**الجـــــمــــهـــــوريـــــة الجـــــزائـــريـــــة الديمــــقـــراطــيـــــة الـــشـــعـــبـــيـــــة**

**REPUBLIQUE ALGERIENNE DEMOCRATIQUE ET POPULAIRE** 

**وزارة التـعليم العـالي والبـحث العلـمـي**

**Ministère de l'Enseignement Supérieur et de la Recherche Scientifique** 

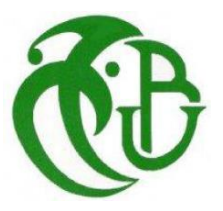

**جامعة البليدة -1- UNIVERSITE DE BLIDA-1- كلية التكنولوجيا - دائرة الهندسة المدنية FACULTE DE TECHNOLOGIE DEPARTEMENT DE GENIE CIVIL** 

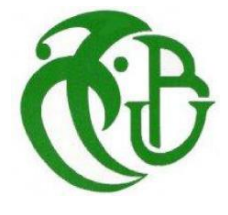

## **MEMOIRE DE PROJET DE FIN D'ETUDES**

Pour l'obtention du **diplôme** de **MASTER** en **Génie Civil**

**Option : Structures** 

Présenté par : **BELHADJI AHMED WALID** et **DEBAZI OUSSAMA**

**Sujet** 

## **ETUDE TECHNIQUE D'UN BATIMENT : 3 SOUS-SOL, RDC ,15 ETAGES EN BETON ARME**

Encadré par :

**Mr SLITANE MOHAMED** 

*Promotion : 2020/2021* 

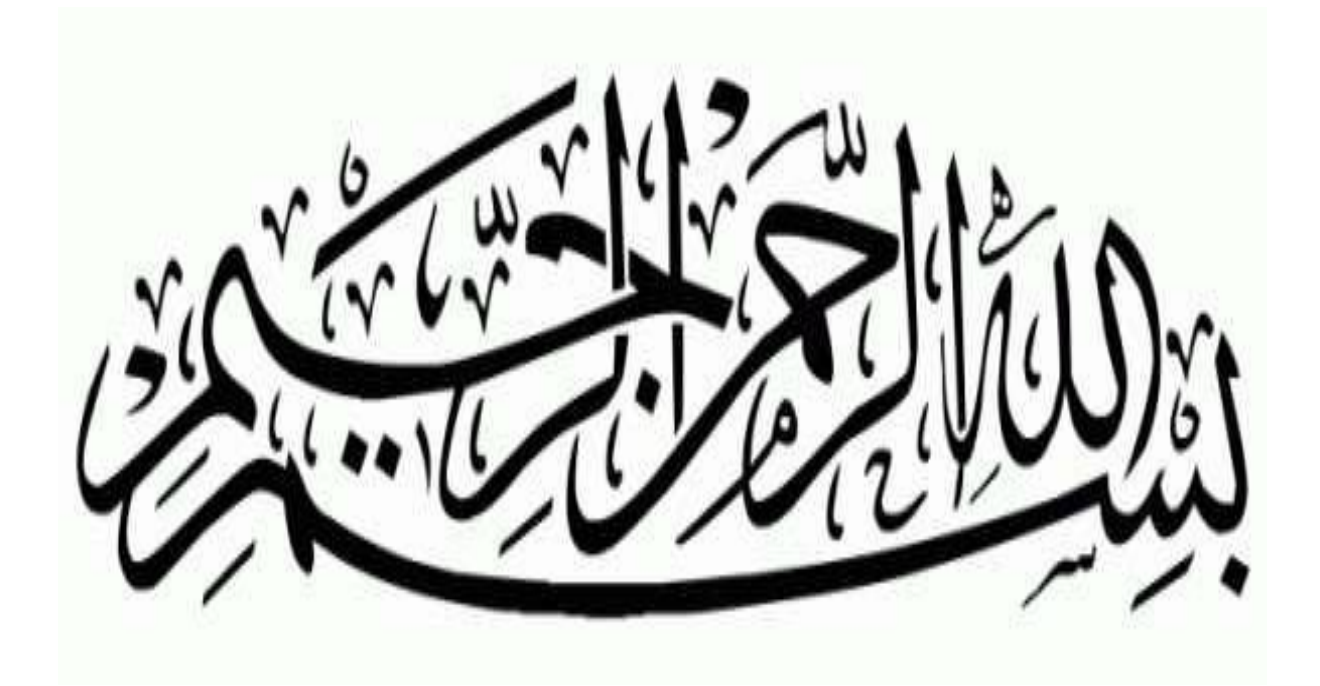

## *REMERCIMENTS*

*Toute notre parfaite gratitude et remerciement à Allah le plus puissant qui nous donné la force, le courage et la volonté pour élaborer ce travail.* 

*C'est avec une profonde reconnaissance et considération particulière que nous remercions notre encadreur, qui sans lui, ce projet de fin d'étude n'aurait pas été possible. Il s'agit particulièrement de Monsieur SLITAN MOHAMED.* 

*Nous remercions le président de jury ainsi que notre examinateur d'avoir acceptée de lire et d'examiner ce modeste travail et d'apporter les critiques nécessaires à la mise en forme de ce projet.* 

*Enfin nous tenons à adresser un remerciement à nos très chères familles et aussi nos enseignants du département de Génie Civil qui ont été toujours présents pour nous encourager et nous soutenir.*

## **DÉDICACES**

*On dédie ce modeste travail surtout à nos familles qui nous ont beaucoup aidés tout au long de ce travail, et sans oublié nos collègues, nos amis, nos confrères et à tous qui nous connaissent. Enfin à tous ceux qui nous sont très chers.* 

## *DEBAZI OUSSAMA*

## *BELHADJI AHMED WALID*

#### **RESUME**

Ce projet présente une étude d'une structure en béton armé à usage d'habitation, commerce et parking, composé de deux blocs mitoyens, chaque bloc comporte trois sous-sols, un rez-dechaussée plus quinze étages pour le bloc A et un étage pour le bloc B, elle est implantée à la Wilaya de Bejaia. Cette région est classée en zone sismique (IIa) selon le Règlement Parasismique Algérien (**RPA99/Version2003**). Ce travail qui nous a été confié est constitué d'une étude technique qui est l'analyse et le dimensionnement du bâtiment tout en appliquant les règles de la construction en vigueur (**C.B.A.93, B.A.E.L.91** modifié en 99 et RPA99/V2003), l'analyse sismique de la structure a été réalisée à l'aide du logiciel d'analyse **ETABS 2016**

**Mots clés :** Béton Armé, Bâtiment, Séisme, Management, RPA99/V2003, C.B.A.93, B.A.E.L91, ETABS 2016.

## **ملخص:**

يقدم هذا المشروع دراسة لهيكل خرساني مقوى لالستخدامات السكنية والتجارية ومواقف السيارات، ويتألف من بنائين متجاور بن، كل مبنى به ثلاث طوابق تحت الأر ض، و طابق أر ضي بالإضافة إلى خمسة عشر طابقا للمبنى **أ** وطابق واحد للمبنى **ب**، ويقع في والية بجاية التي يتم تصنيفها على أنها منطقة زلزالية رقم ٠أ2 حسب المركز الوطني للبحث المطبق في هندسه مقاومه الزالزل. هذا العمل الذي كلفنا به يهدف الى تحليل وقياس البناية مع تطبيق قواعد البناء المعمول بها مثل نظام مقاومه الزالزل 1999نسخه 2003وقواعد حساب المنشآت المبنية بالخر سانة المسلحة 1993 وقو انين حساب الخر سانة المسلحة 1991 نسخة 1999، تم اجر اء التحليل الزلز الي للهيكل باستخدام برنامج تحليل **اتابس 2016**

ا**لكلمات الرئيسية:** الخرسانة المسلحة، البناء، الزلزال، اإلدارة، نظام مقاومه الزالزل 1999نسخه ،2003 حساب المنشآت المبنية بالخر سانة المسلحة 1993، قوانين حساب الخرسانة المسلحة 1991 نسخة 1999، اتابس 2016.

## **SOMMAIRE :**

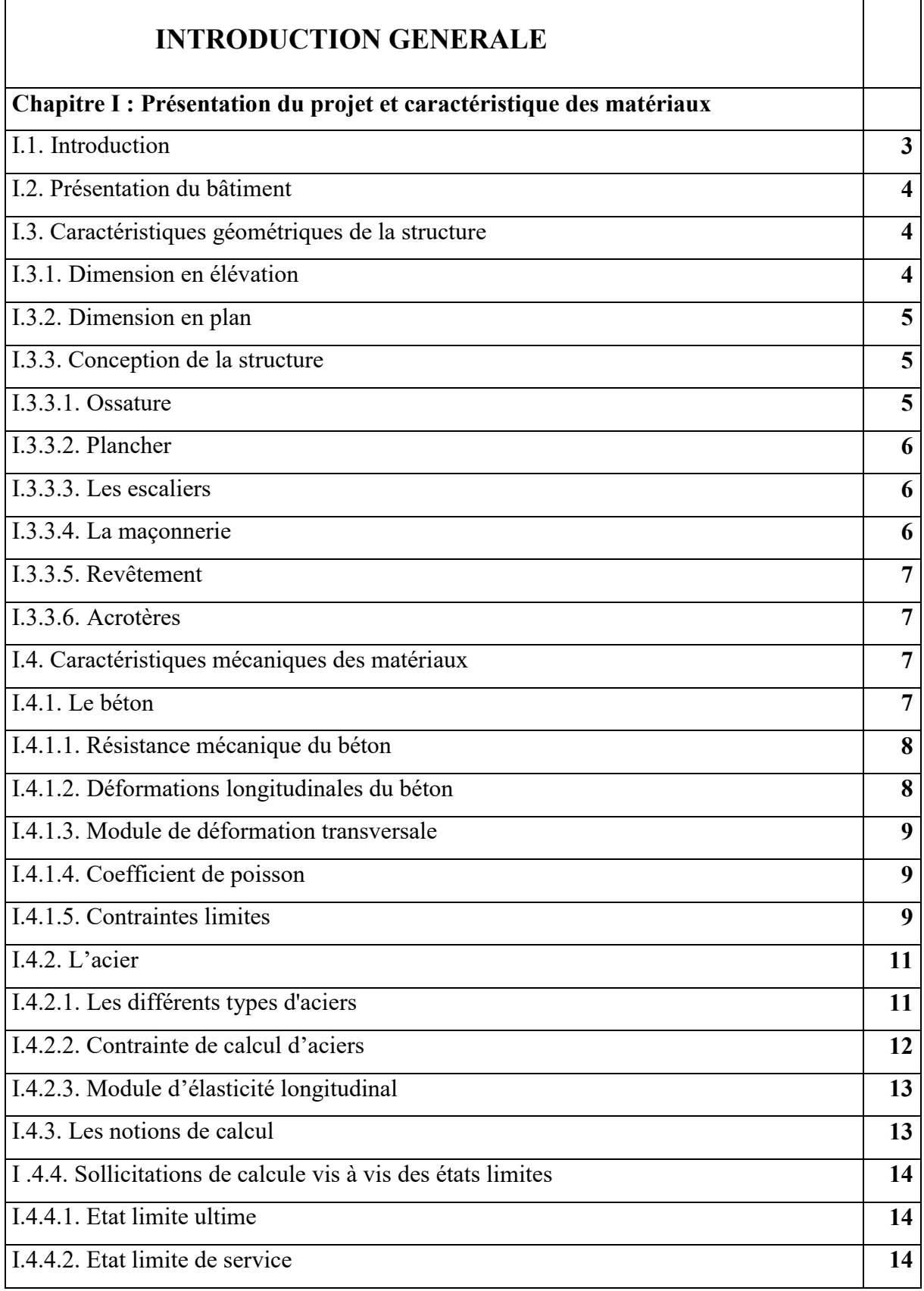

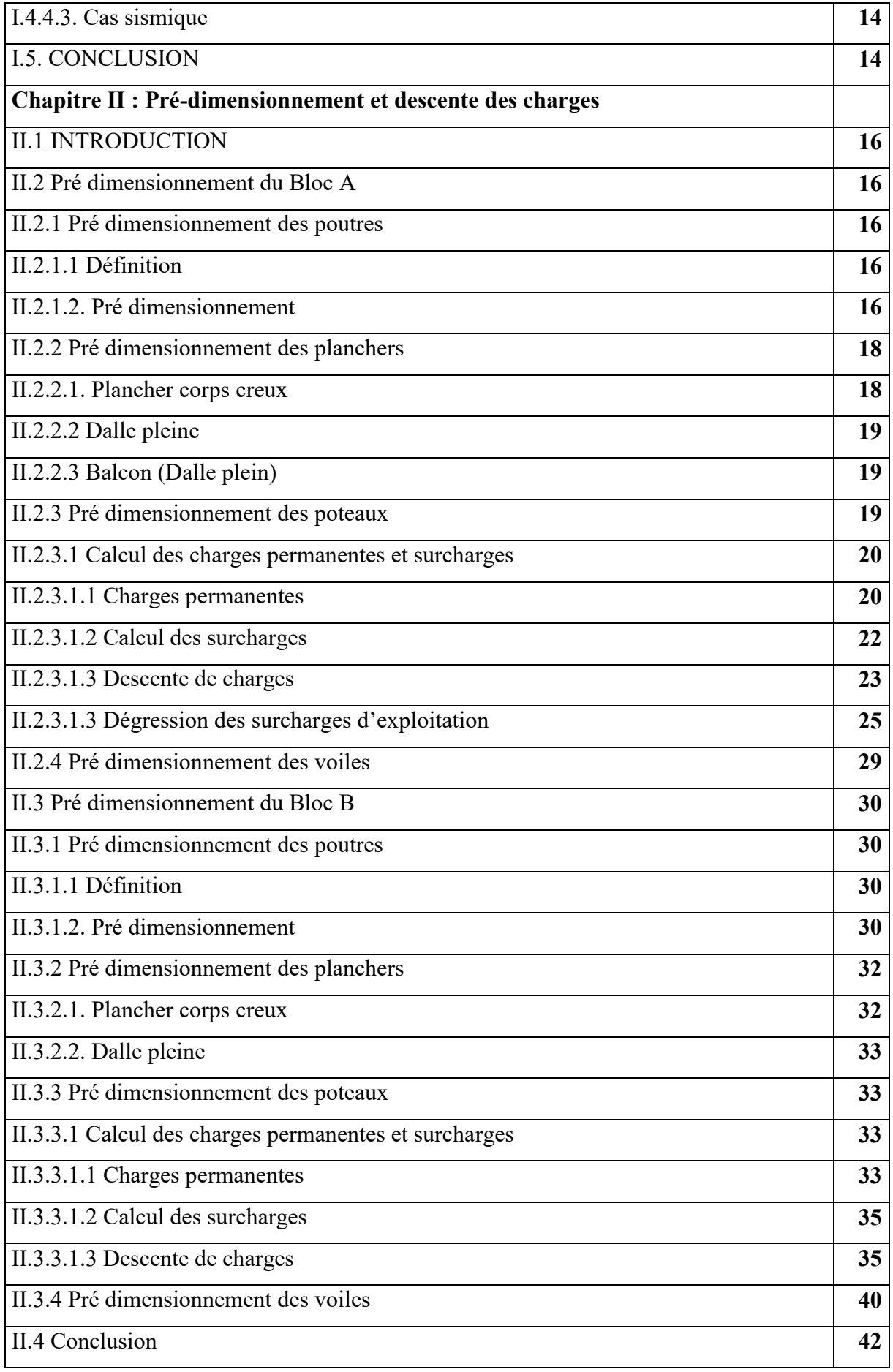

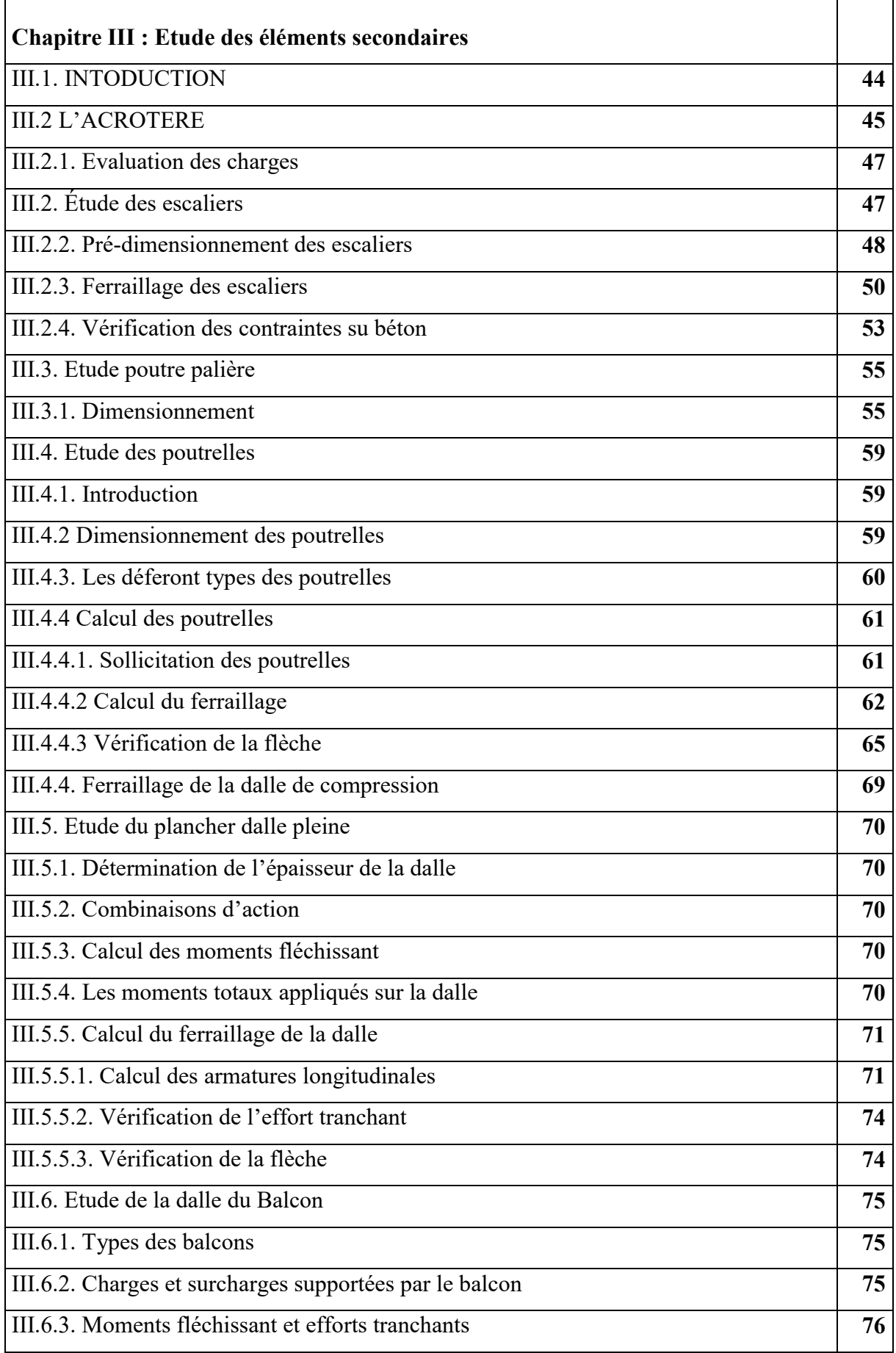

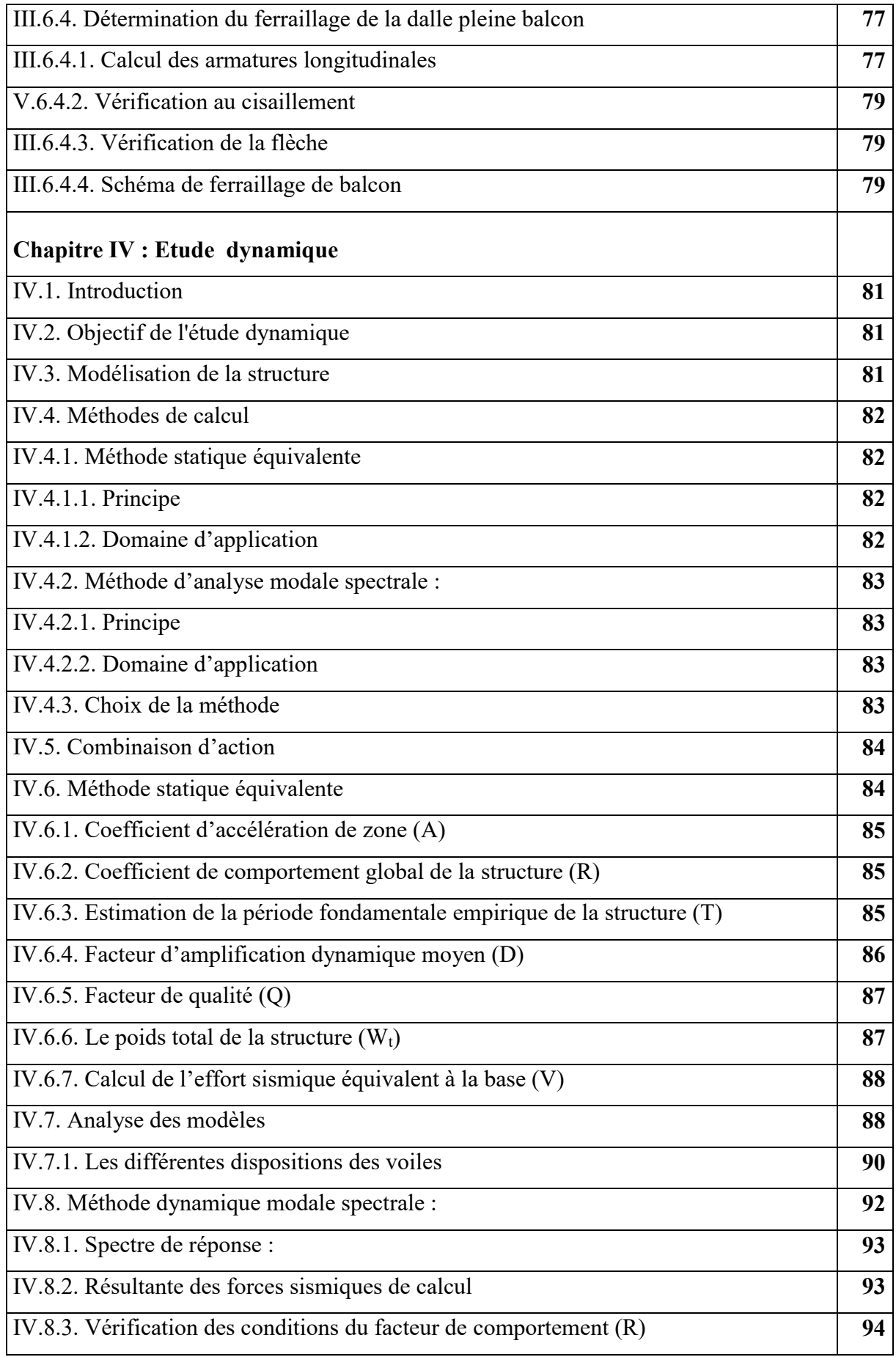

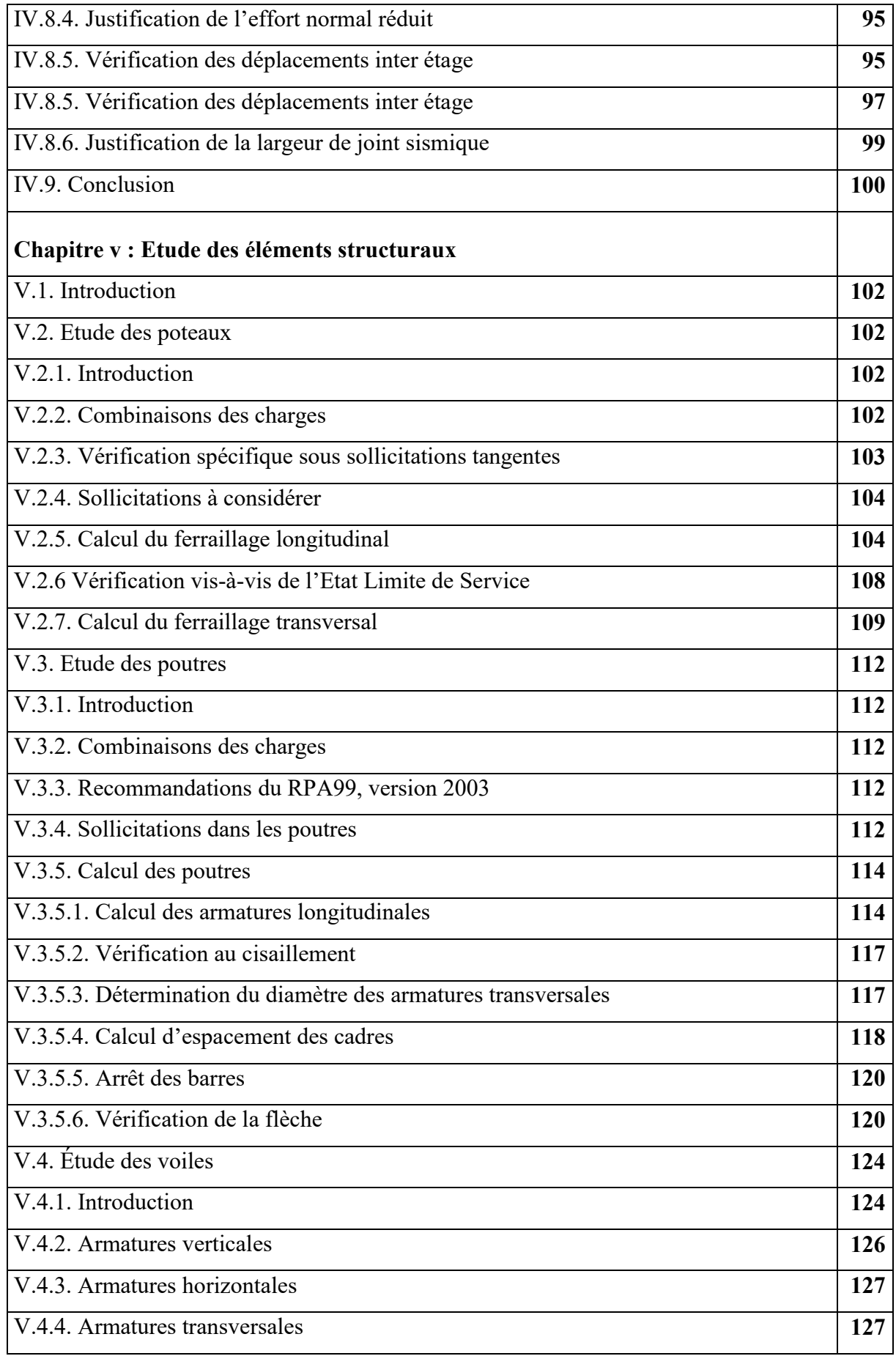

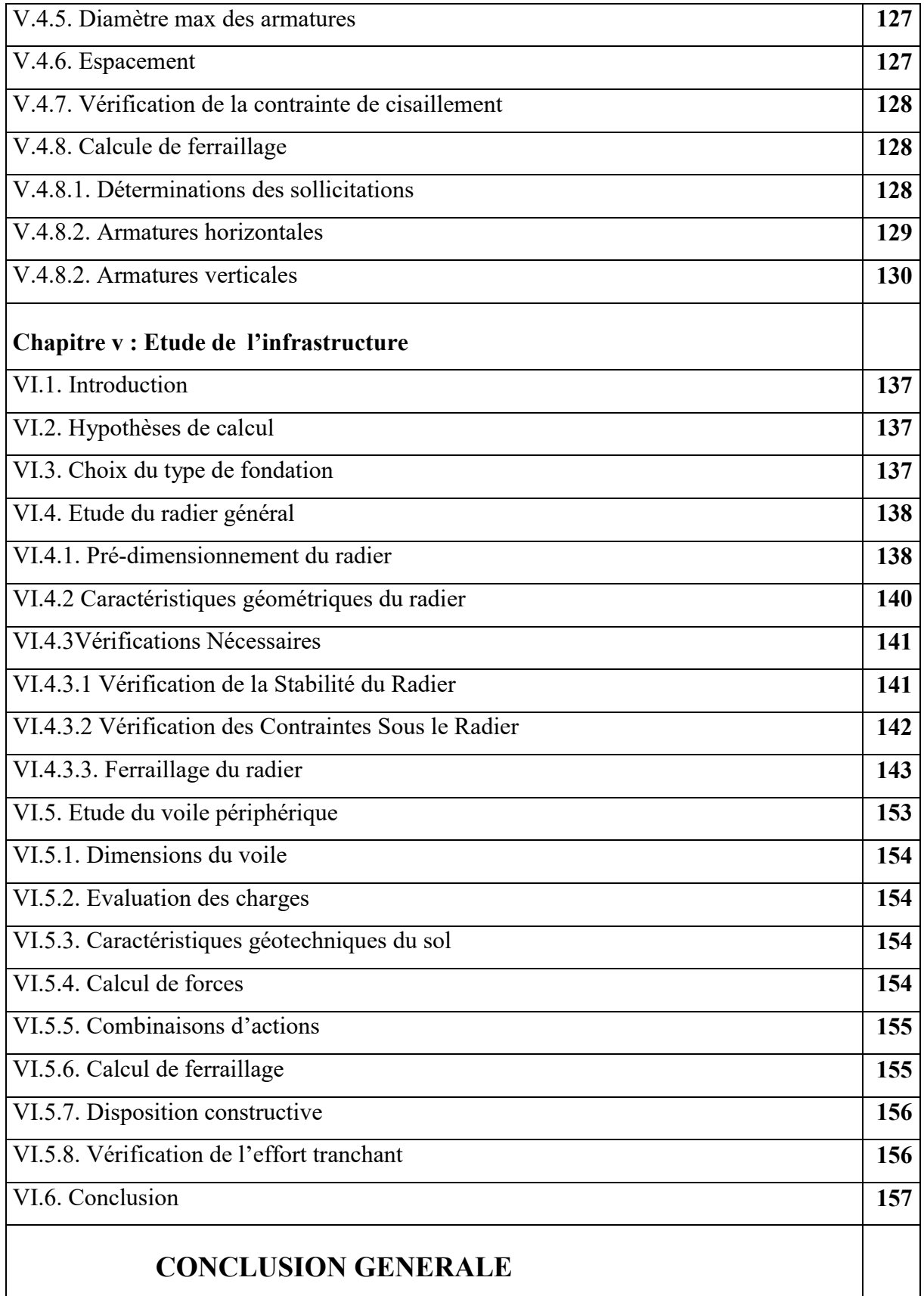

## **LISTE DES FIGURES :**

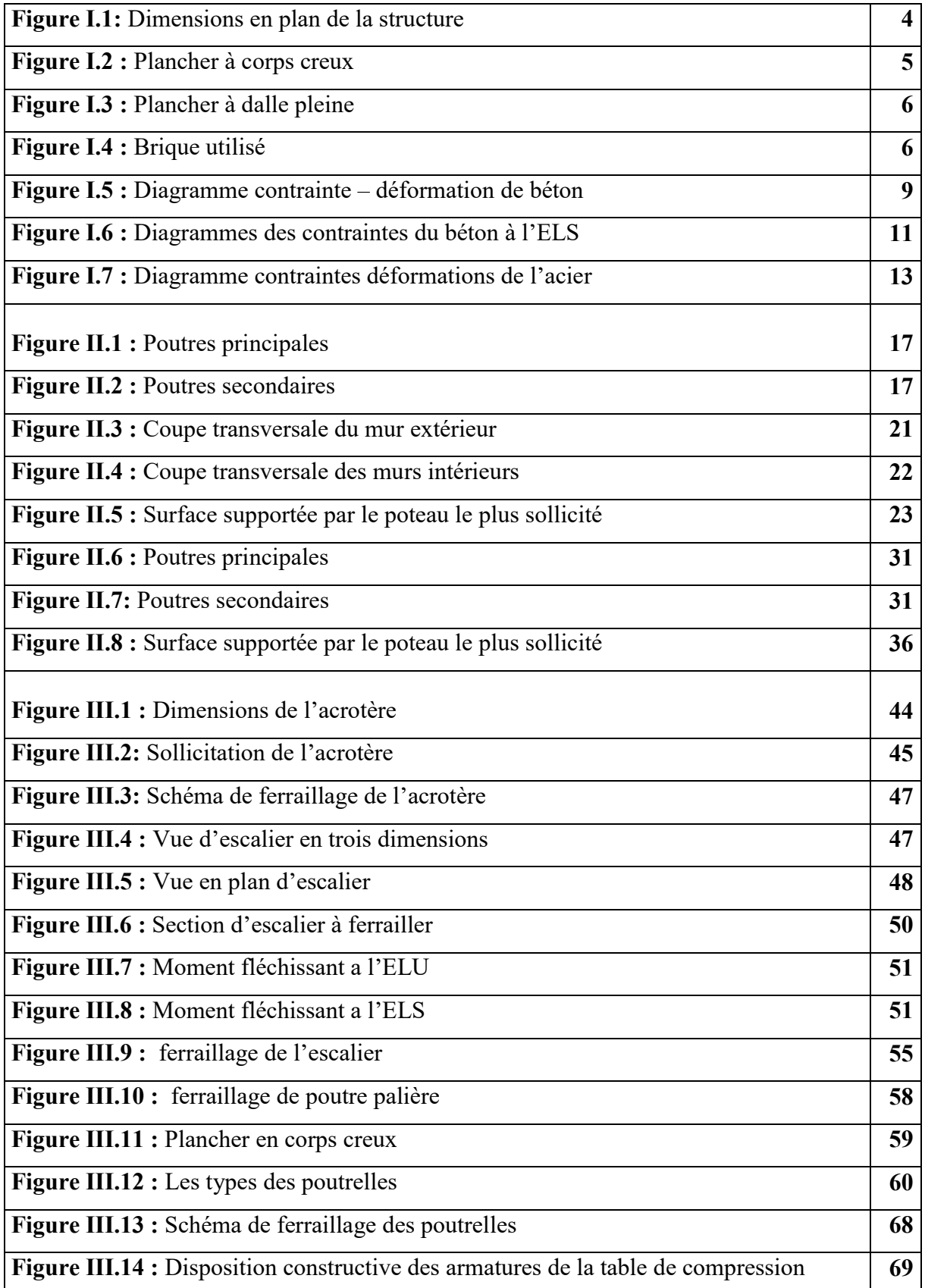

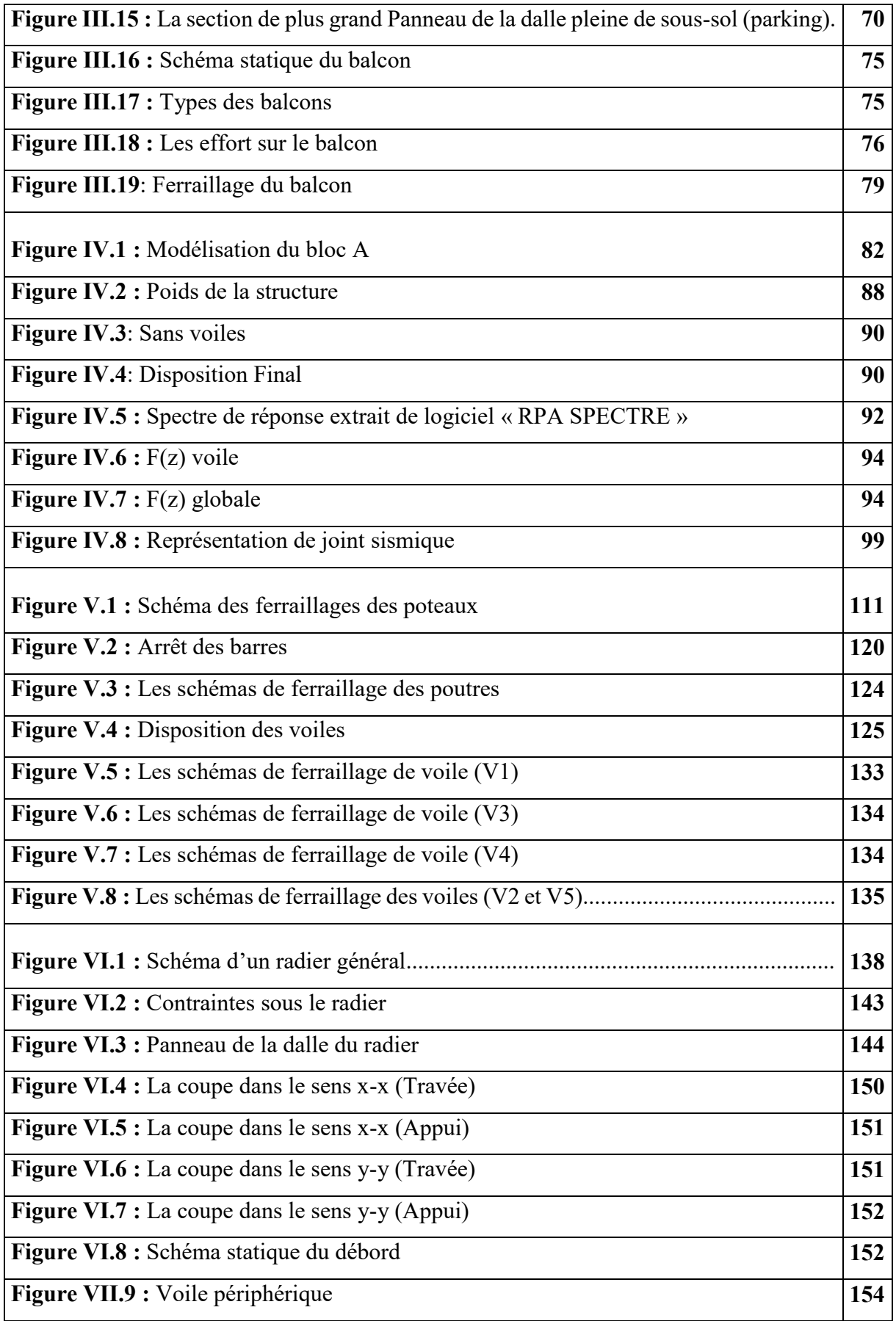

## **LISTE DES TABLEAUX :**

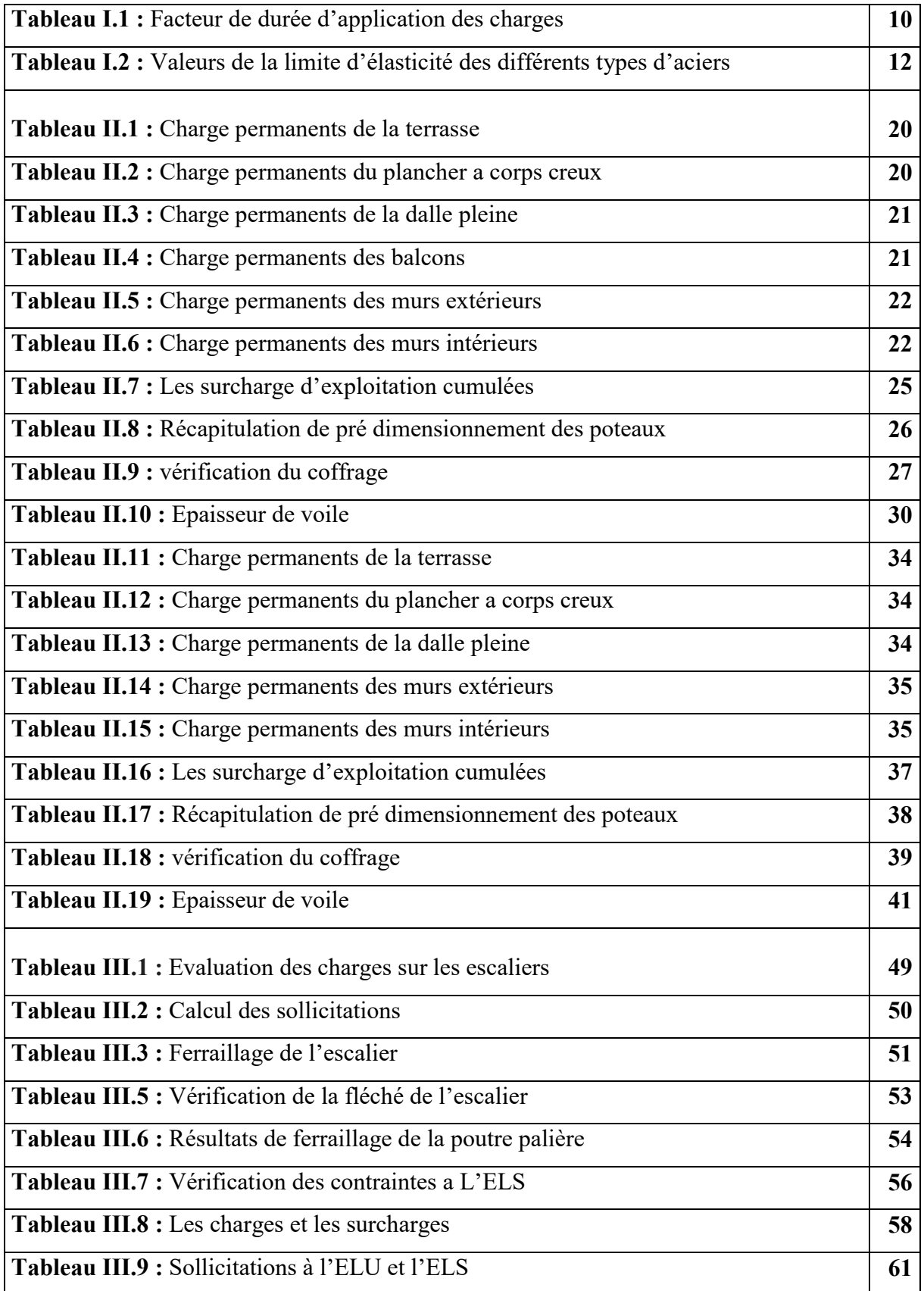

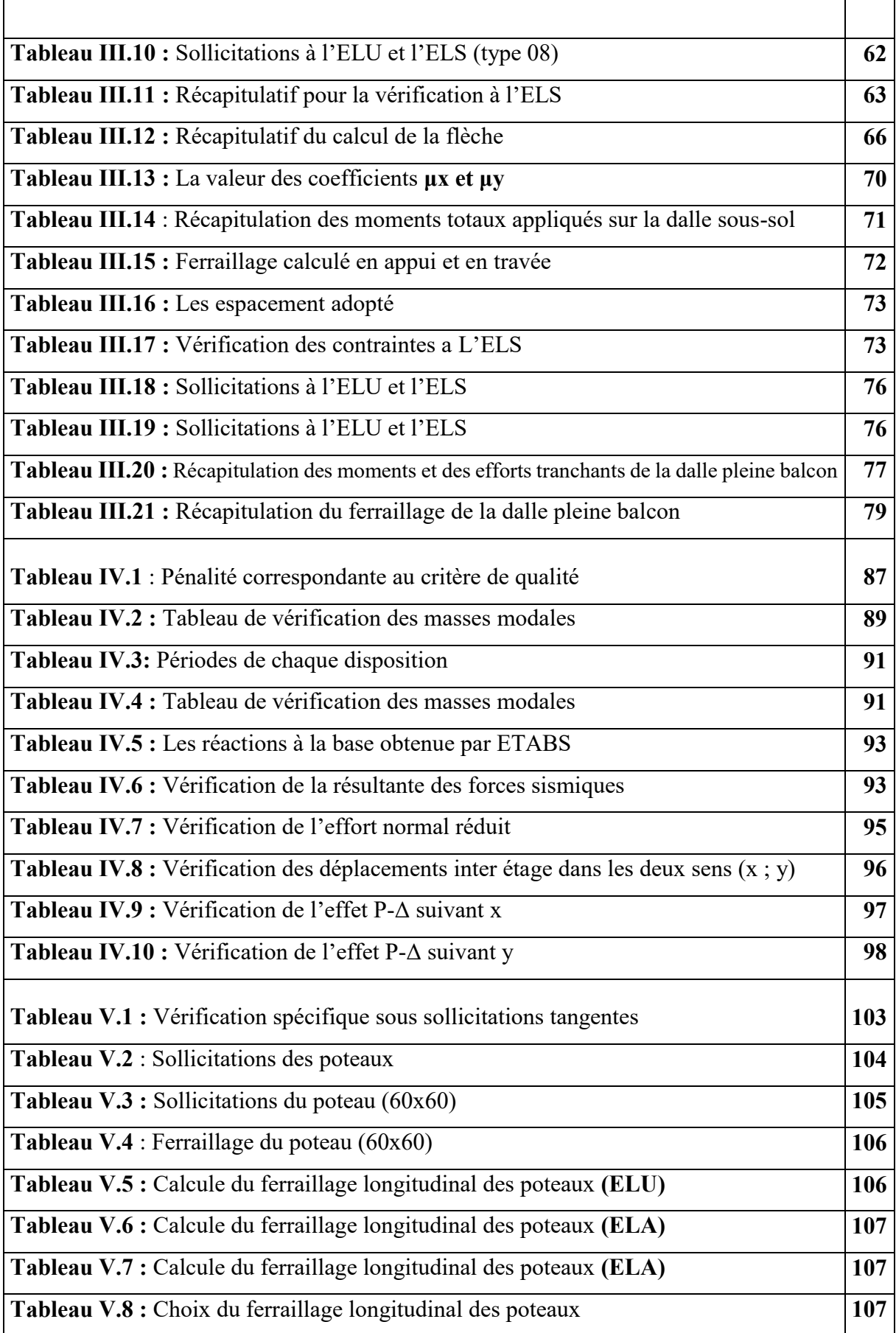

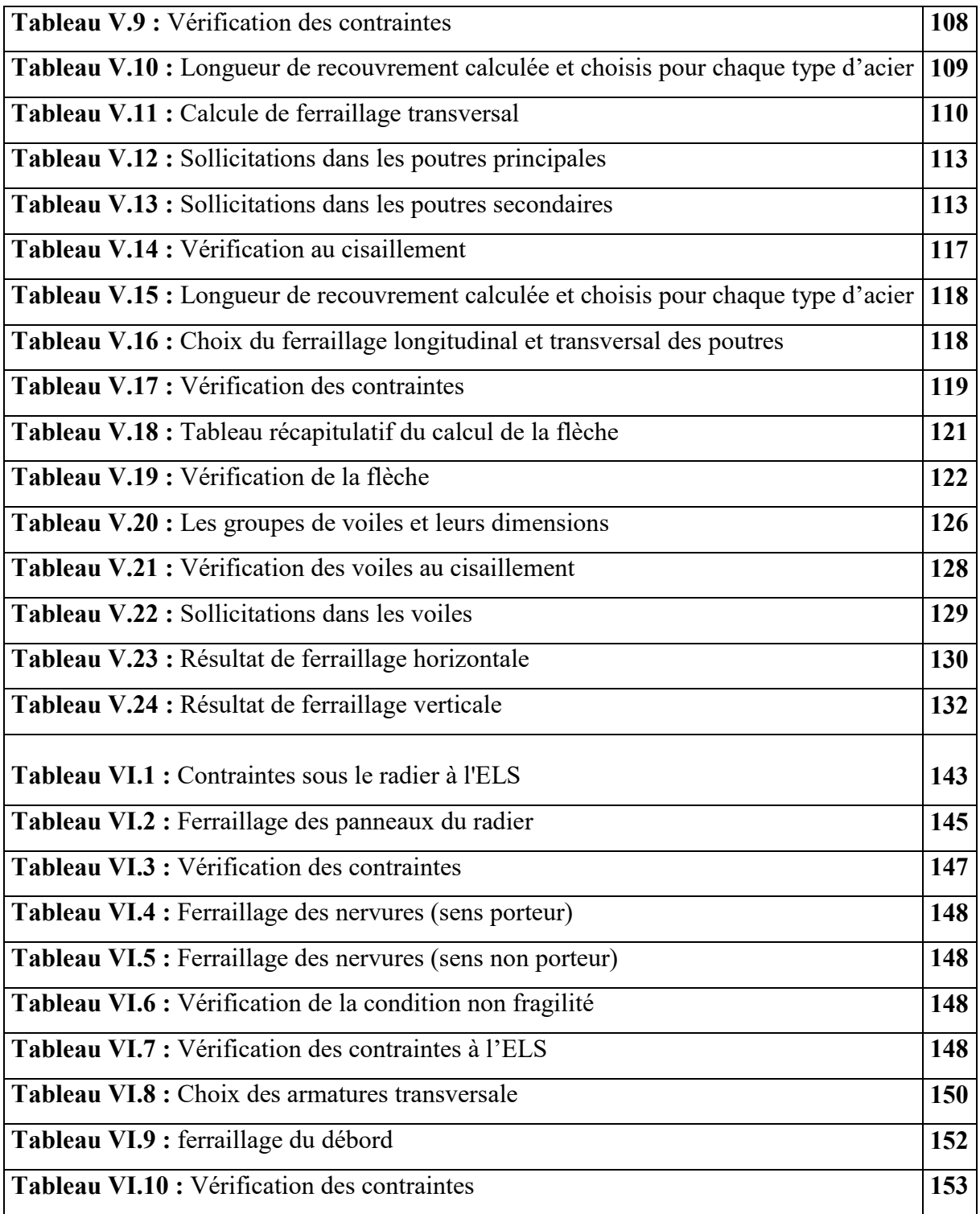

## **Introduction Générale :**

Ce modeste travail consiste une étude détaillée d'une structure en béton armée a usage multiple, composée de trois sous-sols, RDC et 15 étages contreventé par voiles et portiques. Il est nécessaire de faire une étude sismique à l'aide de calculs informatiques. Le but de cette étude est donc de modéliser la structure aux éléments finis sur un logiciel informatique afin d'effectuer les analyses modale et sismique nécessaires. Les résultats trouvés seront ensuite exploités pour vérifier le système constructif choisi puis pour dimensionner les éléments de la structure.

Toute étude de projet d'un bâtiment, a pour but d'assurer la stabilité de la structure en fonction de la résistance des différents éléments structuraux (poteaux, poutres, voiles…) aux différentes sollicitations (compression, flexion…).

Donc, pour le calcul des éléments constituants un ouvrage, on va suivre des règlements et des méthodes connues (BAEL91 modifié 99 et RPA99 V 2003) qui se basent sur la connaissance des matériaux (béton et acier). Ce règlement vise à assurer un niveau de sécurité acceptable des vies humaines et des biens vis-à-vis des actions sismiques par une conception et un dimensionnement appropriés.

Le travail qui nous a été confié consiste à une étude technique avec une analyse et le dimensionnement du bâtiment. On entame notre étude par une description générale avec une présentation des éléments de bâtiment.

Ensuite, on fait un pré-dimensionnement des éléments structuraux et non structuraux et la descente des charges.

Puis, on enchaine avec l'étude dynamique qui a été réalisée par le logiciel ETABS 2016.

Après, on fera l'étude des éléments structuraux (poteaux, poutres, voiles…), qui sera suivie par une étude de l'infrastructure du bâtiment.

Enfin, on termine par une conclusion générale.

## **CHAPITRE I:**  PRESENTATION DU PROJET ET CARACTIRISTIQUES MECANIQUE DES MATERIEAUX

#### **I.1. Introduction :**

 La stabilité de l'ouvrage est en fonction de la résistance des différents éléments structuraux (poteaux, poutres, voiles…) aux différentes sollicitations (compression, traction, flexion…) dont la résistance de ces éléments est en fonction du type des matériaux utilisés et de leurs dimensions et caractéristiques. Ce chapitre est consacré à la présentation du bâtiment ainsi qu'aux matériaux qui le constitue.

#### **I.2. Présentation du bâtiment :**

Nous sommes chargés d'étudier un blocs R+15+3Sous-sols en béton armé composé de :

- Trois sous-sol comme parking.
- Un rez-de-chaussée et  $1<sup>er</sup>$  étage une supérette à usage commercial.
- 14 étages à usage d'habitation avec quatre logements par niveau de type F3.

La configuration du bâtiment présente une régularité en plan et en élévation.

D'après la classification des **RPA99 version 2003** :

- Le bâtiment est considéré comme un ouvrage de grande importance (Groupe 1B) (Bâtiment d'habitation collective ou à usage de bureaux dont la hauteur dépasse 48m).
- Le bâtiment est implanté dans la wilaya de Bejaia considérée comme une zone de sismicité moyenne (zone ІІa).
- Le site est considéré comme meuble (S3).
- Le taux de travail à adopter pour le calcul des fondations sera de 2,4 bars.
- Les caractéristiques mécaniques jusqu'à  $11 \text{ m}$  de profondeur : C = 0 MPa,  $\Phi = 30^{\circ}$ .

#### **CHAPITRE I : Présentation du projet et caractéristique des matériaux**

#### **I.3. Caractéristiques géométriques de la structure :**

#### **I.3.1. Dimension en élévation :**

Les dimensions en élévation du bâtiment étudié sont les suivants :

-La hauteur totale du bâtiment**………………49,64m.** 

-La hauteur des sous-sol **…………………………3,06m.** 

-La hauteur du RDC et du 1<sup>er</sup> étage .................................3,40m.

-La hauteur des étages courant **…………………………3,06m.** 

#### **I.3.2. Dimension en plan :**

Le projet est une habitation en R+15+3/Sous-sols de forme irrégulière. La structure présente une forme en rectangulaire composé de deux blocs séparé, les dimensions sont mentionnées sur la figure suivante :

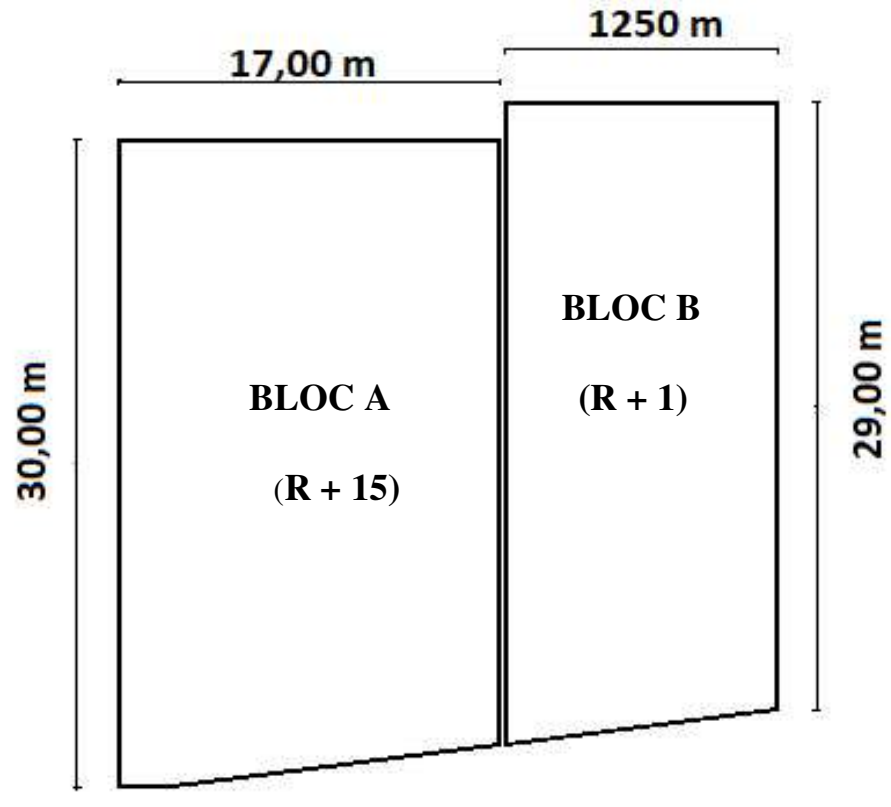

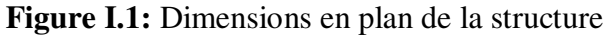

#### **I.3.3. Conception de la structure :**

#### **I.3.3.1. Ossature :**

Se compose de :

- Des portiques auto stable (poteau, poutre).
- Des voiles.

### **I.3.3.2. Plancher :**

C'est une surface généralement plane destinée à séparer les niveaux, on distingue des planchers à corps creux et des planchers à dalle pleine.

#### **a) Plancher à corps creux :**

Ce type de plancher est constitué de poutrelles préfabriquées en béton armé ou bétonné sur place espacées de 60-65-70cm de corps creux (hourdis) et d'une table de compression en béton armé d'une épaisseur de 4 à 6cm (figure I.2).

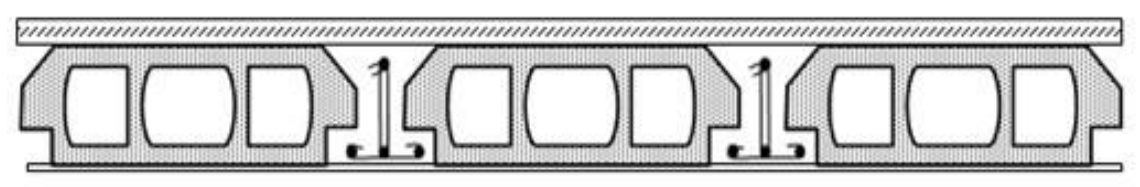

**Figure I.2 : Plancher à corps creux** 

Ce type de planchers est généralement utilisé pour les raisons suivantes :

- Facilité de réalisation.
- Lorsque les portées de l'ouvrage ne sont pas importantes.
- Diminution du poids de la structure et par conséquent la résultante de la force sismique.
- Une économie du coût de coffrage (coffrage perdu constitué par le corps creux).

#### **b) Plancher à dalle pleine :**

Ils sont utilisés généralement dans les cas où on a des formes irrégulières et aussi pour minimiser le cout et le temps nécessaire pour la réalisation. Pour certaines zones, On a opté pour des dalles pleines comme les Balcon et la dalle d'ascenseur. La figure I.3

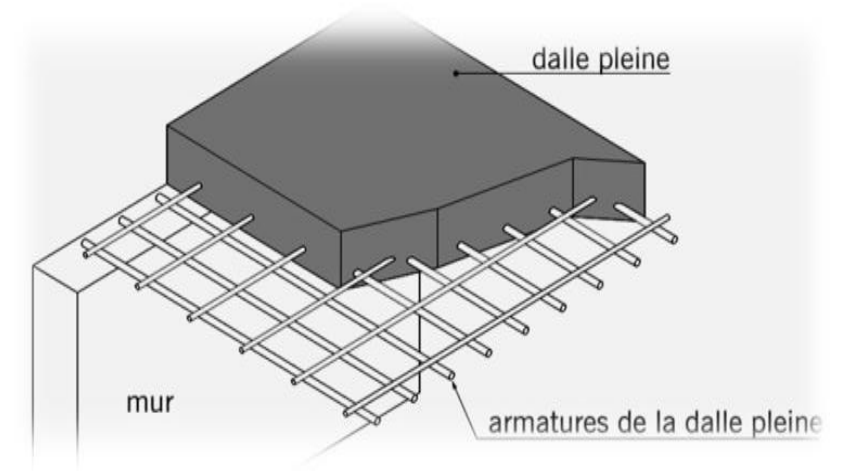

**Figure I.3 : Plancher à dalle pleine** 

#### **I.3.3.3. Les escaliers :**

Ils sont des éléments non structuraux permettant le passage d'un niveau à l'autre, ils sont réalisés en béton armé, coulés sur place.

#### **I.3.3.4. La maçonnerie :**

Les murs extérieurs sont réalisés en doubles parois en briques creuses de (15 cm ;10 cm) séparées par un vide de 5 cm. Les murs intérieurs sont réalisés en simple cloison en brique creuse de 10 cm d'épaisseur (Figure I.4).

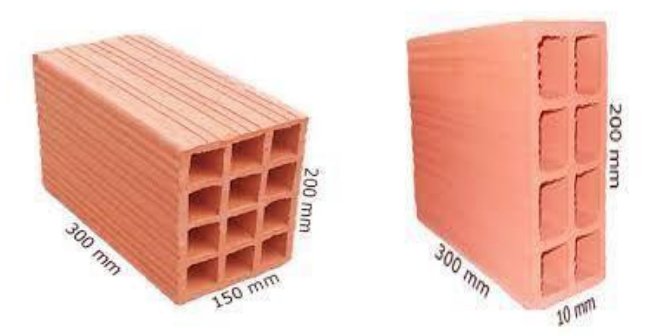

**Figure I.4 :** Brique utilisé

#### **I.3.3.5. Revêtement :**

Le revêtement du bâtiment est constitué par :

- Un carrelage de 2cm pour les chambres, les couloirs et les escaliers.
- De l'enduit de plâtre pour les murs intérieurs et plafonds.
- Du mortier de ciment pour crépissages des façades extérieurs.

#### **I.3.3.6. Acrotères :**

La terrasse étant inaccessible, le dernier niveau est entouré d'un acrotère en béton armé d'une hauteur variant entre 60cm et 100cm et de 10cm d'épaisseur.

#### **I.4. Caractéristiques mécaniques des matériaux :**

Le bâtiment sera construit en béton armé, matériau composé de béton et de barres d'acier, le béton reste dans notre pays un matériau économique comparativement à la charpente métallique.

### **I.4.1. Le béton :**

Le béton est un matériau constitué par le mélange de ciment et de granulats (sable, gravillons) e d'eau de gâchage, a ces composantes s'ajoutent parfois des adjuvants et des éléments encore plus fins qui améliorent sensiblement sa performance ainsi que sa compacité.

Le béton armé est obtenu en introduisant dans le béton des aciers (armatures) disposés de manière à équilibrer les efforts de traction.

La fabrication des bétons est en fonction de l'importance du chantier, elle peut se faire soit par une simple bétonnière de chantier, soit par l'installation d'une centrale à béton.

La centrale à béton est utilisée lorsque les volumes et les cadences deviennent élevés, et la durée de la production sur un site donné est suffisamment longue.

#### **I.4.1.1. Résistance mécanique du béton :**

#### **a) Résistance caractéristique à la compression :**

Le béton est défini par sa contrainte déterminée à 28 jours, d'après des essais sur des éprouvettes normalisées de 16 cm et de 32 cm de hauteur, Elle est notée fc<sub>28</sub>.

Pour ce cas on prendra fc<sub>28</sub> = 30 MPa.

La contrainte du béton à j jours est donnée par les relations suivantes :

$$
f_{cj} = \frac{j}{4.76 + 0.83j} f c 28
$$
 Pour : f<sub>c28</sub> < 40MPa (j < 28jours) **BAEL91**  
(Article A.2.1.11)  

$$
f_{cj} = \frac{j}{1.40 + 0.95j} f c 28
$$
 Pour : f<sub>c28</sub> > 40MPa (j < 28jours) **BAEL91**  
(Article A.2.1.11)  
(Article A.2.1.11)

 $f_{\rm ci} = 1,1$   $f_{\rm c28}$  pour :  $f_{\rm c28} \le 40$  MPA (j > 28 jours)

#### **CHAPITRE I : Présentation du projet et caractéristique des matériaux**

#### **b) Résistance caractéristique à la traction :**

La résistance caractéristique à la traction du béton à j jours, notée ftj, est conventionnellement définie par la relation :

 $f_{ti} = 0.6 + 0.06 f_{ci}$ 

Cette formule n'est valable que pour les bétons courants dans la valeur de fcj ne dépasse pas 60 MPa. **BAEL91** (Article A.2.1.12).

Pour  $f_{c28} = 30 \text{ MPa}$   $\Rightarrow$   $f_{t28} = 2,4 \text{ MPa}.$ 

#### **c) Contrainte admissible de cisaillement :**

La contrainte ultime de cisaillement dans une pièce en béton est définie par rapport à l'effort tranchant ultime Tu.

$$
\tau_u = \frac{Tu}{\text{b.o.d}}
$$

Avec :

b0 : largeur de la pièce.

d : hauteur utile.

En tenant en compte des relations suivantes :

 $\tau_{\text{u}}$  = min (0,2fcj γb, 5MPa) Fissuration peu préjudiciable.

 $\tau_u$  = min (0,15f<sub>ci</sub>/ $\gamma$ b, 4MPa) Fissuration préjudiciable ou très préjudiciable.

#### **I.4.1.2. Déformations longitudinales du béton :**

#### a) **Module de déformation instantanée :**

Sous des contraintes normales d'une durée d'application inférieure à 24h.

On admet qu'à l'âge de « j » jours le module de déformation longitudinale instantanée du béton E<sub>ij</sub> est égale à :

 $Eij = 11000 (fcj)^{1/3} (MPa)$  BAEL91 *(Article A.2.1.21)* 

Pour :  $fc_{28} = 30 \text{ MPa}$ ; donc  $E_{ii} = 34179.56 \text{ MPa}$ .

#### b) **Module de déformation différée :**

Sous des contraintes de longue durée d'application on admet qu'à l'âge de « j » jours

le module de déformation longitudinal différée du béton Evj est donné par la formule :

 $Eij = 3700$  $(fcj)^{1/3}$  (MPa) BAEL**91** (Article A.2.1.22).

Pour :  $f_{c28} = 30$  MPa donc Evj = 11496.76 MPa.

#### **I.4.1.3. Module de déformation transversale :**

$$
G = \qquad \qquad x = \frac{E}{2(\mathcal{V}+1)}
$$

Avec : E : module de Young  $V:$  Coefficient de Poisson *G* = 0.4*E* pour le béton non fissuré (ELS). *G* = 0.5*E* pour le béton fissuré (ELU).

## **I.4.1.4. Coefficient de poisson :**

C'est le rapport entre les déformations transversales et les déformations longitudinales. Il est égal à :

 $v = 0.0$  dans le calcul des sollicitations à l'ELU (béton fissuré).

 $v = 0.2$  dans le calcul des déformations à l'ELS.

#### **I.4.1.5. Contraintes limites :**

#### a) **Etat limite ultime (ELU) :**

En compression, le diagramme qui peut être utilisé dans tous les cas et le diagramme de calculs dit parabole rectangle (Figure I.5).

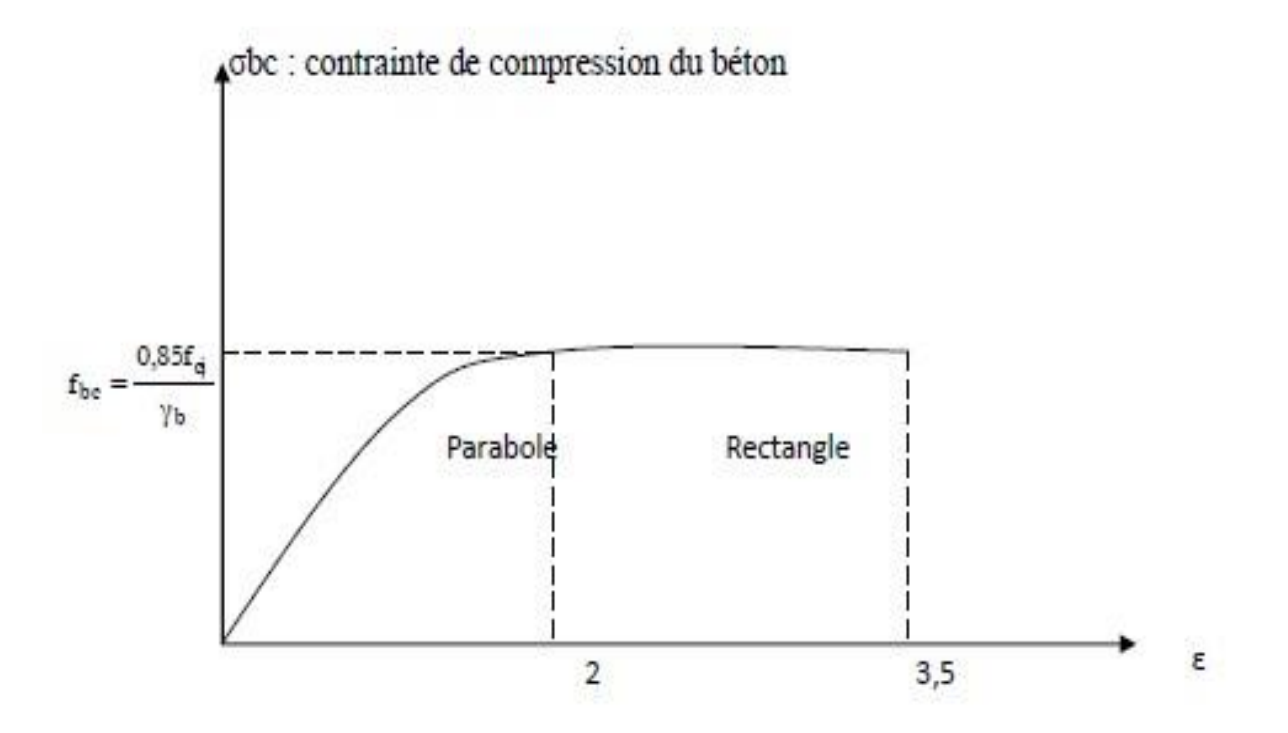

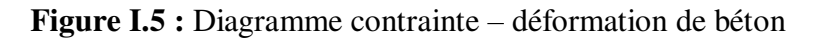

$$
bc = \frac{0.85.fcj}{\theta.\gamma b}
$$

Avec :

0,85 : coefficient qui tient compte de l'altération en surface du béton et la diminution de la résistance sous charges de longue durée.

εbc : Déformation du béton en compression.

fbc: Contrainte de calcul pour  $2\% = \epsilon_{bc} < 3.5\%$ .

f<sub>cj</sub>: Résistance caractéristique à la compression du béton à "

j " jours.

γ<sup>b</sup> : Coefficient de sécurité.

 $γ<sub>b</sub> = 1,5$  cas générale.

 $\gamma_b = 1,15$  cas de combinaisons accidentelles.

θ : Facteur variable en fonction durée d'application des charges donnée par le

#### **(Tableau I.1)** :

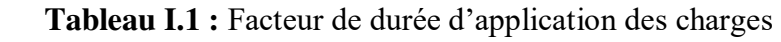

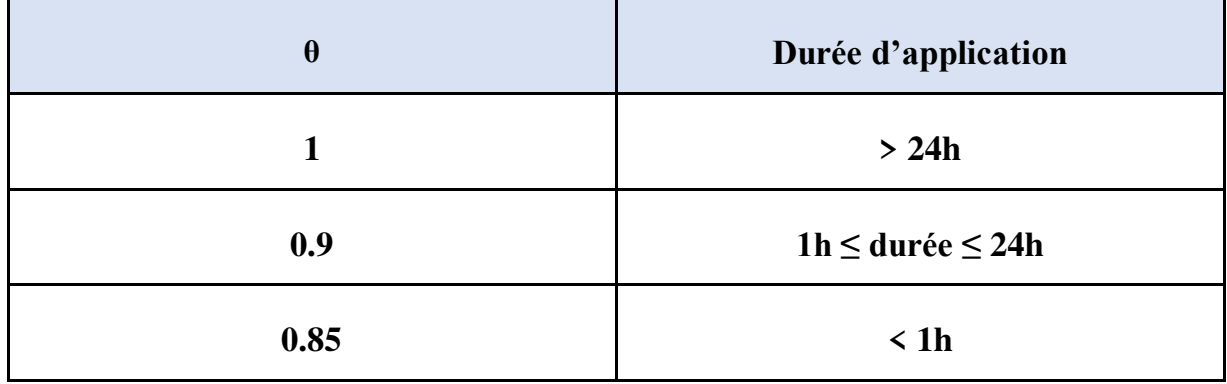

Le diagramme parabole rectangle (Figure I-5) est utilisé dans le calcul relatif à l'état limite ultime de résistance. Le raccourcissement relatif à de la fibre la plus comprimée est limité à :

- 2 ‰ : en compression simple ou flexion composée avec compression.

- 3,5 ‰ : en flexion simple ou composée.

$$
0 < \varepsilon_{bc} < 2 \; \% \qquad \longrightarrow \qquad \sigma_{bc} = f_{bc} x [1 - \left(\frac{2 \times 10^{-3} - \varepsilon bc}{2 \times 10^{-3}}\right)^2]
$$

2 %<sub>0</sub> < 
$$
\varepsilon_{bc}
$$
 < 3,5%  $\longrightarrow$   $\zeta_{bc} = f_{bc}$  tel que :  $f_{bc} = f_{bu} = 0.85.f_{c28}/\theta$ 

#### **CHAPITRE I : Présentation du projet et caractéristique des matériaux**

#### b) **Etat limite de service (ELS) :**

Dans le cas de l'ELS, on suppose que le diagramme des contraintes reste dans le domaine élastique linéaire, et est défini par son module d'élasticité (Figure I.6).

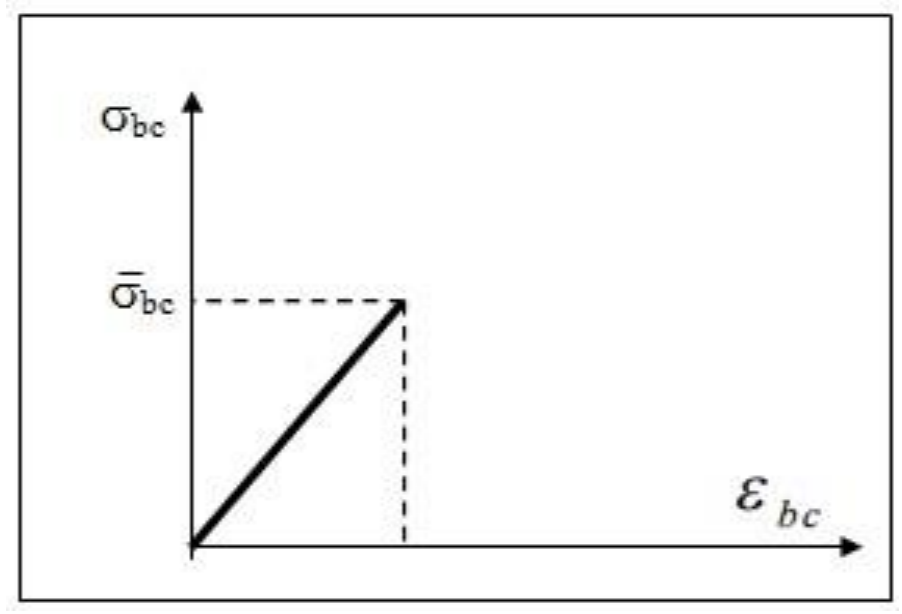

**Figure I.6 :** Diagrammes des contraintes du béton à l'ELS

La contrainte limite de service en compression de béton est limitée par :  $\sigma_{bc} \leq \sigma_{bc}$ 

 $\sigma_{bc} = 0.6$  fci

Pour :  $f_c28 = 30 \text{ MPa}$  on a :  $f_{bc} = 0.6.f_c28 = 18 \text{ MPa}$ .

#### **I.4.2. L'acier :**

L'acier est un alliage de fer et de carbone, il est nécessaire pour reprendre les efforts de traction et pour limiter la fissuration.

#### **I.4.2.1. Les différents types d'aciers :**

#### a) **Les ronds lisses (R.L) :**

Les ronds lisses sont obtenus par laminage d'un acier doux. Comme leur nom l'indique, leur surface ne présente aucune aspérité en dehors des irrégularités de laminage qui sont Négligeables, on utilise les nuances FeE215 et FeE235 et les diamètres normalisés 6, 8, 10, 12,14, 16, 20, 25, 32,40 et 50 mm.

#### b) **Les aciers à haute adhérence (H.A) :**

Dans le but d'augmenter l'adhérence béton-acier, on utilise des armatures présentant une forme spéciale. Généralement obtenue par des nervures en saillie sur le corps de l'armature.

#### **CHAPITRE I : Présentation du projet et caractéristique des matériaux**

On a deux classes d'acier FeE400 et FeE500 et même diamètre que les R L.

Les aciers utilisés dans notre bâtiment sont des FeE500 de type 1.

#### c) **Treillis soudés :**

Les treillis soudés sont constitués par des fils se croisant perpendiculairement et soudés électriquement à leurs points de croisement.

Les aciers sont classés suivant l'état de leurs surfaces et leurs nuances.

| <b>Type</b>            | <b>Nuance</b>  | Limite élastique<br>Fe (MPa) |
|------------------------|----------------|------------------------------|
| Haute                  | <b>FeE400</b>  | 400                          |
| <b>Adhérence</b>       | <b>FeE 500</b> | 500                          |
| <b>Ronds lisses</b>    | FeE 215        | 215                          |
|                        | FeE 235        | 235                          |
| <b>Treillis soudés</b> |                |                              |
| 150 x 150 mm           | FeE 500        | 500                          |
| avec $\Phi = 3.5$      |                |                              |

**Tableau I.2 :** Valeurs de la limite d'élasticité des différents types d'aciers

#### **I.4.2.2. Contrainte de calcul d'aciers :**

#### **a) Etat Limite ultime (ELU) :**

Dans les calculs relatifs aux états limites, on introduit un coefficient de sécurité  $(Y_s)$  qui a les valeurs suivantes :

 $(Y_s = 1, 15$  Cas général) ;  $(Y_s = 1, 00$  Cas des combinaisons accidentelles).

Dans la pratique, on utilise les nuances d'aciers suivantes :

 $Fe = 500 MPa \rightarrow$  Pour les armatures longitudinales.  $Fe = 235 MPa \rightarrow$  Pour les armatures transversales.

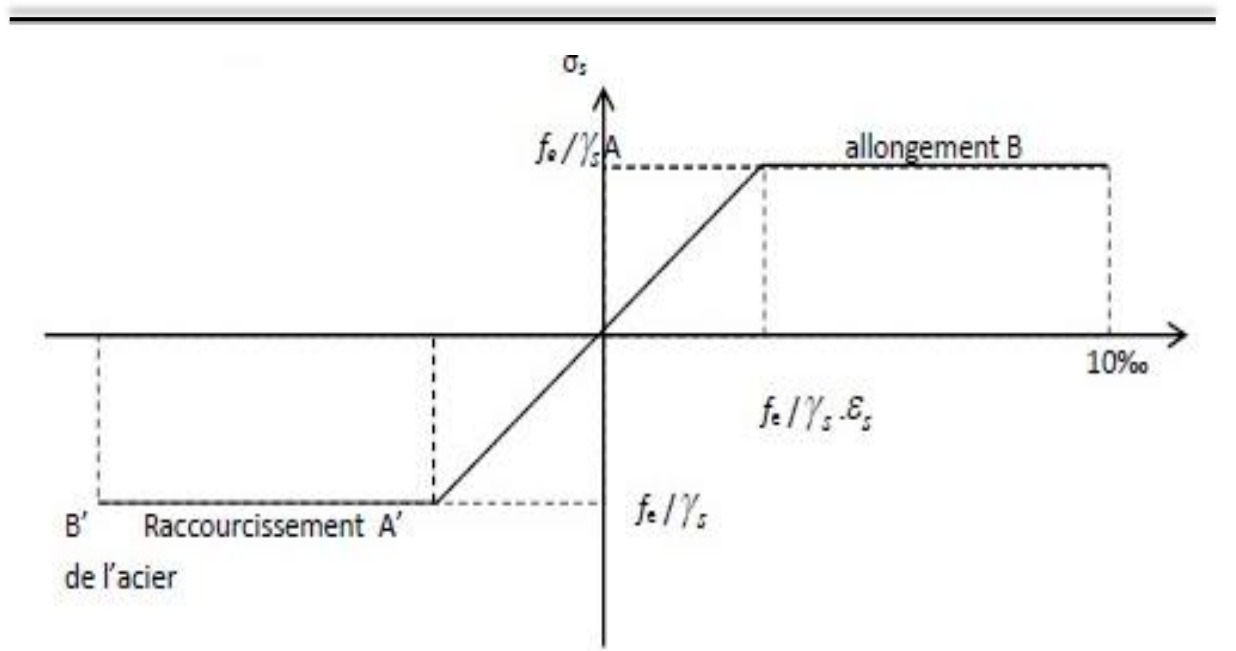

**Figure I.7 :** Diagramme contraintes déformations de l'acier

#### b) **Etat limite de service :**

Les contraintes admissibles de l'acier à l'ELS,  $\sigma_{st}$ , sont déterminées par:

-Fissuration non (peu) préjudiciable  $\rightarrow \sigma_{st}$  pas de limite

-Fissuration préjudiciable  $\rightarrow \sigma_{st} = \xi = \min{\frac{2}{3}}$  $\frac{2}{3}$  fe ; max (110  $\sqrt{\eta}$  f<sub>c28</sub>)} -Fissuration très préjudiciable  $\rightarrow \overline{\sigma}_{st} = 0.8\xi$ Avec :  $\eta$  : Coefficient de fissuration :  $\rightarrow \begin{cases} n = 1 & \text{pourlesRL} \\ n = 1,6 & \text{pourlesHA} \end{cases}$ Avec :  $\sigma_{st} = \frac{f_e}{f}$ γs

#### **I.4.2.3. Module d'élasticité longitudinal :**

Le module d'élasticité longitudinal de l'acier est pris égale à : Es = 210 000 MPa.

#### **I.4.3. Les notions de calcul :**

Les hypothèses de calcul adoptées pour cette étude sont :

- $\blacktriangleright$  La résistance du béton à la compression à 28 jours est : f<sub>c28</sub> = 30 MPa.
- $\triangleright$  La résistance du béton à la traction est : f<sub>t28</sub> = 2.4 MPa.
- $\triangleright$  Le module d'élasticité différé de béton est : E<sub>vj</sub> = 11496.76 MPa.

 $\triangleright$  Le module d'élasticité instantané de béton est : E<sub>ij</sub> = 34179.56 MPa.

Pour les armatures de l'acier :

-Longitudinales : on a choisi le : feE500 H.A.

-Transversales : on a choisi le : feE235 R.L

#### **I .4.4. Sollicitations de calcule vis à vis des états limites :**

#### **I.4.4.1. Etat limite ultime :**

Les sollicitations de calcul sont déterminées à partir de la combinaison d'action suivante :

#### **1.35 G+ 1.5Q**

Où :

- G : charge permanente.
- Q : charge d'exploitation.

#### **I.4.4.2. Etat limite de service :**

La combinaison d'action est la suivante : **G + Q**

### **I.4.4.3. Cas sismique :**

L'action sismique est considérée comme une action accidentelle au sens de la philosophe de calcul aux Etats Limites.

Les combinaisons d'actions à considérer pour la détermination des sollicitations et des déformations de calcul sont :

$$
\begin{cases} 0,8G \pm E \\ G + Q \pm E \end{cases}
$$

Avec : **E** : effort de séisme.

#### **I.5. CONCLUSION :**

L'étude d'un bâtiment en béton armé nécessite des connaissances de base sur lesquelles, et cela pour obtenir une structure à la fois sécurisée et économique. A cet effet, Nous avons consacré ce chapitre pour donner quelques rappels et des descriptions du projet à étudier, ce qui facilitera nos calculs dans les chapitres à venir.

# **CHAPITRE II :**  PREDIMENSIONNEMENT DES ELMEENTS STRUCTURAUX ET DESCENTE DE CHARGES

#### **II.1 INTRODUCTION :**

Pour assurer une meilleure stabilité de l'ouvrage, il faut que tous les éléments de la structure (Poteaux, Poutres) soient pré dimensionnés de telles manières à reprendre tous les sollicitations suivantes :

- Sollicitations verticales concernant les charges permanentes et les surcharges.

- Sollicitations horizontales concernant le séisme.

Le pré dimensionnement de tous les éléments structuraux est conforme aux règles B.A.E.L 91, CBA93 et RPA 99/2003. Il fait l'objet du présent chapitre.

La descente des différents chargements permanents et d'exploitations est présentée également dans ce chapitre.

#### **II.2 Pré dimensionnement du Bloc A :**

#### **II.2.1 Pré dimensionnement des poutres :**

#### **II.2.1.1 Définition :**

D'une manière générale, on peut définir les poutres comme étant des éléments porteurs horizontaux. Il y a deux types des poutres :

#### **Les poutres principales :**

Elles reçoivent les charges transmises par les solives (Poutrelles) et les réparties aux poteaux sur lesquels ces poutres reposent. Elles relient les poteaux et supportent la dalle.

#### **Les poutres secondaires :**

Elles relient les portiques entre eux pour ne pas avoir un basculement.

#### **II.2.1.2. Pré dimensionnement :**

D'après les règles de **B.A.E.L 91** la hauteur h des poutres doit vérifier :

$$
\frac{L}{15} \le h \le \frac{L}{10}
$$

Avec :

- L : distance entre les axes des poteaux et on choisit la plus grande portée.

#### **a) Les poutres principales :**

On a: 
$$
\frac{L}{15} \le h \le \frac{L}{10}
$$
 et  $0,3h \le b \le 0,7h$   
\nL = 6,95 m  
\nDonc:  $\frac{695}{15} \le h \le \frac{695}{10}$   $\rightarrow$  46,33 cm  $\le h \le 69,5cm$ 

Alors, on prend : h= 60 cm

D'où :  $0.3x60 \le b \le 0.7x60$   $\rightarrow$  18 cm  $\le b \le 42$ cm

On prend :  $b = 40$ cm. (Figure II.1)

D'après le **R.P.A 99 v2003** on doit vérifier aussi **:** 

- $-b \geq 20$ cm  $\Rightarrow$  **C.V**
- $-h \geq 30$ cm  $\Rightarrow$  **C.V**
- $-h/b \le 4.0 \implies 60/40 = 1.5 \le 4 \implies C.V$

#### **b) Les poutres secondaires :**

On a :  $\frac{L}{15} \le h \le \frac{L}{10}$  et  $0, 3h \le b \le 0, 7h$ L = 3,75 m Donc :  $\frac{375}{15} \le h \le \frac{375}{10}$   $\rightarrow$  18,75 cm  $\le h \le 37,5$  cm

Alors, on prend : h= 40 cm

D'où :  $0,3x40 \le b \le 0,7x40$   $\rightarrow$  12 cm  $\le b \le 28$  cm

On prend :  $b = 30$  cm. (Figure II.2)

D'après le **R.P.A 99 v2003** on doit vérifier aussi **:** 

- $-b \geq 20$ cm  $\Rightarrow$  **C.V**
- $-h \geq 30$ cm  $\Rightarrow$  **C.V**

 $-h/b < 4 \implies 40/300 = 1,33 < 4 \implies C.V$ 

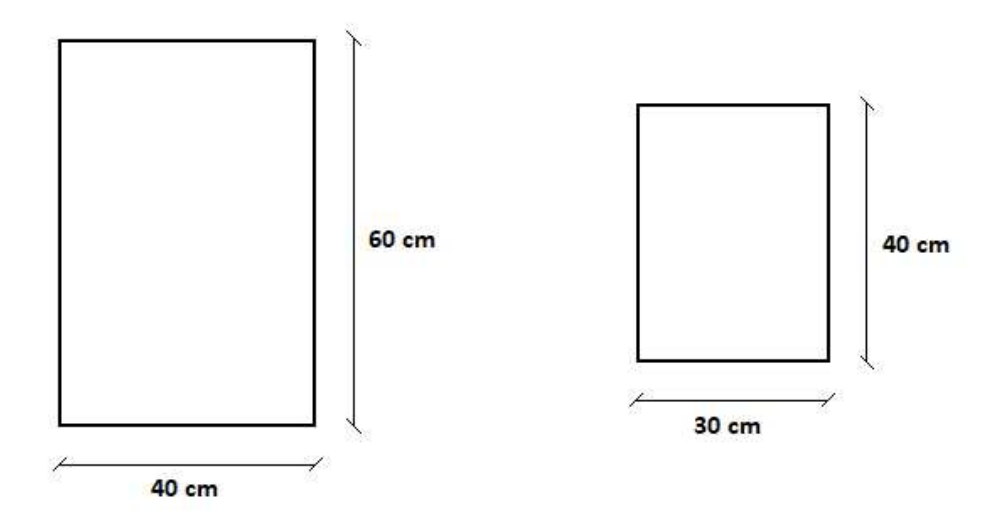

**Figure II.1 :** Poutres principales **Figure II.2 :** Poutres secondaires

#### **Vérification de la rigidité :**

Le choix final des sections des poutres dépend de la vérification de la flèche qui traduit par :

 $f_{max} \leq \overline{f}$ 

*f*max : La flèche maximale.

*f* : La flèche admissible.

*Avec : f*<sub>m</sub>

$$
max = \frac{5q14}{384EI}
$$

q : La charge permanente appliqué sur la poutre.

E : Le module d'élasticité.

I : Le moment d'inertie.

$$
\overline{f} = 0.5 + \frac{L(cm)}{1000} \quad \text{si} \quad L > 5 \text{ m}
$$

$$
\overline{f} = \frac{L(cm)}{500} \quad \text{si} \quad L \le 5 \text{ m}
$$

D'ou :

Pour :  $q = 55.5$  KN ; E = 34179,56 MPa

$$
f_{max} = \frac{5 \times 55, 5 \times 6950^4}{384 \times 34179, 56 \times \frac{600^3 \times 400}{12}} = 6,85 \text{ mm} = 0,685 \text{ cm}
$$
  

$$
\overline{f} = 0,5 + \frac{695}{1000} = 1,195 \text{ cm}
$$
  

$$
f_{max} = 0,685 \text{ cm} \le \overline{f} = 1,195 \text{ cm} \rightarrow \text{C.V}
$$

#### **II.2.2 Pré dimensionnement des planchers :**

#### **II.2.2.1. Plancher corps creux :**

On a adopté des planchers à corps creux dont l'épaisseur est estimée selon la condition de flèche admissible du **BAEL91** *:* 

ht  $\geq \frac{L}{22.5}$ Avec :

L : La portée maximale entre nus d'appuis (poutres secondaires).

ht : L'épaisseur de plancher.

On a donc :

$$
h \ge \frac{375}{22.5} \rightarrow h \ge 16,66 \text{ cm}
$$

On prend un plancher (16+5) cm avec :

h = 16 cm : hauteur du corps creux.

 $h_0 = 5$  cm : hauteur de la dalle de compression.

#### **II.2.2.2 Dalle pleine :**

Pour les planchers des sous-sols.

$$
\frac{Lx}{Ly} = \frac{375}{695} = 0.539 \rightarrow 0.4 < 0.539 < 1 \rightarrow 2 \text{ sens}
$$

Donc la dalle portant dans les deux sens.

#### **Condition de flèche :**

 $h > Lx/40$   $\rightarrow$   $h > 375/40$   $\rightarrow$   $h > 9,375$  cm On prend h = 12 cm

Selon les règles techniques « CBA93 » en vigueur en l'Algérie, l'épaisseur du plancher doit être supérieure ou égale à 13 cm pour obtenir une bonne isolation acoustique.

Donc on prend  $h = 15$  cm.

#### **II.2.2.3 Balcon (Dalle plein) :**

L'épaisseur de la dalle des balcons (qui est en console) est donnée par la formule suivante :

$$
e \geq \frac{Lo}{10}
$$

 $L_0 = 1,50$  m : portée libre

e : épaisseur de la dalle

$$
e \ge \frac{150}{10} \qquad e \ge 15 \text{ cm}
$$

Donc on prend  $h = 15$  cm.

#### **II.2.3 Pré dimensionnement des poteaux :**

Le pré dimensionnement des poteaux se fera à l'ELS pour le poteau le plus sollicité En considérant un effort de compression simple Ns, en supposant que seul béton reprend la totalité des sollicitations.

La section du poteau est obtenue par la formule suivante :

$$
S \geq \frac{Ns}{\sigma bc}
$$

Ns : effort normal de compression a la base du poteau qui est donnée par :

 $Ns = G_{cum} + Q_{cum}$ 

S : section transversale du poteau.

 $\sigma_{bc}$ : contrainte admissible du béton a la compression simple donnée par :

 $\sigma_{bc} = 0.6$  f<sub>c28</sub> = 18 MPa.

L'effort normal Ns sera détermine à partir de la descente de charge donnée par les règles du BAEL 91.

#### **II.2.3.1 Calcul des charges permanentes et surcharges :**

#### **II.2.3.1.1 Charges permanentes :**

**a) Plancher terrasse (Inaccessible) :**

| <b>Désignation</b>          | <b>Epaisseurs</b><br>(m) | Poids volumique<br>(KN/m3)              | Poids (KN/m <sup>2</sup> ) |
|-----------------------------|--------------------------|-----------------------------------------|----------------------------|
| <b>Protection gravillon</b> | 0,05                     | 17                                      | 0,85                       |
| Etanchéité multicouche      | 0,02                     | 06                                      | 0,12                       |
| Forme de pente              | 0,07                     | 22                                      | 1,32                       |
| Feuille de polyane          |                          | -                                       | 0,01                       |
| <b>Isolation thermique</b>  | 0,04                     | 04                                      | 0,16                       |
| <b>Plancher corps creux</b> | $0.16 + 0.05$            |                                         | 3,05                       |
| Enduit en plâtre            | 0,02                     | 05                                      | 0,10                       |
|                             |                          | Totale $G_t = 5{,}61$ KN/m <sup>2</sup> |                            |

**Tableau II.1 :** Charge permanents de la terrasse

#### **b) Plancher étage courant :**

**Tableau II.2 :** Charge permanents du plancher a corps creux

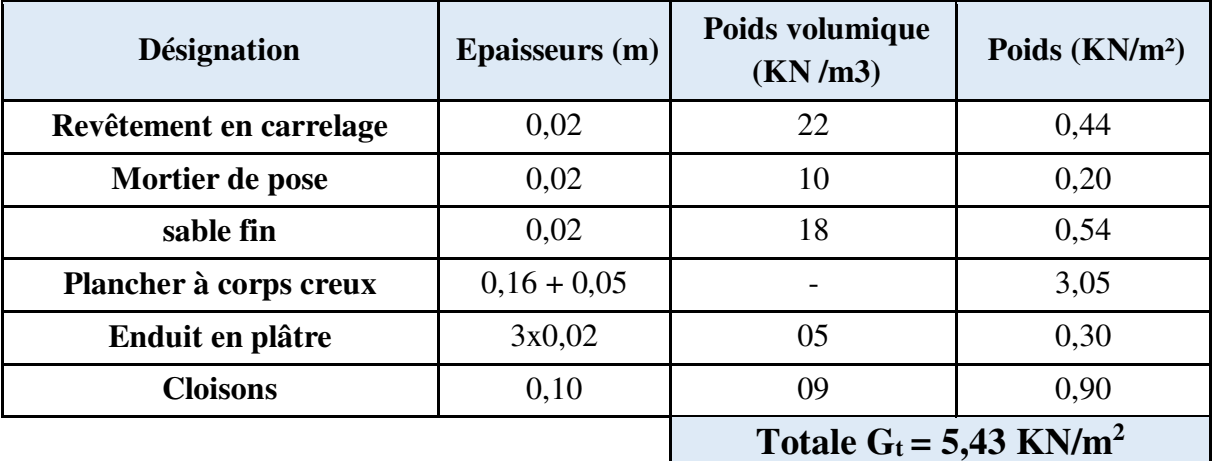

#### **c) Plancher de sous-sol (parking) :**
| <b>Désignation</b>      | <b>Epaisseurs</b><br>(m) | Poids volumique<br>(KN/m3)            | Poids $(KN/m2)$ |  |
|-------------------------|--------------------------|---------------------------------------|-----------------|--|
| Forme en béton          | 0,1                      | 22                                    | 2,20            |  |
| Dalle plein             | 0,15                     | 25                                    | 3,75            |  |
| <b>Enduit en ciment</b> | 0,02                     | 20                                    | 0,40            |  |
|                         |                          | Totale $G_t = 6,35$ KN/m <sup>2</sup> |                 |  |

**Tableau II.3 :** Charge permanents de la dalle pleine

#### **a) BALCONS :**

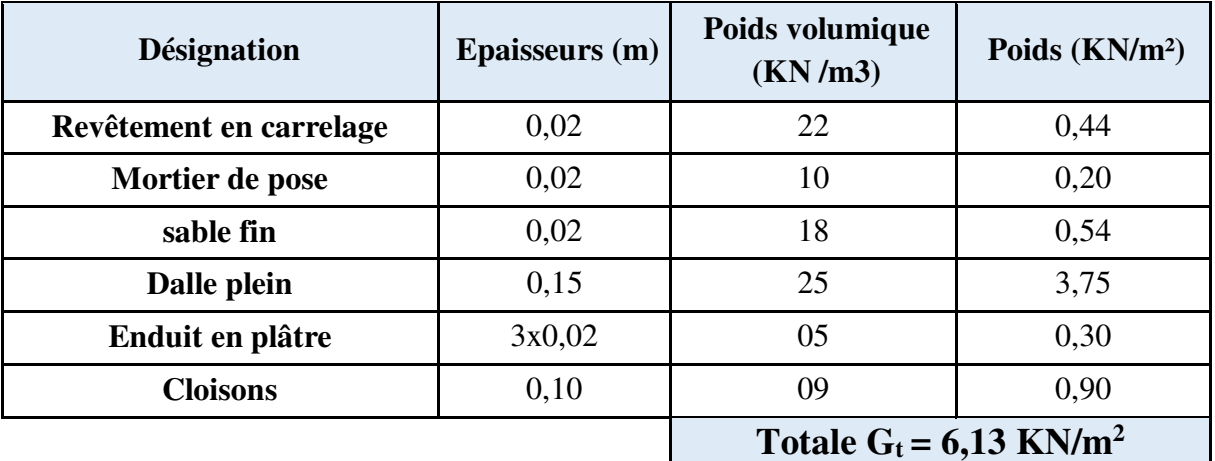

# Tableau II.4 : Charge permanents des balcons

# **a) Maçonnerie :**

#### **Mur extérieur :**

Les Murs extérieurs sont en double paroi comme le montre la (Figure II.3). La charge donnée par ces murs est donnée par le tableau II.5. Où G=3,05 KN/m².

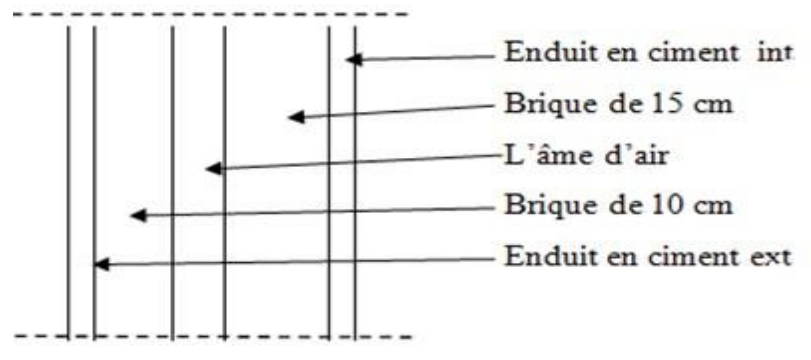

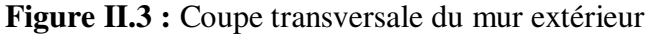

| <b>Désignation</b>         | <b>Epaisseurs</b> (m) | Poids volumique<br>(KN/m3)            | Poids (KN/m <sup>2</sup> ) |
|----------------------------|-----------------------|---------------------------------------|----------------------------|
| Enduit extérieur en ciment | 0,02                  | 20                                    | 0,40                       |
| <b>Brique creuse</b>       | 0,15                  |                                       | 1,35                       |
| <b>Brique creuse</b>       | 0,10                  |                                       | 0,90                       |
| Enduit intérieur en plâtre | 0,02                  |                                       | 0.18                       |
|                            |                       | Totale $G_t = 2.83$ KN/m <sup>2</sup> |                            |

**Tableau II.5 :** Charge permanents des murs extérieurs

#### **Murs intérieurs :**

Murs intérieurs sont constitués d'une seule paroi de 10 cm. Comme le montre la figure II.4. La charge due à ces murs est estimée dans le tableau II.6 elle est de 1,26 KN/m².

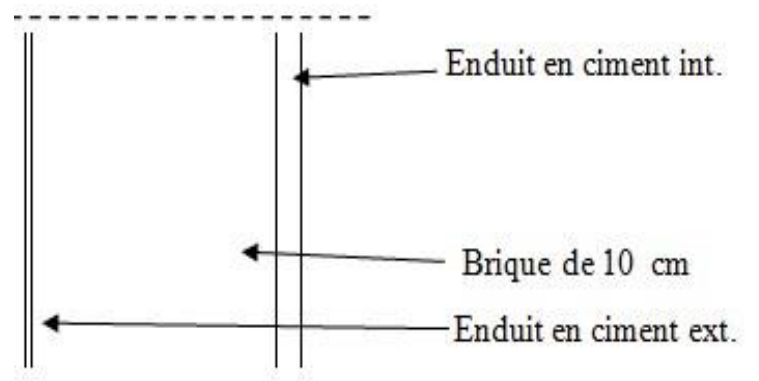

**Figure II.4 :** Coupe transversale des murs intérieurs

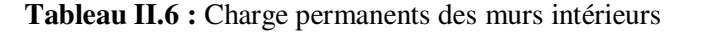

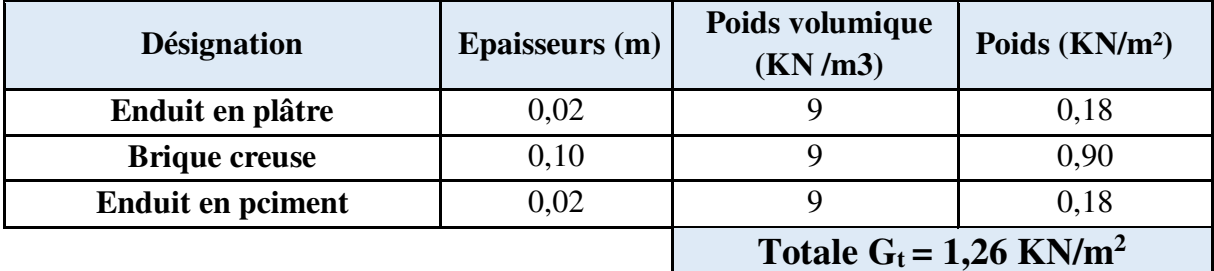

# **II.2.3.1.2 Calcul des surcharges :**

Les surcharges d'exploitation son donnée par le **DTR B.C.2.2** comme suit :

- Plancher terrasse inaccessible :  $Q = 1$  KN/m<sup>2</sup>.
- Plancher étage courant à usage d'habitation : **Q = 1.5 KN/m<sup>2</sup> .**
- Plancher RDC et  $1^{\text{er}}$ étage à usage commercial :  $Q = 3.5 \text{ KN/m}^2$ .
- Plancher sous-sol (Parking) :  $Q = 2.5$  KN/m<sup>2</sup>.
- Escalier :  $Q = 2.5 \text{ KN/m}^2$ .
- Balcons :  $Q = 3.5 \text{ KN/m}^2$ .
- Acrotère :  $Q = 1$  KN/m<sup>2</sup>.

# **II.2.3.1.3 Descente de charges :**

L'objectif de calcul de la descente des charges et de déterminer les charges et les surcharges revenant à chaque élément porteur au niveau de chaque plancher. La descente de charges s'effectuera pour le poteau le plus sollicite (F2).

> 4,00m 7,20m

#### **a) Surface d'influence :**

**Figure II.5 :** Surface supportée par le poteau le plus sollicité

Le Poteau le plus sollicité de cet ouvrage ; c'est celui qui supporte des charges réparties sur une surface  $S_0$  égale :  $S_0 = (4.00 \times 7.20) = 28.8$ m<sup>2</sup>, et une surface  $S_G$  égale :  $S_G$  =  $(S_1+S_2+S_3+S_4)$  avec :  $S_1=S_2=S_3=S_4=(1.80 \times 3.45)=6.21 \text{ m}^2 \text{ d'ou}$  :  $S_G = 24.84 \text{ m}^2$ , montrée par la figure (Voir les plans d'architectures en annexes 01).

#### **b) Charge permanente revenant à chaque plancher :**

- $Plancher terrasse:$  $\text{Gt} = 5.61 \text{ KN/m}^2$ .
- Plancher étage courant : **Gt = 5,43 KN/m<sup>2</sup> .**
- Plancher RDC :  $\qquad \qquad \mathbf{Gt} = 5,43 \text{ KN/m}^2.$
- Planche sous-sol :  $\qquad \qquad \mathbf{Gt} = 6.35 \text{ KN/m}^2.$

#### **c) Poids revenant à chaque plancher :**

Poids du plancher  $P = Gt \times S_G$ 

- Plancher terrasse :  $P = 5.61 \times 24.84 = 139.352$  KN.
- Plancher étage courant :  $P = 5,43 \times 24,84 = 134,881$  KN.
- Plancher RDC :  $P = 5,43 \times 24,84 = 134,881$  KN.
- Planche sous-sol :  $P = 6,35 \times 24,84 = 157,734$  KN.

#### **d) Poids propre revenant à chaque poutre :**

- Poutre principales :  $P = (0.4 \times 0.6) \times 25 \times 7.2 = 43.2$  KN.
- Poutre secondaires :P = (0,3×0,4) × 25 × (4−0,4) = 10,8 KN.

D ou le poids total des poutres est :

 $P_{total} = 43.2 + 10.8$  donc:  $P_{total} = 54$  KN.

#### **e) Surcharge d'exploitation revenant à chaque plancher :**

- Plancher terrasse :  $Q_0 = 1,00 \times 28,8 = 28,8 \text{ KN.}$
- Plancher étage courant :  $Q1 = Q2 = Q3 =$ ……=  $Q14 = 1,50 \times 28,8 = 43,2$  KN.
- Plancher RDC + 1<sup>er</sup>etage :  $Q_{15} = Q_{16} = 3.5 \times 28.8 = 100.8$  KN.
- Planche sous-sol :  $Q_{17} = Q_{18} = 2.5 \times 28.8 = 72$  KN.

# **f) Poids propre des poteaux :**

Le dimensionnement des poteaux est le but de ce chapitre, pour calculer leur poids, on fixe les dimensions minimales exigée par RPA 99 modifiée 2003, pour tous les poteaux de la structure :

 $a = 25$  cm  $b = 25$  cm (Zone IIa)

D'où :

• Poteau d'étage courant :

 $G = 0.25 \times 0.25 \times 2.46 \times 25 = 3.844$  KN.

• Poteau du RDC et  $1<sup>er</sup>etage$ :

 $G = 0.25 \times 0.25 \times 2.8 \times 2.5 = 4.375$  KN.

• Poteau du sous-sol :

 $G = 0.25 \times 0.25 \times 2.46 \times 25 = 3.844$  KN.

# **II.2.3.1.3 Dégression des surcharges d'exploitation :**

Elle s'applique aux bâtiments à grand nombre de niveaux ou les occupations des divers niveaux peuvent être considérées comme indépendantes.

Dans le cas de ce projet, les étages ont un usage différent et la surcharge d'exploitation est différente.

#### **Les surcharges cumulées :**

**Tableau II.7 :** Les surcharge d'exploitation cumulées

| Niveau 15   | Qo                                                 |
|-------------|----------------------------------------------------|
| Niveau 14   | $Qo+Q1$                                            |
| Niveau 13   | $Qo+0.95(Q1+Q2)$                                   |
| Niveau 12   | $Qo+0,90(Q1+Q2+Q3)$                                |
| Niveau 11   | $Qo+0,85(Q1+Q2+Q3+Q4)$                             |
| Niveau 10   | $Qo+0,80(Q1+Q2+Q3+Q4+Q5)$                          |
| Niveau 9    | $Qo+0,75(Q1+Q2+Q3+Q4+Q5+Q6)$                       |
| Niveau 8    | $Qo+0,714(Q1+Q2+Q3+Q4+Q5+Q6+Q7)$                   |
| Niveau 7    | $Qo+0.688(Q2+Q3+Q4+Q5+Q6+Q7+Q8)$                   |
| Niveau 6    | $Qo+0,666(Q1+Q2+Q3+Q4+Q5+Q6+Q7+Q8+Q9)$             |
| Niveau 5    | $Qo+0.65(Q1+Q2+Q3+Q4+Q5+Q6+Q7+Q8+Q9+Q10)$          |
| Niveau 4    | $Qo+0.636(Q1+Q2+Q3+Q4+Q5+Q6+Q7+Q8+Q9+Q10+Q11)$     |
| Niveau 3    | $Qo+0.625(Q1+Q2+Q3+Q4+Q5+Q6+Q7+Q8+Q9+Q10+Q11+Q12)$ |
| Niveau 2    | $Qo+0.615(Q1+Q2+Q3+Q4+Q5+Q6+Q7+Q8+Q9+Q10+Q11+Q12)$ |
|             | $+O(13)$                                           |
| Niveau 1    | Qo+0,607(Q1+Q2+Q3+Q4+Q5+Q6+Q7+Q8+Q9+Q10+Q11+Q12    |
|             | $+Q13+Q14$                                         |
| <b>RDC</b>  | $Qo+0,60(Q1+Q2+Q3+Q4+Q5+Q6+Q7+Q8+Q9+Q10+Q11+Q12)$  |
|             | $+Q13+Q14+Q15$                                     |
| Sous-sol 01 | $Qo+0,594(Q1+Q2+Q3+Q4+Q5+Q6+Q7+Q8+Q9+Q10+Q11+Q12)$ |
|             | $+O13+O14+O15+O16$                                 |
| Sous-sol 02 | Qo+0,588(Q1+Q2+Q3+Q4+Q5+Q6+Q7+Q8+Q9+Q10+Q11+Q12    |
|             | $+Q13+Q14+Q15+Q16+Q17$                             |
| Sous-sol 03 | Qo+0,583(Q1+Q2+Q3+Q4+Q5+Q6+Q7+Q8+Q9+Q10+Q11+Q12    |
|             | $+Q13+Q14+Q15+Q16+Q17+Q18$                         |

| NIV         | <b>Charges</b><br><b>Permanentes</b><br>(KN) |                                   |                    |                 |                         | <b>Charges</b><br>d'exploitations<br>(KN) | <b>Effort</b>                 | Vérification | <b>OBS</b>    |                          |            |
|-------------|----------------------------------------------|-----------------------------------|--------------------|-----------------|-------------------------|-------------------------------------------|-------------------------------|--------------|---------------|--------------------------|------------|
|             | $\boldsymbol{G}$<br><b>PLANCHER</b>          | $\boldsymbol{G}$<br><b>POTRES</b> | G<br><b>POTEAU</b> | G<br><b>TOT</b> | $\boldsymbol{G}$<br>CUM | $\boldsymbol{\varrho}$                    | $\boldsymbol{\varrho}$<br>CUM | N<br>(KN)    | S<br>$(Cm^2)$ | $N/\sigma_{bc}$<br>(MPa) |            |
| 15 Etg      | 139,352                                      | 54                                | 3,844              | 198,396         | 198,396                 | 28,8                                      | 28,8                          | 227,196      | 900           | 126,22                   | CV         |
| 14 Etg      | 134,881                                      | 54                                | 3,844              | 193,925         | 392,321                 | 43,2                                      | 72                            | 464,321      | 900           | 257,9561                 | CV         |
| 13 Etg      | 134,881                                      | 54                                | 3,844              | 193,925         | 586,246                 | 43,2                                      | 110,88                        | 697,126      | 900           | 387,2922                 | CV         |
| 12 Etg      | 134,881                                      | 54                                | 3,844              | 193,925         | 780,171                 | 43,2                                      | 145,44                        | 925,611      | 900           | 514,2283                 | CV         |
| 11 Etg      | 134,881                                      | 54                                | 3,844              | 193,925         | 974,096                 | 43,2                                      | 175,68                        | 1149,776     | 900           | 638,7644                 | <b>CNV</b> |
| 10 Etg      | 134,881                                      | 54                                | 3,844              | 193,925         | 1168,021                | 43,2                                      | 201,6                         | 1369,621     | 900           | 760,9006                 | <b>CNV</b> |
| 9 Etg       | 134,881                                      | 54                                | 3,844              | 193,925         | 1361,946                | 43,2                                      | 223,2                         | 1585,146     | 900           | 880,6367                 | <b>CNV</b> |
| 8 Etg       | 134,881                                      | 54                                | 3,844              | 193,925         | 1555,871                | 43,2                                      | 244,714                       | 1800,585     | 900           | 1000,325                 | <b>CNV</b> |
| 7 Etg       | 134,881                                      | 54                                | 3,844              | 193,925         | 1749,796                | 43,2                                      | 266,573                       | 2016,369     | 900           | 1120,205                 | <b>CNV</b> |
| 6 Etg       | 134,881                                      | 54                                | 3,844              | 193,925         | 1943,721                | 43,2                                      | 287,741                       | 2231,462     | 900           | 1239,701                 | <b>CNV</b> |
| 5 Etg       | 134,881                                      | 54                                | 3,844              | 193,925         | 2137,646                | 43,2                                      | 309,6                         | 2447,246     | 900           | 1359,581                 | <b>CNV</b> |
| 4 Etg       | 134,881                                      | 54                                | 3,844              | 193,925         | 2331,571                | 43,2                                      | 331,027                       | 2662,598     | 900           | 1479,221                 | <b>CNV</b> |
| 3 Etg       | 134,881                                      | 54                                | 3,844              | 193,925         | 2525,496                | 43,2                                      | 352,8                         | 2878,296     | 900           | 1599,053                 | <b>CNV</b> |
| 2Etg        | 134,881                                      | 54                                | 3,844              | 193,925         | 2719,421                | 43,2                                      | 374,184                       | 3093,605     | 900           | 1718,669                 | <b>CNV</b> |
| 1 Etg       | 134,881                                      | 54                                | 4,375              | 194,456         | 2913,877                | 43,2                                      | 395,914                       | 3309,791     | 900           | 1838,773                 | <b>CNV</b> |
| <b>RDC</b>  | 134,881                                      | 54                                | 4,375              | 194,456         | 3108,333                | 100,8                                     | 452,16                        | 3560,493     | 900           | 1978,052                 | <b>CNV</b> |
| 1 SS        | 134,881                                      | 54                                | 3,844              | 193,925         | 3302,258                | 100,8                                     | 507,802                       | 3810,06      | 900           | 2116,7                   | <b>CNV</b> |
| <b>2 SS</b> | 157,734                                      | 54                                | 3,844              | 216,778         | 3519,036                | 72                                        | 545,299                       | 4064,335     | 900           | 2257,964                 | <b>CNV</b> |
| 3 SS        | 157,734                                      | 54                                | 3,844              | 216,778         | 3735,814                | 72                                        | 582,883                       | 4318,697     | 900           | 2399,276                 | <b>CNV</b> |

**Tableau II.8 :** Récapitulation de pré dimensionnement des poteaux

#### **Remarque :**

La section (25 x 25) cm<sup>2</sup> choisit pour les poteaux et non vérifié pour toute la

structure et la section vérifie pour toute la structure et de (50 x 50) cm².

Par mesure de sécurité on prend les sections suivantes :

- 1ére ,2éme, 3éme sous-sol et RDC : (70×70) cm².
- $1^{\text{ére}}$ ,  $2^{\text{éme}}$  et  $3^{\text{éme}}$  étage : (65×65) cm<sup>2</sup>.
- $4^{\text{éme}}$ ,  $5^{\text{éme}}$  et  $6^{\text{éme}}$  étage :  $(60 \times 60)$  cm<sup>2</sup>.
- 7éme ,8éme et 9éme étage : (55×55) cm².
- $10^{\text{éme}}$  et  $11^{\text{éme}}$  étage : (50×50) cm<sup>2</sup>.
- $12^{6me}$  et  $13^{6me}$  étage : (45×45) cm<sup>2</sup>.
- $14^{6}$  et  $15^{6}$  étage : (40×40) cm<sup>2</sup>.

### **Vérification relative aux coffrages :**

(RPA 99 version 2003 / Art 7.4.1)

-Les poteaux doivent être coulés sur toutes leurs hauteurs (he) en une seule fois.

-Les dés de collage sont interdits.

Les dimensions de la section transversale des poteaux en zone ІІa doivent satisfaire les conditions suivantes :

- $-Min (b, h) \ge 25$  cm
- $-Min (b, h) \geq \frac{he}{20}$ Avec : he : la hauteur libre du poteau.
- $1/4 < b/h < 4$

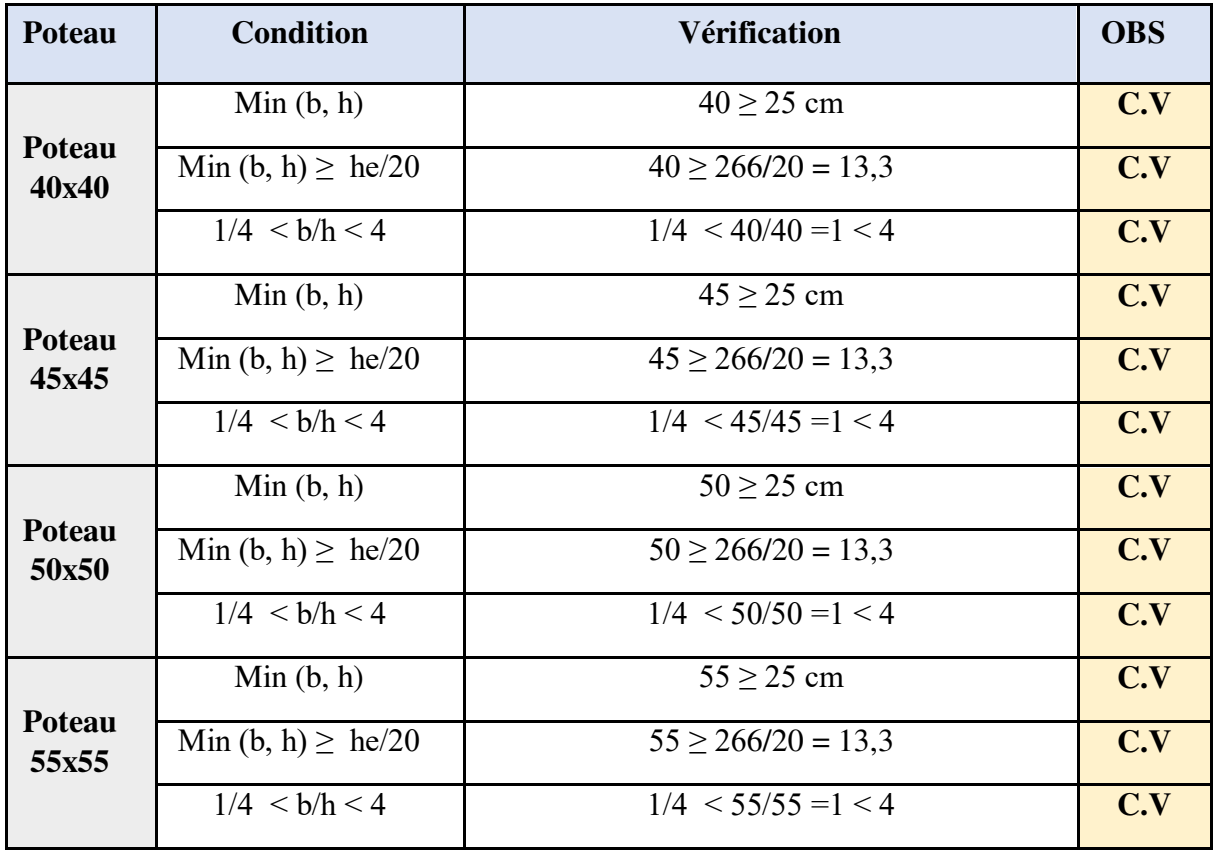

# **Tableau II.9 :** vérification du coffrage

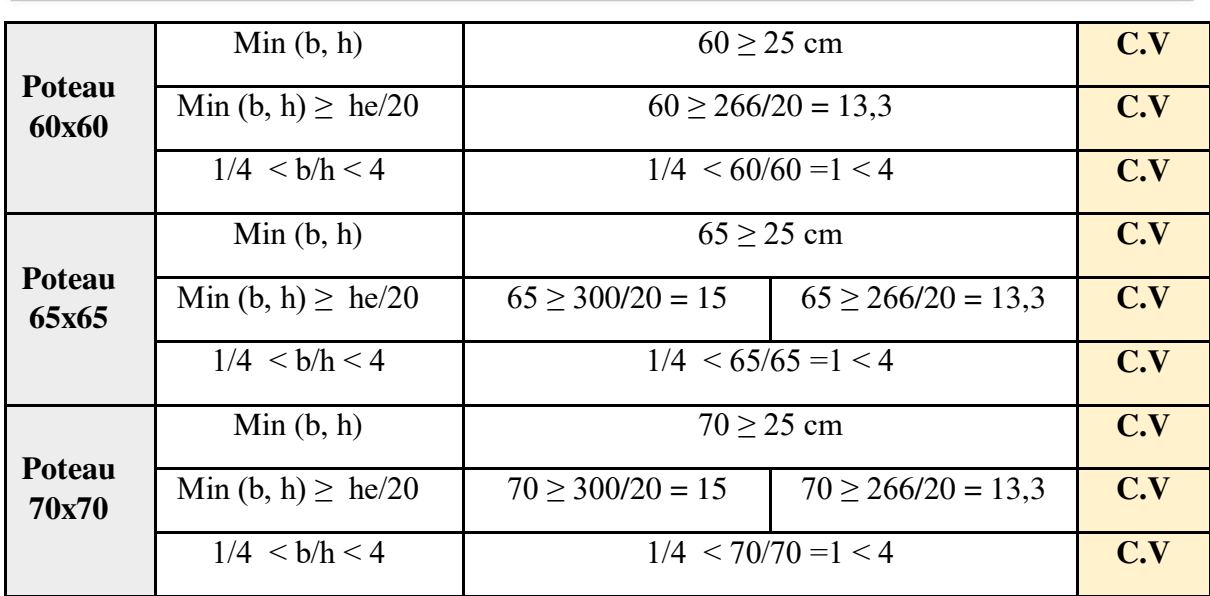

#### **Conclusion :**

Les sections des poteaux sont toutes carrées, les valeurs sont retenues car elles sont conformes aux exigences du RPA99 version 2003.

# **Vérification au flambement :**

Lorsqu'un poteau élancé est soumis à un effort de compression, il se produit un phénomène d'instabilité transversale c'est le flambement. Cette instabilité dépend de :

-La longueur de flambement.

-La section du poteau.

-La nature des appuis.

Le calcul des poteaux au flambement, consiste à vérifier les conditions suivantes :

$$
\lambda = \left(\frac{Lf}{i}\right) \leq 50
$$

λ : Elancement du poteau.

 $L_f$ : Longueur de flambement du poteau ( $l_f = 0.7 l_0$ ).

 $L_0$  = he = Longueur libre du poteau.

i : Rayon de giration (i = 
$$
\sqrt{\frac{i}{B}}
$$
).

I : Moment d'inertie du poteau :  $I = b \times h^{3}/12$  tel que  $b = h$ .

B : Section transversal du poteau  $(B = b \times h)$  tel que  $b = h$ .

$$
\lambda = \frac{0,7l_o}{\sqrt{\frac{l}{b^2}}} = \frac{0,7l_o}{\sqrt{\frac{b^4}{b^2}}} = \frac{\sqrt{12} \ 0,7 \ l_o}{b} \implies \lambda = 0,7 \times \sqrt{12} \times \frac{l_o}{b}
$$

$$
\Rightarrow \quad \lambda = 2.42 \frac{lo}{b}:
$$

Poteau (70×70), 1<sup>ére</sup>, 2<sup>éme</sup>, 3éme sous-sol : L<sub>0</sub> = 2,46 m,  $\lambda$  = 2,42×  $\frac{2,66}{0.70}$ 0,70  $= 9,20 < 50 \text{ C.V}$ 

Poteau (70×70), RDC : L<sub>0</sub> = 3,0 m,  $\lambda$  = 2,42×  $\frac{3.0}{0.70}$ 0,70  $= 10,37 < 50$  **C.V** 

Poteau (65×65), 1<sup>ére</sup> étage : L<sub>0</sub> = 3,0 m,  $\lambda$  = 2,42×  $\frac{3.0}{0.65}$ 0,65  $= 11,17 < 50$  **C.V** 

Poteau (65×65), 2<sup>éme</sup> et 3<sup>éme</sup> étage : L<sub>0</sub> = 2,66 m,  $\lambda$  = 2,42  $\times \frac{2,66}{0.65}$ 0,65  $= 9.90 < 50$  **C.V** 

Poteau (60×60), 4<sup>éme,</sup> 5<sup>éme</sup> et 6<sup>éme</sup> étage : L<sub>0</sub> = 2,66 m,  $\lambda$  = 2,42  $\times \frac{2,66}{0.60}$ 0,60  $= 10,73 < 50$  **C.V** 

Poteau (55×55), 7<sup>éme</sup>,8<sup>éme</sup> et 9<sup>éme</sup> étage : L<sub>0</sub> = 2,66 m,  $\lambda$  = 2,42  $\times \frac{2,66}{0.55}$ 0,55  $= 11,70 < 50 \text{ C.V}$ 

Poteau (50×50), 10<sup>éme</sup> et 11<sup>éme</sup> étage : L<sub>0</sub> = 2,66 m,  $\lambda$  = 2,42  $\times \frac{2,66}{0.50}$ 0,50  $= 12,87 < 50 \text{ C.V}$ 

Poteau (45×45), 12<sup>éme</sup> et 13<sup>éme</sup> étage : L<sub>0</sub> = 2,66 m,  $\lambda$  = 2,42  $\times \frac{2,66}{0.45}$ 0,45  $= 14,30 < 50$  **C.V** 

Poteau (40×40), 14<sup>éme</sup> et 15<sup>éme</sup> étage : L<sub>0</sub> = 2,66 m,  $\lambda$  = 2,42  $\times \frac{2,66}{0,40}$ 0,40  $= 16,09 < 50$  **C.V** 

Toutes les sections des poteaux pour les différents niveaux sont conformes aux conditions du flambement.

#### **II.2.4 Pré dimensionnement des voiles :**

Les voiles sont des éléments qui résistent aux charges horizontales, dues au vent et au séisme. Ces éléments sont considérés comme des éléments linéaires. L'épaisseur minimale est de 15 cm. De plus, l'épaisseur doit être déterminée en fonction de la hauteur d'étage he et des conditions de rigidité à l'extrémité données par le **RPA 99v2003** (article 7.7.1) :

Avec :  $L \ge 4a$  avec  $a \ge he/20$ 

L : la longueur du voile.

a : l'épaisseur du voile (a min = 15 cm).

he : hauteur libre d'étage.

On a pour le RDC : he = 2,8 m  $\rightarrow$  a  $\geq \frac{2,80}{20}$ 20  $= 0,14 \text{ m}.$ 

On considère donc des voiles avec une épaisseur de 20cm (Tableau 2.3).

#### **Tableau II.10 :** Epaisseur de voile

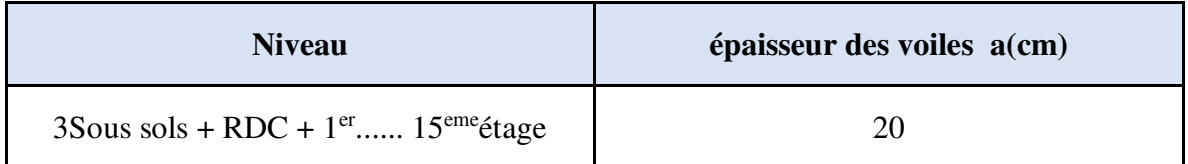

# **II.3 Pré dimensionnement du Bloc B :**

# **II.3.1 Pré dimensionnement des poutres :**

# **II.3.1.1 Définition :**

D'une manière générale, on peut définir les poutres comme étant des éléments porteurs horizontaux. Il y a deux types des poutres :

#### **Les poutres principales :**

Elles reçoivent les charges transmises par les solives (Poutrelles) et les réparties aux poteaux sur lesquels ces poutres reposent. Elles relient les poteaux et supportent la dalle.

#### **Les poutres secondaires :**

Elles relient les portiques entre eux pour ne pas avoir un basculement.

# **II.3.1.2. Pré dimensionnement :**

D'après les règles de **B.A.E.L 91** la hauteur h des poutres doit vérifier :

$$
\frac{L}{15} \le h \le \frac{L}{10}
$$

Avec :

L : distance entre les axes des poteaux et on choisit la plus grande portée.

#### **a) Les poutres principales :**

On a: 
$$
\frac{L}{15} \le h \le \frac{L}{10}
$$
 et 0,3h  $\le b \le 0,7h$   
L = 7,35 m  
Donc:  $\frac{735}{15} \le h \le \frac{735}{10}$   $\rightarrow$  49 cm  $\le h \le 73,5cm$ 

Alors, on prend : h= 60 cm

D'où :  $0.3x60 \le b \le 0.7x60$   $\rightarrow$  18 cm < h < 42cm

On prend :  $b = 40$  cm. (Figure II.6)

D'après le **R.P.A 99 v2003** on doit vérifier aussi **:** 

 $-b \ge 20$  cm  $\Rightarrow$  **C.V**  $-h > 30$  cm  $\Rightarrow$  **C.V**  $-h/b \leq 4 \implies 60/40 = 1.5 \leq 4 \implies C.V$ 

**b) Les poutres secondaires :** 

On a :  $\frac{L}{15} \le h \le \frac{L}{10}$  et  $0.3h \le b \le 0.7h$ L = 6,75 m Donc :  $\frac{675}{15} \le h \le \frac{675}{10}$   $\rightarrow$  45 cm  $\le h \le 67,5$  cm Alors, on prend :  $h=60$  cm

D'où :  $0,3x60 \le b \le 0,7x60$   $\rightarrow$  18 cm  $\le h \le 42$  cm

On prend :  $b = 40$  cm. (Figure II.7)

D'après le **R.P.A 99 v2003** on doit vérifier aussi **:** 

 $-b \ge 20$  cm  $\Rightarrow$  **C.V**  $-h \geq 30$  cm  $\Rightarrow$  **C.V**  $-$  <sup>2</sup>h/b < 4  $\implies$  60/40 = 1,5 < 4  $\implies$  **C.V** 

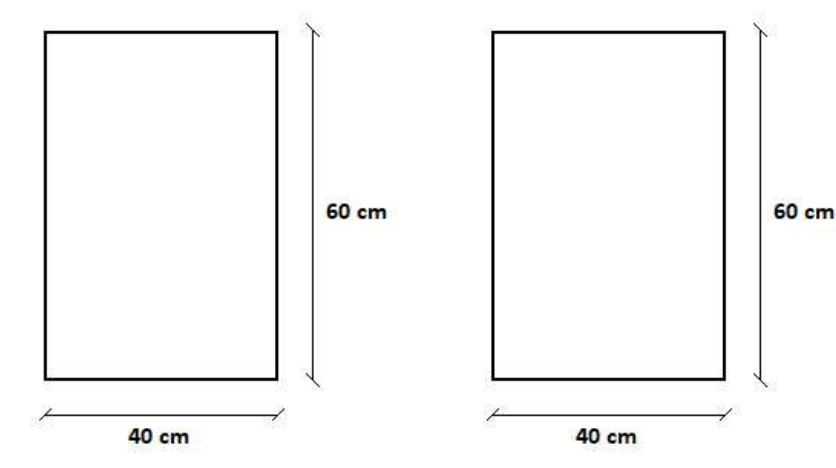

**Figure II.6 :** Poutres principales **Figure II.7:** Poutres secondaires

#### **Vérification de la rigidité :**

Le choix final des sections des poutres dépend de la vérification de la flèche qui traduit par :

$$
f_{max} \leq \overline{f}
$$

*f*max : La flèche maximale.

*f* : La flèche admissible.

$$
f_{\text{max}} = \frac{5ql4}{384EI}
$$

q : La charge permanente appliqué sur la poutre.

E : Le module d'élasticité.

I : Le moment d'inertie.

$$
\overline{f} = 0.5 + \frac{L(cm)}{1000} \quad \text{si} \quad L > 5 \text{ m}
$$

$$
\overline{f} = \frac{L(cm)}{500} \quad \text{si} \quad L \le 5 \text{ m}
$$

D'ou :

Pour :  $q = 78.2$  KN ;  $E = 34179.56$  MPa

$$
f_{max} = \frac{5 \times 78,2 \times 7350^4}{384 \times 34179,56 \times \frac{600^3 \times 400}{12}} = 11,6 \text{ mm} = 1,16 \text{ cm}
$$

$$
\overline{f} = 0.5 + \frac{735}{1000} = 1,16 \text{ cm}
$$

$$
f_{\text{max}} = 1.16 \text{ cm} \le \overline{f} = 1.195 \text{ cm} \rightarrow \text{C.V}
$$

# **II.3.2 Pré dimensionnement des planchers :**

#### **II.3.2.1. Plancher corps creux :**

On a adopté des planchers à corps creux dont l'épaisseur est estimée selon la condition de flèche admissible du **BAEL91** :

$$
Avec: \qquad \qquad \text{ht} \ge \frac{L}{22.5}
$$

L : La portée maximale entre nus d'appuis (poutres secondaires).

ht : L'épaisseur de plancher.

On a donc :

$$
h \ge \frac{350}{22.5} \quad \blacktriangleright \quad h \ge 15,55 \text{ cm}
$$

On prend un plancher (16+5) cm avec :

h = 16 cm : hauteur du corps creux.

 $h_0 = 5$  cm : hauteur de la dalle de compression.

# **II.3.2.2. Dalle pleine :**

Pour les planchers de 3 sous-sols.

$$
\frac{Lx}{Ly} = \frac{350}{720} = 0,486 \implies 0.4 < 0.486 \le 1 \implies 2 \text{ sens}
$$

Donc la dalle portant dans les deux sens.

#### **Condition de flèche :**

h > Lx/40 → h > 350/40 → h > 8.75 cm → On prend h = 12 cm

Selon les règles techniques « CBA93 » en vigueur en l'Algérie, l'épaisseur du plancher doit être supérieure ou égale à 13 cm pour obtenir une bonne isolation acoustique.

Donc on prend  $h = 15$  cm

# **II.3.3 Pré dimensionnement des poteaux :**

Le pré dimensionnement des poteaux se fera à l'ELS pour le poteau le plus sollicité, En considérant un effort de compression simple Ns, en supposant que seul béton reprend la totalité des sollicitations.

La section du poteau est obtenue par la formule suivante :

$$
S \geq \frac{Ns}{\sigma bc}
$$

Ns : effort normal de compression a la base du poteau qui est donnée par :

 $Ns = G_{cum} + Q_{cum}$ 

S : section transversale du poteau.

 $\sigma_{bc}$ : contrainte admissible du béton a la compression simple donnée par :

 $\sigma_{bc} = 0.6$  f<sub>c28</sub> = 18 MPa.

L'effort normal Ns sera détermine à partir de la descente de charge donnée par les règles du **BAEL 91**.

# **II.3.3.1 Calcul des charges permanentes et surcharges :**

# **II.3.3.1.1 Charges permanentes :**

**a) Plancher terrasse (Accessible) :** 

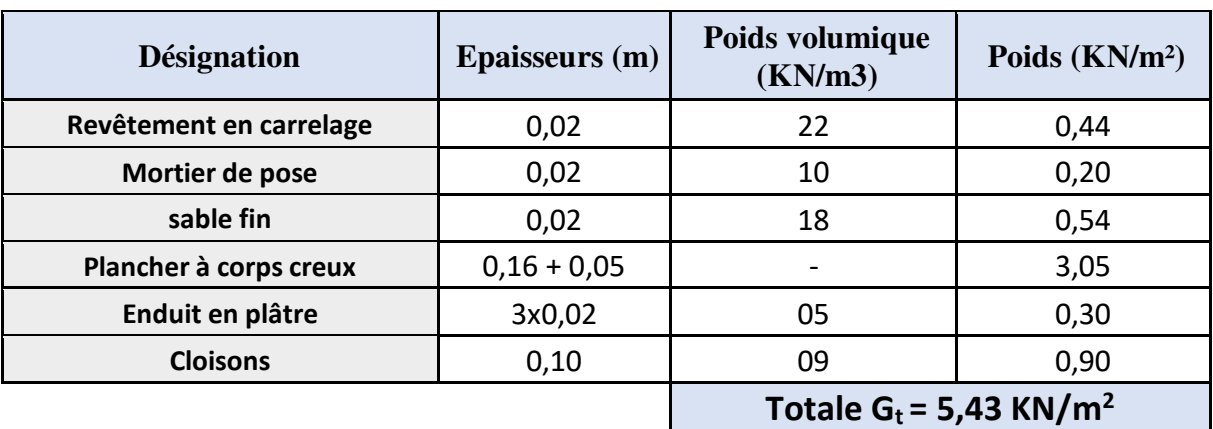

#### Tableau II.11 : Charge permanents de la terrasse

# **a) Plancher de corps crue (1er étage) :**

Tableau II.12 : Charge permanents du plancher a corps creux

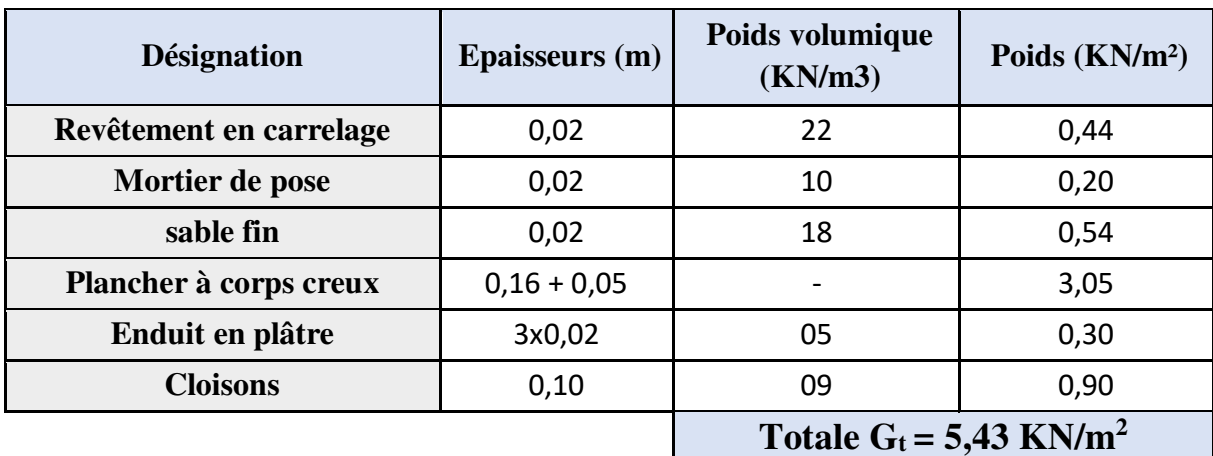

#### **a) Plancher de (sous-sol + RDC) (parking) :**

Tableau II.13 : Charge permanents de la dalle pleine

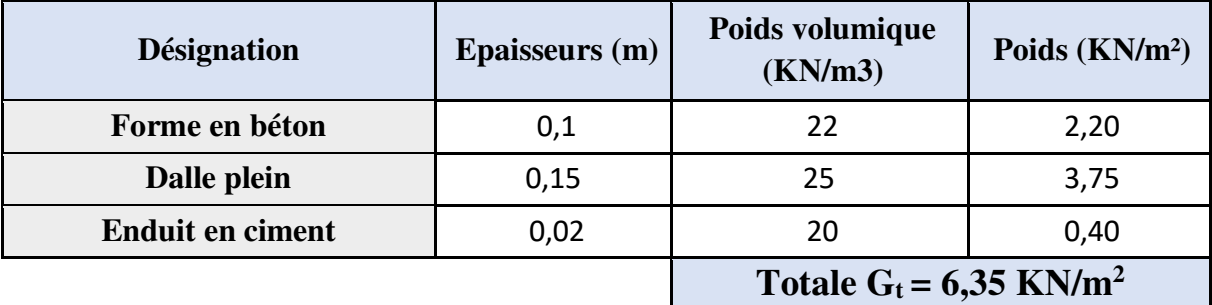

# **b) Maçonnerie :**

#### **Mur extérieur :**

Les Murs extérieurs sont en double paroi. La charge donnée par ces murs est donnée par le tableau 2.6. Où G=3,05 KN/m².

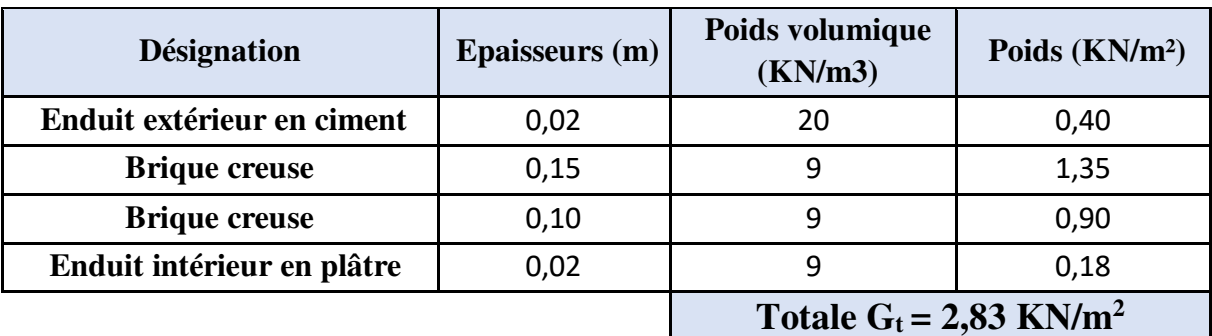

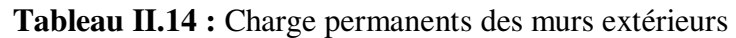

#### **Murs intérieurs :**

Murs intérieurs sont constitués d'une seule paroi de 10 cm. La charge due à ces murs est estimée dans le tableau 2.7 elle est de 1,26 KN/m².

| <b>Désignation</b>   | <b>Epaisseurs</b> (m) | Poids volumique<br>(KN/m3)            | Poids (KN/m <sup>2</sup> ) |  |
|----------------------|-----------------------|---------------------------------------|----------------------------|--|
| Enduit en plâtre     | 0,02                  |                                       | 0,18                       |  |
| <b>Brique creuse</b> | 0,10                  |                                       | 0,90                       |  |
| Enduit en plâtre     | 0,02                  |                                       | 0,18                       |  |
|                      |                       | Totale $G_t = 1,26$ KN/m <sup>2</sup> |                            |  |

**Tableau II.15 :** Charge permanents des murs intérieurs

# **II.3.3.1.2 Calcul des surcharges :**

Les surcharges d'exploitation son donnée par le **DTR B.C.2.2** comme suit :

- Plancher terrasse accessible :  $Q = 1.5$  KN/m<sup>2</sup>.
- Plancher étage courant à usage d'habitation : **Q = 1.5 KN/m<sup>2</sup> .**
- Plancher RDC et 1<sup>er</sup>étage à usage commercial :  $Q = 3.5$  KN/m<sup>2</sup>.
- Plancher sous-sol (Parking) :  $Q = 2.5$  KN/m<sup>2</sup>.
- Escalier :  $Q = 2.5 \text{ KN/m}^2$ .
- Acrotère :  $Q = 1$  KN/m<sup>2</sup>.

# **II.3.3.1.3 Descente de charges :**

L'objectif de calcul de la descente des charges et de déterminer les charges et les surcharges revenant à chaque élément porteur au niveau de chaque plancher.

La descente de charges s'effectuera pour le poteau le plus sollicite (F2).

#### **a) Surface d'influence :**

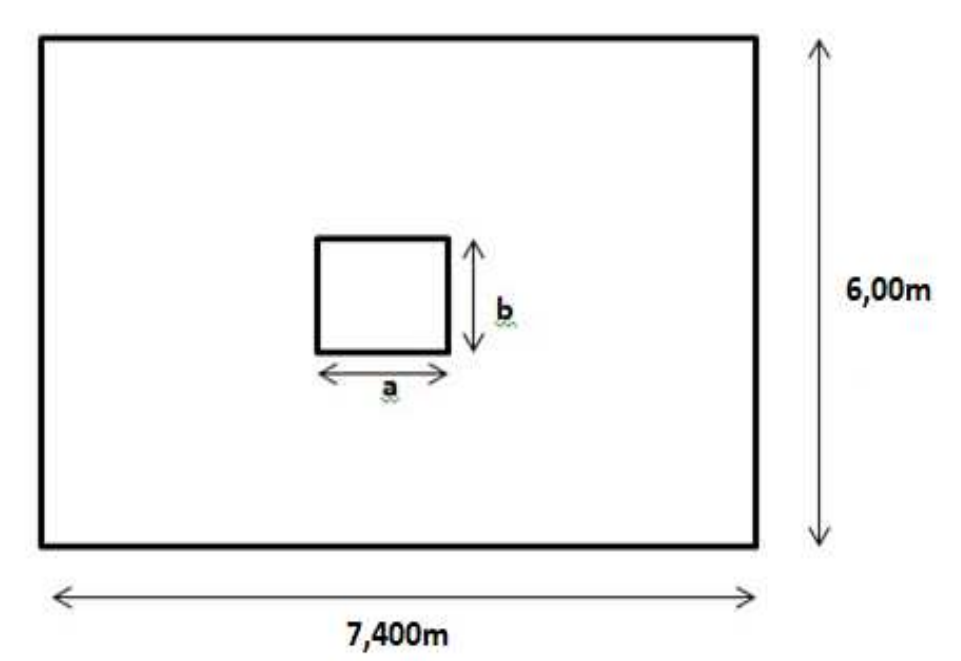

**Figure II.8 :** Surface supportée par le poteau le plus sollicité

Le Poteau le plus sollicité de cet ouvrage, c'est celui qui supporte des charges réparties sur une surface  $S_Q$  égale :  $S_Q = (6,00 \times 7,40) = 44,4 \text{ m}^2$ , et une surface  $S_G$  égale :  $S_G = (S_1 + S_2 + S_3 + S_4)$  avec :

$$
S_1 = 3, 1 \times 3, 8 = 11, 78 \text{ m}^2
$$
,  $S_2 = 2, 1 \times 3, 8 = 7, 98 \text{ m}^2$   
 $S_3 = 3, 1 \times 3, 6 = 11, 16 \text{ m}^2$ ,  $S_4 = 2, 1 \times 3, 6 = 7, 56 \text{ m}^2$ 

 $D'$ où : S<sub>G</sub> = 38,48 m<sup>2</sup>

#### **b) Charge permanente revenant à chaque plancher :**

- Plancher terrasse :  $\text{Gt} = 5,43 \text{ KN/m}^2.$
- Plancher 1<sup>er</sup> étage :  $\text{Gt} = 5,43 \text{ KN/m}^2.$
- Planche RDC et sous-sols :  $\text{Gt} = 6,35 \text{ K} \text{N} / \text{m}^2$ .

#### **c) Poids revenant à chaque plancher :**

Poids du plancher  $P = Gt \times S_G$ 

- Plancher terrasse :  $P = 5,43 \times 38,48 = 208,946$  KN.
- Plancher 1<sup>er</sup> étage :  $P = 5,43 \times 38,48 = 208,946$  KN.
- Planche RDC et sous-sol :  $P = 6,35 \times 38,48 = 244,348$  KN.

#### **d) Poids propre revenant à chaque poutre :**

- Poutre principales :  $P = (0.4 \times 0.6) \times 25 \times 7.4 \times 2 = 88.8$  KN.
- Poutre secondaires :  $P = (0.4 \times 0.6) \times 25 \times (6-0.8) = 31.2$  KN.

D ou le poids total des poutres est :

 $P_{total} = 31,2 + 88,8$  donc :  $P_{total} = 120$  KN.

#### **e) Surcharge d'exploitation :**

- Plancher terrasse :  $Q_0 = 1,50 \times 44,4 = 66,6 \text{ KN.}$
- Plancher RDC + 1<sup>er</sup>etage :  $Q_1 = Q_2 = 3.5 \times 44.4 = 155.4$  KN.
- Planche sous-sol :  $Q_3 = Q_4 = 2.5 \times 44.4 = 111 \text{ KN.}$

#### **Les surcharges cumulées :**

#### **Tableau II.16 :** Les surcharge d'exploitation cumulées

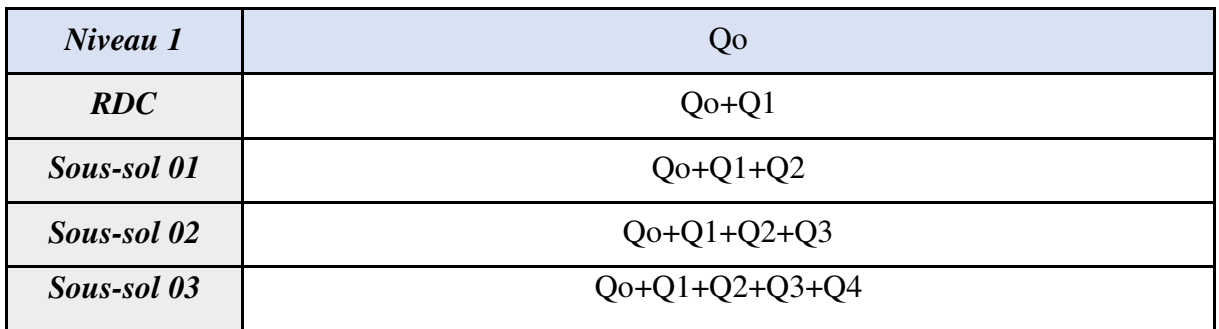

#### a) **Poids propre des poteaux :**

Le dimensionnement des poteaux est le but de ce chapitre, pour calculer leur poids, on fixe les dimensions minimales exigée par **RPA 99 modifiée 2003**, pour tous les poteaux de la structure :

 $a = 25$  cm  $b = 25$  cm (Zone IIa)

D'où :

- Poteau d'étage courant :  $G = 0.25 \times 0.25 \times 2.46 \times 25 = 3,844$  KN.
- Poteau du RDC et  $1<sup>er</sup>etage$ :  $G = 0.25 \times 0.25 \times 2.8 \times 2.5 = 4.375$  KN.
- Poteau du sous-sol :  $G = 0.25 \times 0.25 \times 2.46 \times 25 = 3.844$  KN.

| NIV                 | <b>Charges</b><br><b>Permanentes</b><br>(KN) |                    |                              |                 |                 | <b>Charges</b><br>d'exploitations<br>(KN) |                 | <b>Effort</b> | <b>Vérification</b> |                          | <b>OBS</b> |
|---------------------|----------------------------------------------|--------------------|------------------------------|-----------------|-----------------|-------------------------------------------|-----------------|---------------|---------------------|--------------------------|------------|
|                     | G<br><b>PLANCHER</b>                         | G<br><b>POTRES</b> | $\mathbf G$<br><b>POTEAU</b> | G<br><b>TOT</b> | G<br><b>CUM</b> | Q                                         | Q<br><b>CUM</b> | N<br>(KN)     | S<br>$(Cm^2)$       | $N/\sigma_{bc}$<br>(MPa) |            |
| $\mathbf{1}$<br>Etg | 208,946                                      | 120                | 4,375                        | 333,321         | 333,321         | 66,6                                      | 66,6            | 399,921       | 625                 | 222,178                  | CV         |
| <b>RDC</b>          | 208,946                                      | 120                | 4,375                        | 333,321         | 666,642         | 155,4                                     | 222             | 888,642       | 625                 | 493,69                   | CV         |
| <b>1 SS</b>         | 244,348                                      | 120                | 3,844                        | 368,192         | 1034,834        | 155,4                                     | 377,4           | 1412,234      | 625                 | 784,574                  | CV         |
| 2SS                 | 244,348                                      | 120                | 3,844                        | 368,192         | 1403,026        | 111                                       | 488,4           | 1891,426      | 625                 | 1050,79                  | <b>CNV</b> |
| 3 SS                | 244,348                                      | 120                | 3,844                        | 368,192         | 1771,218        | 111                                       | 599,4           | 2370,618      | 625                 | 1317,01                  | <b>CNV</b> |

**Tableau II.17 :** Récapitulation de pré dimensionnement des poteaux

#### **Remarque :**

La section (25 x 25) cm<sup>2</sup> choisit pour les poteaux et non vérifié pour toute la

structure et la section vérifie pour toute la structure et de (40 x 40) cm².

Par mesure de sécurité on prend les sections suivantes :

- $2^{\text{eme}}$  et 3éme sous-sol : (50×50) cm<sup>2</sup>.
- $\bullet$  1<sup>ére</sup> sous-sol et RDC : (45×45) cm<sup>2</sup>.
- $\bullet$  1<sup>ére</sup> étage : (40×40) cm<sup>2</sup>.

#### **Vérification relative aux coffrages :**

(RPA 99 version 2003 / Art 7.4.1)

-Les poteaux doivent être coulés sur toutes leurs hauteurs (he) en une seule fois.

-Les dés de collage sont interdits.

Les dimensions de la section transversale des poteaux en zone ІІa doivent satisfaire les conditions suivantes :

\n- Min (b, h) 
$$
\geq 25
$$
 cm
\n- Min (b, h)  $\geq \frac{he}{20}$        Avec: la hauteur libre du poteau.
\n- 1/4 < b/h < 4
\n

| <b>Poteau</b>          | <b>Condition</b>        | <b>Vérification</b>         | <b>OBS</b> |
|------------------------|-------------------------|-----------------------------|------------|
|                        | Min $(b, h)$            | $40 \ge 25$ cm              | C.V        |
| <b>Poteau</b><br>40x40 | Min $(b, h) \geq he/20$ | $40 \ge 246/20 = 12,3$      | C.V        |
|                        | 1/4 < b/h < 4           | $1/4 \leq 40/40 = 1 \leq 4$ | C.V        |
|                        | Min $(b, h)$            | $45 \ge 25$ cm              |            |
| Poteau<br>45x45        | Min $(b, h) \geq he/20$ | $45 \ge 2,80/20 = 14$       | C.V        |
|                        | 1/4 < b/h < 4           | $1/4 \leq 45/45 = 1 \leq 4$ | C.V        |
|                        | Min $(b, h)$            | $50 \geq 25$ cm             | C.V        |
| Poteau<br>50x50        | Min $(b, h) \geq he/20$ | $50 \ge 246/20 = 12,3$      | C.V        |
|                        | 1/4 < b/h < 4           | $1/4 < 50/50 = 1 < 4$       | C.V        |

**Tableau II.18 :** vérification du coffrage

# **Conclusion :**

Les sections des poteaux sont toutes carrées, les valeurs sont retenues car elles sont conformes aux exigences du RPA99 version 2003.

# **Vérification au flambement :**

Lorsqu'un poteau élancé est soumis à un effort de compression, il se produit un phénomène d'instabilité transversale c'est le flambement.

Cette instabilité dépend de :

- La longueur de flambement.
- La section du poteau.
- La nature des appuis.

Le calcul des poteaux au flambement, consiste à vérifier les conditions suivantes :

$$
\lambda = \left(\frac{Lf}{i}\right) \leq 50
$$

λ : Elancement du poteau.

 $L_f$ : Longueur de flambement du poteau ( $l_f = 0.7 l_0$ ).

 $L_0$  = he = Longueur libre du poteau.

i : Rayon de giration (i = $\sqrt{\frac{l}{E}}$  $\frac{l}{B}$ )

I : Moment d'inertie du poteau :  $I = b \times h^3/12$  tel que  $b = h$ .

B : Section transversal du poteau  $(B = b \times h)$  tel que  $b = h$ .

$$
\lambda = \frac{0,7lo}{\sqrt{\frac{I}{b^2}}} = \frac{0,7lo}{\sqrt{\frac{b^4}{b^2}}} = \frac{\sqrt{12} \ 0,7 \ lo}{b} \quad \Rightarrow \quad \lambda = 0,7 \times \sqrt{12} \times \frac{lo}{b}
$$

$$
\Rightarrow \lambda = 2,42 \frac{lo}{b} :
$$

Poteau (50×50), 2<sup>éme</sup>, 3éme sous-sol : L<sub>0</sub> = 2,46 m,  $\lambda$  = 2,42×  $\frac{2.46}{0.65}$ 0,65  $= 11,90 < 50$  **C.V** 

Poteau (45×45), 1<sup>ére</sup> sous-sol : L<sub>0</sub> = 2,46 m,  $\lambda$  = 2,42×  $\frac{2,46}{0.45}$ 0,45  $= 13,23 < 50$  **C.V** 

Poteau (45×45), RDC : L<sub>0</sub> = 2,8 m,  $\lambda$  = 2,42×  $\frac{2.8}{0.4}$ 0,45  $= 15,05 < 50$  **C.V** 

Poteau (40×40), 1<sup>ére</sup> étage : L<sub>0</sub> = 2,8 m, 
$$
\lambda
$$
 = 2,42× $\frac{2,8}{0,40}$  = 16,94 < 50 **C.V**

Toutes les sections des poteaux pour les différents niveaux sont conformes aux conditions du flambement.

# **II.3.4 Pré dimensionnement des voiles :**

Les voiles sont des éléments qui résistent aux charges horizontales, dues au vent et au séisme. Ces éléments sont considérés comme des éléments linéaires. L'épaisseur minimale est de 15 cm. De plus, l'épaisseur doit être déterminée en fonction de la hauteur d'étage he et des conditions de rigidité à l'extrémité données par le **RPA99v 2003** (article 7.7.1) :

$$
L \ge 4a
$$
 avec  $a \ge he/20$ 

Avec :

L : la longueur du voile.

- a : l'épaisseur du voile (a min = 15 cm).
- he : hauteur libre d'étage.

On a pour le RDC :

he = 2,80 m → 
$$
a \ge \frac{280}{20} = 0,14
$$
 m.

On considère donc des voiles avec une épaisseur de 20cm (Tableau II.19).

#### **Tableau II.19 :** Epaisseur de voile

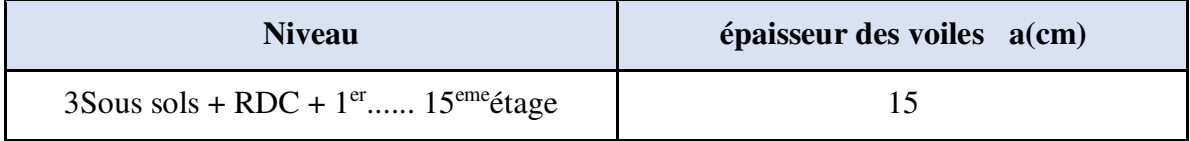

# **II.4 Conclusion :**

Le pré dimensionnement des éléments à consister en l'estimation des différentes sections des éléments à adopter conformément aux règlements, ainsi au terme de ce chapitre, les sections adoptées sont les suivantes :

#### **Bloc A :**

• Les poutres :

Les poutres principales : de section  $(40 \times 60)$  cm<sup>2</sup>.

Les poutres secondaires : de section  $(30 \times 40)$  cm<sup>2</sup>.

• Les sections des poteaux :

1 ére ,2éme, 3éme sous-sol et RDC : (70×70) cm².

1 ére ,2éme et 3éme étage : (65×65) cm².

4 éme, 5éme et 6éme étage : (60×60) cm².

7 éme ,8éme et 9éme étage : (55×55) cm².

 $10^{\text{éme}}$  et  $11^{\text{éme}}$  étage : (50×50) cm<sup>2</sup>.

12éme et 13éme étage : (45×45) cm².

14éme et 15éme étage : (40×40) cm².

• Les voiles : l'épaisseur adoptée pour tous les voiles de notre structure est de 20 cm.

# **Bloc B :**

• Les poutres :

Les poutres principales : de section  $(40 \times 60)$  cm<sup>2</sup>.

Les poutres secondaires : de section  $(40 \times 60)$  cm<sup>2</sup>.

• Les sections des poteaux :

2 éme et 3éme sous-sol : (50×50) cm².

1 ére sous-sol et RDC : (45×45) cm².

1 éreétage : (40×40) cm².

• Les voiles : l'épaisseur adoptée pour tous les voiles de notre structure est de 15 cm.

# **CHAPITRE III :** ETUDE DES éléments SECONDAIRE

# **III.1. INTODUCTION :**

Les éléments structuraux n'apportent pas de conditions significatives à la résistance aux actions sismiques d'ensemble, à leur distribution peuvent être considérés comme éléments secondaires, à condition que leur résistance à ces actions soit effectivement négligée et qu'il ne soit soumis du fait des déformations imposées qu'a des sollicitations négligeables vis-à-vis des sollicitations d'autres origines.

Dans le présent chapitre, on va aborder le calcul des éléments suivants :

- L'acrotère.
- Les planchers à corps creux (poutrelle et table de compression).
- Les escaliers.

# **III.2 L'ACROTERE :**

L'acrotère est un élément de sécurité au niveau de la terrasse. Il forme une paroi contre toute chute, il est considéré comme une console encastrée à sa base, soumise à son poids propre et à une surcharge horizontale, il est soumis à la flexion composée due à :

- Un effort normal dû à son poids propre (G).
- Un moment due à la surcharge (Q).

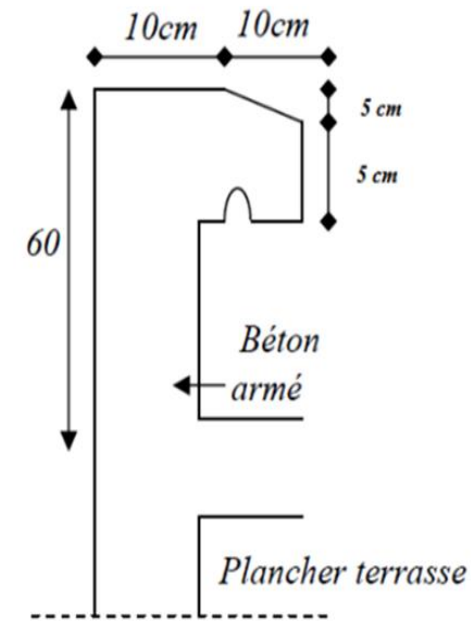

**Figure III.1 :** Dimensions de l'acrotère

Il a pour rôle de :

- Protection d'étanchéité.
- Servant comme garde-corps.
- Entretient des façades.

Le calcul se fait pour une bande de 1m de largeur dont les dimensions sont les suivantes :

- Hauteur H=60cm
- Largeur b=100cm
- Epaisseur e=10cm

# **III.2.1. Evaluation des charges :**

#### **Charge Permanente :**

Surface de l'acrotère :  $S = ((0,1 \times 0.6) + (0,05 \times 0.1) + (0,05 \times 0.1) / 2) = 0.0675$  m<sup>2</sup> Poids propre :  $0.0675 \times 2500 = 1{,}6875$  kN/ml.

Revêtement en enduit de ciment :  $1 \times 0.02 \times 2000 (0.6 + 0.2 + 0.05 + 0.1 + 0.5) = 0.58$  kN/ml Donc :  $G = 2.2795$  KN/ml.

**Charge d'exploitation :** 

**Q = 1 KN/ml**

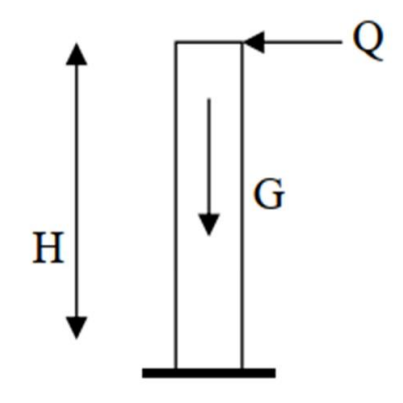

**Figure III.2:** Sollicitation de l'acrotère

# **Forces horizontales (Fp) :**

L'action des forces horizontales (Fp) :

$$
F_p = 4A.C_p. Wp
$$

Avec :

FP : la force sismique.

A : coefficient d'accélération de zone. (A=0,20) (zone IIa, groupe 1B).

 $Cp$ : facteur de force horizontale.  $(Cp = 0.8)$  élément consol

WP : Poids propre de l'acrotère. (WP = 2,2795 kN/ml) Fpp=  $4 \times 0.2 \times 0.8 \times 2,2795 = 1,4588$ kN/ml.

 $Qu = max(1,5Qu ; Fp)$ 

1,5 Ou =  $1,5$  kN

 $FP = 1,4588 kN$ 

Donc : Qu= 1,4588 KN

Pour une bande de 1m de largeur :  $G = 2,2795$  KN/ml et  $Q = 1,4588$  KN/ml.

#### **Calcul des efforts :**

Pour une bande de 1m de largeur :

 $\times$  **ELU** :

 $Nu = 1,35G \rightarrow Nu = 1,35 \times 2,279 \rightarrow Nu = 3,07 KN$ 

$$
Mu = 1,5Q_u \times h \to Mu = 1,5 \times 1,4588 \times 0,6 \to Mu = 1,31 \text{ KN.m}
$$

 $Tu = 1.5Qu \rightarrow Tu = 1.5 \times 1.4588 \rightarrow Tu = 2.18$  KN

 $\times$  **ELS**:

 $N<sub>ser</sub> = G \rightarrow Nser = 2,279KN$ 

 $M_{\text{ser}} = \text{Qser} h \rightarrow M_{\text{ser}} = 1,4588 \times 0,6 \rightarrow M_{\text{ser}} = 0,87 \text{kN} \cdot \text{m} \cdot \text{T}_{\text{ser}} = \text{Q}_{\text{ser}} \rightarrow \text{T}_{\text{ser}} = 1,4588 \text{ KN}$ 

#### **Ferraillage de l'acrotère :**

h = 10cm; b = 100cm; f<sub>c28</sub> = 30 MPa;  $\sigma_{bc}$  = 17 MPa; c = c' = 2cm; fe = 500 MPa; d = 8 cm.

**Calcul de l'excentricité :** 

$$
e_0 = \frac{M_u}{N_u} = \frac{1,31}{3,07} = 42,67 \text{cm}
$$
  

$$
\frac{h}{2} - c' = \frac{10}{2} - 2 = 3 \text{cm}
$$
  

$$
\left.\frac{h}{2} - c' \right| \gg 3 \text{cm}
$$
 Section particle = 3 cm

On calcule  $\psi_1$ :

$$
\psi_1=\frac{N_u}{b.h.f_{bc}}=\frac{3{,}07{,}10^3}{1{\times}0{,}1{\times}17{,}10^6}=1{,}80{,}10^{-3}<0{,}81
$$

 $\xi = f(\psi_1)$   $\implies$  D'après le tableau, on trouve :  $\xi = 0,1666$ .

 $e_{nc} = \xi \times h = 0,1666 \times 10 = 1,666$  cm.

 $\rightarrow e_0 > e_{nc} \Rightarrow$  Donc la section est partiellement comprimée et l'état Limite ultime n'est pas atteint. (SPC)

Le centre de pression se trouve à l'extérieur de la section.

Les armatures seront calculées à la flexion simple en équilibrant le moment fictif Mf.

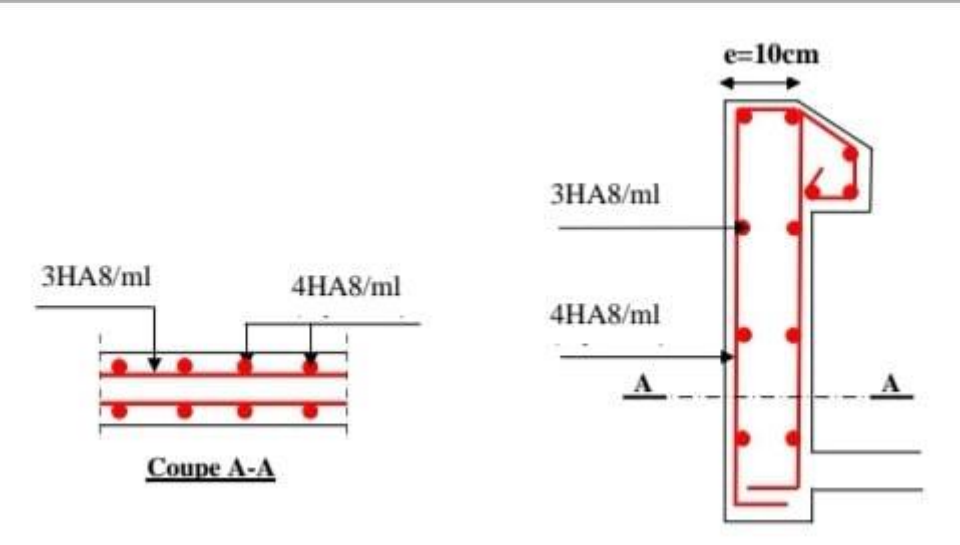

**Figure III.3:** Schéma de ferraillage de l'acrotère

# **III.2. Étude des escaliers :**

# **III.2.1. Introduction :**

L'escalier est une construction architecturale constituée d'une suite régulière de marches, permettant d'accéder à un étage, de passer d'un niveau à un autre en montant et descendant.

Un escalier se compose d'un nombre de marche, on appelle emmarchement la longueur de ces marches, la largeur d'une marche "g" s'appelle le giron, et la hauteur d'une marche "h". La dalle qui monte sous les marches s'appelle la paillasse, la partie verticale d'une marche s'appelle la contre marche, la cage est le volume où se situe l'escalier, les marches peuvent prendre appui sur une poutre droite ou courbe qu'on appelle le limon. La projection horizontale d'un escalier laisse au milieu un espace appelé jour.

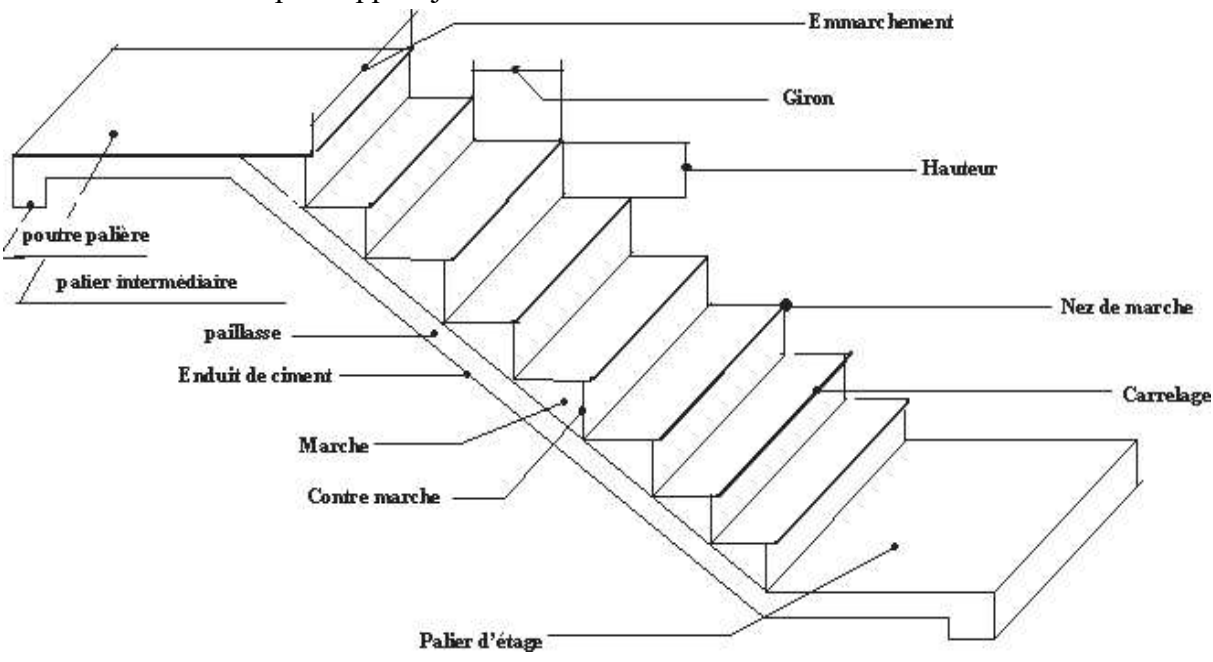

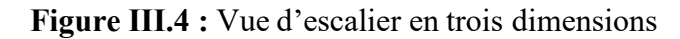

# **III.2.2. Pré-dimensionnement des escaliers :**

Les escaliers sont réalisés en béton armé coulé sur place, les dimensions des marches sont variables selon leur destination.

L'escalier est assimilé à une dalle brisée simplement appuyée, et sollicitée à la flexion simple. Pour dimensionner les marches et les contre marches, on utilise la relation de « BLONDEL ».:

 $59 \leq 2h + g \leq 66$ cm

h : Hauteur de contre marche, avec  $h = 17$ cm.

g : Giron ou la largeur de la marche, avec  $g = 30$  cm.

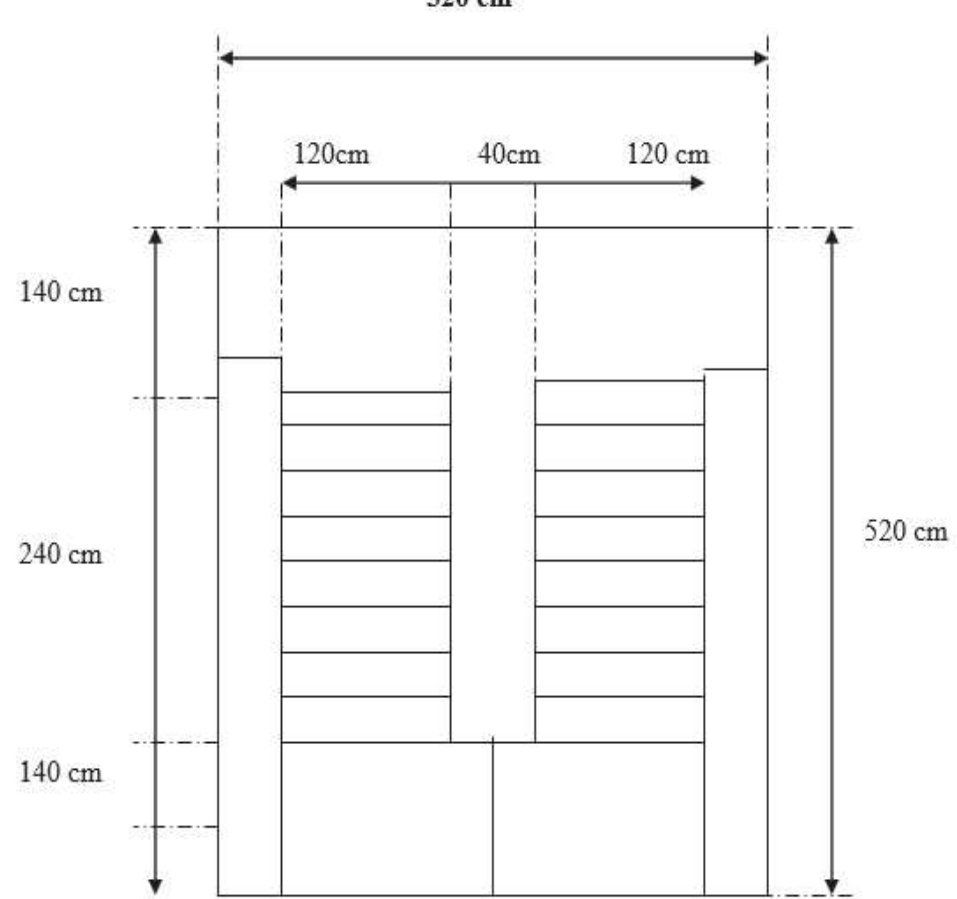

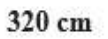

**Figure III.5 :** Vue en plan d'escalier

#### **Calcul du nombre de contre marches :**

#### $n = (H / 2) \times 1 / h0$

Avec : h0 (hauteur du contre marches). =17 cm n =  $(3.06 / 2) \times 1 / 17 = 9$ 

#### **Calcul du nombre de marche :**

 $N = n - 1 = 8$  marches.

### **Calcul de l'angle α :**

Tan  $\alpha = h'/L'$  $h' = H / 2 = 1.53m$   $L' = 30 \times 8 = 2.40m$  $tag \alpha = (h'/L') = 1.53 / 2.40 = 0.64 \alpha = 32.52^{\circ}$ 

### **Calcul de la longueur inclinée :**

 $L'' = (L'/\cos \alpha) = 2.84$  m

#### **Vérification de la relation de blondel :**

 $59 \le g + 2h < 66$ cm

 $59 \le 30 + (2 \times 17) \le 66$ cm

59 ≤ 64 ≤ 66cm **condition vérifié**

# **Épaisseur de la paillasse**

L'épaisseur de la paillasse (e) est donnée par :

 $L / 30 \leq e \leq L / 20$   $L = Lv + Lp$ 

Avec :

Lv : longueur de la volé

Lp : longueur des paliers (de départ et d'arrivée).

 $Lv = (2.402 + 1.532)1/2 = 2.84m$ 

 $L = 140 + 284 = 424$  cm

 $424/30 \le e \le 424/20$ 

 $14.13 < e < 21.2$ 

Soit  $e = 17$  cm

**La longueur inclinée de la volée :** 

$$
Lv = \frac{17 \times 9}{\sin 32.52} = 284.60 \text{ cm} = 2.84 \text{ m}
$$

**Evaluation des charges et surcharges :** 

 **Tableau III.1 :** Evaluation des charges sur les escaliers

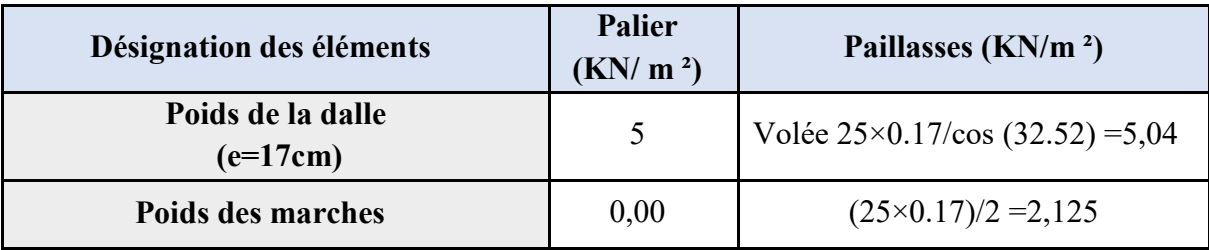

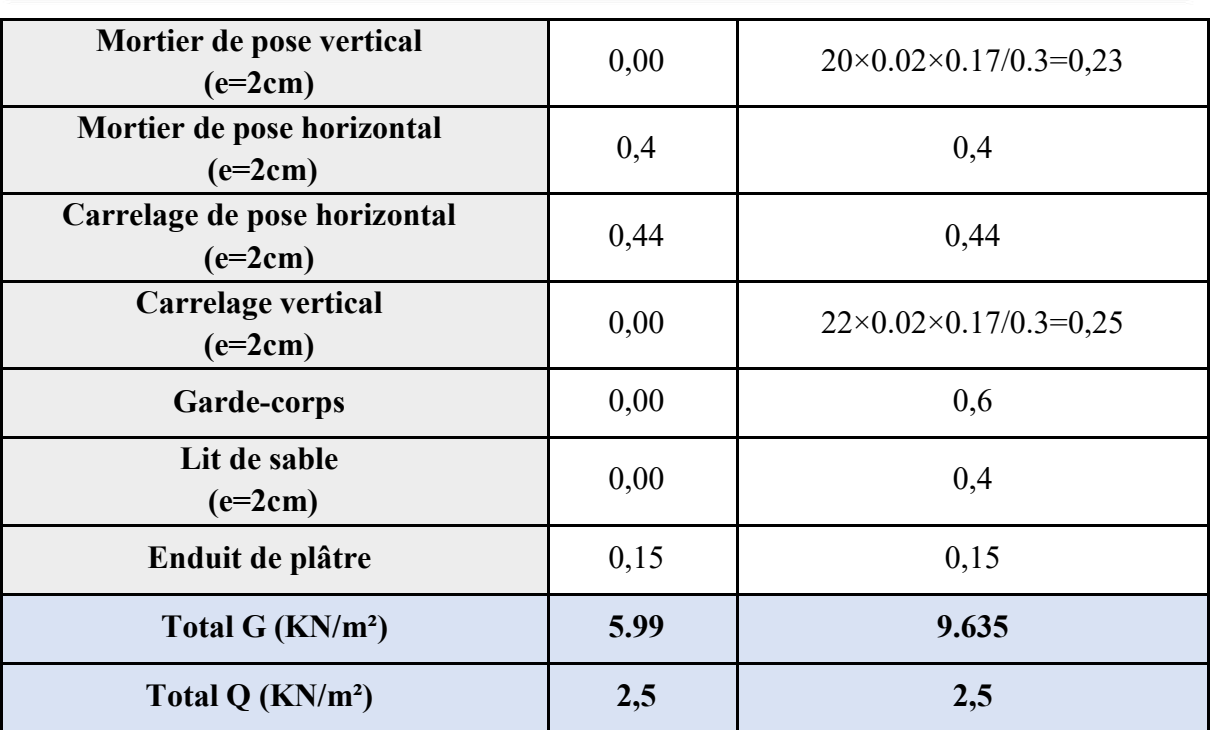

# **III.2.3. Ferraillage des escaliers :**

Le calcul se fait pour une section rectangulaire de dimension (b x h) Tel que :  $b = 100 \text{cm}$ ;  $h=17cm$ ;  $d = 0.9h = 15.3 cm$ 

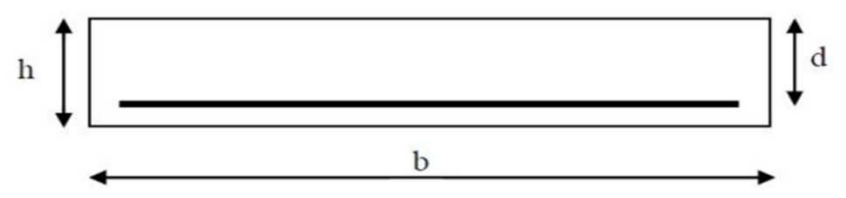

**Figure Ⅲ.6 :** Section d'escalier à ferrailler

**Calcul des sollicitations :** 

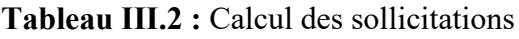

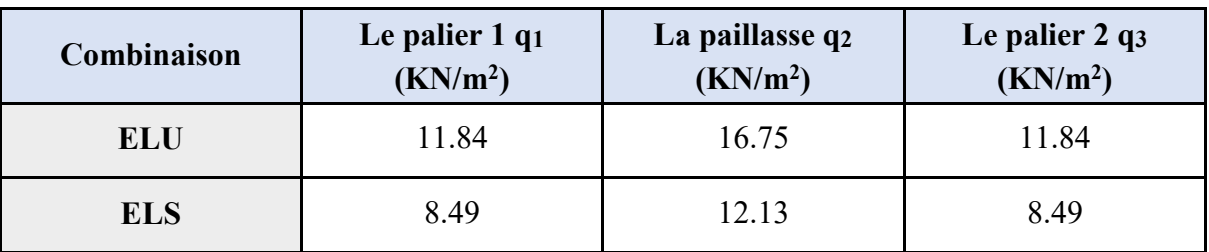

**Moment fléchissant :**

**ELU :** 

 $M_U = 51,8$  KN.m et T<sub>U</sub> = 36,68 KN

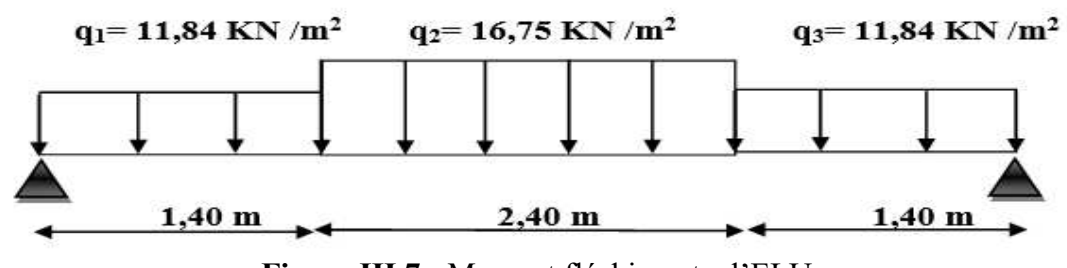

**Figure III.7 :** Moment fléchissant a l'ELU

**ELS :** 

 $M<sub>S</sub> = 37,43$  KN.m et T<sub>S</sub> = 26,44 KN

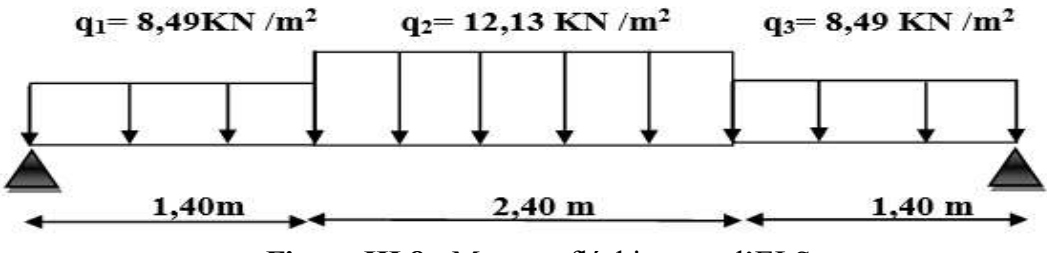

**Figure III.8 :** Moment fléchissant a l'ELS

Afin de tenir compte de l'encastrement partiel au niveau des appuis, on porte une correction pour le moment Mu max au niveau des appuis et en travée.

Le moment en travée : Mt =  $0.85 M_0$ ; Le moment en appui : Ma =  $0.50 M_0$ 

 $\triangleright$  Le ferraillage se fait en flexion simple pour une bande de 1m de largeur

 $f_{c28} = 30 \text{ MPa}$ ;  $f_{bc} = 17 \text{ MPa}$ ;  $f_{t28} = 2,40 \text{ MPa}$ ;  $\sigma_s = 435 \text{ MPa}$ ;  $f_e = 500 \text{ MPa}$ ;

 $\gamma s = 1,15$ ;  $\gamma_b = 1,5$ 

**ELU :** 

En appuis :  $Ma = 0,50 M_0 = 25.9 KN.m$ 

En travée : Mt =  $0.85$  M<sub>0</sub> = 44.03 KN.m

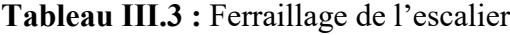

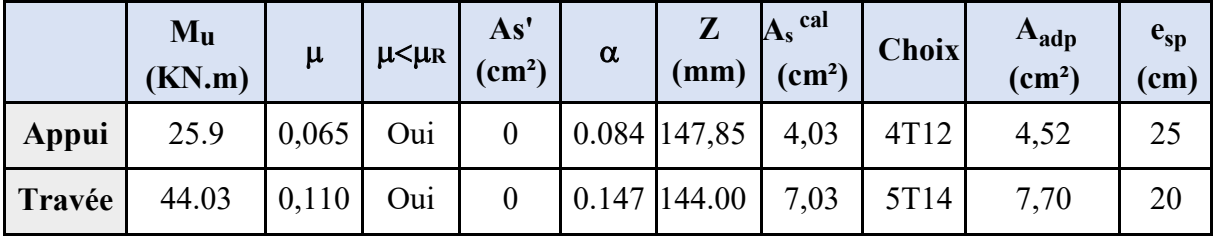

#### **Espacement :**

En travée :  $\exp \leq 100/5 = 20$ 

On prend :  $\text{esp} = 20 \text{ cm}$ Sur appui :  $\text{esp} \leq 100/4 = 25 \text{cm}$ On prend :  $\text{esp} = 25 \text{cm}$ 

#### **Armateur de répartition :**

En travée : As/4  $\leq$  Ar  $\leq$  As/2  $\rightarrow$  1,93 cm<sup>2</sup>/ml  $\leq$  A<sub>r</sub>  $\leq$  3,85cm<sup>2</sup>/ml

Le choix est de  $4T8 = 2.01$  cm<sup>2</sup> avec  $S_t = 25$ cm

Sur appui :  $A_s \ge A_s$  min = 0,23bd  $f_{t28}/f_e = 1,69$  cm<sup>2</sup>

Le choix est de  $4T8 = 2.01$  cm<sup>2</sup> avec  $S_t = 25$ cm

 **Vérification : Condition non fragilité :** 

 $A_s \ge A_s$  min = 0,23bd f<sub>t28</sub>/f<sub>e</sub> =1,69 cm<sup>2</sup>

En travée :  $A_s = 7.70 \text{ cm}^2 \ge A_{s,min} = 1.69 \text{ cm}^2 \dots \dots \dots \dots \dots \dots \dots$ 

Sur appui :  $A_s = 4.52$  cm<sup>2</sup>  $\geq$   $A_s$  min =1.69 cm<sup>2</sup>.....................Condition Vérifié

#### **Effort tranchant :**

On doit vérifier que :  $\tau_u < \overline{\tau_u}$ 

τu = min (0,2fc28/γb ;5MPA) = 4 MPa …………………………… (fissuration préjudiciable)  $\tau_{u} = T_{max}/bd = (36,68 \times 1000) / (1000 \times 153) = 0,24 \text{ MPa} < \tau_{u} = 4 \text{ MPa}...$ **Condition Vérifiée** 

Influence de l'effort tranchant au voisinage des appuis (vérification de l'ancrage) Les armatures longitudinales tendues inférieure doivent être ancrées au-delà de l'appui, pour équilibrer l'effort de traction.

Si : T<sub>u</sub>  $-M_{\text{u}}/0.9d < 0 \rightarrow$  les armateurs ne sont soumises à aucun effort de traction.

Si : T<sub>u</sub>  $-M_u/0.9d > 0 \rightarrow$  il faut satisfaire la condition suivante : As  $\geq (T_u - M_u/0.9d)$  / $\sigma$ s

$$
T_u\hspace{-0.08cm}-\hspace{-0.08cm}M_u/0,9d=36,\!68\times\hspace{-0.08cm}1000\hspace{-0.08cm}-\hspace{-0.08cm}(51,\!8\!\times\!10^6)/(0,\!9\!\times\!153)~=~\hspace{-0.08cm}-339.5~KN<0
$$

Les armatures ne sont soumises à aucun effort de traction.

Vérification des armatures transversales :

τu = Tmax/bd = 0,24 MPA < 0,05 fc28 = 1,5 MPA ………………………**Condition vérifiée**

Donc les armatures transversales ne sont pas nécessaires.

### **III.2.4. Vérification des contraintes su béton :**

Les fissurations sont considérées comme peu nuisible, donc il n'est pas nécessaire de vérifier la contrainte des armatures tendue.

- **Vérification des contraintes du béton :** 
	- **Position de l'axe neutre :**

$$
\frac{b}{2}y^2 + n A'_{s}(y - c') - n A_{s}(d - y) = 0
$$

**Moment d'inertie :** 

$$
I = \frac{b}{3}y^3 + n A'_{s}(y - c')^2 + n A_{s}(d - y)^2
$$

**Avec :** 

 $n = 15$ ; c'=2 cm; d= 15,3 cm; b= 100 cm; A'<sub>s</sub> = 08780.40

On doit vérifier que :

$$
\sigma_{bc} = \frac{M_{ser}}{I} y \le \overline{\sigma_{bc}} = 0.6 f_{c28} = 18 \text{ MPa}
$$

Tous les résultats sont récapitulés dans le tableau ci-dessous :

**Tableau III.4 :** Vérification à l'ELS

|        | <b>Mser</b><br>(KN.m) | A <sub>s</sub><br>$\text{cm}^2$ ) | $\mathbf{(cm)}$ | (cm <sup>4</sup> ) | $\sigma_{bc}$<br>(MPa) | $\overline{\sigma_{bc}}$<br>(MPa) | $\sigma_{bc} \leq \overline{\sigma_{bc}}$ |
|--------|-----------------------|-----------------------------------|-----------------|--------------------|------------------------|-----------------------------------|-------------------------------------------|
| Travée | 31,81                 | ',70                              | 4,90            | 16414,11           | 9,49                   |                                   | ${\bf C. V}$                              |
| Appui  | 18,71                 | 4,52                              | 3,92            | 11858,58           | 6,18                   |                                   | $\mathbf{C}.\mathbf{V}$                   |

#### **Vérification de la flèche :**

Il n'est pas nécessaire de calculer la flèche si les conditions suivantes sont vérifiées :

$$
\frac{h}{L} \ge \frac{1}{16} \Rightarrow \frac{17}{3,80} = 0,045 < 0,062
$$
\nCondition Non Vérifiée\n
$$
\frac{A_S}{bd} \le \frac{4,2}{f_e} \Rightarrow \frac{7,70}{100 \times 14,4} = 0,0050 \le 0,010
$$
\nCondition Vérifiée\n
$$
\frac{h}{L} \ge \frac{M_t}{10 M_0} \Rightarrow 0,045 < 0,085
$$
\nCondition Non vérifiée

Deux condition ne sont pas vérifiées, donc est nécessaire de calculer la flèche

Flèche totale :  $\Delta f_T = f_v - f_i \leq f$ 

$$
A \text{vec}: \begin{cases} f_i = \frac{M_{ser} L^2}{10 E_i I_{fi}} \\ f_v = \frac{M_{ser} L^2}{10 E_v I_{fo}} & L = 3,8 \ m < 5m \\ \bar{f} = \frac{L}{500} \end{cases}
$$

# **Moment d'inertie de la section homogène I0 :**

$$
I_0 = \frac{bh^3}{12} + 15A_s \left(\frac{h}{2} - d\right)^2 + 15A_s' \left(\frac{h}{2} - d'\right)^2
$$
  
 
$$
Avec: \begin{cases} I_{\hat{J}} = \frac{1,1I_0}{1 + \lambda_t \mu} \\ I_{\hat{J}'} = \frac{I_0}{1 + \lambda_t \mu} \end{cases}
$$
 Moment d'inertie fictive

$$
\text{Avec}: \begin{cases} \n\lambda_i = \frac{0.05 f_{t28}}{\delta \left(2 + \frac{3b_0}{b}\right)} \\ \n\lambda_v = \frac{0.02 f_{t28}}{\delta \left(2 + \frac{3b_0}{b}\right)} \\ \n\delta \left(2 + \frac{3b_0}{b}\right) \\ \n\end{cases} \quad ; \quad \begin{cases} \n\delta = \frac{A_s}{b_0 d} \\ \n\mu = 1 - \frac{1.75 f_{t28}}{4 \delta \sigma_s + f_{t28}} \\ \n\sigma_s = \frac{M_{ser}}{A_s d} \n\end{cases}
$$

 $E_i = 34179,55 \text{ MPa}$ ;  $E_v = 11496,76 \text{ MPa}$ 

Les résultats sont récapitulés dans ce tableau :

**Tableau III.5 :** Vérification de la fléché de l'escalier

| M <sub>ser</sub><br>(KNm) | $A_{\rm s}$<br>$\text{(cm}^2)$ | $\delta$ | $\sigma_{s}$<br>(MPa) | $\lambda_i$ | $\lambda_{\rm v}$ | $\mu$ | $\frac{I_0}{(cm^4)}$                                       | $\text{(cm}^4)$ | $I_{fv}$<br>$\text{(cm}^4)$ |
|---------------------------|--------------------------------|----------|-----------------------|-------------|-------------------|-------|------------------------------------------------------------|-----------------|-----------------------------|
| 31.81                     | 7,70                           | 0,005    | 270,01                |             |                   |       | $\mid$ 4,77   1,90   0,46   47618,49   16304,46   25261,05 |                 |                             |

Donc :

$$
f_i = 0.824 \text{ cm}
$$
\n
$$
f_v = 1.58 \text{ cm}
$$
\n
$$
\Rightarrow \Delta f_T = f_v - f_i = 0.75 \text{ cm}
$$

$$
\bar{f} = \frac{380}{500} = 0.76 \, \text{cm}
$$

 $\Rightarrow \Delta f_T = 0.75$  cm  $\lt f = 0.76$  cm ...................Condition Vérifiée.

**Schéma de ferraillage :** 

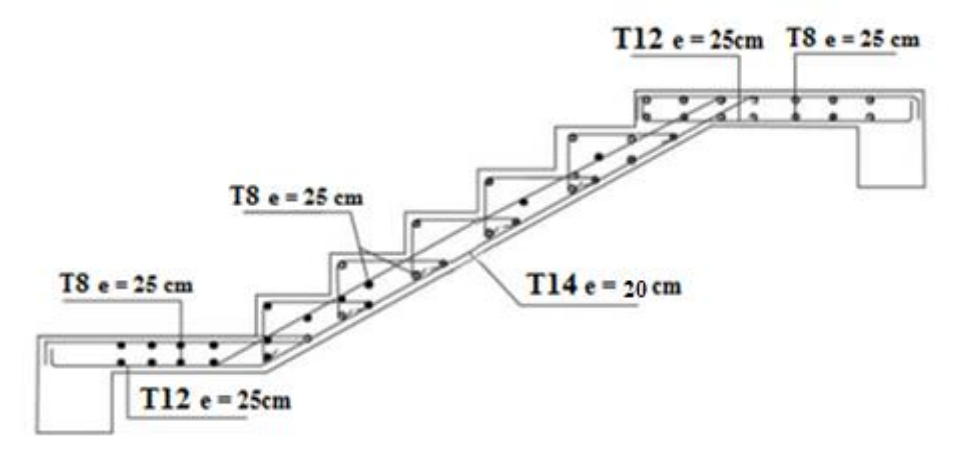

**Figure III.9 :** ferraillage de l'escalier

# **III.3. Etude poutre palière :**

# **III.3.1. Dimensionnement :**

D'après la condition de flèche définit par le **BAEL91** :

L 15  $\leq h \leq \frac{L}{\sqrt{2}}$  $\frac{1}{10}$   $\Leftrightarrow$  21,33 cm  $\leq$  h  $\leq$  29,5 cm

#### **Exigences du RPA99/2003 :**

 $h \geq 30$  cm  $b \ge 20$  cm  $\Leftrightarrow$  Donc, on prend :  $b = 30$ ;  $h = 30$  cm  $h/b < 4$ 

#### **Définition des charges :**

La poutre palière est soumise à :

Son poids propre :  $G_0 = 25 \times 0,30 \times 0,40 = 3$  KN/m

m poids du mur extérieur :  $G_m = 2.88 \times 1.13 = 3.25$  KN/m

 $D'$ où :  $G = G_0 + G_m = 3 + 3,25 = 6,25$  KN/m

Moment de torsion :  $M_{tor} = M_B \times L/2$  (provoqué par la flexion de la paillasse).

# **Charge transmise de la paillasse :**

 $ELU : R_{Bu} = 36,68$  KN/m

 $ELS: R_{Bs} = 26,44$  KN/m

# **Calcule à la flexion :**

**Sollicitations :** 

 $ELU: Q_u = 1,35G + R_{Bu} = 45,11$  KN/m

$$
M_u = \frac{q_u l^2}{8} = 49,07 \text{ KN.m}
$$
  

$$
V = \frac{q_u l}{8} = 66,53 \text{ KN}
$$

$$
V_{u} = \frac{q_{u}t}{2} = 66,53 \text{ KN}
$$

 $ELS: Q_s = G + R_{Bs} = 32,69$  KN/m

$$
M_s = \frac{q_s l^2}{8} = 35,56
$$
 KN.m

#### **Ferraillage a l'ELU :**

Les résultats de ferraillage sont récapitulés dans le tableau suivant :

**Tableau III.6 :** Résultats de ferraillage de la poutre palière

| <b>Position</b> | M<br>(KN.m) | <b>L</b> bu | $\alpha$ | (m)   | A cal<br>$\text{(cm}^2\text{)}$ | $A$ min<br>(cm <sup>2</sup> ) | A cal $(cm^2)$<br>A min $(cm^2)$ |
|-----------------|-------------|-------------|----------|-------|---------------------------------|-------------------------------|----------------------------------|
| Travée          | 41,71       | 0,063       | 0,081    | 0,348 | 2,75                            | 1,19                          | C.V                              |
| Appui           | $-24,54$    | 0,037       | 0,047    | 0,353 | 1,59                            | 1,19                          | C.V                              |

#### **Contrainte de cisaillement en flexion simple :**

$$
\tau_b = \frac{v^{max}}{b \cdot \alpha \times d} = 0,62 \text{ Mpa}
$$

**Armatures transversales :** 

On fixe  $St = 15$  cm et on calcul  $A_t$ 

On fixe  $S_t = 15$  cm

\* 
$$
A_{trans} \ge \frac{0.4 \times b \times S_t}{f_e} = 0.36 \text{ cm}^2
$$
  
\n\*  $A_{trans} \ge \frac{b \times S_t (-0.3 f_{t28})}{0.9 f} = 0.10 \text{ cm}^2$ 

$$
0.9 f_e
$$

**Calcul à la torsion :** 

**Moment de torsion :** 

$$
M_{\text{tor}} = M_{\text{B}} \times \frac{L}{2} = -25.9 \times \frac{2.95}{2} = -38.20 \text{ KN.m}
$$

 $Avec : M_B$ : Moment en appui (B) obtenu lors du calcul de l'escalier.
Dans le cas de la torsion, la section réelle  $(b \times h)$  est remplacée par une section creuse équivalente A d'épaisseur ( $e = \phi/6$ ); car des expériences ont montrés que le noyau d'une section pleine ne joue aucun rôle dans l'état limite ultime de torsion.

 $\varphi$  = min (b, h) : Diamètre du cercle pouvant être inclus dans la section (b  $\times$  h).

$$
e = \frac{h}{6} = 6,66
$$
 cm  $\implies$  A = (b - e) × (h - e) = 777,8 cm<sup>2</sup>

 $U = 2(b + h) = 140$  cm : Périmètre de la section de la poutre palière.

#### **Armatures longitudinales :**

$$
A_l = \frac{M_{\text{tor}} \times U}{2 \times A \times f_{\text{st}}} = 7,90 \text{ cm}^2
$$

#### **Armatures transversales :**

On fixe S<sub>t</sub> = 15 cm 
$$
\Rightarrow
$$
 A<sub>t</sub> =  $\frac{M_{\text{tor}} \times S_t}{2 \times A \times f_{\text{st}}}$  = 0,85 cm<sup>2</sup>

#### **Contrainte de cisaillement :**

$$
\tau = \frac{M_{tor}}{2 \times A \times e} = 3{,}69 \text{ MPa}
$$

On doit vérifier :  $\tau_{\text{total}} \leq \overline{\tau}$ 

$$
Avec : \tau_{total} = \sqrt{{\tau_u}^2 + {\tau}^2} = 3{,}74
$$
 MPa

$$
F.P \Longrightarrow \overline{\tau} = \min(0, 2f_{C28}/1, 5; 4 MPa)
$$

On trouve  $\tau_{total} \leq \overline{\tau}$  donc pas de risque de rupture par cisaillement

#### **Ferraillage globale :**

**Travée :**  $A_{st} = A_{t \text{ cal}} + A_{l}/2 = 6.7$ 

 $Choix: 4T14 + 2T12 = 8,42 \text{ cm}^2$ 

**Appui :**  $A_{sa} = A_{a cal} + A_{l}/2 = 6.7$ 

 $Choix: 3T14 + T12 = 5,75$  cm<sup>2</sup>

#### **Armature transversales :**

 $A<sub>tra</sub> = A<sub>trans</sub> + A<sub>t</sub> = 0,36 + 0,85 = 1,21$  cm<sup>2</sup>

Soit  $4\emptyset 8 = 2.01$  cm<sup>2</sup> (un cadre + un étrier).

#### **Vérification à l'ELS :**

#### **Vérification des contraintes :**

$$
q_s = g_0 + R_{Bs} = 32{,}69 \text{ KN/m}
$$

D'où :

$$
M_{0u} = \frac{q_u l^2}{8} = 35,56
$$
 KN.m

 $\implies$  M<sub>tu</sub> = 0,85 M<sub>0u</sub> = 30,23 KN.m

$$
M_{au} = -0.85\;M_{0u} = -17,78\;KN.m
$$

La vérification des contraintes est présentée dans le tableau suivant :

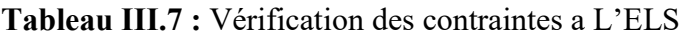

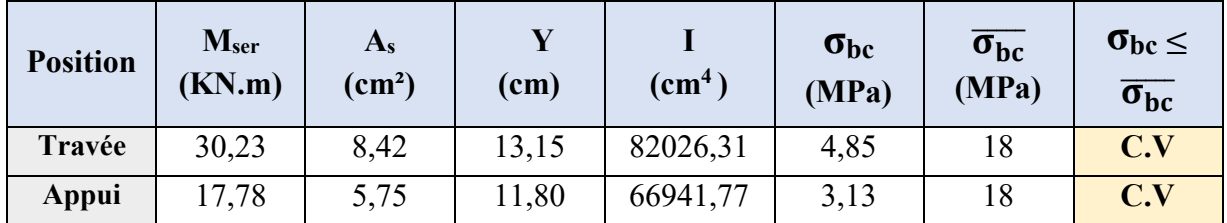

#### **Vérification de la flèche :**

La flèche est à vérifier si les conditions suivantes ne sont pas observées :

•  $h \ge \max \left( \frac{1}{16} \right)$  $;\frac{M_t}{40}$ 10 MO ) × L ⇔ h = 40 cm > 24,66 cm .................**C.V**

• 
$$
A \le \frac{4,2 \text{ b.d}}{f_e} \Leftrightarrow 8,42 \text{ cm}^2 < 9,07 \text{ cm}^2
$$
............**C.V**

- L = 2,95 m < 8 m.................**C.V**
- **Schéma de ferraillage :**

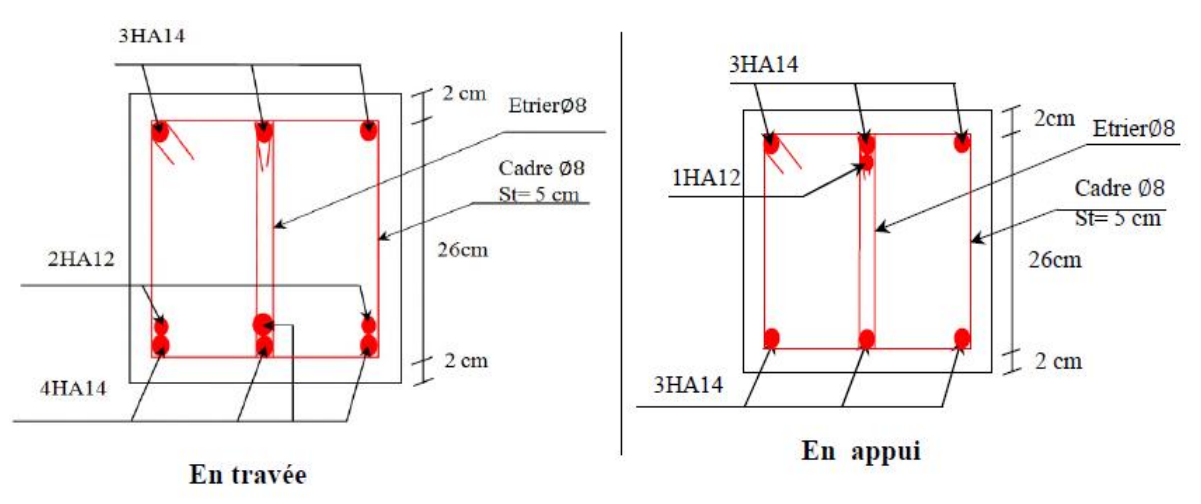

**Figure III.10 :** ferraillage de poutre palière

**III.4. Etude des poutrelles :** 

## **III.4.1. Introduction :**

Les planchers sont des aires planes limitant les étages et supportant les revêtements du sol ; ils assurent deux fonctions principales :

#### **Fonction de résistance** :

Les planchers supportant leur poids propre et surcharges d'exploitation,

## **Fonction d'isolation :**

Ils isolent thermiquement et acoustiquement les différents étages, Comme notre projet est à usage d'habitation, pour les 14 étages, on adopte un plancher à corps creux.

-le plancher est constitué par des poutrelles en béton armé sur lesquelles reposent les hourdis en béton.

-les poutrelles sont disposées suivant la petite portée et elles travaillent dans une seule direction.

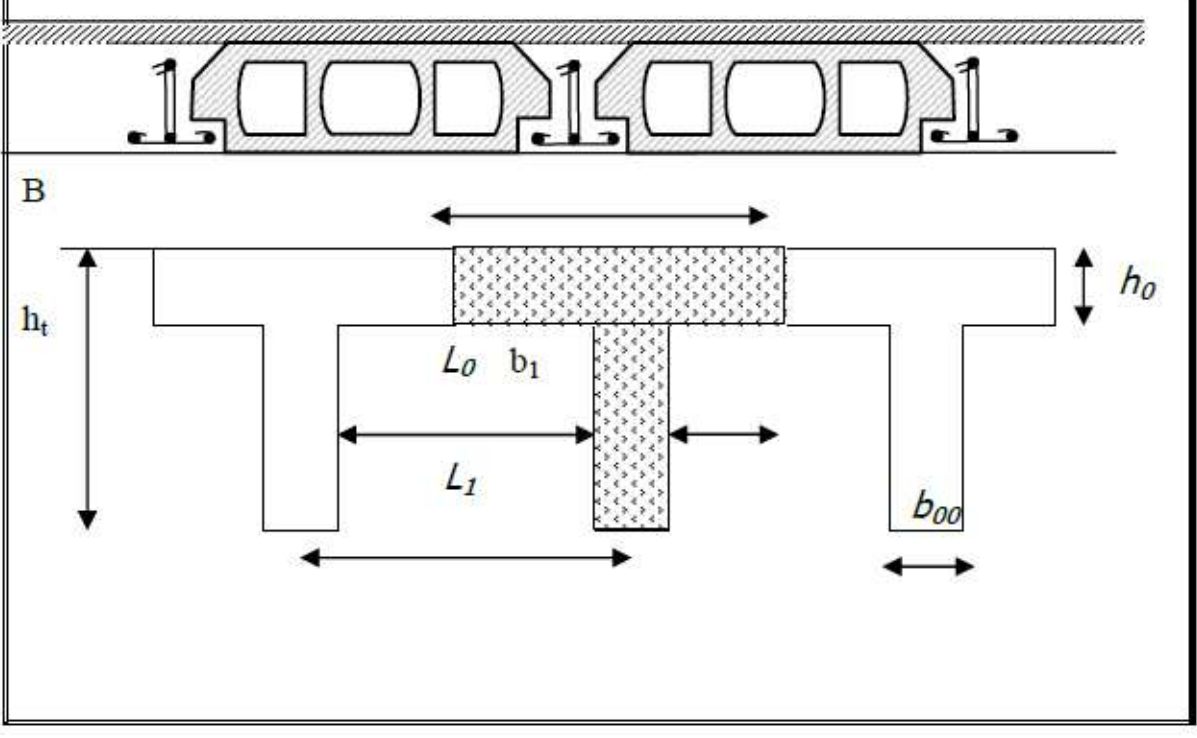

Figure III.11 : Plancher en corps creux

## **III.4.2 Dimensionnement des poutrelles :**

Les poutrelles sont des poutres de section en T associées à des planchers. Ils ont une épaisseur faible par rapport à leurs dimensions en plan ; leur fonction principale est de résister et supporter les charges et surcharges afin de les transmettre aux éléments porteurs.

Dans notre structure, on a deux types de plancher :

-Plancher à corps-creux (Plancher de RDC et les 15 Etages)

-Dalle pleine (Plancher Des 3 Sous-sol)

Un plancher à corps creux  $(h_1 = 21$  cm):

5 cm : dalle de compression

16 cm : corps creux

Donc on a des poutrelles de :

 $h_t = 21$  cm  $h_0 = 5$  cm  $b_0 = 10$  cm

#### **Calcule de la largeur (b) de la poutrelle :**

Le calcul de la largeur « b » ce fait à partir des conditions suivantes :

\*  $b_1 \leq \frac{l_1 - b_0}{2}$ 2  $b_1 \leq \frac{70-10}{2}$ 2  $= 30$  $b_1 = min$  $\overline{\phantom{a}}$ 10  $\Rightarrow$   $b_1 \leq \frac{360}{10}$ 10  $= 36$ \*  $6h_0 \le b_1 \le h_0$  30 cm  $\le b_1 \le 40$  cm

Soit :  $b_1 = 30$  cm

Pour avoir  $b = b_0 + 2 b_1 = 10 + 2 \times 30 = 70$  cm

#### **III.4.3. Les déferont types des poutrelles :**

A partir du membre de travée en a les trois types suivant :

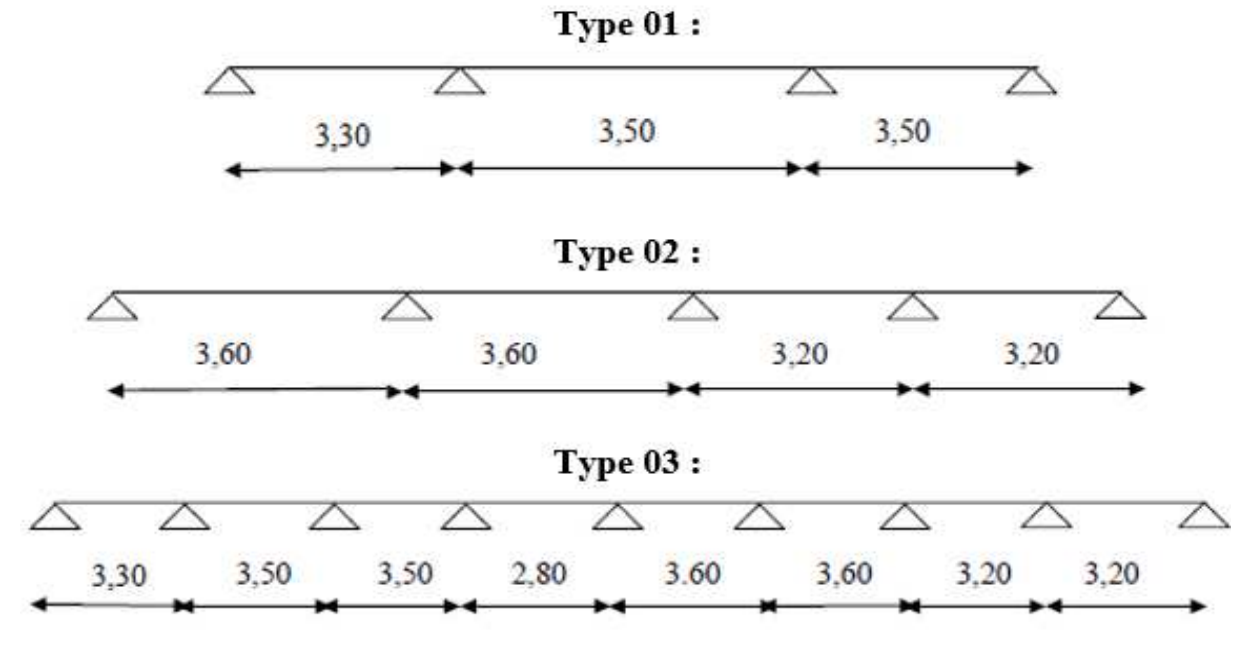

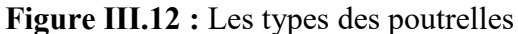

Les trois types sans utiliser dans les planchers de :

-La terrasse inaccessible.

-2<sup>eme</sup> étage jusqu'au 15<sup>eme</sup> étage (usage d'habitation).

-Le rez-de-chaussée et  $1<sup>er</sup>$  étage (commerce).

Donc totalement on aura 9 types des poutrelles.

## **III.4.4 Calcul des poutrelles :**

#### **III.4.4.1. Sollicitation des poutrelles :**

#### **Les combinaisons de charges :**

Les charges par mètre linéaire (ml)

 $G = G_{Pl} \times b$  $Q = Q_{Pl} \times b$ 

ELU :  $q_u = 1,35G + 1,5Q$ 

ELS :  $q_s = G + Q$ 

Les charges de chaque type sont tirées du tableau suivant :

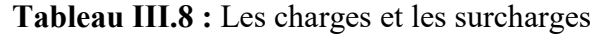

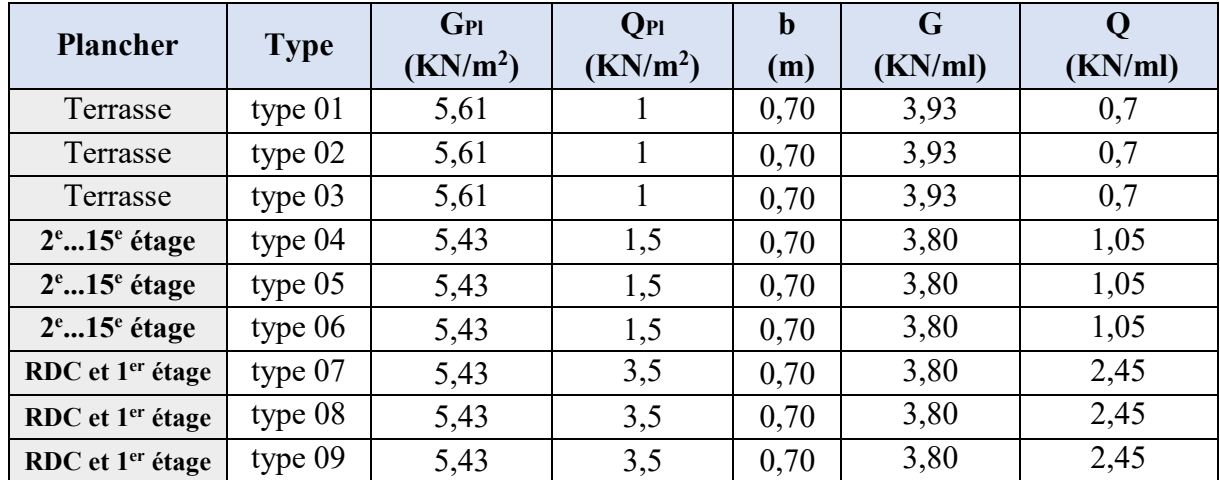

Pour le calcul des sollicitations on a utilisé la méthode des éléments finis (logiciel ETABS 2016), on a obtenu le résultat du tableau suivant :

| <b>Poutrelles</b> |        |                                  | <b>ELS</b>                        |                     | <b>ELU</b>                       |                                   |                            |  |
|-------------------|--------|----------------------------------|-----------------------------------|---------------------|----------------------------------|-----------------------------------|----------------------------|--|
|                   |        | M <sub>max</sub> Appui<br>(KN.m) | M <sub>max</sub> Travée<br>(KN.m) | $T_{max}$<br>(KN.m) | M <sub>max</sub> Appui<br>(KN.m) | M <sub>max</sub> Travée<br>(KN.m) | T <sub>max</sub><br>(KN.m) |  |
|                   | Type 1 | $-5,77$                          | 4,47                              | 9,74                | $-7,92$                          | 6,13                              | 13,38                      |  |
| Terrasse          | Type 2 | $-6,51$                          | 4,59                              | 10,14               | $-8,94$                          | 6,29                              | 13,92                      |  |
|                   | Type 3 | $-5,51$                          | 3,99                              | 9,29                | $-7,56$                          | 5,47                              | 12,75                      |  |

**Tableau III.9 :** Sollicitations à l'ELU et l'ELS

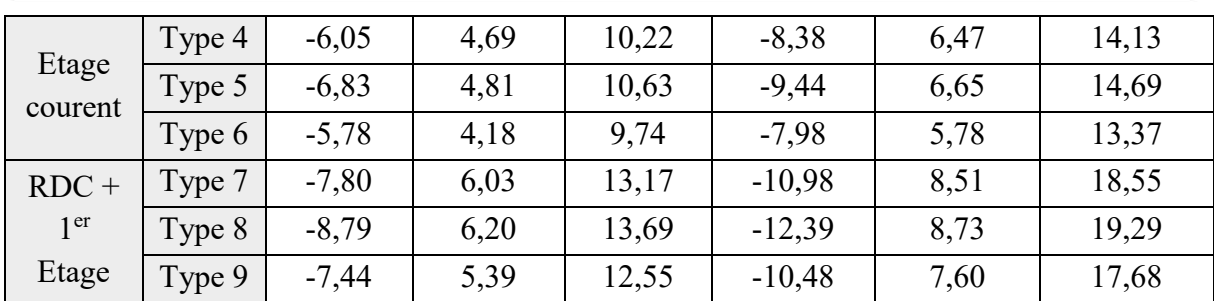

# **III.4.4.2 Calcul du ferraillage :**

On considère pour le ferraillage le type de poutrelle le plus défavorable c'est-à-dire qui a le moment le plus grand en travée et sur appuis, et le calcul se fait à l'ELU en flexion simple. Les efforts maximaux sur appuis et en travée sont :

**Tableau III.10 :** Sollicitations à l'ELU et l'ELS (type 08)

|                |                       | <b>ELU</b>                          | <b>ELS</b> |        |                                                                    |
|----------------|-----------------------|-------------------------------------|------------|--------|--------------------------------------------------------------------|
|                | $M_{tu}^{max}$ (KN.m) | $M_{\text{au}}^{\text{max}}$ (KN.m) |            |        | $T_{u}^{max}$ (KN) $M_{tser}^{max}$ (KN.m) $M_{aser}^{max}$ (KN.m) |
| Sollicitations | 8,73                  | $-12,39$                            | 19,29      | 6,20   | $-8,79$                                                            |
| Référence      | Type08                | Type08                              | Type08     | Type08 | Type08                                                             |

#### **Ferraillage en travée :**

h = 21 cm ; h<sub>0</sub> = 5cm ; b = 70 cm ; b<sub>0</sub> = 10cm ;d = 0.9h = 18.9cm ;  $\sigma_{bc}$  = 17 MPa ; fe = 500 MPa ;  $f_{c28} = 30 \text{ MPa}$ ;  $f_{t28} = 2.4 \text{ MPa}$ .

Le calcul des sections en forme de "T" s'effectue différemment selon que l'axe neutre est dans la table ou dans la nervure.

- $\bullet$  Si  $M_u < M_{tab}$ : l'axe neutre est dans la table de compression.
- $\bullet$  Si  $M_u > M_{tab}$ : l'axe neutre est dans la table ou dans la nervure.

$$
M_{\text{tab}} = bh_0 \sigma_{bc} \left( d - \frac{h_0}{2} \right) = 97,58kNm
$$

On a:  $M_{\text{tu}} = 8,73 \text{ KN} \cdot \text{m} \le M_{\text{tab}} = 97,58 \text{ KN} \cdot \text{m}$ 

Alors : l'axe neutre est dans la table de compression.

Comme le béton tendu n'intervient pas dans les calculs de résistance, on conduit le calcul comme si la section était rectangulaire de largeur constante égale à la largeur de la table "b". Donc, la section étudiée est assimilée à une section rectangulaire (b×h) en flexion simple.

D'après l'organigramme donnant le ferraillage d'une section soumise à la flexion, on aura :

**Tableau.III.6 :** Récapitulatif du calcul des sections d'armatures en travée

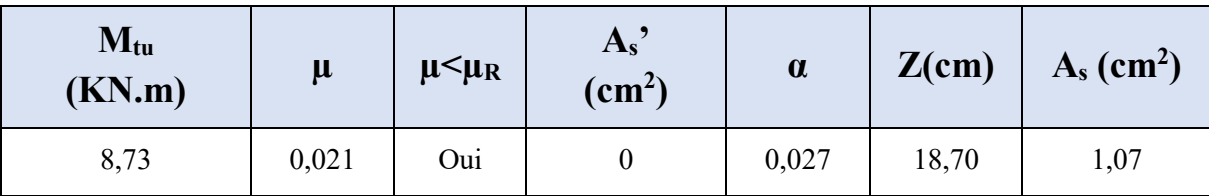

**Condition de non fragilité :**

$$
A_s^{\min} \ge 0,23bd \frac{f_{i28}}{fe} = 1,41cm^2
$$

$$
A_s = Max \{1, 46 \text{cm}^2; 1, 07 \text{cm}^2\} = 1, 46 \text{ cm}^2
$$

**Choix**:  $1T10 + 2T8$  (A<sub>s</sub>= 1,80 cm<sup>2</sup>)

#### **Ferraillage sur appuis :**

On a:  $M_{\text{au max}}$  = 12,39 KN.m <  $M_{\text{tab}}$  = 97,58 KN.m

Alors : L'axe neutre est dans la table de compression, et la section étudiée est assimilée à une section rectangulaire ( $b_0 \times h$ ) en flexion simple.

#### **Tableau.III.11 :** Récapitulatif du calcul des sections d'armatures sur appuis

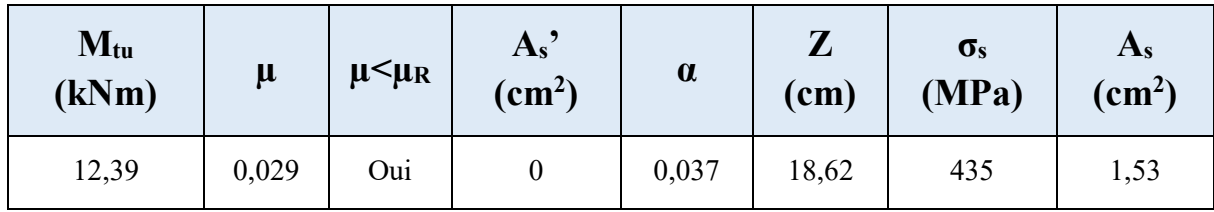

## **Condition de non fragilité :**

As  $_{\text{min}} \ge 0,23b \frac{\text{lt28}}{\text{fe}} = 1,46 \text{ cm}^2$ 

 $A_s = Max \{1,46 \text{ cm}^2; 1,53 \text{ cm}^2\} = 1,53 \text{ cm}^2$ 

Choix:  $2T12 (A_s = 2,26 \text{ cm}^2)$ 

#### **Vérifications :**

#### **Effort tranchant :**

Pour l'effort tranchant, la vérification du cisaillement se fera dans le cas le plus défavorable  $c'est-\hat{a}-dire : T<sub>u</sub><sup>max</sup> = 19,29 KN$ 

On doit vérifier que :  $\tau_u \leq \overline{\tau}_u$ 

Tel que :̄ = {0,128 ; 4 } = 3. . . . . . . . . . . . . . . . . . fissuration préjudiciable

 = 0̄ = 0,95 < ̄ ………….. **Condition Vérifiée**

#### **Vérification à l'ELS :**

#### **Vérification des contraintes du béton :**

Soit "y" la distance du centre de gravité de la section homogène (par lequel passe, l'axe neutre) à la fibre la plus comprimé.

La section étant soumise à un moment  $M_{ser}$ , la contrainte à une distance  $\alpha y^*$  de l'axe neutre :

$$
\sigma_{bc} = \frac{M_{ser}}{I} y
$$

D'après l'organigramme de la vérification d'une section rectangulaire à l'ELS, on doit vérifier que  $:\,\sigma_{bc} \leq \bar{\sigma}_{bc} = 0.6f_{c28} = 18 MPa$ 

#### **Détermination de l'axe neutre** *:*

On suppose que l'axe neutre se trouve dans la table de compression :

$$
\frac{b}{2}y^2 + nA'_s(y-c') - nA_s(d-y) = 0
$$
  
avec : n =  $\frac{E_s}{E_b}$  = 15 ; b=70 cm(travée) ; b<sub>0</sub>= 10cm(appuis) ; c=c'=2,5cm

*Y* : Est solution de l'équation du deuxième degré suivante, puis on calcule le moment d'inertie :

$$
\begin{cases} \frac{b}{2}y^2 + 15(A_s + A'_s)y - 15(dA_s + c'A'_s) = 0\\ l = \frac{b}{3}y^3 + 15A_s(d-y)^2 + 15A'_s(y - c')^2 \end{cases}
$$

Si  $y < h_0 \Rightarrow$ l'hypothèse est vérifiée

Si  $y > h_0 \Rightarrow$  la distance *« y »* et le moment d'inertie *« I »* se Calculent par les formules qui suivent :

$$
b_0 y^2 + [2(b b_0)h_0 + 30(A_s A'_s)]y \t[(b b_0)h_0^2 + 30(dA_s + c'A'_s)] = 0
$$
  

$$
I = \frac{b_0}{3}y^3 + \frac{(b b_0)h_0^3}{12} + (b b_0)h_0 y \frac{h_0}{2}^2 + 15[A_s(d y)^2 + A'_s(y d')^2]
$$

|        |       |                    | $M_{\rm ser}$ $A_s$ $A'_s$ $Y$ | $(kNm)$ $(cm^2)$ $(cm^2)$ $(cm)$ $(cm^4)$ $(MPa)$ | $\sigma_{bc}$ | $\sigma_{bc}$<br>(MPa) | Vér |
|--------|-------|--------------------|--------------------------------|---------------------------------------------------|---------------|------------------------|-----|
| Travée | 8,85  | $\vert 1,80 \vert$ | $\boldsymbol{0}$               | $3,45$   7403,11                                  | 4,13          | 18                     | C.V |
| Appuis | 12,56 | 2,26               | $\overline{0}$                 | $3,82$   9009,75                                  | 5,33          | 18                     | C.V |

**Tableau III.11 :** Récapitulatif pour la vérification à l'ELS

# **III.4.4.3 Vérification de la flèche :**

La vérification de la flèche n'est pas nécessaire si les conditions suivantes sont vérifiées : Les conditions à vérifier :

$$
\bullet \frac{h}{L} \ge \frac{1}{16}
$$

$$
\bullet \frac{A_s}{b_0 d} \le \frac{4.2}{fe}
$$

$$
\bullet \frac{h}{L} \ge \frac{M_t}{10 M_0}
$$

Avec:

h = 21cm; b<sub>0</sub> = 10cm; d = 18,9cm; L = 3,6 m; M<sub>tser</sub> = 8,85 KN.m ; M<sub>0</sub> = 11,78 KN.m ; A<sub>s</sub> = 2,35  $\text{cm}^2$ ; fe =500MPa.

Alors :

• ℎ = 0,0583 < 0,0625 … … … … … … . éé • 0 = 0,0124 > 0,0084 … … … … … éé • ℎ = 0,0583 ≺ 0,141 … … … … … … . . éé

Puisque les (03) conditions ne sont pas vérifiées, il est nécessaire de calculer la flèche.

Fleche totale : 
$$
\Delta f_T = f_v - f_i \le f
$$
  
Tel que :  $\bar{f} = \frac{L}{500} = 0.72 \text{ cm}$   $(L < 3.60 \text{ m})$ 

*fi* : La flèche due aux charges instantanées.

*fv* : La flèche due aux charges de longues durée.

 **-Position de l'axe neutre « y<sup>1</sup> » :**

$$
y_1 = \frac{bh_0 \frac{h_0}{2} + (h - h_0)b_0 \left(\frac{h - h_0}{2} + h_0\right) + 15A_s d}{bh_0 + (h - h_0)b_0 + 15A_s}
$$

**- Moment d'inertie de la section totale homogène « I<sup>0</sup> » :**

$$
I_0 = \frac{b}{3} y_1^3 + \frac{b_0}{3} (h - y_1)^3 - \frac{(b - b_0)}{3} (y_1 - h_0)^3 + 15 A_s (d - y_1)^2
$$

#### **- Calcul des moments d'inerties fictifs :**

$$
I_{\hat{\mu}} = \frac{1,1I_0}{1 + \lambda_i \mu} \qquad ; \quad I_{\hat{\mu}} = \frac{I_0}{1 + \lambda_{\nu} \mu}
$$

Avec :

$$
\lambda_i = \frac{0.05 f_{i28}}{\delta \left(2 + 3 \frac{b_0}{b}\right)} \dots \dots \dots \dots \dots \dots \text{Pour la deformation instantanée.}
$$

$$
\lambda_{v} = \frac{0.02 f_{t28}}{\delta \left(2 + 3 \frac{b_0}{b}\right)}
$$
................. Pour la deformation différée.

$$
\delta = \frac{A_s}{b_0 d}
$$
: Pourcentage des armatures.

$$
\mu = 1 - \frac{1,75f_{t28}}{4\delta\sigma_s + f_{t28}}
$$

σs : Contrainte de traction dans l'armature correspondant au cas de charge étudiée.

$$
\sigma_{\scriptscriptstyle s} = \frac{M_{\scriptscriptstyle ser}}{A_{\scriptscriptstyle s} d}
$$

Les résultats sont récapitulés dans ce tableau :

| Mser<br>(kNm) | $A_{s}$<br>$\lfloor$ (cm <sup>2</sup> ) $\rfloor$ (cm) | $\delta$ | $\sigma$ s<br>(MPa) | $\lambda_i$ | $\lambda_{\rm v}$ | $\mu$ | $\text{cm}^4$ ) | Lfi<br>$\text{(cm}^4)$                                                        | Lfv<br>$\text{cm}^4$ |
|---------------|--------------------------------------------------------|----------|---------------------|-------------|-------------------|-------|-----------------|-------------------------------------------------------------------------------|----------------------|
| 8,85          | 1,80                                                   |          |                     |             |                   |       |                 | 15,8   0,0015   289,04   3,27   1,30   0,012   41312,47   56785,02   44899,46 |                      |

**Tableau III.12 :** Récapitulatif du calcul de la flèche

**- Calcul de la flèche due aux déformations instantanées :** 

$$
f_i = \frac{M_{\text{ser}}l^2}{10E_iI_{\text{fi}}} = 0.06
$$
cm (L = 3.60 m)

**- Calcul de la flèche due aux déformations différées :** 

f<sup>v</sup> = Mserl 2 10EvIfv = 0,22cm Δf<sup>T</sup> = f<sup>v</sup> − f<sup>i</sup> = 0,162 cm < f̄ = 0,72cm.............**C.V**

#### **Calcul des armatures transversales et l'espacement :**

L'acier choisi pour les armatures transversales est de type rond lisse de nuance FeE24 (fe = 235MPa)

#### **« BAEL 91 modifié 99 » :**

$$
\begin{cases}\n\bullet \frac{A_t}{b_0 S_t} \ge \frac{\tau_u - 0.3 f_y K}{0.8 fe} & (K = 1 \text{ pas de reprise de bétonnage}) \\
\bullet S_t \le \text{Min}(0.9d; 40cm) \\
\bullet \frac{A_t fe}{b_0 S_t} \ge \text{Max}\left(\frac{\tau_u}{2}; 0, 4\text{MPa}\right)\n\end{cases}
$$

#### **« RPA 99 version 2003 » :**

 *Zone courante h S Zone nodale <sup>h</sup> S Min b S A t t l t t* ..................................... 2 ;12 .................... 4 ,0 003 <sup>0</sup> 

Avec :

$$
\phi_t \leq Min\left(\frac{h}{35}; \phi_t; \frac{b}{10}\right)
$$

 $\mathcal{O}_1$ : Diamètre minimum des armatures longitudinales.

 $\mathcal{O}_t \leq$  Min (0,6 cm; 1cm; 1,2 cm) = 0,6 cm.

On adopte :  $\mathcal{O}_t$  = 6 mm

Donc:

**- Selon le « BAEL 91 modifié 99 » [1] :** 

$$
\begin{cases}\n\bullet \frac{A_t}{S_t} \ge 0,015cm \\
\bullet S_t \le 17,01cm \\
\bullet \frac{A_t}{S_t} \ge 2,7.10^{-2}cm\n\end{cases}
$$

**-** *Selon le « RPA 99 version 2003 » [2] :* 

 $\overline{\mathcal{L}}$  $\overline{1}$  •  $\frac{A_t}{A}$  $S_{\mathbf{t}}$ ≥ 0,03 cm • S<sup>t</sup> ≤ 5,25cm. . . . . . . . . . . . . . . . . . . . . . Zone nodale . • S<sup>t</sup> ≤ 10,50cm. . . . . . . . . . . . . . . . . . . . Zone courante .

#### **Choix des armatures :**

 $A_t = 2\pi \mathcal{O}_t^2/4 = 0.57$ cm<sup>2</sup> On adopt : $A_t = 20 = 57$ cm<sup>2</sup>

**Choix des espacements :** 

 $\frac{\text{A}_\text{t}}{ }$  $S_{t}$  $\geq 0.030 \Rightarrow S_t \leq 19$  cm Donc: {S<sup>t</sup> = 5cm. . . . . . . . . . . . . . . . . . . . . . Zone nodale . S<sup>t</sup> = 10cm. . . . . . . . . . . . . . . . . . . . Zone courante .

**Schéma de ferraillage :** 

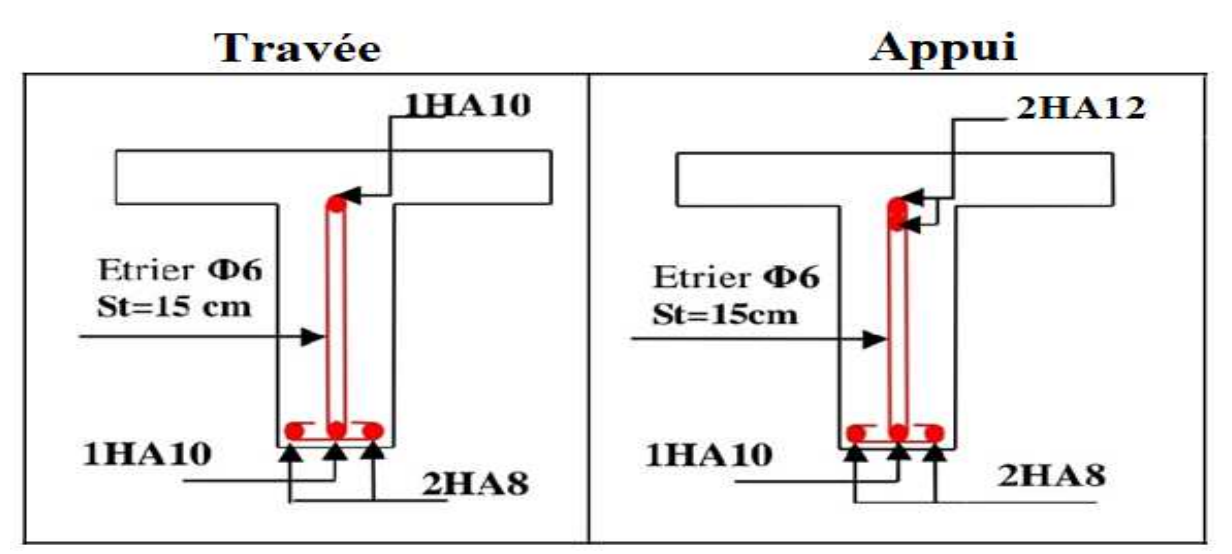

**Figure III.13 :** Schéma de ferraillage des poutrelles

## **III.4.4. Ferraillage de la dalle de compression :**

Le ferraillage de la dalle de compression doit se faire par un quadrillage dont les dimensions des mailles ne doivent pas dépasser :

20cm : Dans le sens parallèle aux poutrelles.

30cm : Dans le sens perpendiculaire aux poutrelles.

$$
\text{Si} \begin{cases} 50 \le L \le 80 \text{cm} \cdots A_1 = \frac{4L}{fe} \\ L \le 50 \text{cm} \cdots A_2 = \frac{200}{fe} \end{cases}
$$

Avec :

L : distance entre axes des poutrelles

A1 : armatures perpendiculaires aux poutrelles

A2 : armatures parallèles aux poutrelles

Tel que :

 $L = 70$  cm; Fe = 235MPa (acier rond lisse) Donc on obtient :  $Al = 1,11$  cm<sup>2</sup>/ml

On prend : 4T6 = 1,51 cm<sup>2</sup>  
\n
$$
S_t = \frac{100}{4} = 25
$$
 cm

En prend  $St = 25$  cm

**Armatures de répartition :** 

$$
A_2 = \frac{A_1}{2} = 0.75 \, \text{cm}^2
$$

Soit : **3T6 = 0.85 cm<sup>2</sup>** .St=30cm.

Pour le ferraillage de la dalle de compression on adopte un treillis soudé dont la dimension des mailles est égaleà30cm suivant les deux sens.

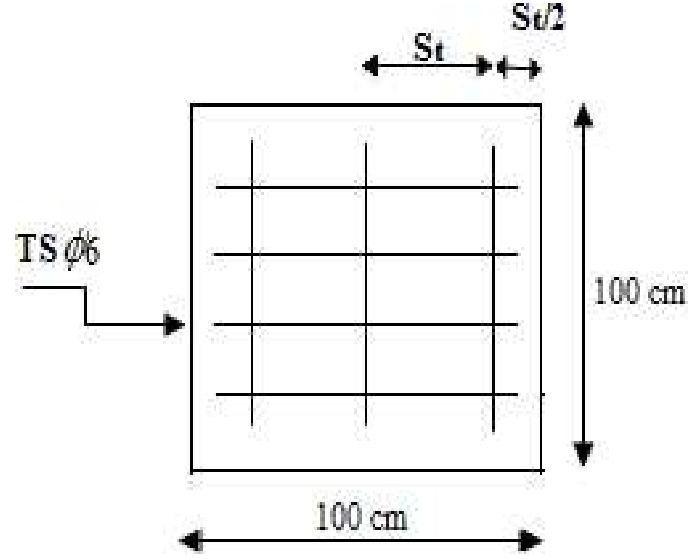

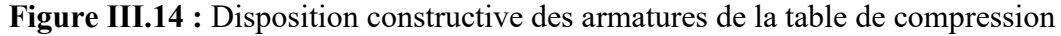

## **III.5. Etude du plancher dalle pleine :**

## **III.5.1. Détermination de l'épaisseur de la dalle :**

$$
\frac{LX}{Ly} = \frac{3,60}{6,90} = 0,52 \implies 0,4 \le \frac{LX}{Ly} \le 1
$$

Donc la dalle portant dans les deux sens**.** 

#### **Condition de flèche :**

 $h \geq \frac{LX}{40}$  $\frac{LX}{40}$   $\Rightarrow$   $h \ge \frac{390}{40}$  $\frac{330}{40}$   $\Rightarrow$  h  $\geq$  9 cm

Donc On prend  $h = 15$  cm.

#### **III.5.2. Combinaisons d'action :**<br>**Figure III.15 :** La section de plus

 $G = 6.35 \text{ KN/m}^2$  et  $Q = 2.5 \text{ KN/m}^2$  grand Panneau de la dalle pleine ELU : Pu =  $(1,35G+1.5Q) \times 1ml$   $\Rightarrow$  Pu = 12,32 KN/ml de sous-sol (parking). ELS :  $Ps = (G+O) \times 1ml \Rightarrow Ps = 8.85$  KN/ml

#### **III.5.3. Calcul des moments fléchissant :**

#### **(Méthode B.A.E.L 91) :**

 $M_x = \mu_x$ . p.  $l^2x$  $M_v = \mu_v$ .  $M_x$ 

Avec : les coefficients  $\boldsymbol{\mu} \mathbf{x}$  et  $\boldsymbol{\mu} \mathbf{y}$  sont en fonction de  $\alpha = \frac{LX}{LY}$ Ly **=** 0,52

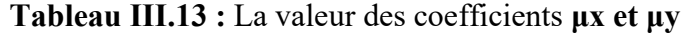

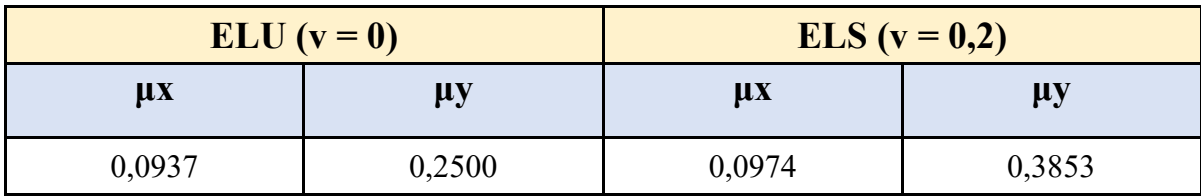

**ELU** :  $M_x = 0.0937 \times 12.32 \times 3.6^2 = 14.96$  KN.m

 $M_v = 0,2500 \times 14,96 = 3,74$  KN.m

**ELS**:  $M_x = 0.0974 \times 8.85 \times 3.6^2 = 11.17$  KN.m

 $M_v = 0,3853 \times 11,17 = 4,30$  KN.m

## **III.5.4. Les moments totaux appliqués sur la dalle :**

Pour Mx :

**ELU :** Mx = 14,96 KN.m

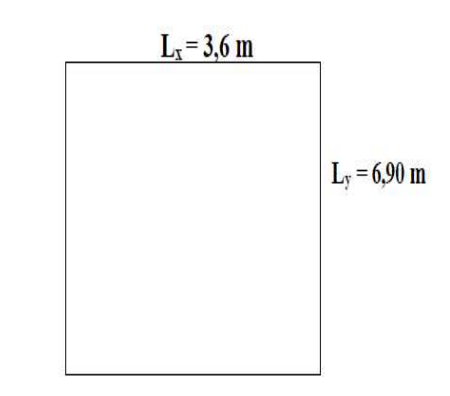

 $Mt = 0.85Mx = 12.72$  KN.m

 $Mg = 0.3$  Mx = 4,49 KN.m (Appuis de rive)

 $Md = 0.5$  Mx = 7,48 KN.m (Les autres appuis)

**ELS :** Mx = 11,17 KN.m

 $Mt = 0.85Mx = 9.49$  KN.m

 $Mg = 0.3$  Mx = 3,35 KN.m (Appuis de rive)

 $Md = 0.5 Mx = 5.59 KN.m (Les autres appuis)$ 

Pour My :

**ELU :** My = 3,74 KN.m

 $Mt = 0,85My = 3,18 KN.m$ 

 $Mg = 0.3$  My = 1,12 KN.m (Appuis de rive)

 $Md = 0.5 \text{ My} = 1.87 \text{ KN}$ .m (Les autres appuis)

**ELS :** My = 4,30 KN.m

 $Mt = 0.85My = 3.65$  KN.m

 $Mg = 0.3$  My = 1,29 KN.m (Appuis de rive)

 $Md = 0.5 \text{ My} = 2.15 \text{ KN}$ .m (Les autres appuis)

**Tableau III.14** : Récapitulation des moments totaux appliqués sur la dalle sous-sol

|        | <b>ELU</b>  |           | <b>ELS</b>  |           |  |  |
|--------|-------------|-----------|-------------|-----------|--|--|
|        | $Mx$ (KN.m) | My (KN.m) | $Mx$ (KN.m) | My (KN.m) |  |  |
| Travée | 12,72       | 3,18      | 9,49        | 3,65      |  |  |
| Appui  | 7,48        | 1,87      | 5,59        | 2,15      |  |  |

## **III.5.5. Calcul du ferraillage de la dalle :**

On  $a : h = 15$  cm ;  $L = 1$  m.

## **III.5.5.1. Calcul des armatures longitudinales :**

 $\triangleright$  **ELU** :

Dans le sens (x-x) :

**En travée :**  $M_{\text{trav}} = 12,72 \text{ KN.m}$ 

$$
\mu_{\rm u} = \frac{M_{\rm U}}{b \times d^2 \times f_{\rm bc}} = \frac{12.72 \times 10^{-3}}{1 \times 0.135^2 \times 17} = 0.041 < \mu_{\rm R} = 0.372 \text{ Donc (ASC = 0)}
$$

$$
\alpha = 1,25(1 - \sqrt{1 - 2\mu_u}) = 1,25(1 - \sqrt{1 - 2 \times 0.041}) = 0,052
$$
  
\n
$$
Z = d (1 - 0,4\alpha) = 0,135 (1 - 0.4 \times 0.052) = 0,132m
$$
  
\n
$$
A_{st} = \frac{M_u}{Z \times \sigma_{st}} = \frac{12,72 \times 10^{-3}}{0,132 \times \frac{500}{1,15}} = 2,22 \text{ cm}^2
$$

**En appui :** Map = 7,48 KN.m

$$
\mu_{\rm u} = \frac{M_{\rm U}}{b \times d^2 \times f_{\rm bc}} = \frac{7,48 \times 10^{-3}}{1 \times 0,135^2 \times 17} = 0,0241 < \mu_{\rm R} = 0,372 \text{ Donc (ASC = 0)}
$$

$$
\alpha = 1,25(1 - \sqrt{1 - 2\mu_u}) = 1,25(1 - \sqrt{1 - 2 \times 0.0241}) = 0,031
$$
  
Z = d (1-0,4\alpha) = 0,135 (1-0.4×0,031) = 0,133 m  
M<sub>11</sub> 7.48×10<sup>-3</sup>

$$
A_{st} = \frac{M_{u}}{Z \times \sigma_{st}} = \frac{7,48 \times 10^{-3}}{0,133 \times \frac{500}{1,15}} = 1,29 \text{ cm}^2
$$

**Choix des armatures :** 

# **Condition de non fragilité :**

A<sub>min</sub> ≥ 0,23 × b × d × 
$$
\frac{f_{t28}}{f_e}
$$
  
A<sub>min</sub> ≥ 0,23 × 100 × 13,5 × 2,4/500×10<sup>4</sup>  
A<sub>min</sub> ≥ 1,49 cm<sup>2</sup>  
**Choix :**  
En través : A<sub>st</sub> = 3T12 = 3,39 cm<sup>2</sup>  
En appuis : A<sub>sa</sub> = 3T12 = 3,39 cm<sup>2</sup>

**Tableau III.15 :** Ferraillage calculé en appui et en travée

| <b>Sens x-x</b> |                            |                         |          |                     |                                 |                                     |  |  |  |  |  |
|-----------------|----------------------------|-------------------------|----------|---------------------|---------------------------------|-------------------------------------|--|--|--|--|--|
| <b>Position</b> | M<br>(KN.m)                | $\alpha$<br><b>L</b> bu |          | Z<br>(m)            | A cal<br>$\text{(cm}^2\text{)}$ | A choisie<br>$\text{(cm}^2\text{)}$ |  |  |  |  |  |
| Travée          | 12,72                      | 0,041                   | 0,0556   | 0,131               | 2,22                            | $3T12 = 3,39$                       |  |  |  |  |  |
| Appui           | 7,48                       | 0,0241                  | 0,0191   | 0,133               | 1,29                            | $3T12 = 3,39$                       |  |  |  |  |  |
|                 |                            |                         | Sens y-y |                     |                                 |                                     |  |  |  |  |  |
| <b>Position</b> | M<br><b>L</b> bu<br>(KN.m) |                         | $\alpha$ | $\mathbf{Z}$<br>(m) | A cal<br>$\rm(cm^2)$            | A choisie<br>$\text{(cm}^2\text{)}$ |  |  |  |  |  |
| Travée          | 3,18                       | 0,0102                  | 0,0128   | 0,134               | 0,54                            | $3T12 = 3,39$                       |  |  |  |  |  |
| Appui           | 1,87                       | 0,006                   | 0,0075   | 0,134               | 0,34                            | $3T12 = 3,39$                       |  |  |  |  |  |

## **Calcul des espacements :**

Les espacements entre les armatures sont limités par les valeurs suivantes :

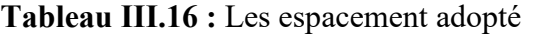

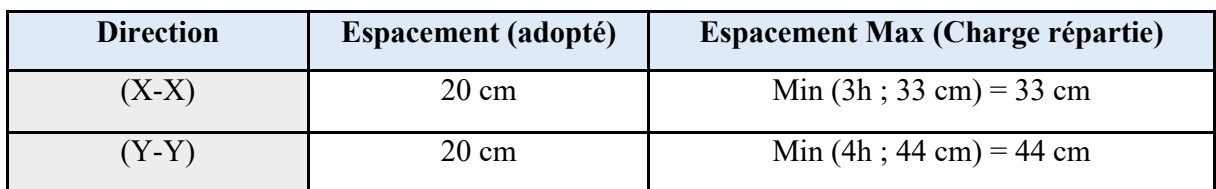

#### **Vérification à l'ELS :**

Dans le sens (x-x) :

#### **Position de l'axe neutre :**

$$
\frac{b_X^2}{2} + \eta A_{Sc}(x-d') - \eta A_{St}(d-x) = 0
$$
\n
$$
X = n\frac{A_{st}}{b} + \left(\sqrt{1 + \frac{2b(dA_{st})}{nA_{st}^2}} - 1\right) = 15 \times \frac{3,39}{100} + \left(\sqrt{1 + \frac{2 \times 100 \times 13,5 \times 3,39}{15 \times 3,39^2}} - 1\right)
$$

 $X = 3,23$  cm.

**Moment d'inertie :** 

I = 
$$
\frac{bX^3}{3}
$$
 + nA<sub>st</sub>(d-x)<sup>2</sup>  
\nI =  $\frac{1 \times 0.0323^3}{3}$  + 15×3,39(13,5-3,23)<sup>2</sup>  
\nI = 6,48×10<sup>-5</sup> m<sup>4</sup>

#### **Calcul des contraintes :**

**Béton** : 
$$
\sigma_{bc} = \frac{M_S \times X}{I} = \frac{9.49 \times 10^{-3} \times 0.046}{6.48 \times 10^{-5}} = 4.73 \text{MPa}
$$

σbc = 4,73 MPa < ̅̅̅̅ = 18 MPa ………**C.V** 

$$
Acier: \sigma_s = \frac{n M_S(d-X)}{I} = \frac{15 \times 13,64 \times 10^{-3}(0,135-0,046)}{1,26 \times 10^{-4}} = 225,40 \text{ MPa}
$$

 $\sigma_s = 225,40 \text{ MPa} < \bar{\sigma_s} = 250 \text{ MPa} \dots \dots \dots \dots \text{C.V}$ 

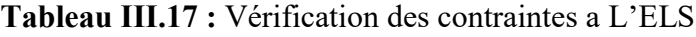

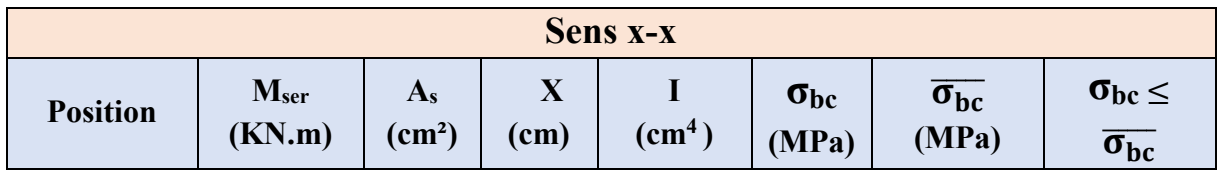

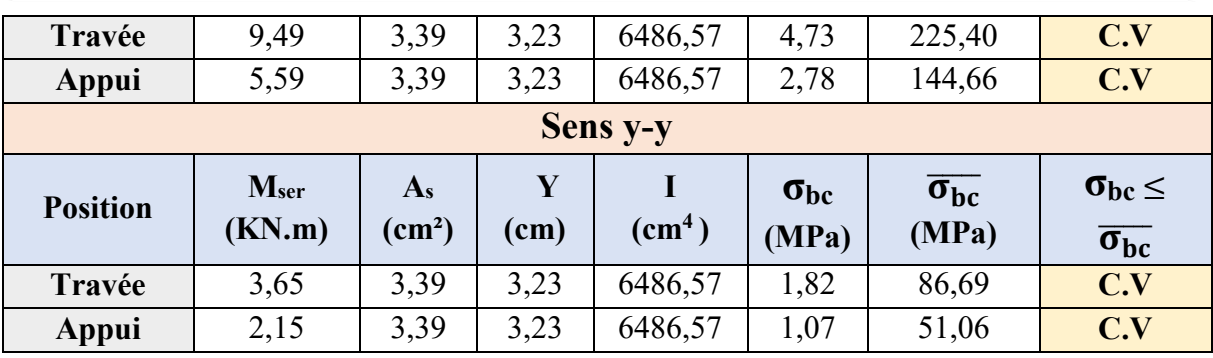

On a trouvé que tous les contraintes sont vérifiées.

## **III.5.5.2. Vérification de l'effort tranchant :**

**ELU :** 

Suivant  $(x-x)$ :

$$
V_{xu} = \frac{q_u \times L_x}{2} \times \frac{1}{1 + (\alpha/2)} = \frac{12,72 \times 3,6}{2} \times \frac{1}{1 + (0,52/2)} = 18,17 \text{ KN}
$$

Suivant  $(x-x)$ :

$$
V_{yu} = \frac{q_u \times L_x}{3} = \frac{12,72 \times 3,6}{3} = 15,26 \text{ KN}
$$

$$
V_u = \max (V_{xu} ; V_{yu}) = 18,17
$$

On a :

$$
\tau_{\text{U}} = \frac{v_u}{b \times d} \leq \overline{\tau_{\mathcal{U}}}
$$

 $\tau_{\text{ux}} = \frac{18,17 \times 10^{-3}}{1 \times 0.135}$ 1×0,135  $= 0,135$  MPa

 $\overline{\tau_u}$  = min (0,1f<sub>c28</sub>; 4 MPa) Pour une fissuration préjudiciable.

 $\overline{\tau_u}$ = min (3 MPa ; 4 MPa) = 4 MPa.

<sup>U</sup> < ̅̅̅ ………………. **C.V** 

Donc il n'y a pas de rupture par cisaillement

## **III.5.5.3. Vérification de la flèche :**

$$
\frac{h}{1} \ge \frac{1}{16} \implies \frac{0.2}{1} \ge \frac{1}{16} \implies 0.200 > 0.063 \dots \dots \text{ C.V.}
$$
\n
$$
\frac{h}{1} \ge \frac{1}{10} \times \frac{Mt}{Mx} \implies \frac{0.2}{1} \ge \frac{1}{10} \times \frac{10.09}{11.87} \implies 0.200 > 0.085 \dots \dots \text{ C.V.}
$$

$$
\frac{Ast}{b \times d} \le \frac{4.2}{fe} \implies \frac{3.39 \times 10^4}{1 \times 0.135} < \frac{4.2}{500} \implies 0.0025 < 0.0084 \dots \dots \text{ C.V.}
$$

Les trois conditions sont vérifiées donc le calcul de la flèche n'est pas nécessaire.

## **III.6. Etude de la dalle du Balcon :**

Les balcons sont des éléments décoratifs dans les bâtiments à usage d'habitation. Ils sont calculés comme des consoles encastrées, soumise à son poids propre et à une charge d'exploitation et aussi le poids propre du mur.

Le calcul se fera pour une bande de 1ml à la flexion simple.

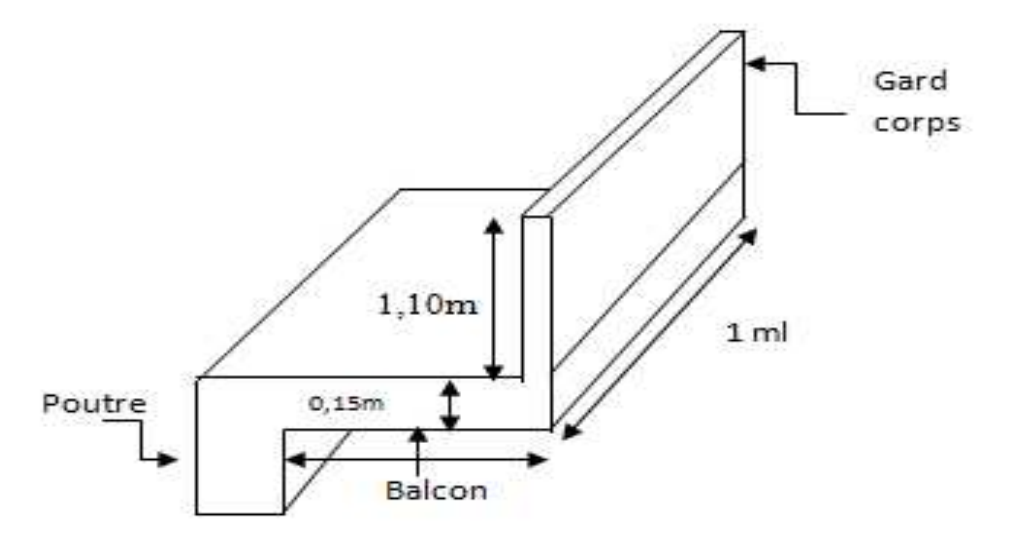

**Figure III.16 :** Schéma statique du balcon

## **III.6.1. Types des balcons :**

Dans notre structure, il y a un seul type des balcons

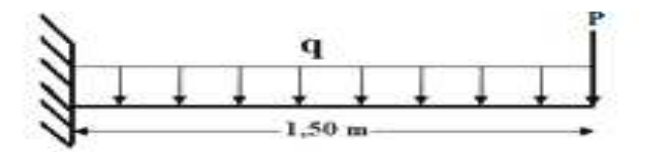

**Figure III.17 :** Types des balcons

## **III.6.2. Charges et surcharges supportées par le balcon :**

Le balcon reprend deux types de charges, une charge répartie dû à son poids propre et à la charge d'exploitation et une charge concentrée du mur en maçonnerie.

Les charges sont résumées dans les tableaux suivants :

#### **Poids propre et charge d'exploitation :**

**Tableau III.18 :** Sollicitations à l'ELU et l'ELS

| G (KN/m <sup>2</sup> ) | Q (KN/m <sup>2</sup> ) | ELU (KN/ml)<br>$(1,35G + 1,5Q) \times 1ml$ | ELS (KN/ml)<br>$(G+Q) \times 1ml$ |
|------------------------|------------------------|--------------------------------------------|-----------------------------------|
| 6,13                   | 3,5                    | $q_u = 13,53$                              | $q_s = 9,63$                      |

#### **Mur de simple cloison :**

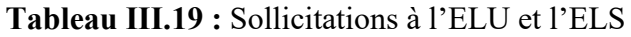

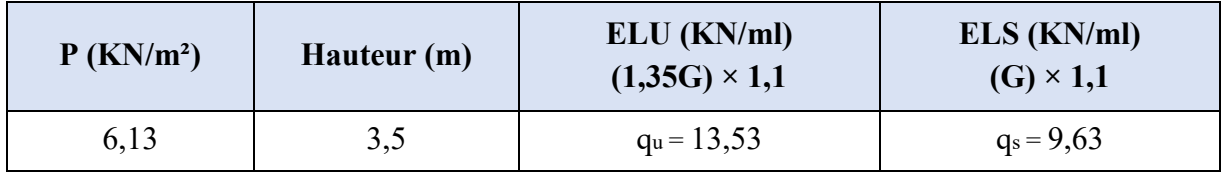

## **III.6.3. Moments fléchissant et efforts tranchants :**

On prend le type 01, le calcul des moments fléchissant se fait par le calcul RDM, on calcul

Pour une bande de 1ml.

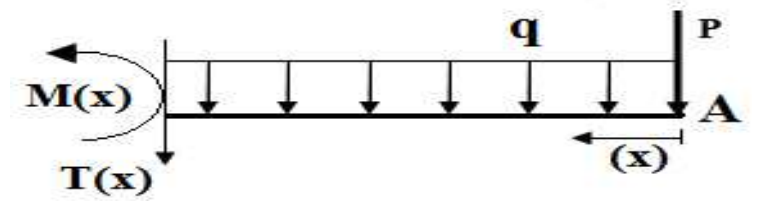

Figure III.18 : Les effort sur le balcon

• **ELU :**  $(P_u = 2.52 \text{ KN/ml})$  ;  $(q_u = 13.53 \text{ KN/ml})$ 

Travée :  $0 \le x \le 1,50$ m  $M_u(x) = -P_u x - q_u \frac{X^2}{2}$ 2  $=-2,52x-13,53\frac{x^2}{2}$ 2  $M(0) = 0$  KN.ml  $M(1,5) = -18,84$  KN.ml  $M'u(x) = -Pu - qu x = 0 x = -\frac{Pu}{f}$  $\frac{d^2 u}{q_u} = -0,18 \notin [0; 1,50]$  $T(x) = P_u + q_u x = 2{,}52 + 13{,}53 x$  $T(0) = 2,52$  KN  $T(1,5) = 22,81$ KN

• **ELU** :  $(P_s = 1.87$  KN/ml $)$ ;  $(q_s = 9.63$  KN/ml $)$ 

Travée :  $0 \le x \le 1,50$ m

$$
M_u(x) = -P_s x - q_s \frac{x^2}{2} = -1,87x - 9,63 \frac{x^2}{2}
$$
  
\n
$$
M (0) = 0 KN.m1
$$
  
\n
$$
M (1,5) = -13,64 KN.m1
$$
  
\n
$$
M'_{s}(x) = -P_{s} - q_{s} x = 0 x = -\frac{P_s}{q_s} = -0,18 \notin [0; 1,50]
$$
  
\n
$$
T (x) = P_s + q_s x = 1,87 + 9,63 x
$$
  
\n
$$
T (0) = 1,87 KN
$$
  
\n
$$
T (1,5) = 16,32 KN
$$

**Tableau III.20 :** Récapitulation des moments et des efforts tranchants de la dalle pleine balcon

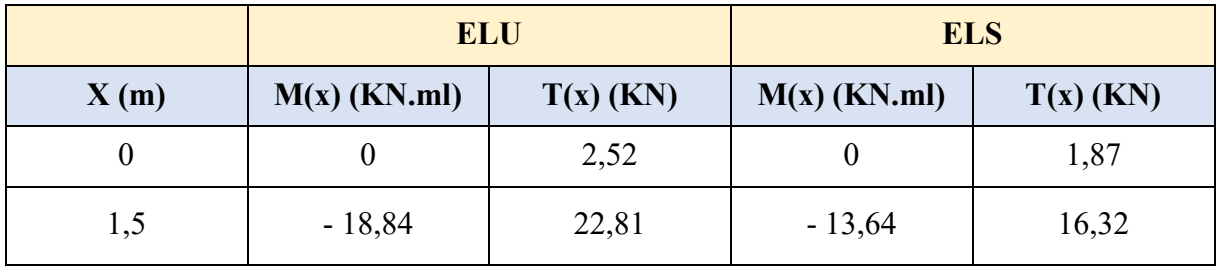

## **III.6.4. Détermination du ferraillage de la dalle pleine balcon :**

Les balcons sont sollicités en flexion simple, sous un moment fléchissant, On détermine les sections des armatures longitudinales.

## **III.6.4.1. Calcul des armatures longitudinales :**

$$
\mu_{\rm u} = \frac{M_U}{b \times d^2 \times f_{bc}} = \frac{18,84 \times 10^{-3}}{1 \times 0,135^2 \times 17} = 0,061 < \mu_{\rm R} = 0,372 \text{ Donc (ASC = 0)}
$$

$$
\alpha = 1,25(1 - \sqrt{1 - 2\mu_u}) = 1,25(1 - \sqrt{1 - 2 \times 0,061}) = 0,078
$$
  
Z = d (1-0,4\alpha) = 0,135 (1-0.4×0,078) = 0,131 m

$$
A_{st} = \frac{M_{u}}{Z \times \sigma_{st}} = \frac{18,84 \times 10^{-3}}{0,131 \times \frac{500}{1,15}} = 3,31 \text{ cm}^2
$$

**Choix des armatures :** 

**Armatures longitudinales :** 

**Condition de non fragilité :**

$$
A_{\min} \ge 0.23 \times b \times d \times \frac{f_{t28}}{fe}
$$
  

$$
A_{\min} \ge 0.23 \times 100 \times 13.5 \times 2.4/500 \times 10^4
$$

 $A_{\text{min}} \ge 1,49 \text{ cm}^2$ 

#### **Selon le RPA99 V2003 :**

 $A_{min} = 0.5\% \times b \times h$ 

 $A_{\text{min}} = 0.005 \times 100 \times 15 = 7.5$  cm<sup>2</sup>

Donc on adopte 7T12 de section  $A_s = 7.72$  cm<sup>2</sup>/ml avec un espacement S<sub>t</sub> = 15 cm.

#### **Les armature de répartition :**

 $A_{\text{repa}} = A_{\text{ado}}/4 = 7,92/4 = 1,98 \text{ cm}^2$ Le choix :  $A_{\text{repa}} = 4T10 = 3,14 \text{ cm}^2/\text{ml}$  un espacement  $S_t = 15 \text{ cm}$ .

#### **Vérification à l'ELS :**

#### **Position de l'axe neutre :**

$$
\frac{b_X^2}{2} + \eta A_{SC}(x-d') - \eta A_{St}(d-x) = 0
$$
  

$$
X = n \frac{A_{st}}{b} + \left(\sqrt{1 + \frac{2b(dA_{st})}{nA_{st}^2}} - 1\right) = 15 \times \frac{7,92}{100} + \left(\sqrt{1 + \frac{2 \times 100 \times 13,5 \times 7,92}{15 \times 7,92^2}} - 1\right)
$$

 $X = 4,60$  cm.

#### **Moment d'inertie :**

I = 
$$
\frac{bX^3}{3}
$$
 + nA<sub>st</sub>(d-x)<sup>2</sup>  
\nI =  $\frac{1 \times 0.046^3}{3}$  + 15×7,92(13,5-4,6)<sup>2</sup>  
\nI = 1,26×10<sup>-4</sup> m<sup>4</sup>

#### **Calcul des contraintes :**

Béton : σ<sub>bc</sub> = 
$$
\frac{M_S \times X}{I}
$$
 =  $\frac{13,64 \times 10^{-3} \times 0,046}{1,26 \times 10^{-4}}$  = 4,98 MPa  
\nσ<sub>bc</sub> = 4,98 MPa  $\lt$   $\overline{\sigma_{bc}}$  = 18 MPa .........C.V  
\nAcier : σ<sub>s</sub> =  $\frac{M_S(d-X)}{I}$  =  $\frac{15 \times 13,64 \times 10^{-3}(0,135-0,046)}{1,26 \times 10^{-4}}$  = 144,52 MPa  
\nσ<sub>s</sub> = 144,52 MPa  $\lt$   $\overline{\sigma_s}$  = 250 MPa .........C.V

## **V.6.4.2. Vérification au cisaillement :**

 $T_u = 22,81$  KN

$$
\tau_{\mathrm{U}} = \frac{\mathrm{T}_{\mathrm{u}}}{\mathrm{b} \times \mathrm{d}} \leq \overline{\tau_{\mathrm{u}}}
$$

$$
\tau_u = \frac{22.81 \times 10^{-3}}{1 \times 0.135} = 0.169 \text{ MPa}
$$

 $\overline{\tau_u}$  = min (0,1f<sub>c28</sub>; 4 MPa) Pour une fissuration préjudiciable.

 $\overline{\tau_u}$ = min (3 MPa ; 4 MPa) = 4 MPa.

<sup>U</sup> < ̅̅̅ ………………. **C.V** 

# **III.6.4.3. Vérification de la flèche :**

$$
\frac{h}{L} \ge \frac{1}{16} \implies \frac{0.15}{1.50} \ge \frac{1}{16} \implies 0.1 > 0.063 \dots \dots \dots C.V
$$
  

$$
\frac{A_{st}}{b \times d} \le \frac{4.2}{fe} \implies \frac{7.92 \times 10^{-4}}{1 \times 0.135} < \frac{4.2}{500} \implies 0.0059 < 0.0084 \dots \dots C.V
$$

**Tableau III.21 :** Récapitulation du ferraillage de la dalle pleine balcon

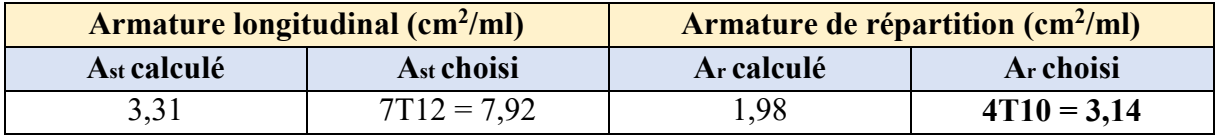

#### **III.6.4.4. Schéma de ferraillage de balcon :**

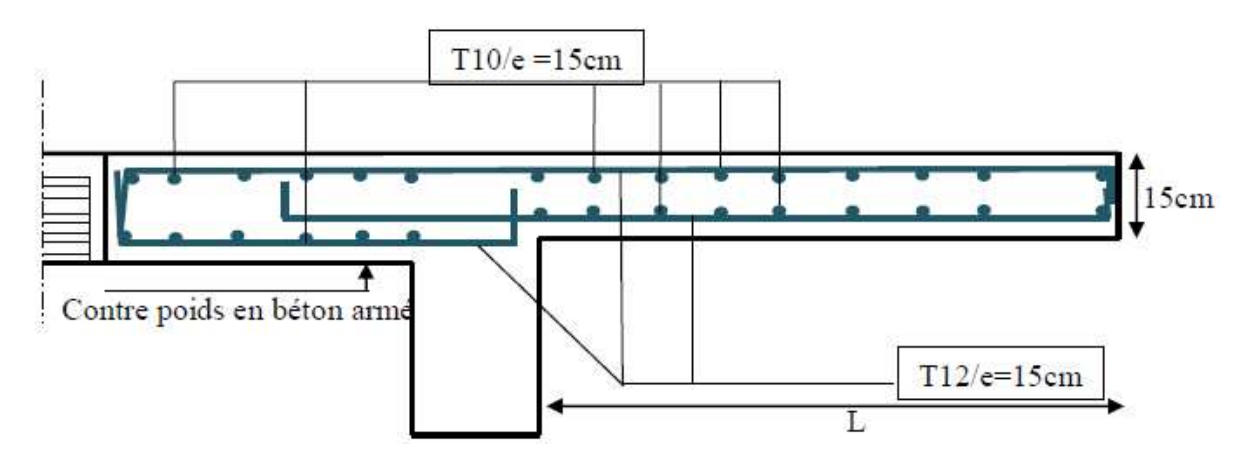

**Figure III.19**: Ferraillage du balcon

# **CHAPITRE IV : ETUDE** Dynamique

## **IV.1. Introduction :**

L'Algérie a connu, au cours du siècle dernier, plusieurs séismes destructeurs causants d'énormes pertes humaines et matérielles. Comme par exemple Le dernier séisme en 2003 de Boumerdès qui a provoqué des dégâts humains et matériels.

Un séisme est une secousse soudaine et rapide de la surface de la terre provoquée par la rupture et changements de la vitesse des roches du dessous lorsque les contraintes dépassent un certain seuil, qui donne naissance aux ondes sismiques qui se propagent dans toutes les directions et atteignent la surface du sol.

Ces ondes sismiques touchent directement les appuis des ouvrages et provoquent des déplacements qui sont plus ou moins amplifiés dans la structure.

Le niveau d'amplification dépend essentiellement de la période de la structure et de la nature du sol. Ceci implique de faire une étude parasismique pour essayer de mettre en exigence le comportement dynamique de l'ouvrage.

## **IV.2. Objectif de l'étude dynamique :**

L'étude sismique d'une structure est très complexe à cause du nombre de fonctions et des éléments existants dans la structure. C'est pour cela qu'on fait souvent appel à des modélisations qui permettent de simplifier suffisamment le problème pour pouvoir faire l'analyse de l'ouvrage à étudier.

L'objectif initial de l'étude dynamique d'une structure est la détermination des caractéristiques dynamiques propres de la structure lors de ses vibrations (en utilisant le logiciel ETABS version 2016).

## **IV.3. Modélisation de la structure :**

L'étude de la réponse dynamique d'une structure, (périodes et modes propres), nécessite le choix d'un modèle dynamique adéquat, traduisant le plus concrètement possible la nature du système réel.

Le modèle dynamique, pour le calcul de l'ouvrage, est une console verticale infiniment rigide encastré à sa base (modèle brochette), dont les masses sont concentrées au niveau du centre de gravité de chaque niveau. Le logiciel utilisé est l'ETABS pour les modélisations et l'analyse de l'ouvrage ce qui permettent de simplifier suffisamment les calculs.

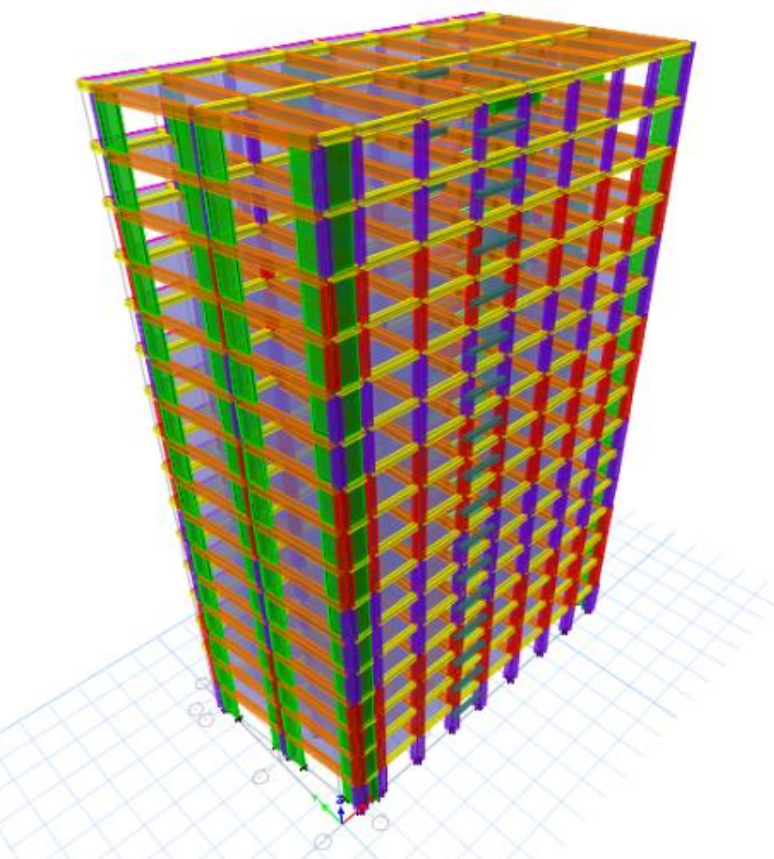

**Figure IV.1 :** Modélisation du bloc A

# **IV.4. Méthodes de calcul :**

Plusieurs méthodes ont été élaborées pour le calcul des sollicitations sismiques. D'après le RPA99/V2003, on citera :

- La méthode statique équivalente.
- La méthode d'analyse modale spectrale.
- La méthode d'analyse dynamique par accélérogramme.

# **IV.4.1. Méthode statique équivalente :**

## **IV.4.1.1. Principe :**

Dans cette méthode, le RPA99/V2003 propose de remplacer les forces réelles dynamiques engendrées par un séisme, par un système de forces statiques fictives dont les effets seront identiques et considérés appliquées séparément suivant les deux directions définies par les axes principaux de la structure.

# **IV.4.1.2. Domaine d'application :**

La méthode statique équivalente peut être utilisée dans les conditions suivantes :

Le bâtiment ou bloc étudié, satisfaisait aux conditions de régularité en plan et en élévation avec une hauteur au plus égale à 65 m en zones I et IIa et à 30 m en zones IIb et III.

Le bâtiment ou bloc étudié présente une configuration irrégulière tout en respectant outres les conditions de hauteur énoncées en a), les conditions complémentaires suivante :

**Zone I** :  $-$  tous groupes.

**Zone II** :  $-$  groupe d'usage 3.

- groupe d'usage 2, si la hauteur est inférieure ou égale à 7 niveaux ou 23m.
- groupe d'usage 1B, si la hauteur est inférieure ou égale à 5 niveaux ou 17m.
- groupe d'usage 1A, si la hauteur est inférieure ou égale à 3 niveaux ou 10m.

**Zone III** :  $-$  groupes d'usage 3 et 2, si hauteur est inférieure ou égale à 5 niveaux ou 17m.

groupe d'usage 1B, si la hauteur est inférieure ou égale à 3 niveaux ou 10m.

groupe d'usage 1A, si la hauteur est inférieure ou égale à 2 niveaux ou 08m.

#### **IV.4.2. Méthode d'analyse modale spectrale :**

#### **IV.4.2.1. Principe :**

Le principe de cette méthode réside dans la détermination des modes propres de vibrations de la structure et le maximum des effets engendrés par l'action sismique, celle-ci étant représentée par un spectre de réponse de calcul.

Ces effets sont par la suite combinés pour obtenir la réponse de la structure.

Les modes propres dépendent de la masse de la structure, de l'amortissement et des forces d'inerties.

#### **IV.4.2.2. Domaine d'application :**

La méthode dynamique est une méthode générale, et en particulier, dans le cas où la méthode statique équivalente n'est pas permise.

#### **IV.4.3. Choix de la méthode :**

Pour le choix de la méthode à utiliser, on doit vérifier un certain nombre de conditions suivant les règles en vigueur en Algérie (RPA99/V2003).

Ici les conditions d'application de la méthode statique équivalente ne sont pas toutes remplies, il faut donc utiliser la méthode dynamique modale spectrale en utilisant le spectre de réponse défini dans le RPA99/V2003.

Néanmoins, à cause de certaines vérifications nécessaires il est indispensable de passer par la méthode statique équivalente.

Une fois l'effort dynamique est calculé, le RPA99/V2003 prévoit de faire la vérification suivante :

 $V_{\text{dynamicue}} > 80\% \text{ V}_{\text{statique}} (RPA99 \text{ Version}2003\text{-article }4.3.6)$ 

Avec :

Vdynamique : L'effort tranchant dynamique (calculé par la méthode spectral modal). Vstatique : L'effort tranchant statique à la base du bâtiment (calculée par la méthode statique équivalente).

## **IV.5. Combinaison d'action :**

Pour le calcul, on utilise les combinaisons d'actions aux états limites suivantes : ultime, service et accidentel.

## **Combinaisons fondamentales :**

 $ELU: 1,35 G + 1.5 O$  $ELS : G + Q$ 

Où : G c'est la charge permanente, et Q c'est la charge d'exploitation.

#### **Combinaisons accidentelles :**

 $0.8 \text{ G} \pm E \text{ (x ; y)}$  $G + Q \pm E(x ; y)$ 

Où : E (x ; y) c'est l'action du séisme.

## **IV.6. Méthode statique équivalente :**

D'après l'art 4.2.3 de RPA99/V2003, l'effort sismique équivalent (V) appliqué à la base de la structure dans les deux directions (x ; y) est donné par la formule suivante :

$$
V = \frac{A \times D \times Q}{R}
$$
 W

## **IV.6.1. Coefficient d'accélération de zone (A) :**

Le coefficient d'accélération de la zone est choisi en fonction de la zone sismique et le groupe d'usage du bâtiment.

Le bâtiment est implanté dans la wilaya de Bejaia zone IIa.

Ouvrage de grande importance (Groupe 1B)).

D'après le « tableau 4.1 » du RPA99/V2003, le coefficient d'accélération de la zone

**A= 0,20**.

## **IV.6.2. Coefficient de comportement global de la structure (R) :**

La valeur de R est donnée par le « tableau 4.3 » RPA99/V2003en fonction du système de contreventement tel qu'il est défini dans « l'article 3.4 » du RPA99/V2003.

Dans les deux blocs, on a un système de contreventement en portique et par des voiles en béton armé. Alors le coefficient de comportement global de la structure est égal à **R=5**

# **IV.6.3. Estimation de la période fondamentale empirique de la structure (T) :**

La valeur de la période fondamentale (T) de la structure peut être estimée à partir de formules empiriques ou calculée par des méthodes analytiques ou numériques.

$$
T = min (CT hN3/4 ; \frac{(0.09 \times hN)}{\sqrt{D}})
$$

Avec :

hn : hauteur mesurée en mètres à partir de la base de la structure jusqu'au dernier niveau N. D : dimension du bâtiment mesurée à la base dans la direction de calcul considéré.

 $C_T$ : coefficient, fonction du système de contreventement et du type de remplissage, Il est donné par le « tableau 4.6 » du RPA99/V2003.

 $C_T = 0.05$  Dans notre structure, on a un système de contreventement assuré partiellement ou totalement par des voiles en béton armé.

#### **Dans le sens x :** Dx = 30,5 m.

 $h_N$  = 49,64 m.  $T_X = \min (0.05 \times 49.64^{3/4} ; \frac{(0.09 \times 49.64)}{\sqrt{31.5}})$ √31,5 )  $T_x = min(0.936 ; 0.820)$  $T_X = 0,820$  s.

#### **Dans le sens y :** Dy = 15,1 m.

 $h_N = 49.64$  m. Ty = min (0,05 × 49,64<sup>3/4</sup>;  $\frac{(0.09 \times 49.64)}{\sqrt{154}}$ √15,1 )  $Ty = min(0,936; 1,151)$  $Tv = 0.936$  s.

#### **IV.6.4. Facteur d'amplification dynamique moyen (D) :**

Le facteur D est fonction de la catégorie de site, du facteur de correction d'amortissement  $\eta$ , et de la période fondamentale de la structure T. Ce facteur est calculé comme suit :

$$
D = \begin{cases} 2, 5\eta & 0 \le T \le T_2 \\ 2, 5\eta(\frac{T_2}{T})^{\frac{2}{3}} & T_2 \le T \le 3, 0 \text{ S} \\ 2, 5\eta(\frac{T_2}{3})^{\frac{2}{3}}(\frac{3}{T})^{\frac{5}{3}} & T \ge 3, 0 \text{ S} \end{cases}
$$

T2 : C'est la période caractéristique, associée à la catégorie du site, et elle est donnée par le « Tableau 4.7 » du RPA99/V2003.

 $\eta$ : C'est le coefficient de correction d'amortissement :  $\eta = \sqrt{\frac{7}{(2+1)^2}}$  $(2+\xi)$ 

Où  $\xi$  (%) est le pourcentage d'amortissement critique en fonction du matériau constitutif, du type de structure et de l'importance des remplissages. Puisque notre immeuble est contreventé par des voiles, donc il est pris égal à 7%.

$$
\eta = \sqrt{\frac{7}{(2+\xi)}} = \sqrt{\frac{7}{(2+7)}} \ \ 0,8819 > 0,7 \ \text{(RPA99 version2003)}.
$$

Période caractéristique associées à la catégorie de site :

On va supposer site 3 (site meuble) : donc :  $T1 = 0.15$ s et  $T2 = 0.50$ s.

Puisque la période fondamentale de la structure T, est comprise entre T2 et 3s (T2< T<3.0 s), donc le facteur d'amplification dynamique est calculé par cette formule :

$$
D=2.5\eta(\textbf{T}_2/\textbf{T})^{2/3}
$$

**Dans le sens x :** 

$$
Dx = 2.5\eta \left(\frac{0.5}{T_X}\right)^{2/3} = 2.5\eta \left(\frac{0.5}{0.82}\right)^{2/3}
$$
 
$$
Dx = 1.58
$$

#### **Dans le sens y :**

$$
Dy = 2.5 \eta \left(\frac{0.5}{T_Y}\right)^{2/3} = 2.5 \eta \left(\frac{0.5}{0.936}\right)^{2/3}
$$

# **IV.6.5. Facteur de qualité (Q) :**

La valeur de Q est déterminée par la formule : Q = 1+ **∑ P**q

Avec : Pq est la pénalité à retenir selon le «tableau V.4 » du RPA99/V2003.

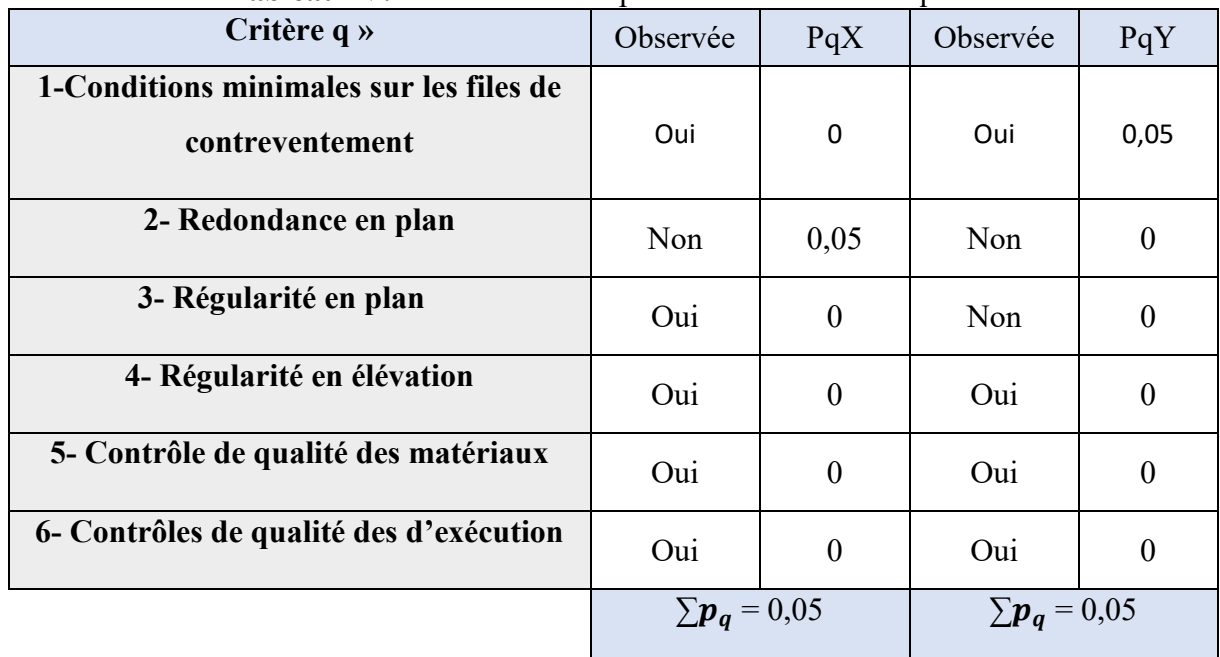

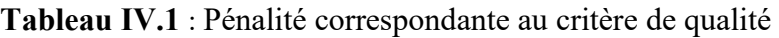

 $= 1,45$ 

 $Qx = 1 + 0.05 = 1.05$  $Qy = 1 + 0.05 = 1.05$ 

## **IV.6.6.** Le poids total de la structure  $(W_t)$ :

D'après le RPA99 version2003, il faut prendre la totalité des charges permanentes et une fraction des charges d'exploitations.

Le poids total de la structure est calculé comme suit :

 $W = \sum W_i O\hat{u}$ :  $W_i = W_{Gi} + \beta W_{Qi}$ 

 $Avec$  :

ß : c'est le coefficient de pondération, d'après le « tableau 4.5 »du RPA99/V2003, il est pris égal à 0,2 (bâtiment d'habitation).

WGi : Poids dû aux charges permanentes.

WQi : Poids dû aux charges d'exploitation.

| 1,7         | $\mathsf{m}$<br>$\mathsf{m}$ | Objects to Include<br>$\triangledown$ Columns<br>$\triangledown$ Floors | $\triangledown$ Beams<br>$\vee$ Walls | $\sqrt{\phantom{a}}$ Braces<br>$\sqrt{ }$ Links | Global Z<br>Angle  | 0<br>0,788    | m<br>deg |
|-------------|------------------------------|-------------------------------------------------------------------------|---------------------------------------|-------------------------------------------------|--------------------|---------------|----------|
|             | Right Side<br>2              | Z                                                                       |                                       |                                                 | Left Side<br>2     | 7             |          |
| $-0,0001$   | 9,958E-07                    | 88009,3309                                                              |                                       | 0.0001                                          | $-9,958E-07$       | $-85879,4769$ | kN       |
| 539479,8391 | $-497413$                    | $-0.0003$                                                               |                                       | $-527236$                                       | 485578,7902        | 0.0003        | $kN-m$   |
|             | Save Right Side Cut          |                                                                         |                                       |                                                 | Save Left Side Cut |               |          |

Figure IV.2 : Poids de la structure

D'où : W = 86944,3989 KN (Pour le calcul de poids de la structure on prend les valeurs données par le logiciel ETABS).

# **IV.6.7. Calcul de l'effort sismique équivalent à la base (V) : Dans le sens x :**

$$
V_x = \frac{A \times D_x \times Q_x}{R} \times W_T
$$
  

$$
V_x = \frac{0.20 \times 1.58 \times 1.05}{5} \times 869443989
$$

 $V_{x(statique)} = 5769,63$  KN

**Dans le sens y :** 

$$
V_{y} = \frac{A \times D_{y} \times Q_{y}}{R} \times W_{T}
$$
  

$$
V_{y} = \frac{0.20 \times 1.45 \times 1.05}{5} \times 869443989
$$

 $V_{y(statique)} = 5294,947$  KN

## **IV.7. Analyse des modèles** :

Notre structure est contreventée par une ossature mixte portique-voile. Le choix de la position des voiles doit satisfaire à un certain nombre de condition :

- Satisfaire les conditions d'architectures.
- Le nombre doit être suffisamment important pour assurer une rigidité suffisante.

La position de ces voiles doit éviter des efforts de torsion préjudiciables pour la structure.

Pour les structures représentées par des modèles plans dans deux directions orthogonales, le nombre de modes de vibration à retenir dans chacune des deux directions d'excitation doit être tel que :

La somme des masses modales effectives pour les modes retenus soit égale à 90 % au moins de la masse totale de la structure.

Selon le RPA99 version2003, [Art4.2.4] :

Les périodes calculées à partir des méthodes numériques ne doivent pas dépasser celles des formules empiriques au plus de 30 %.

Temp =  $1,3 \times 0,82 = 1,066$  s.

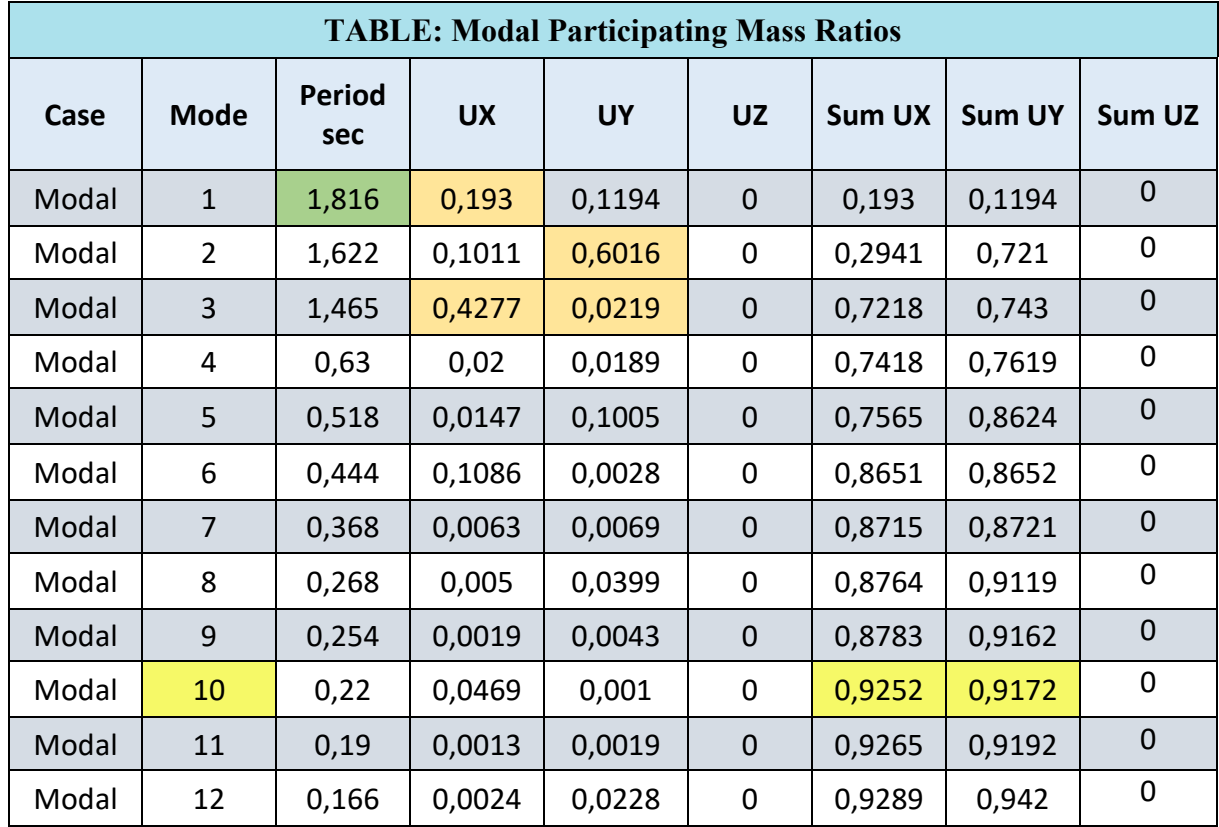

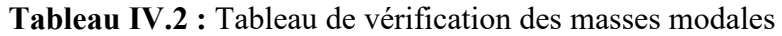

Le premier mode est un mode de de rotation.

Le deuxième mode est un mode de translation suivant l'axe (Y)

Le troisième mode est un mode de rotation.

**CONCLUSION** : la structure est trop souple, le premier mode est un mode de de rotation, d'où on doit ajouter des voiles de contreventements.

## **IV.7.1. Les différentes dispositions des voiles :**

Pour choisir la bonne disposition des voiles, on a fait une étude approfondie de plusieurs variantes pour trouver la période la plus petite, et on couple les portiques avec les voiles pour une bonne ductilité. On citera ci-dessous celles qui sont les plus adéquates à notre structure. La disposition des voiles est illustrée sur les figures suivantes :

**Sans voiles :** 

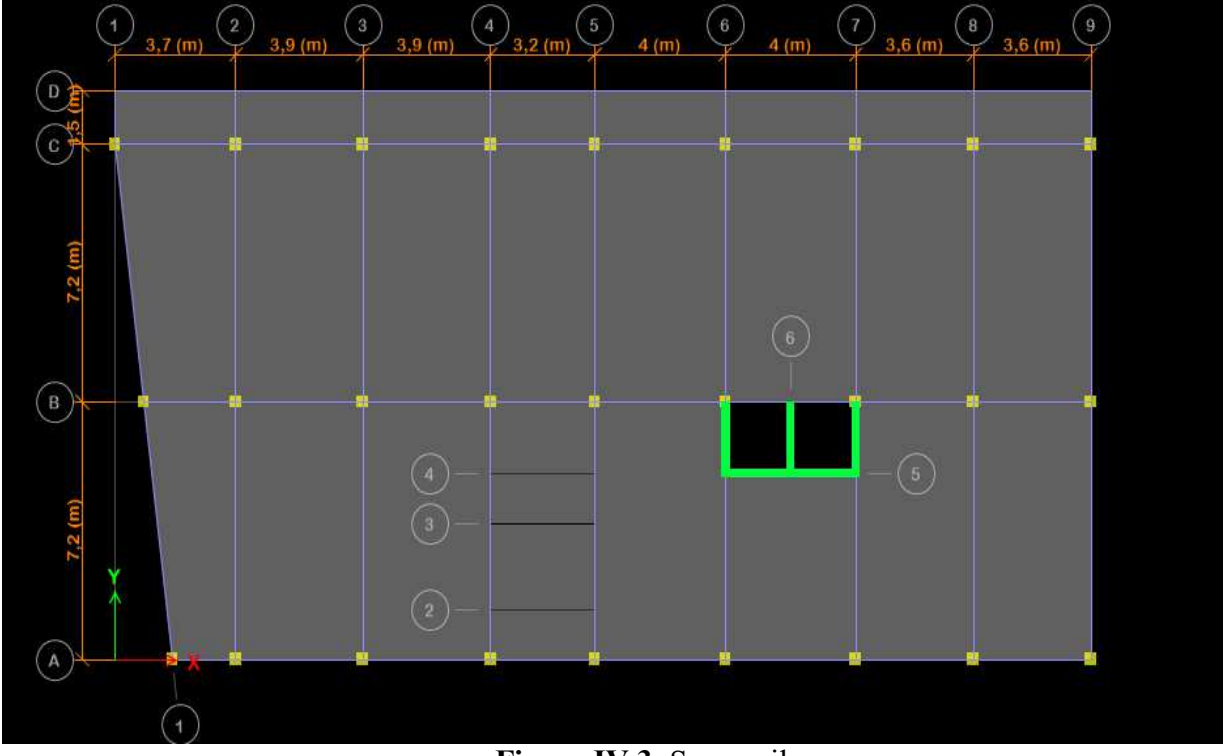

**Figure IV.3**: Sans voiles

**Disposition final des voiles :** 

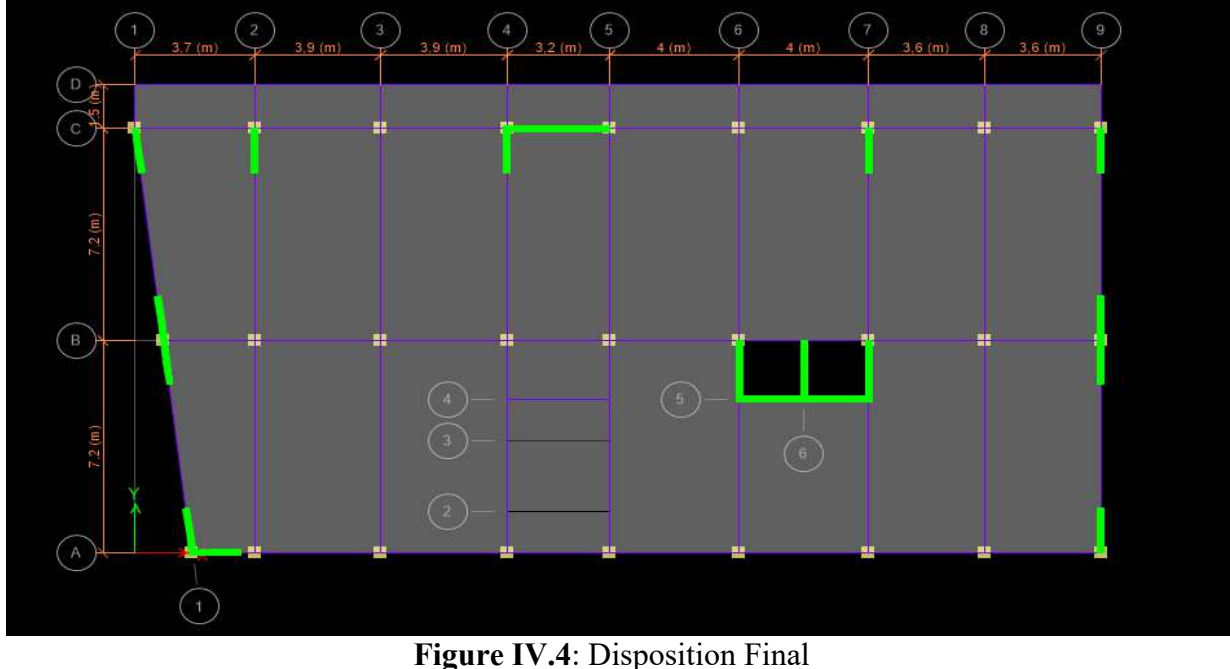

La période de chaque disposition est représentée sur le tableau suivant :

| <b>Disposition</b>          | T <sub>num</sub> (s) | Mode 1      | Mode 2      | Mode 3   |
|-----------------------------|----------------------|-------------|-------------|----------|
| 1,816<br><b>Sans voiles</b> |                      | Rotation    | Translation | Rotation |
| <b>Disposition final</b>    | 1,454                | Translation | Translation | Rotation |

 **Tableau IV.3:** Périodes de chaque disposition

D'après le RPA99 version 2003, il faut comparer Tnum avec 1,3Temp

Temp = 1,3 × 0,82 = 1,066s < Tnum = 1,454s ………**condition non vérifier**

Le premier mode est un mode de translation suivant l'axe (X)

Le deuxième mode est un mode de translation suivant l'axe (Y)

Le troisième mode est un mode de rotation.

|       | <b>TABLE: Modal Participating Mass Ratios</b> |                      |           |           |                  |               |               |             |  |  |  |  |  |
|-------|-----------------------------------------------|----------------------|-----------|-----------|------------------|---------------|---------------|-------------|--|--|--|--|--|
| Case  | <b>Mode</b>                                   | <b>Period</b><br>sec | <b>UX</b> | <b>UY</b> | <b>UZ</b>        | <b>Sum UX</b> | <b>Sum UY</b> | Sum UZ      |  |  |  |  |  |
| Modal | $\mathbf{1}$                                  | 1,454                | 0,6875    | 0,0039    | $\pmb{0}$        | 0,6875        | 0,0039        | $\mathbf 0$ |  |  |  |  |  |
| Modal | $\overline{2}$                                | 1,237                | 0,0039    | 0,7389    | 0                | 0,6914        | 0,7428        | 0           |  |  |  |  |  |
| Modal | 3                                             | 1,049                | 0,0143    | 4,81E-05  | $\mathbf 0$      | 0,7056        | 0,7429        | $\mathbf 0$ |  |  |  |  |  |
| Modal | 4                                             | 0,42                 | 0,1412    | 0,0025    | 0                | 0,8468        | 0,7454        | $\mathbf 0$ |  |  |  |  |  |
| Modal | 5                                             | 0,385                | 0,0034    | 0,1213    | $\mathbf 0$      | 0,8502        | 0,8667        | $\mathbf 0$ |  |  |  |  |  |
| Modal | 6                                             | 0,325                | 0,0055    | 0,0006    | 0                | 0,8556        | 0,8672        | 0           |  |  |  |  |  |
| Modal | $\overline{7}$                                | 0,203                | 0,0378    | 0,0149    | $\mathbf 0$      | 0,8934        | 0,8822        | $\mathbf 0$ |  |  |  |  |  |
| Modal | 8                                             | 0,197                | 0,0197    | 0,0317    | 0                | 0,9131        | 0,9139        | $\mathbf 0$ |  |  |  |  |  |
| Modal | 9                                             | 0,167                | 0,0043    | 0,0006    | $\boldsymbol{0}$ | 0,9174        | 0,9145        | 0           |  |  |  |  |  |
| Modal | 10                                            | 0,124                | 0,0075    | 0,0183    | 0                | 0,9249        | 0,9327        | 0           |  |  |  |  |  |
| Modal | 11                                            | 0,12                 | 0,021     | 0,0076    | $\boldsymbol{0}$ | 0,9459        | 0,9404        | 0           |  |  |  |  |  |
| Modal | 12                                            | 0,104                | 0,0025    | 0,0006    | 0                | 0,9483        | 0,9409        | 0           |  |  |  |  |  |

 **Tableau IV.4 :** Tableau de vérification des masses modales

**IV.8. Méthode dynamique modale spectrale :** 

Par cette méthode, il est recherché pour chaque mode de vibration, le maximum des effets engendrés dans la structure, par les forces sismiques représentées par un spectre de réponse de calcul. Ces effets sont par la suite combinés pour obtenir la réponse de la structure.

#### **IV.8.1. Spectre de réponse :**

Les efforts de séisme sont représentés par le spectre de calcul du **RPA99/V2003** :

$$
\frac{S_a}{g} = \begin{cases} 1.25 A \left(1 + \frac{T}{T_1} \left(2.5 \eta \frac{Q}{R} - 1\right)\right) & 0 \le T \le T_1 \\ \\ 2.5 \eta (1.25 A) \left(\frac{Q}{R}\right) & T_1 \le T \le T_2 \\ \\ 2.5 \eta (1.25 A) \left(\frac{Q}{R}\right) \left(\frac{T_2}{T}\right)^{2/3} & T_2 \le T \le 3.0 s \\ \\ 2.5 \eta (1.25 A) \left(\frac{Q}{R}\right) \left(\frac{T_2}{3}\right)^{2/3} \left(\frac{3}{T}\right)^{5/3} & T > 3.0 s \end{cases}
$$

Le spectre a été calculé à l'aide d'un programme de calcul des spectres selon le RPA99/Version2003.

Avec :

- Coefficient d'accélération de zone (A) : Zone IIa et Groupe d'usage 1B (A = 0,20).
- Pourcentage d'amortissement critique (ξ) : Béton armé (Voiles porteurs) (**ξ** = 10%).
- Facteur de correction d'amortissement  $(\eta)$ :  $(\eta = 0.76)$ .
- Périodes caractéristiques associées à la catégorie du site : Site meuble (S3)  $(T1 = 0.15 \text{ s})$ ;  $(T2 = 0.50 \text{ s})$ .

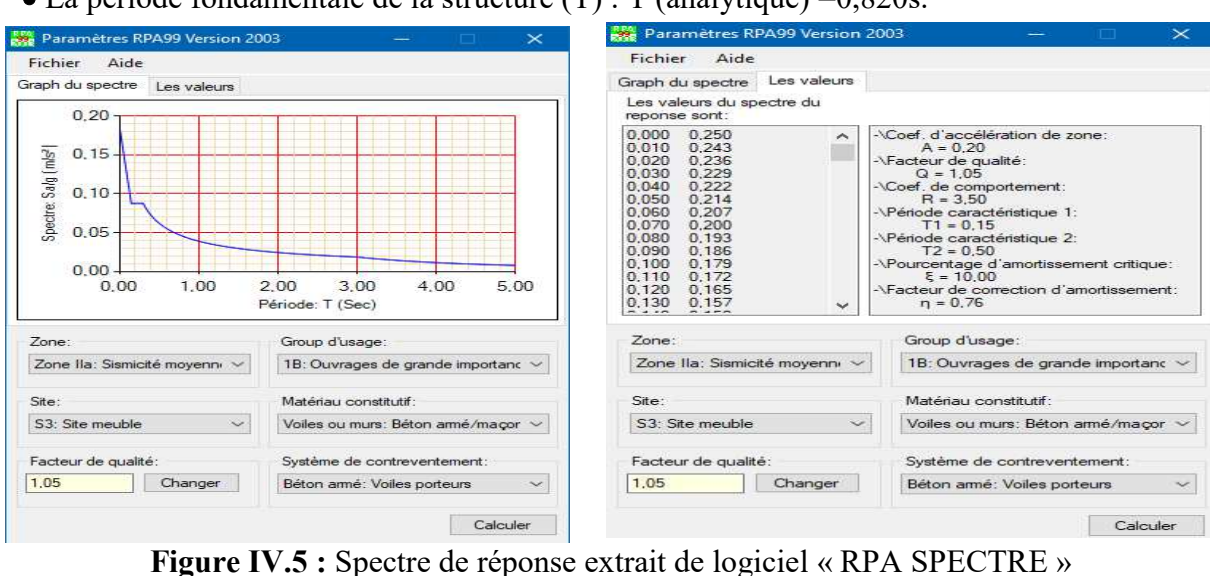

 La période fondamentale de la structure (T) : T (analytique) =0,820s.
Facteur de qualité (Q) :

$$
Q(x) = 1,05
$$

$$
Q(y) = 1,05
$$

• Coefficient de comportement global de la structure  $(R)$  :  $(R = 3.5)$ .

#### **IV.8.2. Résultante des forces sismiques de calcul :**

La résultante des forces sismiques à la base  $Vt_{dyn}$  obtenue par combinaison des valeurs modales ne doit pas être inférieure à 80% de la résultante des forces sismiques déterminée par la méthode sismique statique équivalente  $Vt_{dyn}$  pour une valeur de la période fondamentale donnée par la formule empirique appropriée [**RPA99/V2003, article 4.3.6**].

Si Vt<sub>dyn</sub> < 80% Vt<sub>sta</sub> il faudra augmenter les paramètres de la réponse (forces, déplacement, moments, …) dans le rapport 0,8 Vs/Vt.

D'après le fichier des résultats de (ETABS) on a :

| Tubreau I + io + Les Teachons a la case colenae par E11 iDS |                 |                 |          |                     |                     |                     |  |  |  |  |  |
|-------------------------------------------------------------|-----------------|-----------------|----------|---------------------|---------------------|---------------------|--|--|--|--|--|
| <b>TABLE: Base Reactions</b>                                |                 |                 |          |                     |                     |                     |  |  |  |  |  |
| Load<br>Case/Combo                                          | <b>FX</b><br>kN | $\bf{F}V$<br>kN | FZ<br>kN | <b>MX</b><br>$kN-m$ | <b>MY</b><br>$kN-m$ | <b>MZ</b><br>$kN-m$ |  |  |  |  |  |
| Ex Sta                                                      | 5769,6245       | 7,884E-07       | 0        | 2,54E-05            | 193961              | 45579,9459          |  |  |  |  |  |
| Ey Sta                                                      | 0,0001          | 5294,9005       | 0        | 178001,4553         | 0,0049              | 81657,665           |  |  |  |  |  |
| EX Dyn Max                                                  | 4798,2826       | 338,4516        | 0        | 10408,5435          | 148988,4248         | 41669,2943          |  |  |  |  |  |
| EY Dyn Max                                                  | 338,452         | 5420,3917       | 0        | 173063,3096         | 10684,8146          | 84791,0886          |  |  |  |  |  |

**Tableau IV.5 :** Les réactions à la base obtenue par ETABS

 **Tableau IV.6 :** Vérification de la résultante des forces sismiques

| L'effort<br>tranchant | V statique (KN)        |           | 80% V statique<br>(KN) |          | V dynamique (KN) |           | $V_{Dyn}$                          |
|-----------------------|------------------------|-----------|------------------------|----------|------------------|-----------|------------------------------------|
| à la base             | $\mathbf{V}\mathbf{x}$ | <b>Vy</b> | $\mathbf{V}\mathbf{x}$ | Vv       | <b>Vx</b>        | Vy        | $0.8$ V <sub>Sta</sub>             |
|                       | 5769,6245              | 5294,9005 | 4615,704               | 4235,921 | 4798,2826        | 5420,3917 | $\overline{\mathbf{C}.\mathbf{V}}$ |

#### **IV.8.3. Vérification des conditions du facteur de comportement (R) :**

Dans nos précédant calcul en a pris R=3,5, donc selon le **RPA99/V2003** il faut justifier que Le système est constitué de voiles uniquement ou de voiles et de portiques. Dans ce dernier

cas les voiles reprennent plus de 20% des sollicitations dues aux charges verticales. On considère que la sollicitation horizontale est reprise uniquement par les voiles.

#### **Justification des voiles sous charges verticales :**

On tire l'effort normal que reprend toute la structure à la base de chaque étage avec le logiciel **(ETABS)** la portance des voiles

$$
La portance des voiles = \frac{Pvoile}{Ptot}
$$

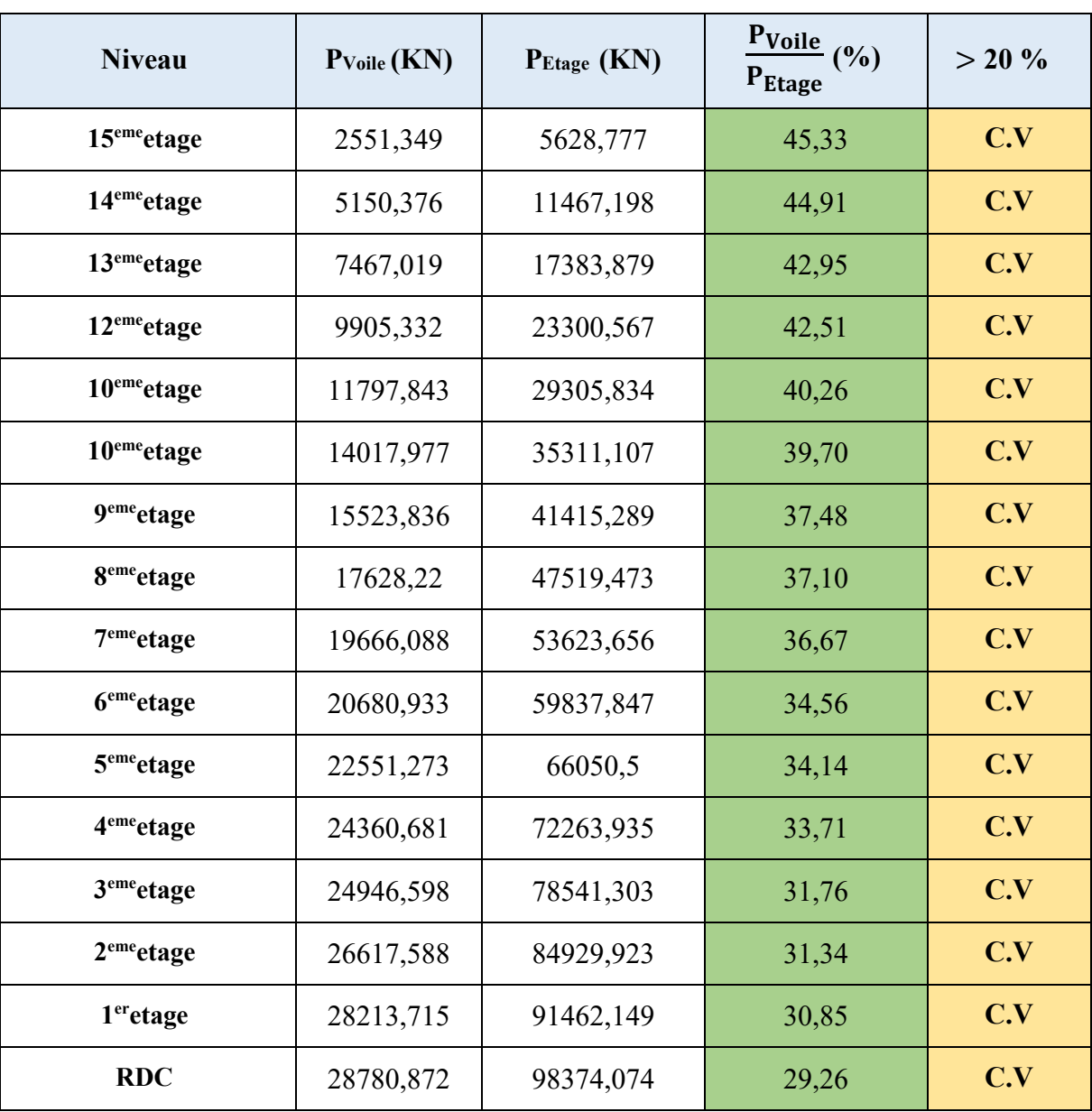

 **Tableau IV.7 :** Vérification des sollicitations dues aux charges verticales

pour les cas globale on a :

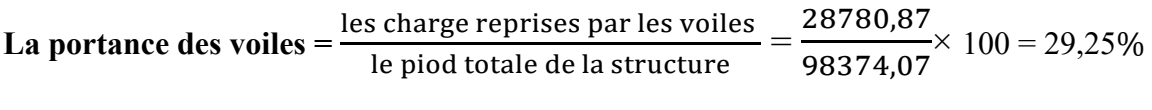

D'où : 29,25 % > 20 % **condition vérifier**

#### **IV.8.4. Justification de l'effort normal réduit :**

D'après les règles de RPA99/V2003, Dans le but d'éviter ou limiter le risque de rupture fragile sous sollicitation d'ensemble dues au séisme. Le RPA99/version2003 exige de vérifier l'effort normal de compression de calcul qui est limité par la condition suivante :

$$
\boldsymbol{v} = \frac{N_d}{B_c \times f_{c28}} \leq 0.30
$$

Avec :

Nd : L'effort normal maximum appliqué sur les poteaux sous les combinaisons sismiques.

B : La section transversale des poteaux.

 $fC28 = 30$  MPa.

La combinaison  $(G + Q \pm 1,2 \times E)$  donne les efforts normaux maximums.

Les résultats de calcul sont résumés dans le tableau suivant :

| <b>Niveaux</b>    | $(a=b)$ (cm) | $S$ (cm <sup>2</sup> ) | $N_d$ max<br>(KN) | $\boldsymbol{v}$ | v < 0.3 |
|-------------------|--------------|------------------------|-------------------|------------------|---------|
| 14 et 15          | 40x40        | 1600                   | 407,0589          | 0,0846           | C.V     |
| 12 et 13          | 45x45        | 2025                   | 810,5541          | 0,1393           | C.V     |
| 10 et 11          | 50x50        | 2500                   | 1257,4268         | 0,1751           | C.V     |
| 7, 8 et 9         | 55x55        | 3025                   | 2039,8607         | 0,2273           | C.V     |
| 4, 5 et 6         | 60x60        | 3600                   | 2895,8147         | 0,2938           | C.V     |
| 1, 2 et 3         | 65x65        | 4225                   | 3793,4108         | 0,2992           | C.V     |
| RDC / 3 Sous-sols | 70x70        | 4900                   | 4381,1725         | 0,2880           | C.V     |

 **Tableau IV.7 :** Vérification de l'effort normal réduit

#### **IV.8.5. Vérification des déplacements inter étage :**

Selon le RPA99/V2003, Les déplacements relatifs latéraux d'un étage, par rapport aux étages qui lui sont adjacents, ne doivent pas dépasser 1% de la hauteur de l'étage.

#### $\Delta$ **k**<sub>X</sub>  $\leq \Delta$ **k**<sub>adm</sub> **et**  $\Delta$ **k**<sub>Y</sub>  $\leq \Delta$ **k**<sub>adm</sub>

Avec :

 $\Delta k_{\text{adm}}$ : Déplacement relatif admissible :  $\Delta k_{\text{adm}} = 0.01$  he

 $\Delta k$ , x = δk, x - δk-1, x et  $\Delta k$ , y = δk, y - δk-1, y

 $\delta k$ ,  $x = R \times \delta e$ k,  $x$  et  $\delta k$ ,  $y = R \times \delta e$ ky

 $\Delta k_X$ : Déplacement relatif du niveau k, par rapport au niveau k-1 selon x.

 $\Delta k_Y$  : Déplacement relatif du niveau k, par rapport au niveau k-1 selon y.

 $\delta$ ek,x : Déplacement absolu selon x (à partir d'ETABS).

Δek,y : Déplacement absolu selon y (à partir d'ETABS).

La vérification vis-à-vis des déformations dans les différents étages est représentée dans le tableau récapitulatif suivant :

|                                           |                          |                                    | <b>Sens X</b>                               |                        |                                   | <b>Sens Y</b>                          |                                                     | $\overline{\Delta_{\mathbf{u}}}$ |            |
|-------------------------------------------|--------------------------|------------------------------------|---------------------------------------------|------------------------|-----------------------------------|----------------------------------------|-----------------------------------------------------|----------------------------------|------------|
| <b>Niveau</b>                             | $\mathbf{h}(\mathbf{m})$ | $\delta^{x}$ <sub>ek</sub><br>(cm) | $\delta$ <sup>y</sup> <sub>ek</sub><br>(cm) | $\delta^{x_k}$<br>(cm) | $\delta y_k$<br>(c <sub>m</sub> ) | $\mathbf{\Delta}^{\mathbf{x}}$<br>(cm) | $\mathbf{\Delta}^{\mathbf{y}}$ <sub>k</sub><br>(cm) | (cm)                             | <b>OBS</b> |
| 15 <sup>eme</sup> etage                   | 3,06                     | 8,3565                             | 29,24775                                    | 1,63275                | 6,7515                            | 23,63025 <mark> </mark>                | 0,9555                                              | 3,06                             | C.V        |
| 14 <sup>eme</sup> etage                   | 3,06                     | 7,89                               | 27,615                                      | 1,73775                | 6,4785                            | 22,67475                               | 1,07625                                             | 3,06                             | C.V        |
| 13 <sup>eme</sup> etage                   | 3,06                     | 7,3935                             | 25,87725 1,82175                            |                        | 6,171                             | 21,5985                                | 1,197                                               | 3,06                             | C.V        |
| 12 <sup>eme</sup> etage                   | 3,06                     | 6,873                              | 24,0555                                     | 1,93725                | 5,829                             | 20,4015                                | 1,3335                                              | 3,06                             | C.V        |
| 10 <sup>eme</sup> etage                   | 3,06                     | 6,3195                             | 22,11825                                    | 2,0055                 | 5,448                             | 19,068                                 | 1,45425                                             | 3,06                             | C.V        |
| 10 <sup>eme</sup> etage                   | 3,06                     | 5,7465                             | 20,11275 2,10525                            |                        | 5,0325                            | 17,61375 1,56975                       |                                                     | 3,06                             | C.V        |
| 9 <sup>eme</sup> etage                    | 3,06                     | 5,145                              | 18,0075                                     | 2,14725                | 4,584                             | 16,044                                 | 1,6695                                              | 3,06                             | C.V        |
| 8 <sup>eme</sup> etage                    | 3,06                     | 4,5315                             | 15,86025 2,18925                            |                        | 4,107                             | 14,3745                                | 1,7535                                              | 3,06                             | C.V        |
| 7 <sup>eme</sup> etage                    | 3,06                     | 3,906                              | 13,671                                      | 2,205                  | 3,606                             | 12,621                                 | 1,8165                                              | 3,06                             | C.V        |
| 6 <sup>eme</sup> etage                    | 3,06                     | 3,276                              | 11,466                                      | 2,16825                | 3,087                             | 10,8045                                | 1,85325                                             | 3,06                             | C.V        |
| 5 <sup>eme</sup> etage                    | 3,06                     | 2,6565                             | 9,29775                                     | 2,1                    | 2,5575                            | 8,95125                                | 1,869                                               | 3,06                             | C.V        |
| 4 <sup>eme</sup> etage                    | 3,06                     | 2,0565                             | 7,19775                                     | 1,97925                | 2,0235                            | 7,08225                                | 1,8375                                              | 3,06                             | C.V        |
| 3 <sup>eme</sup> etage                    | 3,06                     | 1,491                              | 5,2185                                      | 1,785                  | 1,4985                            | 5,24475                                | 1,743                                               | 3,06                             | C.V        |
| 2 <sup>eme</sup> etage                    | 3,06                     | 0,981                              | 3,4335                                      | 1,533                  | 1,0005                            | 3,50175                                | 1,56975                                             | 3,06                             | C.V        |
| 1 <sup>er</sup> etage                     | 3,4                      | 0,543                              | 1,9005                                      | 1,29675                | 0,552                             | 1,932                                  | 1,344                                               | 3,4                              | C.V        |
| <b>RDC</b>                                | 3,4                      | 0,1725                             | 0,60375                                     | 0,60375                | 0,168                             | 0,588                                  | 0,588                                               | 3,4                              | C.V        |
| IV.8.6. Vérification de l'effet P-Delta : |                          |                                    |                                             |                        |                                   |                                        |                                                     |                                  |            |

**Tableau IV.8 :** Vérification des déplacements inter étage dans les deux sens (x ; y)

L'effet P-Delta est un effet non linéaire (de seconde ordre) qui produit dans chaque structure ou les éléments sont soumis à des charges axiales, cet effet est étroitement lié à valeur de la force axiale appliqué (P) et le déplacement (Delta). La valeur de l'effet P-Delta dépend de la valeur de la force axiale appliquée et la rigidité des éléments de la structure ou bien la structure globale.

Les effets de P-Delta peuvent être négligés dans le cas des bâtiments si la condition suivante est satisfaite à tous les niveaux :

$$
\theta_{\rm K} = \frac{P_K \times \Delta_K}{V_K \times h_K} \leq 0.10
$$

Où :

P<sup>k</sup> : Poids total de la structure et les charges d'exploitations associées au-dessus du niveau(k).

 $\Delta_k$ : Déplacement relatif du niveau (k) par rapport au niveau (k-1).

Vk: Effort tranchant d'étage au niveau (k) : Vk =**∑ F**i

h  $_k$ : Hauteur de l'étage (k).

- Si  $\theta_k \leq 0, 1$ : l'effet P- $\Delta$  peut être négligé.

- Si  $0.1 \le \theta_k \le 0.2$ : en amplifiant les efforts de l'action sismique, calculés au moyen d'une analyse élastique du 1er ordre par le facteur **1 (1-** θ**k)** 

 $-Si \theta_k > 0.2$ : la structure est potentiellement instable et doit être redimensionnée.

La vérification de l'effet P-Δ dans les deux sens x et y, est représentée sur les deux tableaux récapitulatifs suivants :

|                         |          |           |              | <b>Sens X</b>           |                       |                  |             |
|-------------------------|----------|-----------|--------------|-------------------------|-----------------------|------------------|-------------|
| <b>Niveau</b>           | $h_K(m)$ | $W_K(KN)$ | $P_{K}$ (KN) | $\mathbf{V}_\mathbf{K}$ | $\Delta_{\rm K}$ (KN) | $\theta_{\rm K}$ | $\leq 0.10$ |
| 15 <sup>eme</sup> etage | 3,06     | 3970,89   | 3970,89      | 733,8088                | 1,63275               | 0,02887375       | C.V         |
| 14 <sup>eme</sup> etage | 3,06     | 5207,6649 | 9178,5549    | 1371,5916               | 1,73775               | 0,03800278       | C.V         |
| 13 <sup>eme</sup> etage | 3,06     | 5198,1399 | 14376,6948   | 1875,2032               | 1,82175               | 0,04564341       | C.V         |
| 12 <sup>eme</sup> etage | 3,06     | 5285,9288 | 19662,6236   | 2289,0511               | 1,93725               | 0,05438138       | C.V         |
| 10 <sup>eme</sup> etage | 3,06     | 5276,3987 | 24939,0223   | 2637,3103               | 2,0055                | 0,06197541       | C.V         |
| 10 <sup>eme</sup> etage | 3,06     | 5374,5151 | 30313,5374   | 2940,9981               | 2,10525               | 0,07091272       | C.V         |
| 9 <sup>eme</sup> etage  | 3,06     | 5364,9849 | 35678,5223   | 3215,9881               | 2,14725               | 0,0778491        | C.V         |
| 8 <sup>eme</sup> etage  | 3,06     | 5473,4288 | 41151,9511   | 3476,217                | 2,18925               | 0,08469494       | C.V         |

**Tableau IV.9 :** Vérification de l'effet P-Δ suivant x

| 7 <sup>eme</sup> etage | 3,06 | 5473,4237 | 46625,3748 | 3726,5012 | 2,205   | 0,09015882 | C.V |
|------------------------|------|-----------|------------|-----------|---------|------------|-----|
| 6 <sup>eme</sup> etage | 3,06 | 5463,9038 | 52089,2786 | 3971,639  | 2,16825 | 0,09293226 | C.V |
| 5 <sup>eme</sup> etage | 3,06 | 5582,6649 | 57671,9435 | 4210,8338 | 2,1     | 0,09399275 | C.V |
| 4 <sup>eme</sup> etage | 3,06 | 5582,6701 | 63254,6136 | 4435,4105 | 1,97925 | 0,09224389 | C.V |
| 3 <sup>eme</sup> etage | 3,06 | 5573,1399 | 68827,7535 | 4638,3138 | 1,785   | 0,0865606  | C.V |
| 2 <sup>eme</sup> etage | 3,06 | 5702,2389 | 74529,9924 | 4811,4964 | 1,533   | 0,07760177 | C.V |
| 1 <sup>er</sup> etage  | 3,4  | 5702,2336 | 80232,226  | 4950,7988 | 1,29675 | 0,06180888 | C.V |
| <b>RDC</b>             | 3,4  | 5647,2509 | 85879,4769 | 5037,3427 | 0,60375 | 0,03027374 | C.V |

**Tableau IV.10 :** Vérification de l'effet P-Δ suivant y

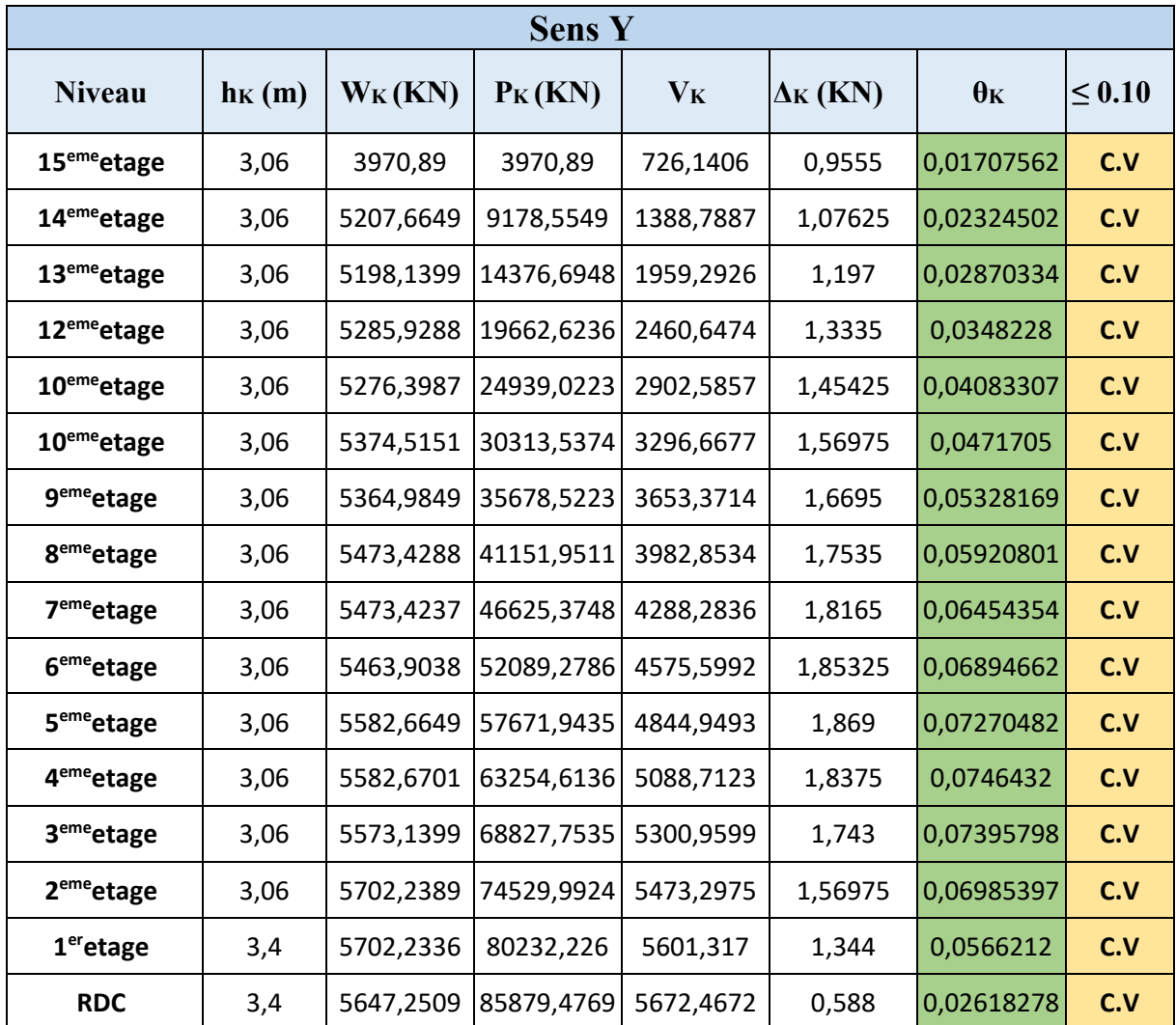

D'après les deux tableaux ci-dessus, on constate que les effets du P-Delta peuvent être négligés dans les deux directions (x, y).

### **IV.8.7. Justification de la largeur de joint sismique :**

Un joint parasismique est un espace vide de tout matériau, présent sur toute la hauteur de la superstructure des bâtiments ou parties de bâtiments qu'il sépare, dont les dimensions sont calculées en fonction des déformations possibles des constructions, avec un minimum de 4cm, de façon à permettre le déplacement des blocs voisins sans aucune interaction (chocs). D'après le **RPA99/V2003**, deux blocs voisins doivent être séparés par des joints sismiques dont la largeur minimale satisfait la condition suivante :

#### **dmin = 15mm +(δ1 + δ2) mm ≥ 40mm**

δ1 et δ2: déplacement maximaux des deux blocs, au niveau du sommet du bloc le moins élevé incluant les composantes dues à la torsion et éventuellement celles dues à la rotation des fondations.

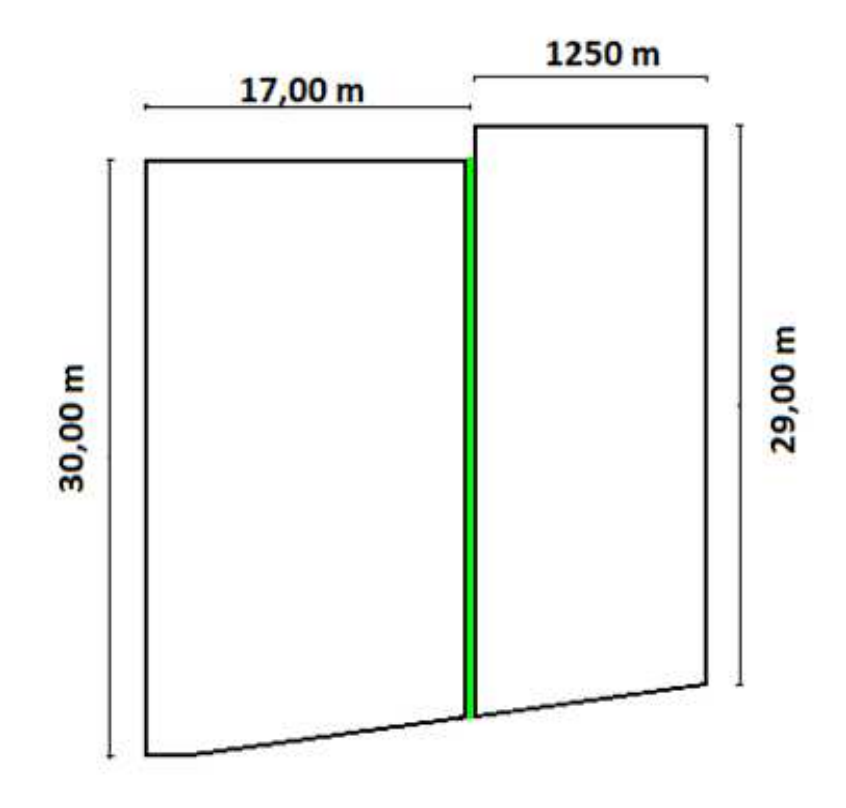

**Figure IV.8 :** Représentation de joint sismique

 $\delta$ 1 = 19,005 mm

 $\delta$ 2 = 33,115 mm

dx (min) = 15 mm + (19,005 + 33,115) mm = 67,12 mm ≥ 40 mm **C.V**

On prend une largeur de 10 cm  $(d = 100 \text{ mm})$ .

#### **IV.9. Conclusion :**

Dans ce chapitre, on a pu effectuer l'étude dynamique de notre structure en déterminant ses caractéristiques dynamiques propres lors de ses vibrations.

Une telle étude est souvent très complexe c'est pourquoi on fait souvent appel à des modélisations (**ETABS**) et des références (**RPA99, version 2003**) qui permettent de simplifier suffisamment les problèmes pour permettre l'analyse.

L'exploitation des résultats donnés par le logiciel ETABS, a permis de vérifier plusieurs critères :

Période, la participation massique, le respect des déplacements maximaux, et le choix des dimensions et caractéristiques des voiles de contreventement.

# **CHPITRE V :** ETUDE DES Eléments Structuraux

#### **V.1. Introduction :**

Après avoir fait l'étude dynamique par le logiciel **ETABS2016** dans le chapitre précédent, on a déterminé les efforts internes appliqués sur les éléments structuraux (poteaux, poutres, voiles). Dans ce chapitre, on va utiliser ces efforts pour pouvoir déterminer les sections d'aciers nécessaires, afin que ces éléments puissent résister aux différentes charges auxquelles ils sont soumis. Le ferraillage sera choisi d'une façon à être conforme aux règles illustrées dans le R.P.A.99 version 2003, B.A.E.L.91 (révisé en 99), et aussi le C.B.A.93.

#### **V.2. Etude des poteaux :**

#### **V.2.1. Introduction :**

Les poteaux sont des éléments porteurs chargés de reprendre les charges et surcharges issues des différents niveaux pour les transmettre au sol par l'intermédiaire des fondations. Ils sont soumis à des efforts normaux et moments fléchissant en tête et à la base et aussi à des efforts tranchants. On détermine par l'interaction des efforts normaux et des moments fléchissant les sections des armatures longitudinales, on détermine aussi les sections des armatures transversales par les efforts tranchants.

L'étude des poteaux sera effectuée en tenant compte des efforts internes données par le logiciel de calcul (ETABS 2016), en tenant compte des sollicitations les plus défavorables qui résultent des combinaisons présentées par le : **RPA99/version 2003** et du (**C.B.A.93**).

#### **V.2.2. Combinaisons des charges :**

Il existe deux types de combinaisons : des combinaisons fondamentales qui sont citées dans le **BAEL91**, et les autres sont accidentelles et qui sont citées dans le **RPA99, version2003**.

#### **Combinaisons fondamentales** :

ELU :  $1.35$  G +  $1.5$  Q  $ELS : G + Q$ Où : G c'est la charge permanente, et Q c'est la charge d'exploitation.

#### **Combinaisons accidentelles :**

 $0.8 \text{ G} \pm E \text{ (x ; y)}$  $G + Q \pm E(x; y)$ Où : E (x ; y) c'est l'action du séisme

#### **V.2.3. Vérification spécifique sous sollicitations tangentes :**

La contrainte de cisaillement conventionnelle de calcul, dans le béton  $\tau_{\text{bu}}$ , sous combinaison sismique est calculée par la formule ci-dessous :

$$
\tau_{bu} = \frac{T}{b \times d}
$$

Où :

T : l'effort tranchant.

b : dimension de la section droite du poteau dans la direction de déformation considérée. d : c'est 0,9b

Cette contrainte doit être inférieure ou égale, à la valeur limite suivante :

- **D'après le BAEL 91 :**  $\overline{\tau_u}$ = min ( $\frac{0,20 \times 10^{28}}{\gamma b}$ ; 5 MPa)
- **•** D'après le RPA99, version 2003 :  $\overline{\tau_u} = \rho_d \times f_{c28}$
- Avec : \*  $\mathbf{p}_d = 0.075$   $\Rightarrow$  si  $\lambda q \ge 5$ \*  $\mathbf{p} \cdot \mathbf{d} = 0.04$   $\Rightarrow$   $\sin \lambda g < 5$

λ : C'est l'élancement géométrique du béton, il est calculé par cette formule :

 $\lambda g = (\frac{Lf}{2})$ a Lt<br>—up b ) Avec : a et b, les dimensions de la section droite du poteau dans la direction de

déformation considérée, et  $L_f$  la longueur de flambement du poteau.

La vérification des sollicitations tangentes pour chaque niveau, est illustrée dans le tableau récapitulatif suivant :

| Poteau         | <b>B</b><br>(cm <sup>2</sup> ) | $\mathbf b \mathbf x$ d<br>$\text{(cm}^2\text{)}$ | T<br>(KN) | $\tau$ bu<br>(MPA) | $\lambda$ g | $\mathbf{\rho}$ d | $\overline{\tau_u}$<br><b>RPA</b><br>(MPA) | $\overline{\tau_u}$<br><b>BAEL</b><br>(MPA) | <b>OBS</b> |
|----------------|--------------------------------|---------------------------------------------------|-----------|--------------------|-------------|-------------------|--------------------------------------------|---------------------------------------------|------------|
| $40 \times 40$ | 1600                           | 1440                                              | 80,448    | 0,5587             | 4,655       | 0,04              | 1,2                                        | $\overline{4}$                              | C.V        |
| $45 \times 45$ | 2025                           | 1822,5                                            | 94,9967   | 0,5212             | 4,137       | 0,04              | 1,2                                        | $\overline{4}$                              | C.V        |
| 50 x 50        | 2500                           | 2250                                              | 115,8133  | 0,5147             | 3,724       | 0,04              | 1,2                                        | $\overline{4}$                              | C.V        |
| 55 x 55        | 3025                           | 2722,5                                            | 138,8396  | 0,5100             | 3,385       | 0,04              | 1,2                                        | $\overline{4}$                              | C.V        |
| 60 x 60        | 3600                           | 3240                                              | 164,4737  | 0,5076             | 3,103       | 0,04              | 1,2                                        | $\overline{4}$                              | C.V        |
| $65 \times 65$ | 4225                           | 3802,5                                            | 167,4966  | 0,4405             | 3,338       | 0,04              | 1,2                                        | $\overline{4}$                              | C.V        |
| 70 x 70        | 4900                           | 4410                                              | 80,4339   | 0,1824             | 3,100       | 0,04              | 1,2                                        | $\overline{4}$                              | C.V        |

**Tableau V.1 :** Vérification spécifique sous sollicitations tangentes

D'après le tableau, on remarque que les sollicitations tangentes sont vérifiées dans tous les niveaux. Donc, il n'y a pas de rupture par cisaillement.

#### **V.2.4. Sollicitations à considérer :**

Les sollicitations à considérer pour le calcul du ferraillage, sont les suivantes :

 $N$  max  $\implies$  M correspondant. **(ELU)** M max  $\implies$  N correspondant.  $(G + Q \pm E(x; y))$ N min  $\Rightarrow$  M correspondant.  $(0.8 \text{ G} \pm \text{E} (\text{x}; \text{v}))$ 

Chacune des combinaisons donne une section d'acier. La section finale choisie, correspondra

au max de ces valeurs (cas plus défavorable).

Ces sollicitations sont tirées directement du logiciel ETABS 2016, les résultats sont récapitulés dans le tableau ci-dessous :

|                | R                      | <b>ELU</b>  |         |             | $G + Q \pm E(x ; y)$ | $0.8G \pm E(x; y)$ |         |
|----------------|------------------------|-------------|---------|-------------|----------------------|--------------------|---------|
| Poteau         | $\text{(cm}^2\text{)}$ | $N$ (max)   | M (cor) | $N$ (cor)   | $M$ (max)            | $N$ (min)          | M (cor) |
|                |                        | KN          | KN.m    | KN          | KN.m                 | KN                 | KN.m    |
| 40 x 40        | 1600                   | $-538,100$  | 10,454  | $-134,423$  | 125,180              | 49,747             | 32,372  |
| $45 \times 45$ | 2025                   | $-1071,770$ | 11,984  | $-436,196$  | 151,910              | 39,552             | 46,720  |
| $50 \times 50$ | 2500                   | $-1611,580$ | 12,176  | $-902,391$  | 186,528              | $-20,630$          | 58,431  |
| 55x55          | 3025                   | $-2450,190$ | 9,841   | $-1428,220$ | 230,388              | $-140,095$         | 67,055  |
| $60 \times 60$ | 3600                   | $-3339,350$ | 6,051   | $-1958,550$ | 262,591              | $-182,687$         | 67,075  |
| 65x65          | 4225                   | $-4294,170$ | 3,015   | $-2319,480$ | 272,665              | 70,280             | 35,472  |
| 70 x 70        | 4900                   | $-5522,002$ | 0,924   | $-2747,695$ | 284,026              | 400,557            | 32,526  |

**Tableau V.2** : Sollicitations des poteaux

#### **V.2.5. Calcul du ferraillage longitudinal :**

Le ferraillage des poteaux est calculé en flexion composé, parce qu'on a un moment M et un effort normal N.

Le **RPA 99 version 2003** exige que :

- Les armatures longitudinales doivent être à haute adhérence droite et sans crochets.

- Leur pourcentage minimal sera de 0,8% (zone IIa).
- Leur pourcentage maximal sera de 4% en zone courante et de 6% en zone de recouvrement.

- Le diamètre minimal est de 12 mm (∅min = 12mm).

- La longueur minimale de recouvrement est de 40 Ф (zone IIa).

- La distance entre les barres verticales dans une surface du poteau ne doit pas dépasser 25 cm (zone IIa).

- Les jonctions par recouvrement doivent être faites si possible, en dehors des zones nodales (zone critique).

#### **Exemple de calcul :**

Prenant comme exemple le poteau du (60x60).

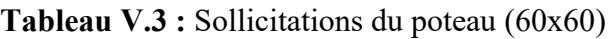

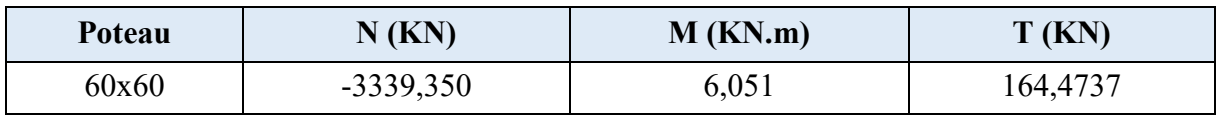

On à :  $S = b \times h = (60 \times 60) m^2$ 

 $d = 0.9 \times h = 0.54$  m  $d'= 0, 1 \times h=0,06$  m  $f_{bc} = 17 \text{ MPa}$  $\sigma_s$  = 435 MPa

#### **L'excentricité :**

$$
e = \frac{M}{N} = \frac{6,051}{3339,35} = 0,0018 \text{ m}
$$

N : Effort de compression, donc (C) sera posé au-dessus de (G)

#### **Calcul du moment fictif MAs :**

$$
M_{As} = M_{u} + N_{u} (d - \frac{h}{2})
$$
  

$$
M_{As} = 6{,}051 + 3339{,}35 (0{,}54 - \frac{60}{2})
$$

 $M_{As} = 3345,4$  KN.m

#### **Vérification du domaine :**

$$
\Psi_1 = \frac{N_u}{bhf_{bc}} = \frac{3339,35 \times 10^3}{600 \times 600 \times 17} = 0,545 \le 0,81
$$
  
\n
$$
e_{NC} = \xi.h = 0,1406 \times 0,6 = 0,0844 \text{ m}
$$
  
\n
$$
\Rightarrow e \le e_{NC}
$$

Dans ce cas la section est entièrement comprimé **SEC,** Armature minimales pour les poteaux. Voire (Annexe B)

| Sollicitation                       | N(KN)       | M<br>(KN.m) | <b>Lu</b> | $\alpha$ | $Z$ (cm) | $A_1$ (cm <sup>2</sup> ) | $A_2$ (cm <sup>2</sup> ) |
|-------------------------------------|-------------|-------------|-----------|----------|----------|--------------------------|--------------------------|
| $N_{max}$ ; $M_{cor}$               | $-3339,350$ | 6,051       | 0,271     | 0,404    | 0,453    | $\theta$                 | $\theta$                 |
| $M_{cor}$ ; $N_{cor}$               | $-1958,550$ | 262,591     | 0,246     | 0,359    | 0,462    | $\theta$                 | $\theta$                 |
| $N_{\text{min}}$ ; $M_{\text{cor}}$ | $-182,687$  | 67,075      | 0,022     | 0,028    | 0,533    | $\theta$                 | 0,51                     |

**Tableau V.4** : Ferraillage du poteau (60x60)

D'après le tableau la section non ferraillée résiste aux efforts appliqués, d'où le béton seul a la possibilité de résister sans ferraillage.

Alors, on va ferrailler avec les min de **RPA99 version 2003**.

#### **Ferraillage minimal :**

A<sub>st</sub> min =  $0,8\%$  B =  $0,8\%$  (60×60)

A<sub>st</sub> min =  $28,8$  cm<sup>2</sup>

D'après le tableau des sections, on va choisir : Ast choisie = **12T16 + 4T14** = 30,28cm².

Pour le ferraillage longitudinal des autres niveaux, on va le procéder avec logiciel SOCOTEC, les résultats seront récapitulés dans le tableau récapitulatif suivant :

| Poteau         | B<br>$\text{(cm}^2\text{)}$ | <b>Section</b> | A <sub>1</sub><br>(cm <sup>2</sup> ) | A <sub>2</sub><br>$\text{(cm}^2\text{)}$ | $A_{st}$ min<br>$\text{(cm}^2\text{)}$ |
|----------------|-----------------------------|----------------|--------------------------------------|------------------------------------------|----------------------------------------|
| $40 \times 40$ | 1600                        | <b>SEC</b>     | $\boldsymbol{0}$                     | $\theta$                                 | 12,8                                   |
| $45 \times 45$ | 2025                        | <b>SEC</b>     | $\boldsymbol{0}$                     | $\theta$                                 | 16,2                                   |
| $50 \times 50$ | 2500                        | <b>SEC</b>     | $\boldsymbol{0}$                     | $\overline{0}$                           | 20                                     |
| 55x55          | 3025                        | <b>SEC</b>     | $\boldsymbol{0}$                     | $\overline{0}$                           | 24,2                                   |
| 60 x 60        | 3600                        | <b>SEC</b>     | $\boldsymbol{0}$                     | $\theta$                                 | 28,8                                   |
| $65 \times 65$ | 4225                        | <b>SEC</b>     | 0                                    | 0                                        | 33,8                                   |
| 70 x 70        | 4900                        | <b>SEC</b>     | 0                                    | 0                                        | 39,2                                   |

**Tableau V.5 :** Calcule du ferraillage longitudinal des poteaux **(ELU)** 

| Poteau         | B<br>$\text{(cm}^2)$ | <b>Section</b> | A <sub>1</sub><br>$\text{(cm}^2\text{)}$ | A <sub>2</sub><br>$\text{(cm}^2)$ | $A_{st}$ min<br>$\text{(cm}^2\text{)}$ |
|----------------|----------------------|----------------|------------------------------------------|-----------------------------------|----------------------------------------|
| $40 \times 40$ | 1600                 | <b>SPC</b>     | 6,08                                     | $\theta$                          | 12,8                                   |
| 45 x 45        | 2025                 | <b>SPC</b>     | 3,62                                     | $\theta$                          | 16,2                                   |
| 50 x 50        | 2500                 | <b>SEC</b>     | $\theta$                                 | $\theta$                          | 20                                     |
| 55 x 55        | 3025                 | <b>SEC</b>     | $\theta$                                 | $\theta$                          | 24,2                                   |
| 60 x 60        | 3600                 | <b>SEC</b>     | $\theta$                                 | $\theta$                          | 28,8                                   |
| 65 x 65        | 4225                 | <b>SEC</b>     | $\theta$                                 | $\theta$                          | 33,8                                   |
| 70 x 70        | 4900                 | <b>SEC</b>     | $\theta$                                 |                                   | 39,2                                   |

**Tableau V.6 :** Calcule du ferraillage longitudinal des poteaux **(ELA)**

**Tableau V.7 :** Calcule du ferraillage longitudinal des poteaux **(ELA)** 

| <b>Poteau</b>  | B<br>$\text{(cm}^2)$ | <b>Section</b> | A <sub>1</sub><br>$\text{(cm}^2\text{)}$ | A <sub>2</sub><br>$\text{(cm}^2\text{)}$ | $A_{st}$ min<br>$\text{(cm}^2\text{)}$ |
|----------------|----------------------|----------------|------------------------------------------|------------------------------------------|----------------------------------------|
| $40 \times 40$ | 1600                 | <b>SPC</b>     | 1,29                                     | $\overline{0}$                           | 12,8                                   |
| $45 \times 45$ | 2025                 | <b>SPC</b>     | 2,77                                     | $\overline{0}$                           | 16,2                                   |
| $50 \times 50$ | 2500                 | <b>SPC</b>     | 2,41                                     | $\overline{0}$                           | 20                                     |
| 55x55          | 3025                 | <b>SPC</b>     | 1,22                                     | $\boldsymbol{0}$                         | 24,2                                   |
| $60 \times 60$ | 3600                 | <b>SPC</b>     | 0,51                                     | $\overline{0}$                           | 28,8                                   |
| $65 \times 65$ | 4225                 | <b>SPC</b>     | 1,99                                     | 2,84                                     | 33,8                                   |
| 70 x 70        | 4900                 | <b>SPC</b>     | 5,17                                     | 2,84                                     | 39,2                                   |

**Tableau V.8 :** Choix du ferraillage longitudinal des poteaux

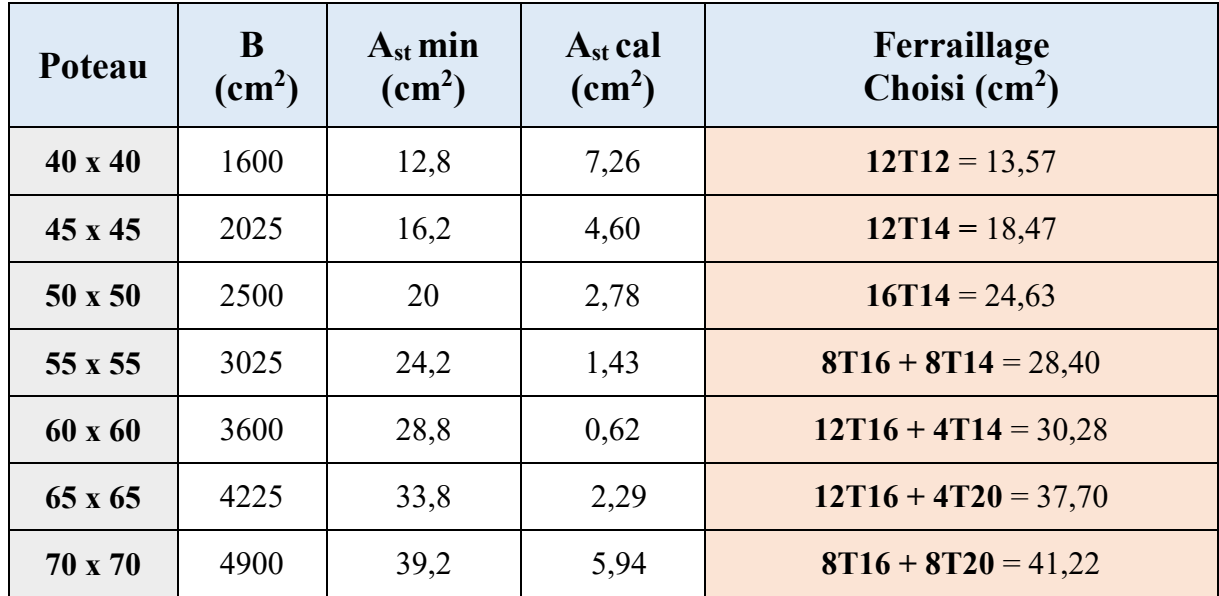

#### **V.2.6 Vérification vis-à-vis de l'Etat Limite de Service :**

Après avoir fait le choix des armatures longitudinales (tout en respectant les sections minimales exigées par les règlements) on passe à la vérification des contraintes à l'ELS, sous les sollicitations (Mser – Nser) selon les règles

Les contraintes admissibles sont données par :

#### **Béton :**

 $\overline{\sigma_{bc}}$  = 0,6 f<sub>c28</sub> = 18 MPa

#### **Acier**

Fissuration peu nuisible……………………Pas de vérification.

Fissuration préjudiciable……………  $\overline{\sigma}_{s} = \xi = \text{Min} \mid \frac{\pi}{2} f_{e}$ , Max (  $0.5f_{e}$ ; 110 $\sqrt{\eta}.f_{t28}$  $\overline{\sigma}_{s} = \xi = \text{Min}\left(\frac{2}{5}\overline{f}_{e}, \text{Max}(0.5\overline{f}_{e}; 110\sqrt{\eta \cdot \overline{f}_{128}})\right)$  $\left(\frac{2}{3}f_e$ , Max (  $0.5f_e$ ; 110 $\sqrt{\eta.f_{128}}$  ) Fissuration très préjudiciable…………………...  $\overline{\sigma}_{s} = 0.8 \xi$ 

Avec :

**η=1,6** pour les aciers H.A.

Dans notre cas la fissuration est considérée préjudiciable :  $\sigma_s = 250 \text{ MPa}$ .

Les résultats sont récapitulés dans le tableau suivant :

| Poteau | <b>Nser</b><br>(KN) | Mser<br>(KN.m) | $\sigma_{bc}$<br>(MPa) | $\sigma_{bc}$<br>(MPa) | $\sigma_{s}$<br>(MPa) | $\sigma$ <sub>s</sub><br>(MPa) | <b>Vérification</b> |
|--------|---------------------|----------------|------------------------|------------------------|-----------------------|--------------------------------|---------------------|
| 40x40  | $-145,680$          | 55,940         | 7                      | 18                     | 157,5                 | 250                            | C.V                 |
| 45x45  | $-418,845$          | 58,956         | 5,2                    | 18                     | 67,2                  | 250                            | C.V                 |
| 50x50  | $-882,999$          | 61,593         | 5,4                    | 18                     | 73,8                  | 250                            | C.V                 |
| 55x55  | $-1782,4$           | 7,0665         | 5,4                    | 18                     | 79,9                  | 250                            | C.V                 |
| 60x60  | $-2428,95$          | 4,3423         | 6,1                    | 18                     | 90,9                  | 250                            | C.V                 |
| 65x65  | $-3123.27$          | 2.1189         | 6,6                    | 18                     | 98,2                  | 250                            | C.V                 |
| 70x70  | $-4287,437$         | 3,085          | 7,8                    | 18                     | 117,1                 | 250                            | C.V                 |

**Tableau V.9 :** Vérification des contraintes

#### **Longueur de recouvrement :**

D'après le RPA99 version 2003, la longueur minimale de recouvrement est de 40∅ (en zone IIa).

 $L_r$  > (40 × Ø) Zone (IIa)

**Tableau V.10 :** Longueur de recouvrement calculée et choisis pour chaque type d'acier

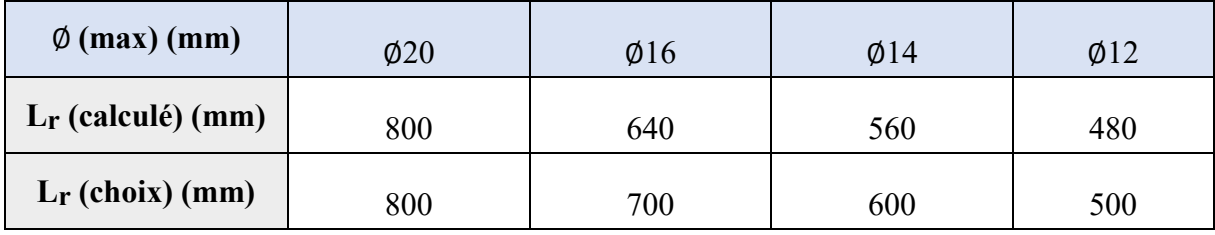

#### **V.2.7. Calcul du ferraillage transversal :**

D'après le RPA99 version 2003, les armatures transversales des poteaux sont calculées à l'aide de la formule suivante :

$$
\frac{At}{t} = \frac{\rho a \times Vu}{h1 \times fe}
$$

Avec :

Vu : C'est l'effort tranchant maximal de calcul.

h1 : Hauteur totale de la section brute.

fe : contrainte limite élastique de l'acier d'armature transversale.

 $\rho_a$ : coefficient correcteur qui tient compte du mode fragile de la rupture par effort tranchant;

il est pris égal à 2,50 si l'élancement géométrique λg dans la direction considérée est supérieur ou égal à 5 et à 3,75 dans le cas contraire.

t : l'espacement des armatures transversales, et il est calculé comme suit :

Dans la zone nodale :  $t \leq min(10\emptyset1 \text{ min}, 15 \text{ cm})$  Zone (IIa)

Dans la zone courante : t'≤ 15∅l min Zone (IIa)

Avec : (Øl : Diamètre minimal des armatures longitudinales du poteau).

#### **Section minimale d'armature transversale :**

Si  $\lambda$ g  $\geq$  5 : 0,3%

Si  $λ$ g < 3 : 0,8%

Si  $3 < \lambda$ g  $\leq 5$ : interpoler entre les valeurs précédentes.

Les cadres et les étriers doivent être fermés par des crochets à 135° ayant une longueur droite de 10Φt (au minimum).

the control of the control of the control of the control of

On adopte les espacements suivant :

**Zone nodale :**  $t \leq Min (10 \times 1, 2; 15cm)$ 

 $t \leq Min$  (12 ; 15) cm

 $t = 10$  cm

**Zone courante :** t'≤ 15×1,2

 $t' \leq 18$  cm

 $t'= 15$  cm

#### **Exemple de calcul :**

Prenant comme exemple le poteau du (60x60).

$$
(\lambda g = 4,65) ; (\rho a = 3,75) ; (t = 0,10m) ; (V = 0,164473 MN) ; (h = 0,6 m) ; (fe = 500 MPa)
$$
  
At cal = 
$$
\frac{\rho a \times V u \times t}{h 1 \times fe} = \frac{3,75 \times 0,164473 \times 0,1}{0,6 \times 500}
$$

A<sub>t cal</sub> =  $2,06$  cm2

#### **Vérification des armatures transversales selon RPA99/V2003 :**

 $3 < \lambda_g = 3, 10 < 5$  Interpoler entre les valeurs limitent précédentes

On prend :

$$
F(x_a) = Y_a \Rightarrow F(5) = 0,3 \%
$$
  
 
$$
F(x_b) = Y_b \Rightarrow F(3) = 0,8 \%
$$

$$
F(x) = \frac{ya - yb}{(xa - xb)} \times (x) + \frac{(xa \times yb) - (xb \times ya)}{xa - xb}
$$
  

$$
F(x) = \frac{0.3 - 0.8}{5 - 3} \times (3.10) + \frac{(5 \times 0.8) - (3 \times 0.3)}{5 - 3} = 0.77 \%
$$

$$
\frac{At}{t \times b} = 0.77 \%
$$

At (min) =  $0.77 \% \times t \times b = (0.77 \%) \times 0.15 \times 0.60$ 

At  $(min) = 4,62$  cm<sup>2</sup>

Les résultats de calcul sont résumés dans le tableau suivant :

| Poteau  | $\mathbf{L}$ f<br>$\mathbf{(cm)}$ | $\lambda$ g | ρa   | Tu<br>(KN) | Zone | <b>St</b><br>$\mathbf{(cm)}$ | A <sub>t</sub> cal<br>$\text{(cm}^2)$ | $A_t$ min<br>$\rm \Gamma cm^2$ | <b>Choix</b> |
|---------|-----------------------------------|-------------|------|------------|------|------------------------------|---------------------------------------|--------------------------------|--------------|
|         | 2,142<br>4,655                    |             |      | N          | 10   | 1,58                         |                                       | 12T8                           |              |
| 40 x 40 |                                   |             | 3,75 | 80,448     |      | 15                           | 2,38                                  | 1,5                            |              |
| 45 x 45 | 2,142                             | 4,137       | 3,75 | 94,9967    |      | 10                           | 1,58                                  | 2,32                           | 12T8         |

Tableau V.11 : Calcule de ferraillage transversal

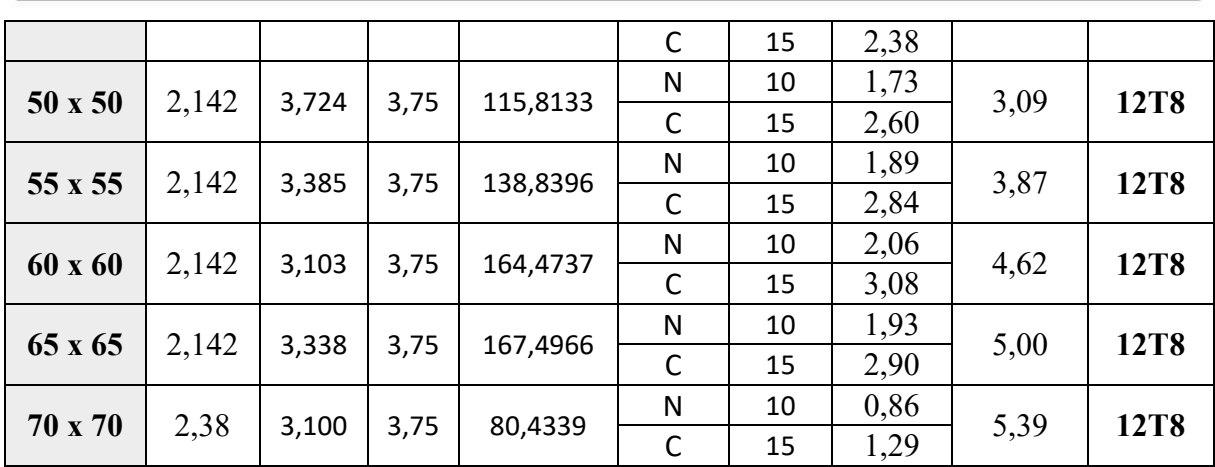

**Schémas de ferraillage :**

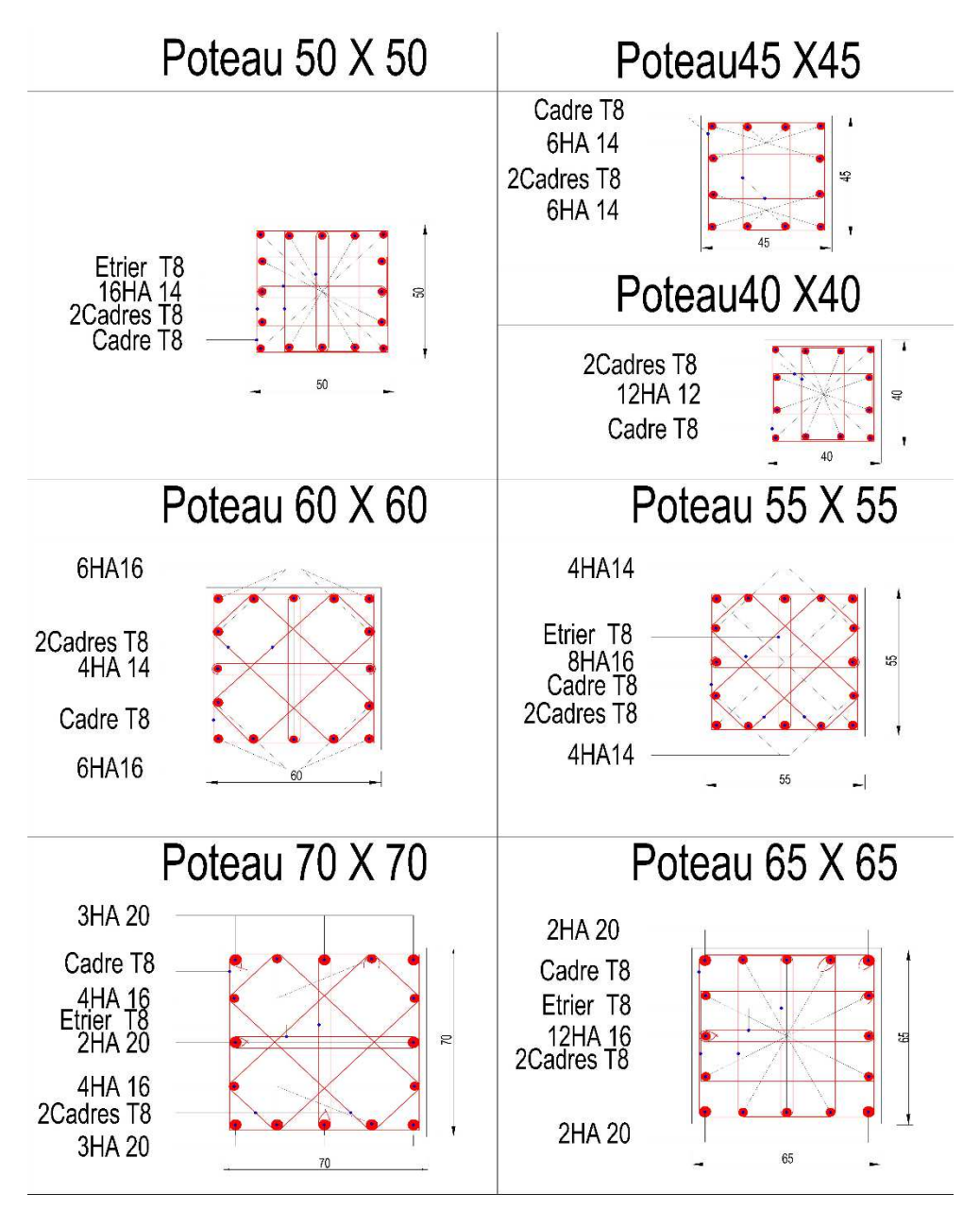

**Figure V.1 :** Schéma des ferraillages des poteaux

#### **V.3. Etude des poutres :**

#### **V.3.1. Introduction :**

Les poutres sont des éléments sollicités par des moments de flexion et des efforts tranchants.

Le calcul se fera en flexion simple avec les sollicitations les plus défavorables.

Dans notre projet on a deux types de poutres :

```
• Poutres principales : (40\times60) cm<sup>2</sup>
```
• **Poutres secondaires :**  $(30\times40)$  cm<sup>2</sup>

#### **V.3.2. Combinaisons des charges :**

**Combinaisons fondamentales :** 

 $ELU: 1.35 G + 1.5 Q$ 

 $ELS : G + Q$ 

Où : G est la charge permanente, et Q la charge d'exploitation.

#### **Combinaisons accidentelles :**

 $0.8 \text{ G} \pm \text{E}$ 

 $G + Q \pm E$  Où : E c'est l'action du séisme

#### **V.3.3. Recommandations du RPA99, version 2003 :**

Le pourcentage minimal des aciers longitudinaux, sur toute la longueur de la poutre, est de

0,5% en toute section.

Le pourcentage maximal des aciers longitudinaux est de :

4% en zone courante

6% en zone de recouvrement

La longueur minimale de recouvrement est de 40 Ø en zone IIa.

#### **V.3.4. Sollicitations dans les poutres :**

Chacune des quatre combinaisons donne une section d'acier. La section finale choisie,

correspondra au max de ces valeurs (cas plus défavorable).

Ces sollicitations sont tirées directement du logiciel ETABS 2016, les résultats sont récapitulés dans le tableau ci-dessous :

| <b>ELU</b>           |                                          |           |                         |                                 |                            |                                   |  |  |  |
|----------------------|------------------------------------------|-----------|-------------------------|---------------------------------|----------------------------|-----------------------------------|--|--|--|
|                      |                                          |           | Travée                  |                                 | <b>Appui</b>               |                                   |  |  |  |
| <b>Niveau</b>        | <b>Section</b><br>$\text{(cm}^2\text{)}$ | T<br>(KN) | $M_{max}$<br>(KN.m)     | $A_s$<br>$\text{(cm}^2\text{)}$ | $M_{max}$<br>(KN.m)        | $A_{s}$<br>$\text{(cm}^2\text{)}$ |  |  |  |
| <b>Terrasse</b>      | $40 \times 60$                           | 145,3438  | 135,8666                | 6,00                            | $-225,9046$                | 10,24                             |  |  |  |
| <b>Etage courant</b> | 40 x 60                                  | 151,6339  | 119,3728                | 5,19                            | $-243,604$                 | 10,84                             |  |  |  |
| <b>RDC</b>           | 40 x 60                                  | 163,4628  | 118,112                 | 5,14                            | $-176,1926$                | 7,98                              |  |  |  |
|                      |                                          |           | $G+Q \pm E(x; y)$       |                                 |                            |                                   |  |  |  |
|                      | <b>Section</b>                           | T         |                         | Travée                          | <b>Appui</b>               |                                   |  |  |  |
| <b>Niveau</b>        | $\text{(cm}^2\text{)}$                   | (KN)      | $M_{\rm max}$<br>(KN.m) | $A_s$<br>$\text{(cm}^2\text{)}$ | $M_{\text{max}}$<br>(KN.m) | $A_s$<br>$\text{(cm}^2\text{)}$   |  |  |  |
| <b>Terrasse</b>      | 40 x 60                                  | 135,9551  | 120,0442                | 4,27                            | $-238,661$                 | 8,68                              |  |  |  |
| <b>Etage courant</b> | 40 x 60                                  | 252,4569  | 403,9392                | 15,22                           | $-471,8175$                | 18,05                             |  |  |  |
| <b>RDC</b>           | 40 x 60                                  | 187,9503  | 264,6596                | 9,68                            | -333,9453                  | 12,39                             |  |  |  |
|                      |                                          |           | $0.8Q \pm E(x; y)$      |                                 |                            |                                   |  |  |  |
|                      | <b>Section</b>                           | T         | Travée                  |                                 | <b>Appui</b>               |                                   |  |  |  |
| <b>Niveau</b>        | $\text{(cm}^2\text{)}$                   | (KN)      | $M_{\text{max}}$        | $A_{s}$                         | $M_{max}$                  | A <sub>s</sub>                    |  |  |  |
|                      |                                          |           | (KN.m)                  | $\text{(cm}^2\text{)}$          | (KN.m)                     | $\text{(cm}^2\text{)}$            |  |  |  |
| <b>Terrasse</b>      | 40 x 60                                  | 104,6743  | 127,4111                | 4,54                            | $-186,6543$                | 6,72                              |  |  |  |
| <b>Etage courant</b> | 40 x 60                                  | 240,8393  | 412,4552                | 15,57                           | $-462,3131$                | 17,65                             |  |  |  |
| <b>RDC</b>           | 40 x 60                                  | 172,0788  | 273,9862                | 10,04                           | $-319,9441$                | 11,83                             |  |  |  |

**Tableau V.12 :** Sollicitations dans les poutres principales

**Tableau V.13 :** Sollicitations dans les poutres secondaires

| <b>ELU</b>           |                        |          |                         |                        |               |                        |  |  |  |  |
|----------------------|------------------------|----------|-------------------------|------------------------|---------------|------------------------|--|--|--|--|
|                      | <b>Section</b>         | T        | Travée                  |                        | Appui         |                        |  |  |  |  |
| <b>Niveau</b>        | $\text{(cm}^2\text{)}$ | (KN)     | <b>M</b> <sub>max</sub> | $A_{s}$                | $M_{\rm max}$ | $A_{s}$                |  |  |  |  |
|                      |                        |          | (KN.m)                  | $\text{(cm}^2\text{)}$ | (KN.m)        | $\text{(cm}^2\text{)}$ |  |  |  |  |
| <b>Terrasse</b>      | $30 \times 40$         | 73,0052  | 44,8221                 | 1,81                   | $-78,0456$    | 3,17                   |  |  |  |  |
| <b>Etage courant</b> | $30 \times 40$         | 126,7643 | 50,4264                 | 2,04                   | $-82,2947$    | 3,35                   |  |  |  |  |
| <b>RDC</b>           | $30 \times 40$         | 31,0244  | 12,8904                 | 0,52                   | $-16,6398$    | 0,67                   |  |  |  |  |
| $G+Q+E(x; y)$        |                        |          |                         |                        |               |                        |  |  |  |  |
|                      |                        |          |                         |                        |               |                        |  |  |  |  |
|                      |                        |          | Travée                  |                        | Appui         |                        |  |  |  |  |
| <b>Niveau</b>        | <b>Section</b>         | T        | $M_{\rm max}$           | $A_{s}$                | $M_{\rm max}$ | $A_{s}$                |  |  |  |  |
|                      | $\text{(cm}^2)$        | (KN)     | (KN.m)                  | $\text{(cm}^2\text{)}$ | (KN.m)        | $\text{(cm}^2\text{)}$ |  |  |  |  |
| <b>Terrasse</b>      | $30 \times 40$         | 88,0749  | 81,5877                 | 2,88                   | $-129,7724$   | 4,62                   |  |  |  |  |
| <b>Etage courant</b> | $30 \times 40$         | 424,5754 | 136,754                 | 4,88                   | $-167,4045$   | 6,00                   |  |  |  |  |

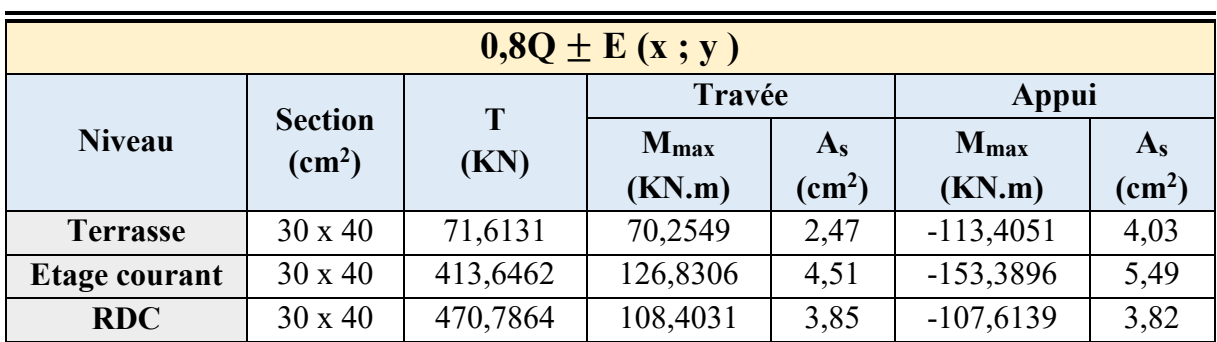

#### **V.3.5. Calcul des poutres :**

On va prendre comme exemple de calcul la poutre principale du RDC.

#### **V.3.5.1. Calcul des armatures longitudinales :**

 $(b = 0,4m)$ ;  $(h = 0,60m)$ ;  $(d = 0,9h = 0,54m)$ ;  $(Fe = (500MPa)$ ;  $(fbc = 17 MPa)$ 

 $\triangleright$  ELU :

• En travée :  $M_{\text{trav}} = 118,112 \text{ KN.m}$ 

$$
\mu_{\rm u} = \frac{M_U}{b \times d^2 \times f_{bc}} = \frac{118,112 \times 10^{-3}}{0,4 \times 0,54^2 \times 17} = 0,0 < \mu_{\rm R} = 0,372
$$
 Donc section simple armature

$$
\alpha = 1,25(1 - \sqrt{1 - 2\mu_u}) = 1,25(1 - \sqrt{1 - 2 \times 0,0059}) = 0,0074
$$
  
Z = d (1-0,4\alpha) = 0,54 (1-0.4×0,0074) = 0,538 m

$$
A_{st} = \frac{M_{u}}{Z \times \sigma_{st}} = \frac{118,112 \times 10^{-3}}{0,538 \times \frac{500}{1,15}} = 5,04 \text{ cm}^2
$$

• En appui :  $M_a = 176,193$  KN.m

 $\mu_{\rm u} = \frac{M_U}{h \times d^2 \times}$ b $\times$ d $^2\times$ f<sub>bc</sub>  $=\frac{176,193\times10^{-3}}{24\times10^{-5}4^{2}\times17^{2}}$  $\frac{1}{0.4 \times 0.54^2 \times 17}$  = 0,0888 <  $\mu$ R = 0,372 Donc section simple armature  $\alpha = 1,25(1 - \sqrt{1 - 2\mu_{\text{u}}}) = 1,25(1 - \sqrt{1 - 2 \times 0.0888}) = 0,116$  $Z = d (1 - 0.4\alpha) = 0.54 (1 - 0.4 \times 0.116) = 0.51$  m  $A_{st} = \frac{M_{u}}{7 \times \tau}$ Z×σ $_{\rm st}$  $=\frac{176,193\times10^{-3}}{500}$  $0,51\times\frac{500}{1.15}$ 1,15  $= 7,95$  cm<sup>2</sup>

#### **Condition de non fragilité :**

$$
A_{st} \geq 0.23 \times b \times d \times \frac{f_{t28}}{f e}
$$

 $A_{st} \ge 0.23 \times 0.4 \times 0.54 \times 2.4/500 \times 10^4$  $A_{st} \geq 2,38$  cm<sup>2</sup> D'où :  $A_{\text{st trav}} = 5.04 \text{ cm}^2 > 2.38 \text{ cm}^2 \implies C.V$  $A_{\rm st\,app} = 7.95 \, \text{cm}^2 > 2.38 \, \text{cm}^2 \Rightarrow C.V$ 

#### **Armatures minimales :** Selon le RPA99 V2003 :

 $A_{min} = 0.5\% \times b \times h$ 

 $A_{\text{min}} = 0.005 \times 40 \times 60 = 12 \text{ cm}^2$ 

 $A_{st\, trav} + A_{st\,app} = 5.04 + 7.95 = 12.99 \text{ cm}^2 > A_{min} = 12 \text{ cm}^2 \text{ C.V}$ 

#### **Armatures maximales :**

- Dans la zone courante :

 $A<sub>max</sub> = 4\% (b \times h)$ 

 $A_{\text{max}} = 4\% (40 \times 60) = 96 \text{ cm}^2$ 

- Dans la zone de recouvrement :

 $A_{max} = 6\%$  (b × h)

 $A<sub>max</sub> = 6\% (40 \times 60) = 114 cm<sup>2</sup>$ 

#### **Choix des Armatures :**

En travée :  $A_s = 6T16 = 12,06$  cm<sup>2</sup>

En appuis :  $A_s = 3T16+3T20 = 15,45$  cm<sup>2</sup>

#### **Vérification à l'ELS :**

**En travée :**  $Ms = 84,44$  KN.m

**Position de l'axe neutre :** 

$$
\frac{b_X^2}{2} + \eta A_{SC}(x-d') - \eta A_{St}(d-x) = 0
$$
  

$$
X = n\frac{A_{st}}{b} + (\sqrt{1 + \frac{2b(dA_{st})}{nA_{st}^2}} - 1) = 15 \times \frac{12,06}{40} + (\sqrt{1 + \frac{2 \times 40 \times 54 \times 12,06}{15 \times 12,06^2}} - 1)
$$

 $X = 18,04$  cm.

#### **Moment d'inertie :**

I = 
$$
\frac{bX^3}{3}
$$
 + nA<sub>st</sub>(d-x)<sup>2</sup>  
\nI =  $\frac{40 \times 18,04^3}{3}$  + 15×12,06(54-18,04)<sup>2</sup>  
\nI = 3,122×10<sup>-3</sup> m<sup>4</sup>

#### **Calcul des contraintes :**

Béton : σ<sub>bc</sub> = 
$$
\frac{M_S \times X}{I}
$$
 =  $\frac{84,44 \times 10^{-3} \times 0,1804}{3,122 \times 10^{-3}}$  = 4,88 MPa  
\nσ<sub>bc</sub> = 4,88 MPa  $\lt$   $\overline{\sigma}_{bc}$  = 15 MPa .........C.V  
\n  
\n**Acier** : σ<sub>s</sub> =  $\frac{N_S(d-X)}{I}$  =  $\frac{15 \times 84,44 \times 10^{-3}(0.54-0.1804)}{3,122 \times 10^{-3}}$  = 145,93 MPa  
\nσ<sub>s</sub> = 145,93 MPa  $\lt$   $\overline{\sigma}_{s}$  = 250 MPa .........C.V

• En appui :  $M_s = 125,39$  KN.m

#### **Position de l'axe neutre :**   $b_X^2$ 2  $+$  ηA<sub>SC</sub>(x−d') – ηA<sub>St</sub>(d−x) = 0  $X = n \frac{A_{st}}{h}$  $\frac{4st}{b}$  + ( $\sqrt{1 + \frac{2b(dA_{st})}{nA_{st}^2}}$  - 1) = 15× $\frac{15,45}{40}$  + ( $\sqrt{1 + \frac{2 \times 40 \times 54 \times 15,45}{15 \times 15,45^2}}$  - 1)

 $X = 19,88$  cm.

**Moment d'inertie :** 

I = 
$$
\frac{bX^3}{3}
$$
 + nA<sub>st</sub>(d-x)<sup>2</sup>  
\nI =  $\frac{40 \times 19,88^3}{3}$  + 15×15,45(54-19,88)<sup>2</sup>  
\nI = 3,746×10<sup>-3</sup> m<sup>4</sup>

#### **Calcul des contraintes :**

$$
\text{Béton: } \sigma_{bc} = \frac{M_S \times X}{I} = \frac{125,39 \times 10^{-3} \times 0,1988}{3,746 \times 10^{-3}} = 6,66 \text{ MPa}
$$
\n
$$
\sigma_{bc} = 6,66 \text{ MPa} < \overline{\sigma_{bc}} = 18 \text{ MPa} \dots \dots \dots \text{C.V}
$$

$$
\text{Acier}: \sigma_s = \frac{n M_S(d-X)}{I} = \frac{15 \times 125,39 \times 10^{-3} (0,54 - 0,1988)}{3,746 \times 10^{-3}} = 171,59 \text{ MPa}
$$

σ<sup>s</sup> = 171,59 MPa < ̅ = 250 MPa …………**C.V** 

#### **V.3.5.2. Vérification au cisaillement :**

 $T_u = 116,95$  KN

$$
\tau_{\mathrm{U}} = \frac{v_{ub}}{b \times d} \leq \overline{\tau_{u}}
$$

$$
\tau_{u} = \frac{116,95 \times 10^{-3}}{0,40 \times 0,54} = 0,54 \text{ MPa}
$$

 $\overline{\tau_u}$  = min (0,1fc<sub>28</sub>; 4 MPa) Pour une fissuration préjudiciable.

 $\overline{\tau_{\mathcal{U}}}$ = min (3 MPa ; 4 MPa) = 3 MPa.

$$
\tau_{\text{U}} < \overline{\tau_{\text{U}}}
$$
............  $C.V$ 

| <b>Poutre Principal 40x60</b> |                                          |               |                                |                              |              |  |  |  |  |
|-------------------------------|------------------------------------------|---------------|--------------------------------|------------------------------|--------------|--|--|--|--|
| <b>Niveau</b>                 | <b>Section</b><br>$\text{(cm}^2\text{)}$ | T max<br>(KN) | $\tau$ <sub>u</sub><br>(MPa)   | $\overline{\tau_u}$<br>(MPa) | Vérification |  |  |  |  |
| <b>Terrasse</b>               | $40 \times 60$                           | 105,9329      | 0,49                           | 3                            | C.V          |  |  |  |  |
| <b>Etage</b>                  | $40 \times 60$                           | 109,9608      | 0,51                           | 3                            | C.V          |  |  |  |  |
| <b>RDC</b>                    | $40 \times 60$                           | 116,9463      | 0,54                           | 3                            | C.V          |  |  |  |  |
|                               |                                          |               | <b>Poutre Secondaire 30x40</b> |                              |              |  |  |  |  |
| <b>Niveau</b>                 | <b>Section</b><br>$\text{(cm}^2\text{)}$ | T max<br>(KN) | $\tau$ <sub>u</sub><br>(MPa)   | $\overline{\tau_u}$<br>(MPa) | Vérification |  |  |  |  |
| <b>Terrasse</b>               | $30 \times 40$                           | 53,2713       | 0,49                           | 3                            | C.V          |  |  |  |  |
| <b>Etage</b>                  | $30 \times 40$                           | 92,4464       | 0,86                           | 3                            | C.V          |  |  |  |  |
| <b>RDC</b>                    | $30 \times 40$                           | 22,6617       | 0,21                           | 3                            | C.V          |  |  |  |  |

**Tableau V.14 :** Vérification au cisaillement

Donc il n'y a pas un risque de cisaillement.

#### **V.3.5.3. Détermination du diamètre des armatures transversales :**

$$
\phi t \le \min\left(\frac{h}{35} : \phi min; \frac{b}{10}\right)
$$
  

$$
\phi t \le \min\left(\frac{60}{35} : 1, 2 : \frac{40}{10}\right)
$$
  

$$
\phi t \le \min\left(1, 71 : 1, 2 : 4\right)
$$
  

$$
\phi t = 8 \text{ mm}
$$

#### **V.3.5.4. Calcul d'espacement des cadres :**

D'après le **R.P.A 99 V2003** on a :

• **Zone nodale :**  $S_t \leq Min\left(\frac{h}{4}; 12 \times \phi_{min}; 30cm\right)$ 

$$
S_t \leq Min \left(\frac{60}{4}; 24; 30\right) \text{ cm}
$$

$$
S_t = 15 \text{ cm}
$$

- $L = 2 \times h = 2 \times 60 = 120$  cm
- Zone courante :  $S_t \leq \frac{h}{2}$ 2

$$
S_t' \le \frac{60}{2} \text{ cm}
$$

$$
S_t = 25 \text{ cm}
$$

#### **Longueur de recouvrement :**

D'après le RPA99 version 2003, la longueur minimale de recouvrement est de 40∅ (en zone IIa).

 $L_r \geq (40 \times \emptyset)$  Zone (IIa)

**Tableau V.15 :** Longueur de recouvrement calculée et choisis pour chaque type d'acier

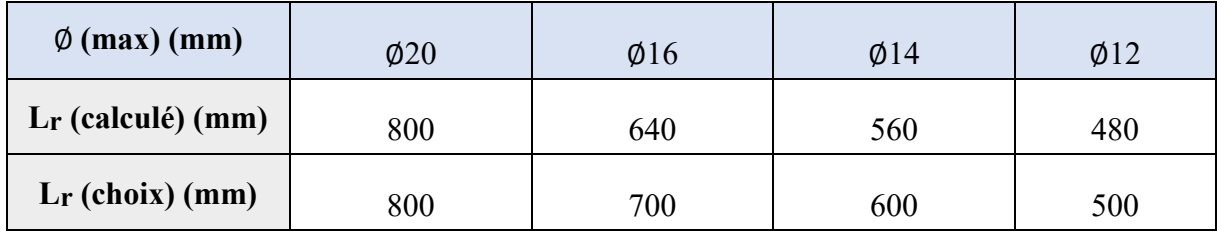

**Toute les choix de ferraillage et les vérifications du Calcul des poutres sont résumés dans les tableaux suivants :** 

**Tableau V.16 :** Choix du ferraillage longitudinal et transversal des poutres

| Poutre principale 40 x 60 |                                 |                                                   |                    |                                   |                    |                  |                                          |                          |  |
|---------------------------|---------------------------------|---------------------------------------------------|--------------------|-----------------------------------|--------------------|------------------|------------------------------------------|--------------------------|--|
|                           | <b>Ferraillage longitudinal</b> |                                                   |                    |                                   |                    |                  | <b>Ferraillage transversal</b>           |                          |  |
|                           |                                 | Travée                                            |                    |                                   | Appui              |                  | St                                       | $St^2$                   |  |
| <b>Niveau</b>             | Amin<br>$\text{(cm}^2)$         | $A_{s}$<br><b>Choix</b><br>cal<br>$\text{(cm}^2)$ |                    | $A_{s}$<br>cal<br>$\text{(cm}^2)$ | <b>Choix</b>       | $\Phi_t$<br>(mm) | Zone<br><b>Nodale</b><br>$(\mathbf{mm})$ | Zone<br>Courante<br>(mm) |  |
| <b>Terrasse</b>           | 12                              | 6,00                                              | 3T16+3T16<br>12.06 | 10,24                             | 3T16+3T20<br>15.45 | 8                | 15                                       | 25                       |  |

m.

| <b>Etage</b>            | 12                     | 15,57                  | $3T20 + 3T20$<br>18.85          | 18,05                          | 3T20+3T20<br>18.85 | 8                   | 15            | 25       |  |  |
|-------------------------|------------------------|------------------------|---------------------------------|--------------------------------|--------------------|---------------------|---------------|----------|--|--|
| <b>RDC</b>              | 12                     | 10,04                  | 3T16+3T16<br>12.06              | 12,39                          | 3T16+3T20<br>15.45 | 8                   | 15            | 25       |  |  |
| Poutre seconder 30 x 40 |                        |                        |                                 |                                |                    |                     |               |          |  |  |
|                         |                        |                        | <b>Ferraillage longitudinal</b> | <b>Ferraillage transversal</b> |                    |                     |               |          |  |  |
| <b>Niveau</b>           |                        |                        | Travée                          |                                | Appui              |                     | $S_t$         | $St^2$   |  |  |
|                         | A <sub>min</sub>       | $A_{s}$                |                                 | $A_{s}$                        |                    | $\Phi$ <sub>t</sub> | Zone          | Zone     |  |  |
|                         | $\text{(cm}^2\text{)}$ | cal                    | <b>Choix</b>                    | cal                            | <b>Choix</b>       | (mm)                | <b>Nodale</b> | Courante |  |  |
|                         |                        | $\text{(cm}^2\text{)}$ |                                 | $\text{(cm}^2)$                |                    |                     | (cm)          | (cm)     |  |  |
| <b>Terrasse</b>         | 6                      | 2,88                   | 3T14+3T12                       | 4,62                           | 3T14+3T12          | 8                   | 10            | 20       |  |  |
| <b>Etage</b>            |                        |                        | 3T14+3T12                       | 6,00                           | 3T14+3T12          | 8                   | 10            | 20       |  |  |
|                         | 6                      | 4,88                   |                                 |                                |                    |                     |               |          |  |  |

**Tableau V.17 :** Vérification des contraintes

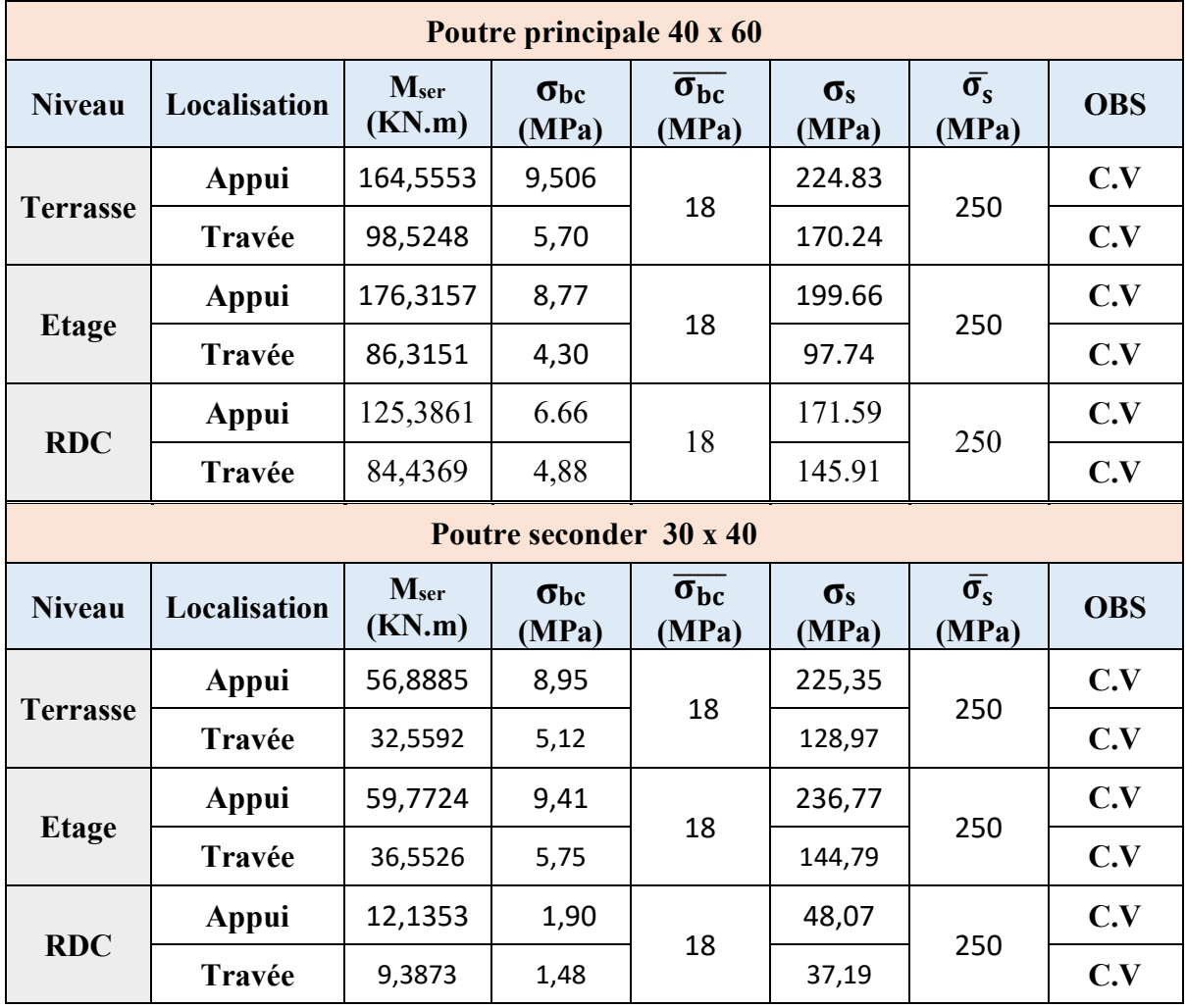

#### **V.3.5.5. Arrêt des barres :**

Armatures inférieures :  $h \leq \frac{L}{4}$ 10

Armatures supérieures :

Appui entravée de rive 
$$
h \le \frac{L_{\text{max}}}{4}
$$
  
Appui entravée intermédiaire  $h \le \frac{L_{\text{max}}}{5}$ 

Avec :  $L = max$  ( $L_{gauche}$ ;  $L_{droite}$ ).

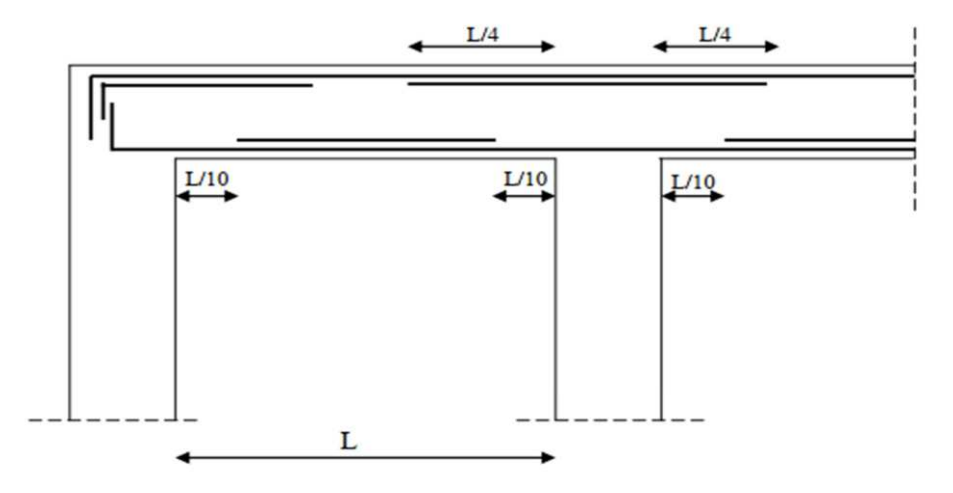

5

**Figure V.2 :** Arrêt des barres

#### **V.3.5.6. Vérification de la flèche :**

Flèche totale :  $\Delta f_T = f_v - f_i \leq f$ 

Avec :

$$
\overline{f} = 0.5 + \frac{680}{1000} = 1.18 \text{ cm} \quad (L = 6.8 \text{ m} > 5 \text{ m})
$$

$$
\overline{f} = \frac{340}{500} = 0.68 \text{ cm} \quad (L = 3.4 \le 5 \text{ m})
$$

fi: La flèche due aux charges instantanées.

fv: La flèche due aux charges de longues durée

**Position de l'axe neutre « y1 » :** 

$$
y_1 = \frac{\frac{bh^2}{2} + 15A_s d}{bh + 15A_s}
$$

**Moment d'inertie de la section totale homogène « I0 » :** 

$$
I_0 = \frac{bh^3}{12} + bh(y - \frac{h}{2}) - 15A_s(d - y_1)^2
$$

#### **Calcule des moments d'inerties :**

$$
I_{fi}=\frac{1,1I_0}{1+\lambda_i\mu}\;;\;I_{fi}=\frac{I_0}{1+\lambda_{\text{v}}\mu}
$$

Avec :

$$
\lambda_i = \frac{0.05f_{t28}}{\delta(2+3\frac{b_0}{b})}
$$
.................Pour deformation instantaneous.

- $\lambda_{\rm v} = \frac{0.02 f_{\rm t28}}{s (g + g_{\rm 0})}$  $\delta(2+3\frac{b_0}{b})$ .................Pour déformation différée.
- $\delta = \frac{A_S}{h_{\rm c}}$  $b_0d$ : Pourcentage des armatures.

$$
\mu = 1 - \frac{1.75 f_{t28}}{4 \delta \sigma_s + f_{t28}}
$$

 $\sigma_{s}$ : Contrainte de traction dans l'armature correspondant au cas de charge étudiée.

$$
\sigma_{S} = \frac{M_{\text{ser}}}{A_{\text{sd}}}; I_0 = \frac{\text{bh}^3}{12} + \text{bh}(y - \frac{h}{2}) - 15A_{\text{s}}(d - y_1)^2
$$

Les résultats sont récapitulés dans ce tableau :

| <b>Terrasse</b>                      |                            |                               |          |                                |                      |                   |       |                                   |                                  |                           |
|--------------------------------------|----------------------------|-------------------------------|----------|--------------------------------|----------------------|-------------------|-------|-----------------------------------|----------------------------------|---------------------------|
| <b>Type</b>                          | M <sub>ser</sub><br>(KN.m) | $A_{s}$<br>(cm <sup>2</sup> ) | $\delta$ | $\sigma$ <sub>s</sub><br>(MPa) | $\lambda_i$          | $\lambda_{\rm v}$ | $\mu$ | I <sub>0</sub><br>$\text{(cm}^4)$ | $I_{\eta}$<br>$\text{cm}^4$      | Ifv<br>(cm <sup>4</sup> ) |
| Poutre<br>principale<br>40 x 60      | 98,52                      | 12,06                         | 0,0055   | 151,28                         | 4,29                 | 1,71              | 0,273 | 850259                            | 430143                           | 578509                    |
| Poutre<br>seconder<br>30 x 40        | 32,55                      | 8,01                          | 0,0074   | 112,87                         | 3,23                 | 1,29              | 0,269 | 198453                            | 116625                           | 147142                    |
|                                      |                            |                               |          |                                | <b>Etage courent</b> |                   |       |                                   |                                  |                           |
| <b>Type</b>                          | M <sub>ser</sub><br>(KN.m) | $A_{s}$<br>(cm <sup>2</sup> ) | $\delta$ | $\sigma_{s}$<br>(MPa)          | $\lambda_i$          | $\lambda_{\rm v}$ | $\mu$ | I <sub>0</sub><br>$\text{cm}^4$   | $I_{\eta}$<br>(cm <sup>4</sup> ) | Ify<br>(cm <sup>4</sup> ) |
| Poutre<br>principale<br>40 x 60      | 86,31                      | 18,85                         | 0,0087   | 84,79                          | 2,75                 | 1,100             | 0.216 | 923591                            | 636908                           | 746004                    |
| Poutre<br>seconder<br>$30 \times 40$ | 36,55                      | 8,01                          | 0,0074   | 126,75                         | 3,23                 | 1,294             | 0,318 | 198453                            | 107550                           | 140558                    |

**Tableau V.18 :** Tableau récapitulatif du calcul de la flèche

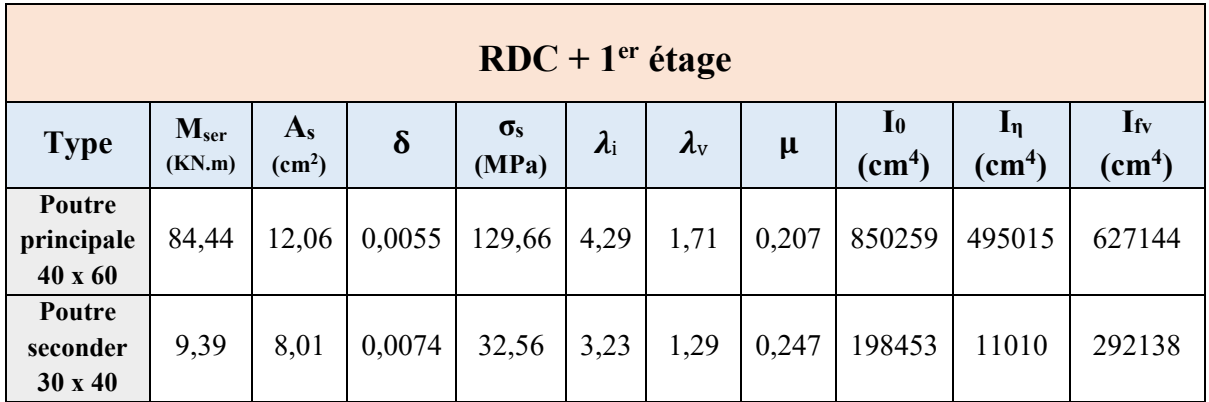

**Calcule des modules de déformation :** 

<u> 1980 - Andrea Station Barbara, actor a component de la componenta</u>

 $E_i = 11000 \sqrt[3]{f_{c28}} = 34179,56 \text{ MPa}$ 

$$
E_i = 3700 \sqrt[3]{f_{c28}} = 11496{,}76 \text{ MPa}
$$

**Calcule des modules de la flèche due aux déformations instantanées :**

$$
f_i = \frac{M_{ser} L^2}{10 E_i L_{fi}}
$$

**Calcule des modules de la flèche :**

• 
$$
f_i = \frac{M_{\text{ser}} L^2}{10 E_i L_{fi}}
$$

#### **Tableau V.19 :** Vérification de la flèche

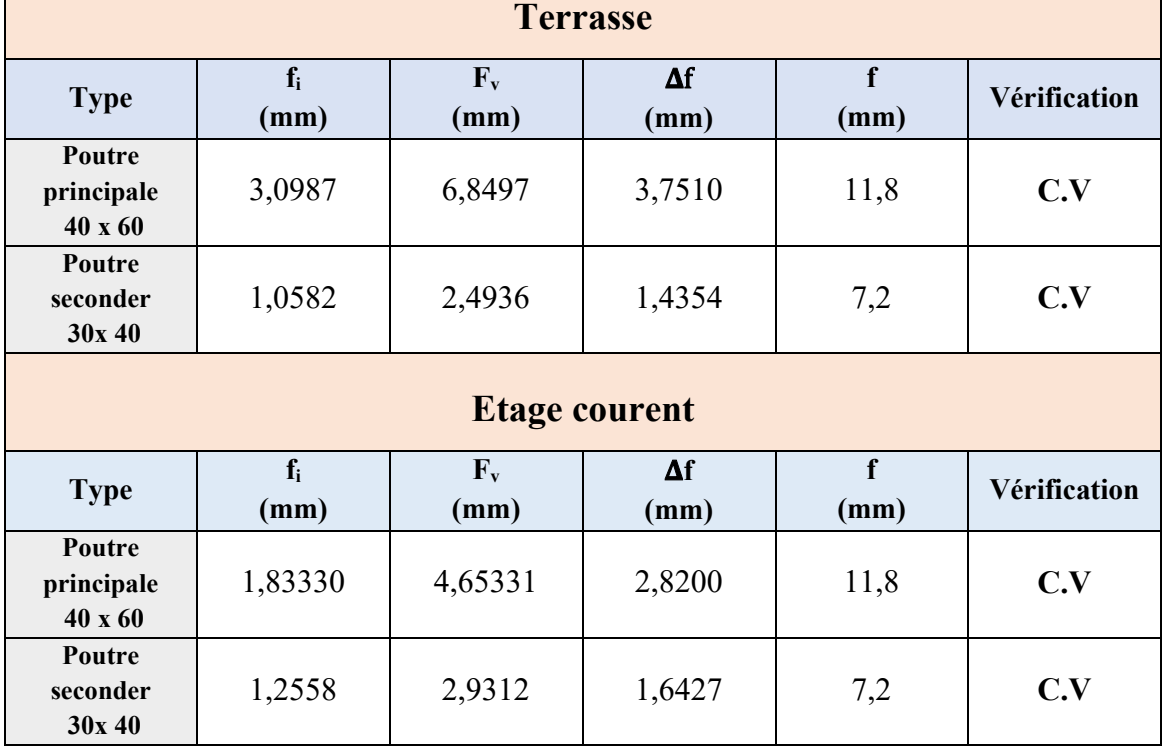

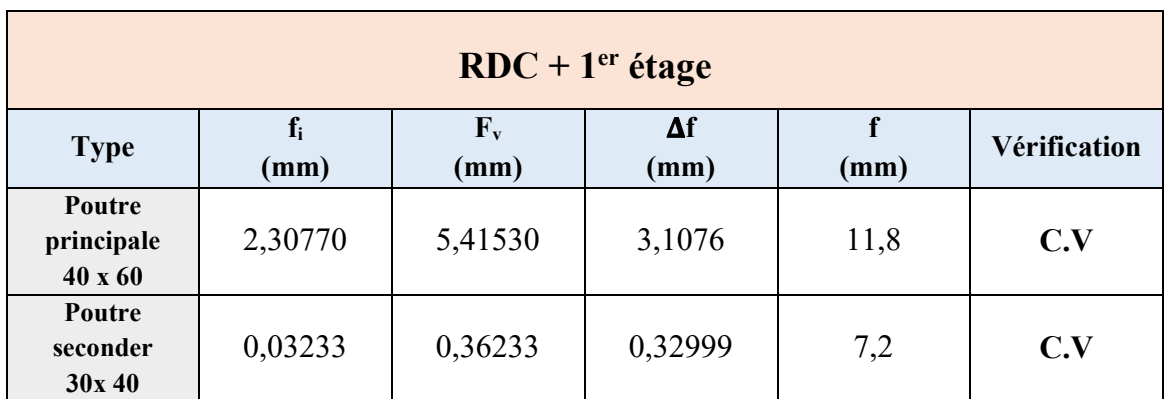

**Schémas de ferraillage :**

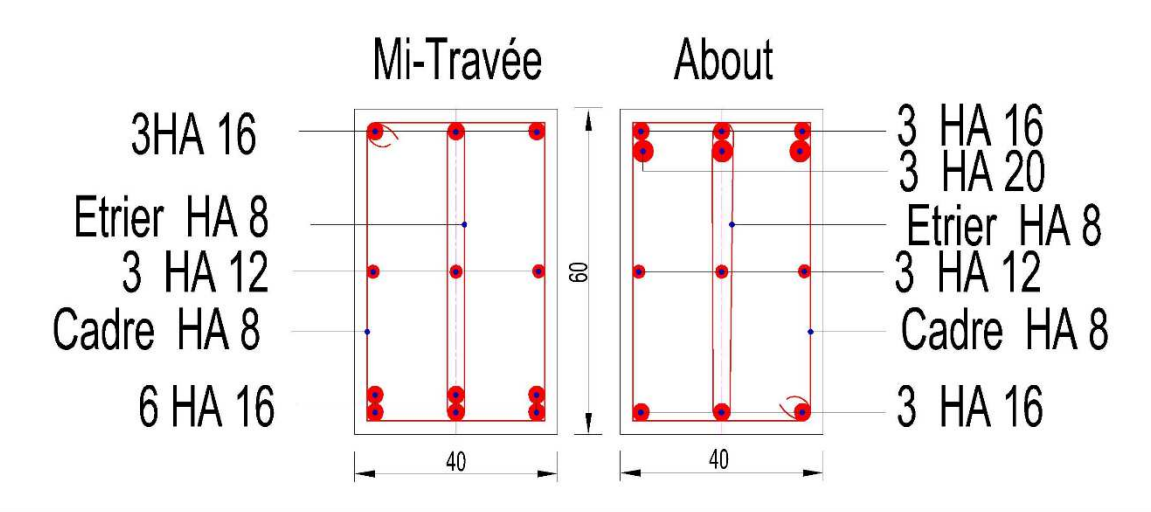

# Poutre Principale - Plancher Terrasse-

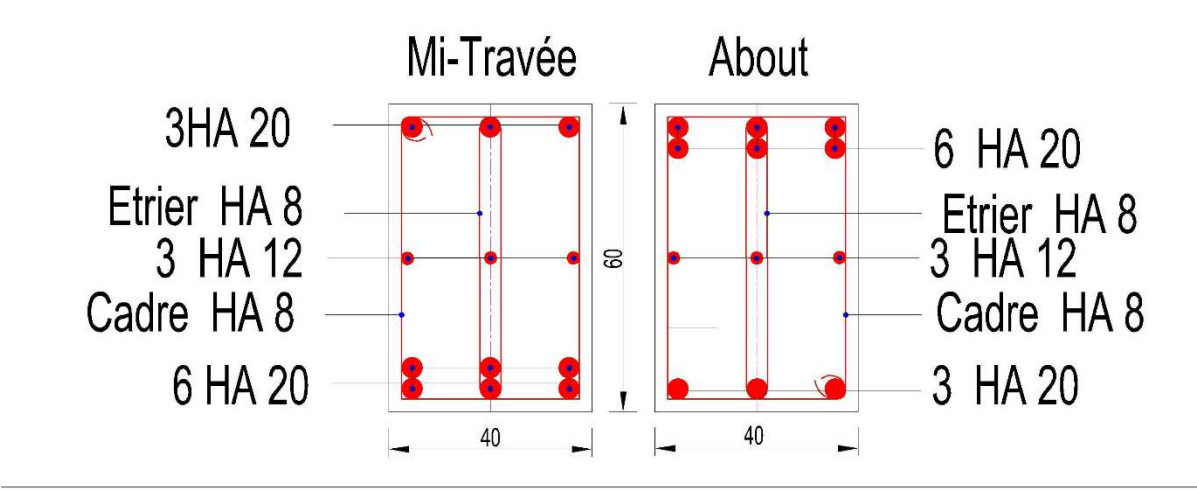

Poutre Principale - Plancher Courant-

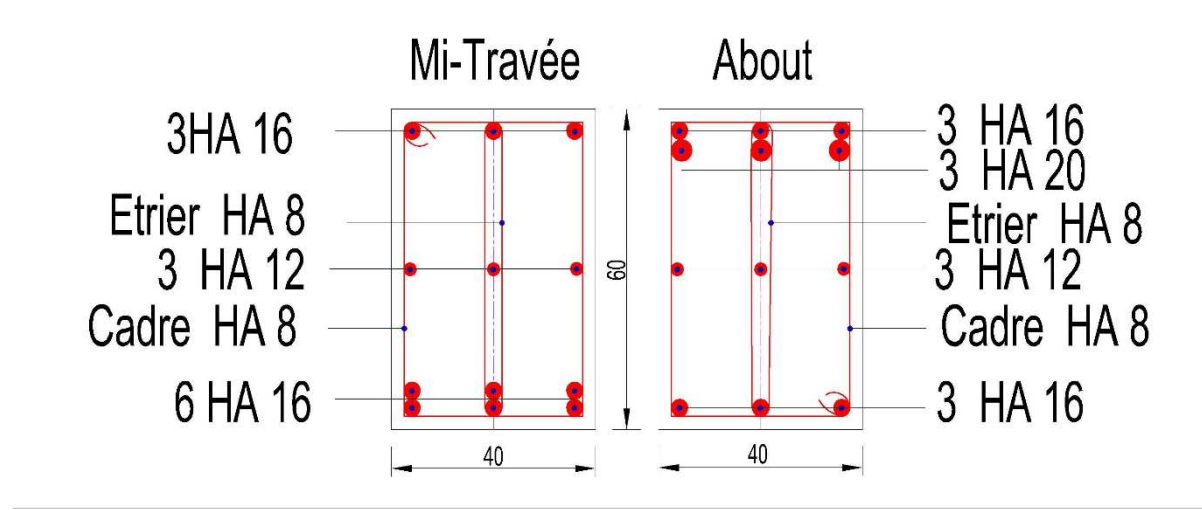

Poutre Principale - Plancher RDC-

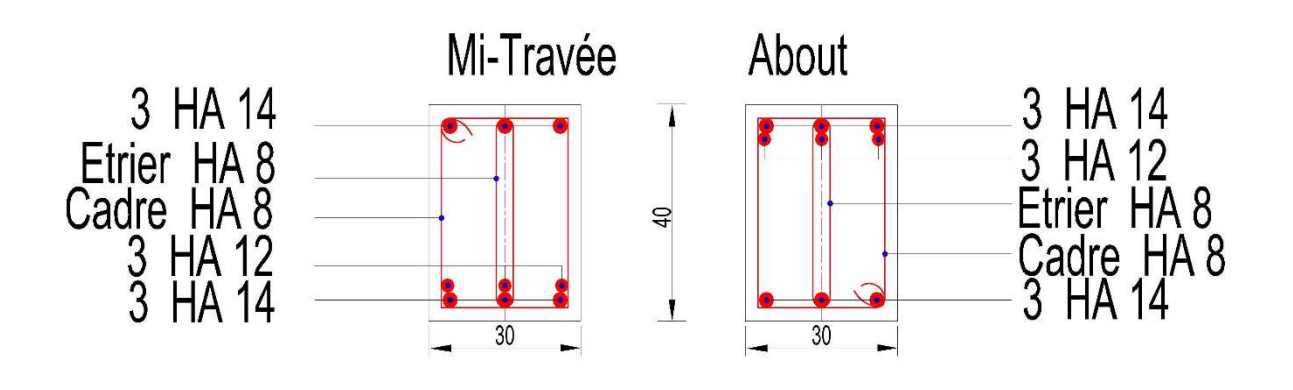

## **Poutre Secondaire**

**Figure V.3 :** Les schémas de ferraillage des poutres

### **V.4. Étude des voiles :**

#### **V.4.1. Introduction :**

Le voile est un élément structural de contreventement soumis à des forces verticales et horizontales. Donc, le ferraillage des voiles consiste à déterminer les armatures en flexion composée sous l'action des sollicitations verticales dues aux charges permanentes (G) et aux surcharges d'exploitation (Q), ainsi que sous l'action des sollicitations horizontales dues aux séismes.

#### **Le rôle des voiles de contreventement :**

L'utilisation des voiles en béton armé, pour la construction des structures dans les zones sismiques, est exigée obligatoirement par le code parasismique Algérien RPA99/V2003. Les voiles jouent plusieurs rôles :

- Reprendre les charges verticales, dues aux charges permanentes et d'exploitation apportées par les planchers, et aussi les charges horizontales dues aux séismes et le vent.
- Augmenter la rigidité de l'ouvrage.
- Eloigner la possibilité d'instabilité.

Pour faire face à ces sollicitations, on prévoit trois types d'armatures :

- Armatures verticales.
- Armatures horizontales.
- Armatures transversales.

La disposition des voiles est présentée dans la figure suivante :

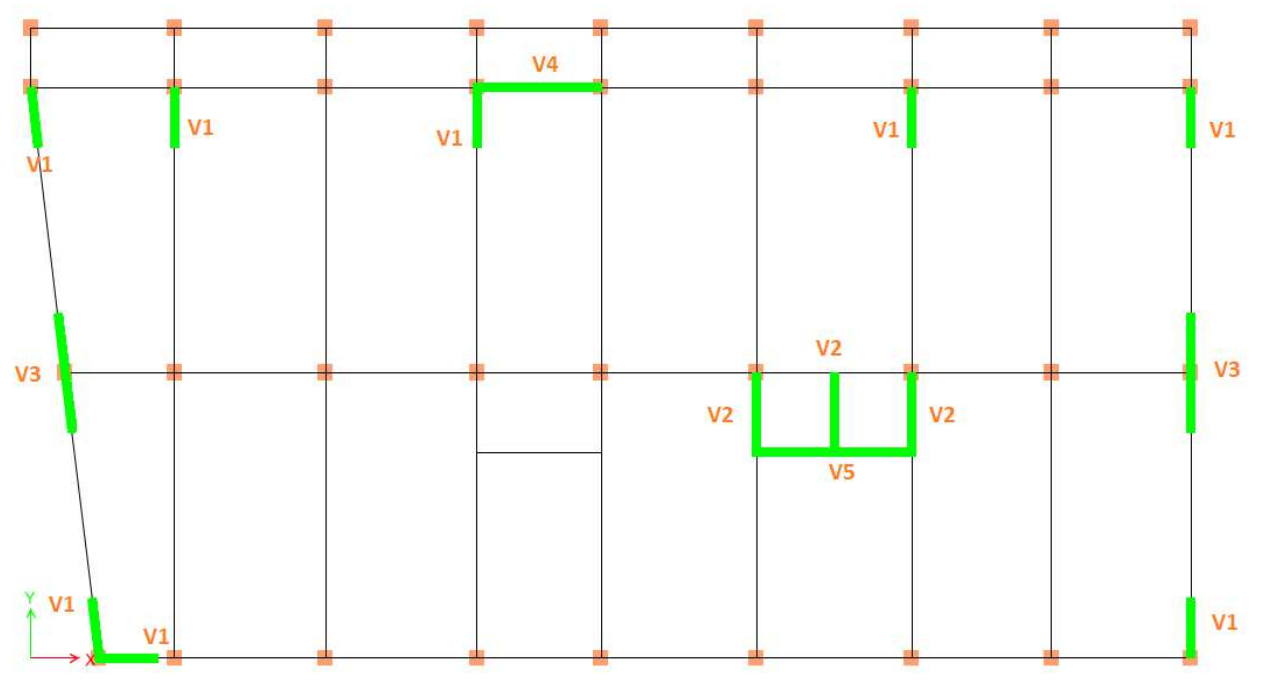

**Figure V.4 : Disposition des voiles** 

Et puisque la disposition est symétrique on a décidé de grouper les 24 voiles comme suit :

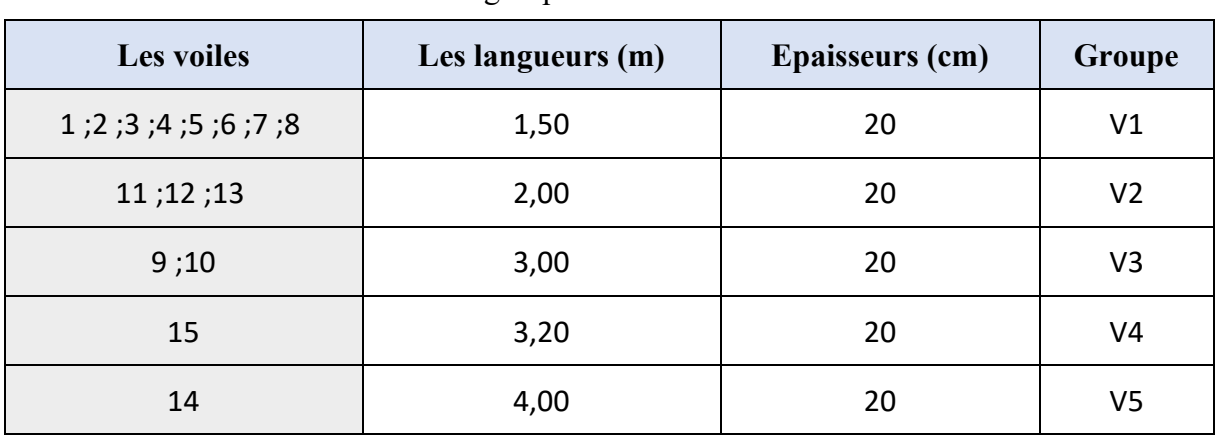

**Tableau V.20 :** Les groupes de voiles et leurs dimensions

#### **V.4.2. Armatures verticales :**

Le calcul se fait à la flexion composée, et la détermination de ferraillage se fait par la méthode des contraintes (méthode de NAVIER).

$$
\sigma = \frac{N}{A} \pm \frac{M.V}{I}
$$

Avec :

N : L'effort normal appliqué.

M : Moment fléchissant du voile.

A : Section transversale du voile.

V : La distance entre le centre de gravité du voile et la fibre la plus éloignée.

I : Moment d'inertie par rapport au centre de gravité.

On distingue **3 cas** :

#### **1ér cas :**

Si  $(\sigma_1$  et  $\sigma_2$ ) > 0 : la section du voile est entièrement comprimée " pas de zone tendue ". La zone courante est armée par le minimum exigé par le R.P.A 99 (version 2003) Amin =0,15%. e.L

#### **2éme cas :**

Si ( $\sigma_1$  et  $\sigma_2$ ) < 0 : section du voile est entièrement tendue " pas de zone comprimée".

On calcule le volume des contraintes de traction, d'où la section des armatures verticales :

Av=Ft/fe ; on compare Av par la section minimale exigée par le **RPA 99** (version 2003).

 $- Si A<sub>v</sub> < A<sub>min</sub> = 0.15 % e.L.$  on ferraille avec la section minimale.

 $-Si A_v > A_{min}$ , on ferraille avec Av.

#### **3éme cas :**

Si (σ1 et σ2) sont de signe différent, la section du voile est partiellement comprimée.

Donc on calcule le volume des contraintes pour la zone tendue.

#### **V.4.3. Armatures horizontales :**

Les armatures horizontales sont destinées à reprendre les efforts tranchants, elles doivent être disposées en deux nappes vers les extrémités des armatures verticales pour empêcher leurs flambements et munies de crochets à 135° ayant une longueur de 10 Øl.

**Remarque :** Le pourcentage minimum d'armatures (verticales et horizontales) est donné comme suite :

A  $_{\text{min}}$  = 0,15 % (e  $\times$  l) : Dans la section globale de voile.

A min=  $0.10\%$  (e  $\times$  1) : Dans la zone courante.

#### **V.4.4. Armatures transversales :**

Les armatures transversales sont destinées essentiellement à retenir les deux nappes d'armatures verticales, ce sont généralement des épingles dont le rôle est d'empêcher le flambement des aciers verticaux sous l'action de la compression d'après l'article 7.7.4.3 du RPA99 version 2003.

Les deux nappes d'armatures verticales doivent être reliées au moins par (04) épingles au mètre carré.

#### **V.4.5. Diamètre max des armatures :**

D'après le RPA, il faut que le diamètre  $D \le a/10$  (à l'exception des zones d'about).

Où : a c'est l'épaisseur du voile

 $D \leq 20/10 \rightarrow D \leq 2$  cm

#### **V.4.6. Espacement :**

D'après l'art 7.7.4.3 du RPA 99 version 2003, l'espacement des barres horizontales et verticales doit être inférieur à la plus petite des deux valeurs suivantes :

 $S < (1.5 \times e.30)$  cm

#### **On a :**

 $S \le \min(1, 5 \text{ e } ; 30 \text{ cm})$ 

 $S \leq 30$  cm

On adopte :  $S = 20$  cm.

-A chaque extrémité du voile, l'espacement des barres doit être réduit de moitié sur (1/10) de la largeur du voile, cet espacement doit être au plus égal à 15 cm. Donc, dans les zones d'about, l'espacement sa sera :

 $S' = S/2 = 20/2 \implies S' = 10 \text{ cm}$ 

Donc, on va adopter un espacement S'égal à 10 cm.

#### **V.4.7. Vérification de la contrainte de cisaillement :**

D'après RPA99/Version2003 : La contrainte de cisaillement dans le béton est limitée comme suite :

$$
\tau_b \le \overline{\tau_b} = 0.2 \times f_{c28}
$$
 Avec :  $\tau_b = \frac{1.4 \times T}{b_0 \times d}$ 

 $F_{c28} = 30 \text{ MPa}$ ;  $\overline{\tau_b} = 0.2f_{c28} = 0.2 \times 3 = 6 \text{ MPa}$ .

V : L'effort tranchant maximum du voile pour chaque étage.

b<sub>0</sub> : L'épaisseur du voile.

d : Hauteur utile  $d = 0.9$  h

h : Hauteur totale de la section brute.

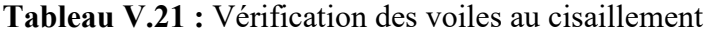

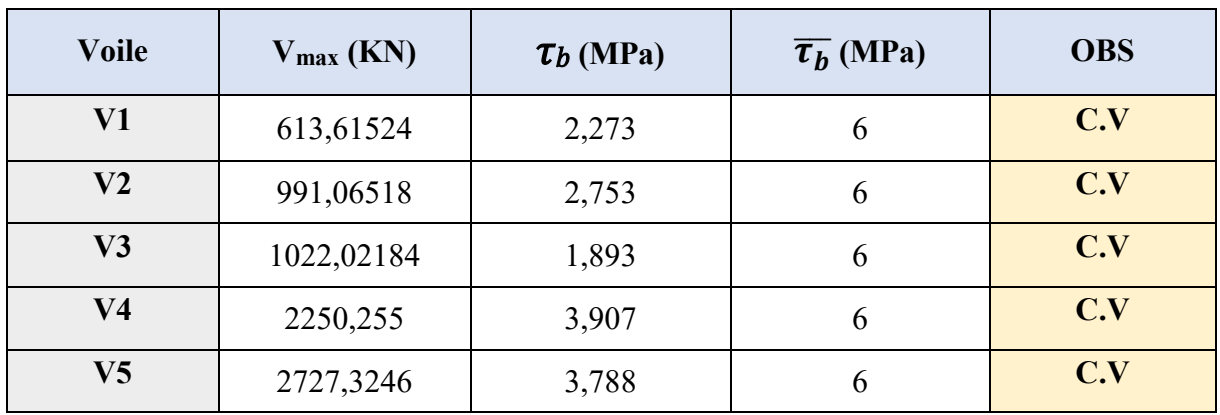

D'après le tableau on remarque que la condition est vérifiée dans tous les niveaux.

#### **V.4.8. Calcule de ferraillage :**

#### **Exemple de calcul :**

On va prendre comme exemple le voile V1 du RDC et1<sup>er</sup> étage.

#### **V.4.8.1. Déterminations des sollicitations :**

Les sollicitations obtenues par le logiciel ETABS 2016
| <b>ELU</b>           |                             |                |              |                |                |  |  |  |  |  |
|----------------------|-----------------------------|----------------|--------------|----------------|----------------|--|--|--|--|--|
| <b>Voile</b>         | V1                          | V <sub>2</sub> | V3           | V <sub>4</sub> | V <sub>5</sub> |  |  |  |  |  |
| $M_{max}$ (KN.m)     | 275,6429                    | 103,3266       | 135,7179     | 116,4013       | 68,8159        |  |  |  |  |  |
| $N_{cor}$ (KN)       | $-6563,2658$                | -4890,3118     | $-6242,0761$ | $-11223,0519$  | -4282,2435     |  |  |  |  |  |
| $G + Q \pm E(x ; y)$ |                             |                |              |                |                |  |  |  |  |  |
| <b>Voile</b>         | V1                          | V <sub>2</sub> | V3           | V <sub>4</sub> | V <sub>5</sub> |  |  |  |  |  |
| $M_{max}$ (KN.m)     | 1619,9389                   | 2914,9262      | 3981,9335    | 8359,9272      | 7199,7726      |  |  |  |  |  |
| $N_{cor}$ (KN)       | $-1118,377$<br>$-5761,0301$ |                | -4398,3278   | $-3150,3812$   | $-3130,8651$   |  |  |  |  |  |
|                      | $0,8G \pm E(x; y)$          |                |              |                |                |  |  |  |  |  |
| <b>Voile</b>         | V1                          | V <sub>2</sub> | V3           | V <sub>4</sub> | V <sub>5</sub> |  |  |  |  |  |
| $M_{max}$ (KN.m)     | 1613,7245                   | 2887,3996      | 3949,3477    | 16698,4047     | 7186,1983      |  |  |  |  |  |
| $N_{cor}$ (KN)       | $-157,4546$                 | -4636,9385     | $-3172,3425$ | $-3636,1913$   | $-2090,0447$   |  |  |  |  |  |

**Tableau V.22 :** Sollicitations dans les voiles

#### **V.4.8.2. Armatures horizontales :**

#### **Méthode de calcul des armatures horizontales :**

D'après le (C.B.A.93) :

$$
A_h = \frac{e \times \gamma s \times st \times (\tau b - 0.3 \times k \times ftj)}{0.9 \times fe \times (cos (\alpha) + sin(\alpha))}
$$

Avec :

 $(K = 0)$  Cas de reprise de bétonnage n'ayant pas reçu le traitement ci-après.

 $(ys = 1,15 \text{ Cas général})$ ; (fe = 500 MPa); ( $\alpha = 90^{\circ}$  Armatures droites).

V1 du 1ére sous-sol et RDC :

 $A_h \geq \frac{20 \times 1,15 \times 20 \times (2,273-0,3 \times 0 \times 2,4)}{0,9 \times 500 \times (1)} = 2,32 \text{ cm}^2/\text{ml}.$ 

Selon R.P.A 99 (version 2003), on prend le même ferraillage que les armatures verticales

Ah (min-RPA) =  $0,15\% \times 20 \times 100 = 3$  cm<sup>2</sup>/ml.

Les ferraillages les plus défavorables de tous les voiles et les vérifications sont résumés dans les tableaux suivants :

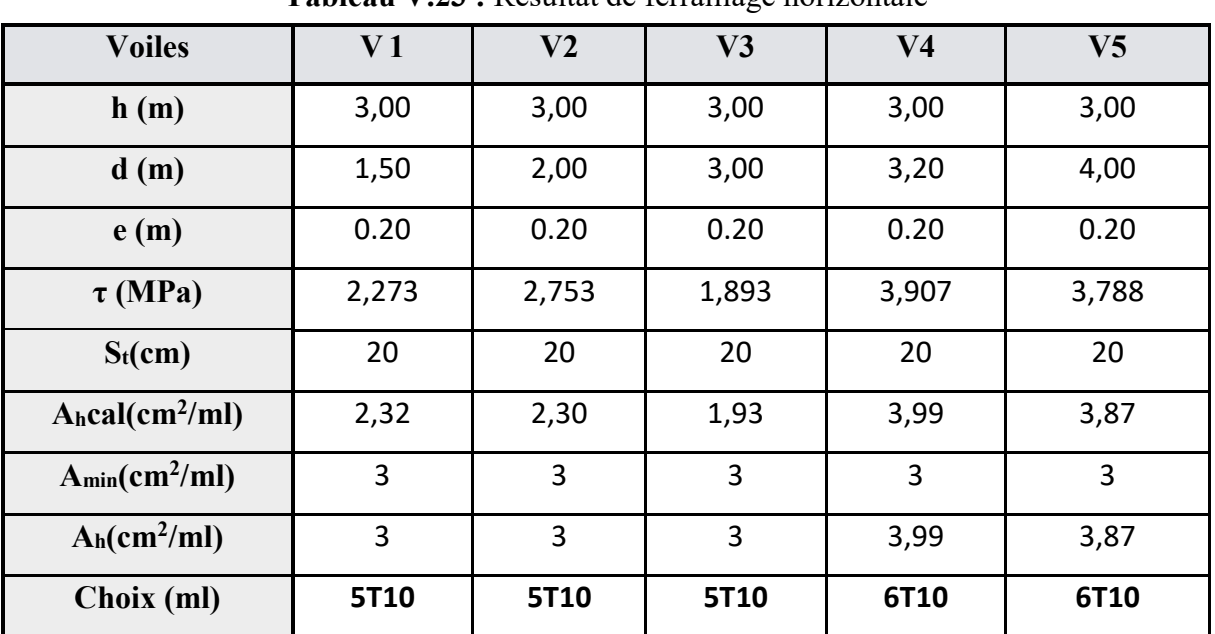

**Tableau V.23 :** Résultat de ferraillage horizontale

### **V.4.8.2. Armatures verticales :**

On a :

$$
\sigma_1 = \frac{N}{A} + \frac{M.V}{I}
$$

$$
\sigma_2 = \frac{N}{A} - \frac{M.V}{I}
$$

D'où :

$$
V = \frac{L}{2} = \frac{1.5}{2} = 0,75 \text{ m}
$$
  
\n
$$
I = \frac{e \times L^3}{12} = \frac{0.20 \times 1.5^3}{12} = 0,05625 \text{ m}^4
$$
  
\n
$$
A = e \times L = 0,20 \times 1,50 = 0,3 \text{ m}^2
$$
  
\n
$$
\sigma_1 = \frac{1118,377}{0,3} + \frac{1619,9389 \times 0.75}{0,05625} = 25,32 \text{ MPa} > 0
$$
  
\n
$$
\sigma_2 = \frac{1118,377}{0,3} - \frac{1619,9389 \times 0.75}{0,05625} = -17,87 \text{ MPa} < 0
$$

Donc la section est partiellement comprimée (SPC).

 $\sigma_2 = -17,87 \text{ MPa}$ 

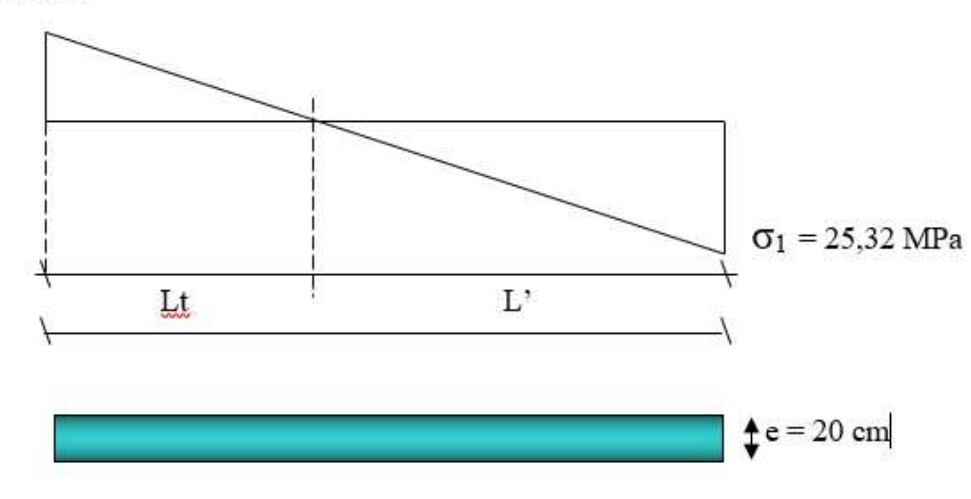

**Calcul de L' :** 

$$
L_f = L(\frac{\sigma_2}{\sigma_1 + \sigma_2}) = 1,5 \times (\frac{17,87}{17,87 + 25,32}) = 0,620 \text{ m}
$$

$$
L = L - L_t = 1,5 - 0.62 = 0,88 \text{ m}
$$

 $d_1 \le \min(h_e$ ; (2/3)×L ) = min(3/2; (2/3)×3) = 0,587 m

d<sub>1</sub> < L<sub>t</sub> donc d dans la zone tendue alors  $\sigma_2$ <sup>'</sup>  $\neq$  0

$$
d_2 = L_t - d_1 = 0,62 - 0,587 = 0,033 \text{ m}
$$
  

$$
\sigma_2' = \frac{\sigma_2}{L_t} \times (d_2) = \frac{17,87}{0,62} \times (0,62 - 0,587) = 0,942
$$
  

$$
A_1' = 0,2 \times 0,2935 = 0,117 \text{ m}^2
$$
  

$$
A_2' = 0,2 \times 0,033 = 0,0066 \text{ m}^2
$$

D'ou :

$$
N_l{=A}^{\textstyle{\cdot}}{\times}({\textstyle{\sigma_2+\sigma_2}}^{\textstyle{\cdot}})/2\quad{\textstyle{\Rightarrow}}\ N_l \,{=}\, {\textstyle{\textstyle{-1104,33\; KN}}}
$$

$$
N_2 = A' \times (\sigma_2' + 0)/2 \quad \Rightarrow N_1 = -3,11 \text{ KN}
$$

Avec :

$$
As = \frac{N}{f_e}
$$
  
\n
$$
As_1 = \frac{N}{f_e} = \frac{1104,33}{500} = 22,09 \text{ cm}^2
$$
  
\n
$$
As_2 = \frac{N}{f_e} = \frac{3,11}{500} = 0,062 \text{ cm}^2
$$
  
\n
$$
As = As_1 + As_2 = 22,15 \text{ cm}^2
$$

As /ml/face =  $22,15/$  ( $\times$ 0,62) = 17,86 cm<sup>2</sup>

#### **Armatures minimales de RPA 99 V2003 :**

D'après le RPA 99 (Art 7.7.4.1) :

 $A_{RPA} = 0,20%$  e L<sub>t</sub>

b : épaisseur du voile

 $L_t$ : longueur de la section tendue

 $A_{RPA} = 0.20\% \times 0.20 \times 0.62 = 2.48$  cm<sup>2</sup>

 $A_{RPA}/m1/face = 2,48/(2 \times 0,62) = 2 \text{ cm}^2/m1/face.$ 

#### **Le pourcentage minimal :**

 $A_{min} = 0.15\% \times e \times L = 0.15\% \times 0.2 \times 1.5 = 4.5 cm^2$ 

A<sub>min</sub>/ml/face =  $4,5/(2 \times 1.5) = 1,5$  cm<sup>2</sup>/ml/face.

Donc:  $A_{SV} = \max (A_S; A_{min}; A_{RPA}) = 17,86 \text{ cm}^2$ .

Le ferraillage sera fait pour la moitié de voile à cause de la symétrie :

 $A<sub>S</sub> = 2×17,86×(1,5/2) = 26,79$  cm<sup>2</sup>.

#### **espacement** :

En zone courante :  $S_t \le \min(1, 5e, 30) = 30$  cm.

Soit :  $S_t = 15,5$  cm.

En zone d'about :  $S<sub>ta</sub> = S<sub>t</sub>/2 = 7.75$  cm.

**Tableau V.24 :** Résultat de ferraillage verticale

| <b>VOILE</b>          | V1         | V <sub>2</sub> | V3         | V <sub>4</sub> | V <sub>5</sub> |
|-----------------------|------------|----------------|------------|----------------|----------------|
| Largeur e (cm)        | 20         | 20             | 20         | 20             | 20             |
| $\log$ ueur L<br>(m)  | 1,5        | 2,0            | 3,0        | 3,2            | 4,0            |
| $\sigma_1$            | 25,327     | 36,265         | 20,604     | 58,828         | 17,413         |
| $\sigma$ <sub>2</sub> | $-17,871$  | $-7,459$       | $-5,942$   | $-39,139$      | $-9,585$       |
| <b>Section</b>        | <b>SPC</b> | <b>SPC</b>     | <b>SPC</b> | <b>SPC</b>     | <b>SPC</b>     |
| $L_f(m)$              | 0,62       | 0,344          | 0,672      | 1,278          | 1,42           |
| $L_c(m)$              | 0,88       | 1,656          | 2,328      | 1,922          | 2,58           |
| $d_1(m)$              | 0,587      | 1,104          | 1,5        | 1,281          | 1,5            |
| $d_2(m)$              | 0,033      | 0              | 0          | 0              | 0              |
| $\sigma_2'$           | 0,942      | $\mathbf 0$    | 0          | $\mathbf 0$    | $\mathbf 0$    |
| $N_1$ (KN)            | $-1104,33$ | $-254,52$      | $-399,09$  | $-5003,64$     | $-1361,39$     |
| $N2$ (KN)             | $-3,11$    | 0              | 0          | 0              | 0              |

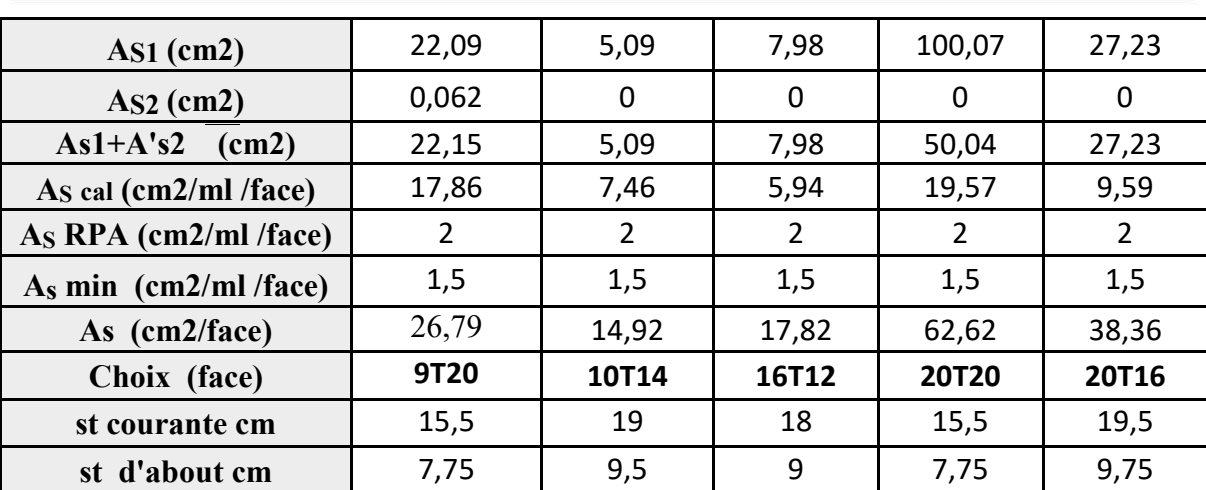

**Schémas de ferraillage :** 

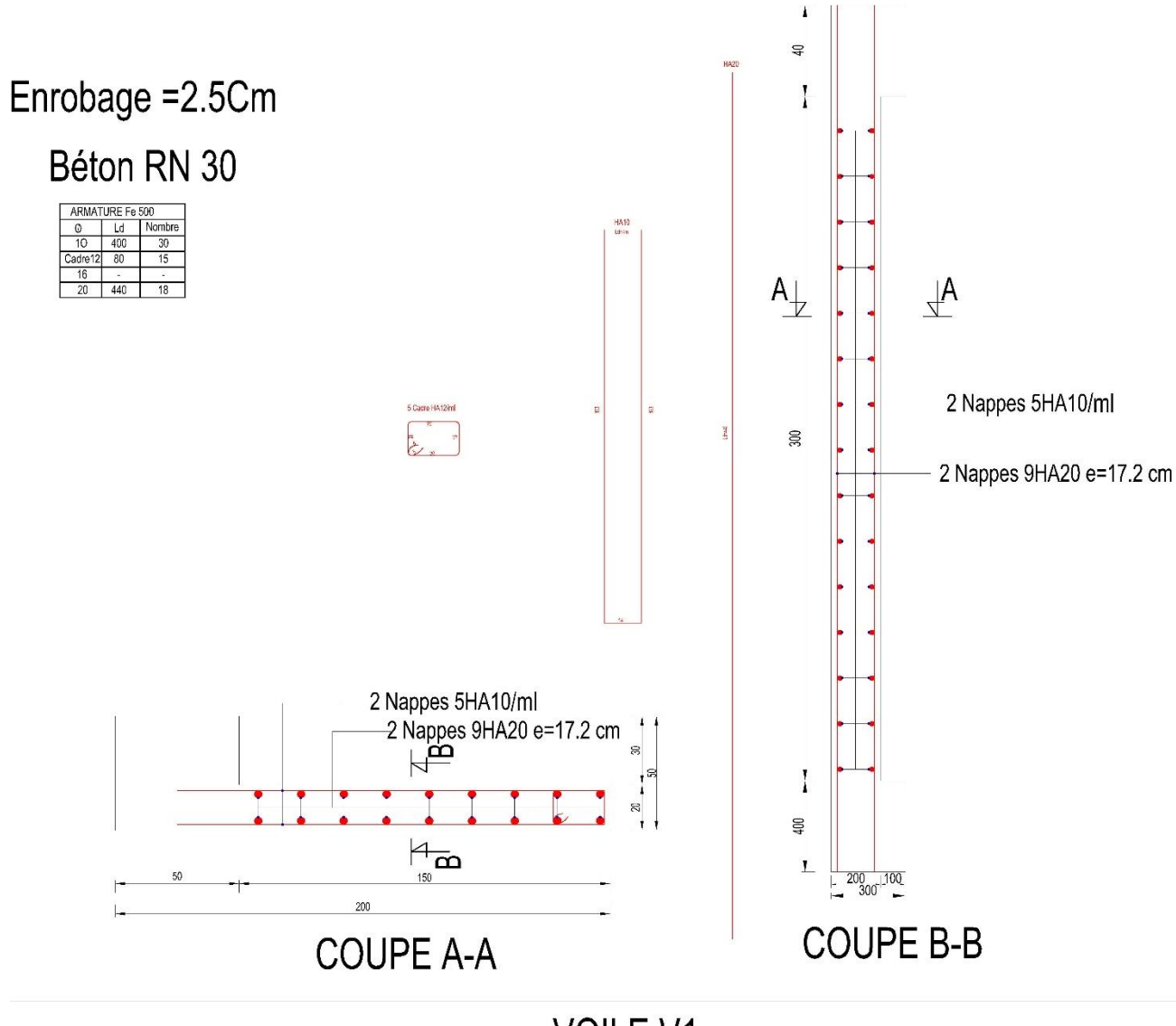

**VOILE V1** 

Figure V.5 : Les schémas de ferraillage de voile (V1)

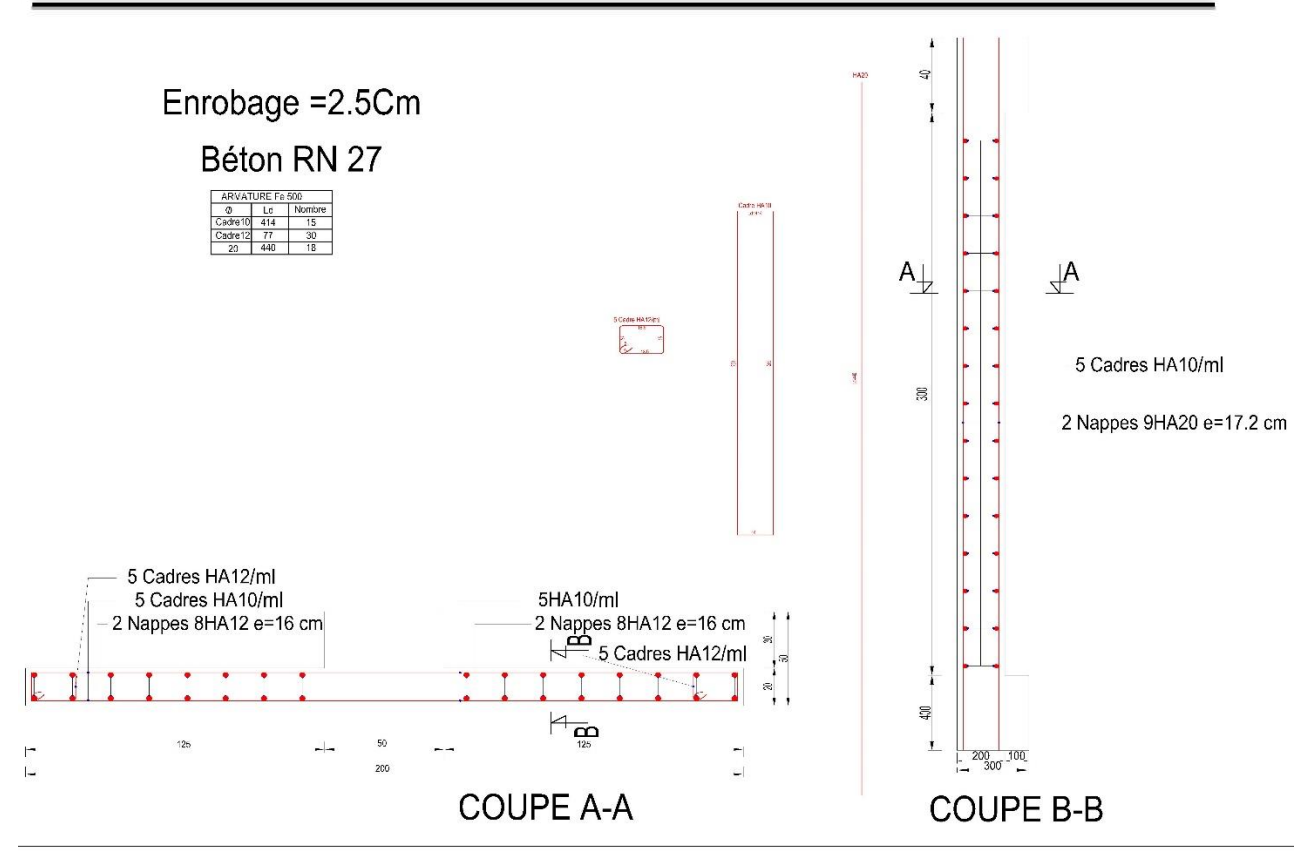

**VOILE V3** 

Figure V.6 : Les schémas de ferraillage de voile (V3)

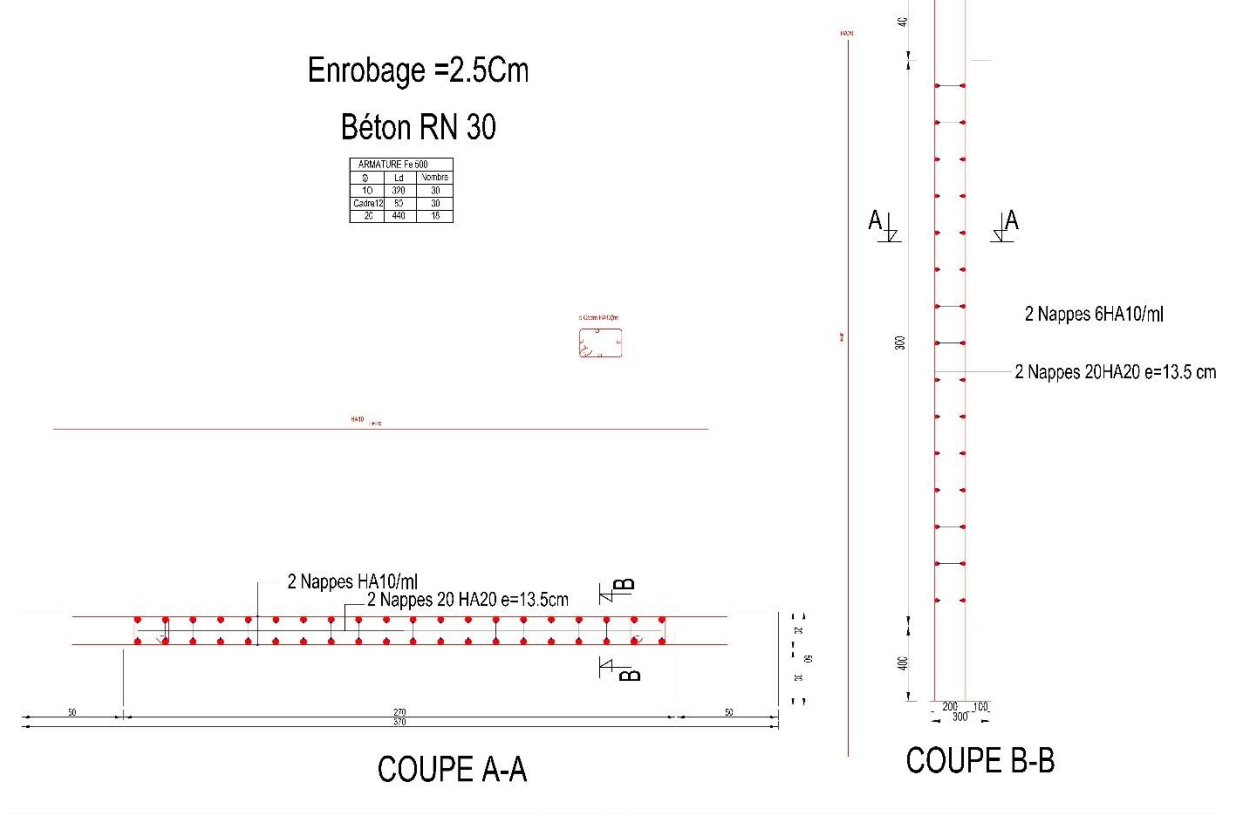

**VOILE V4** Figure V.7 : Les schémas de ferraillage de voile (V4)

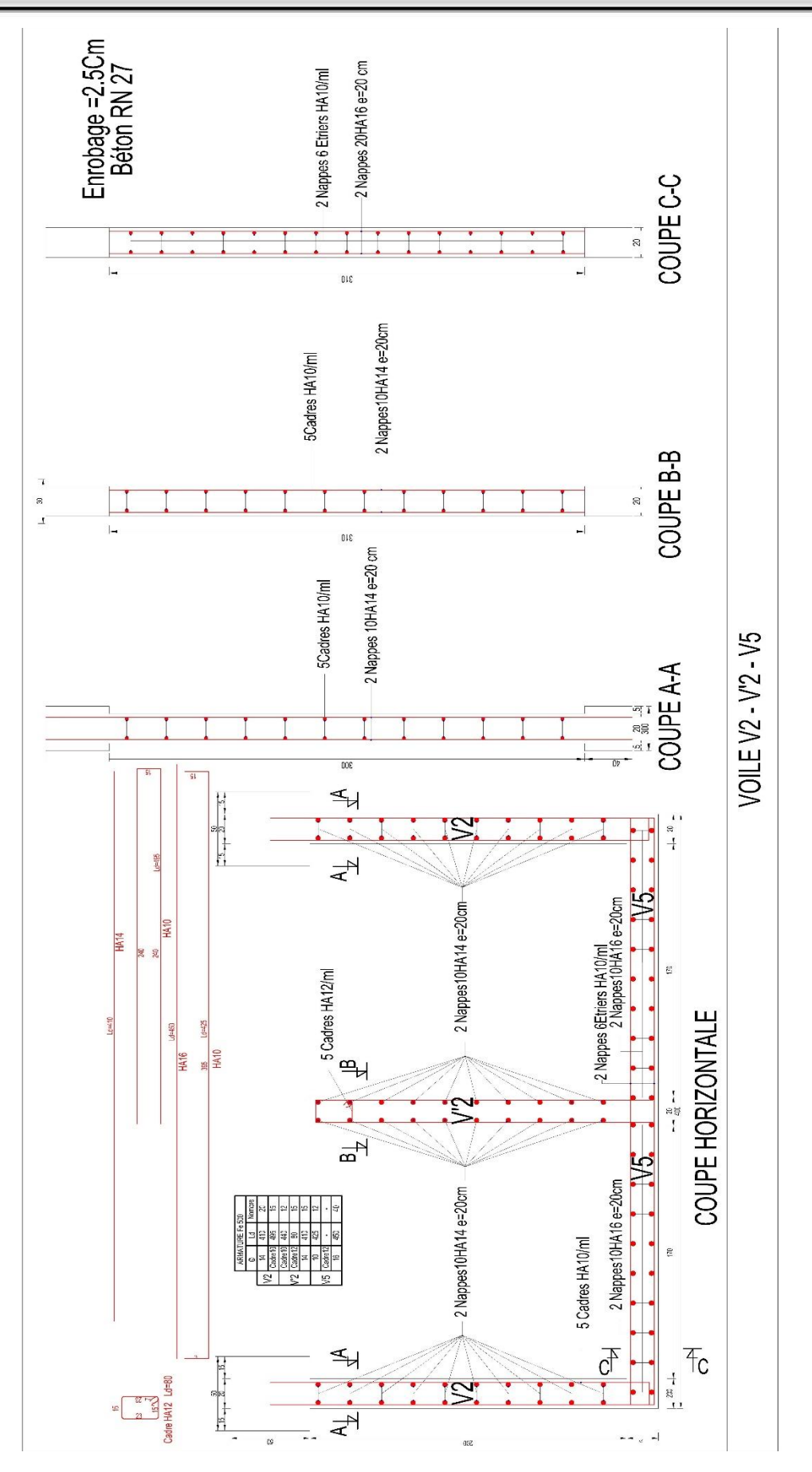

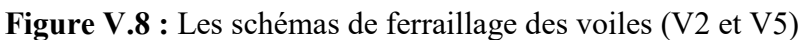

# **CHAPITRE VI :** ETUDE DE l'infrastructure

#### **VI.1. Introduction :**

Les fondations d'une construction sont constituées par les parties de l'ouvrage qui sont en contact avec le sol auquel elles transmettent les charges de la superstructure par les éléments de la structure (poteaux, poutres, murs, voiles), soit directement (le cas des semelles reposant sur le sol ou le cas des radiers), soit par l'intermédiaire d'autres organes (le cas des semelles sur pieux ou puits). Elles constituent donc la partie essentielle de l'ouvrage puisque de leurs bonnes conception et réalisation découle la bonne tenue de l'ensemble.

#### **VI.2. Hypothèses de calcul :**

Les fondations superficielles sont calculées à l'état limite de service, pour leurs dimensions extérieures, et à l'état limite ultime de résistance, ou à l'état limite de service pour leurs armatures selon les conditions de fissuration.

#### **VI.3. Choix du type de fondation :**

Les types de fondation sont :

- Les fondations superficielles (semelle isolée, filante, radier).

- Les fondations profondes (des pieux).

La détermination des ouvrages de fondation est en fonction des conditions de résistance et de tassement liées aux caractères physiques et mécaniques du sol. Le choix du type de fondation dépend de plusieurs paramètres :

- Type d'ouvrage à construire.
- Caractéristiques du sol.
- La charge totale transmise au sol.
- Solution économique et facilité de de réalisation.
- Stabilité total des bâtiments.

#### **a) Choix :**

Pour utiliser la semelle radier général, il faut vérifier cette formule :

$$
\frac{S_{Semelle}}{S_{Batiment}} \ge 50\%
$$

D'ou :

 $S<sub>Batiment</sub>$ : La surface du bâtiment  $S<sub>Batiment</sub> = 510 m<sup>2</sup>$ 

 $S_{\text{Semelle}}$ : La surface totale des semelles  $S_{\text{Semelle}} \geq \frac{N}{\sigma_{\text{col}}}$  $\sigma_{adm}$ 

Avec :  $G = 109.6$  MN ;  $Q = 16.8$  MN ;  $\sigma_{\text{adm}} = 2.4$  bar

 $N = 1,1G + Q = 1,1(109,6) + 16,8 = 137,36$  MN

On prend  $(N = 137,4$  MN):

$$
S_{\text{Semelle}} \ge \frac{137.4}{0.24} = 572.5 \text{ m}^2
$$

On se trouve :

$$
\frac{S_{Semelle}}{S_{Batiment}} = \frac{572.5}{510} \times 100 = 112,25\% \ge 50\%
$$

On adopte un radier général.il faut ajouter un débord

#### **Calcul Débordement (D) :**

On adopte : D=120 cm

On va adopter un débordement  $D = 120$  cm qui sera réalisé seulement dans les cotées où il n'y a pas un voisinage.

La surface du bâtiment  $S_b$ = 510 m<sup>2</sup> Avec un débord de 1,2 m de chaque côté, la

Surface totale du radier devient 590,6 m²

On doit vérifier que :

$$
\sigma_{ser} = \frac{Nser}{Srad} = \frac{137400}{590.6} = 232,65 \text{ KN/m}^2 \le \sigma_{Sol} = 240 \text{ KN/m}^2 \dots \text{.} \text{Condition verify}
$$

**Remarque :** Plusieurs choix des dimensions sont établis, et on a choisi celles qui ont vérifié toutes les conditions.

#### **VI.4. Etude du radier général :**

Un radier est une dalle plane, éventuellement nervurée, constituant l'ensemble des fondations d'un bâtiment. Il s'étend sur toute la surface de l'ouvrage, en fonction de la taille de l'immeuble à construire et le type de sol, il existe plusieurs types du radier, dont le radier plat d'épaisseur constante, le radier nervuré, le radier champignon et le radier voûté.

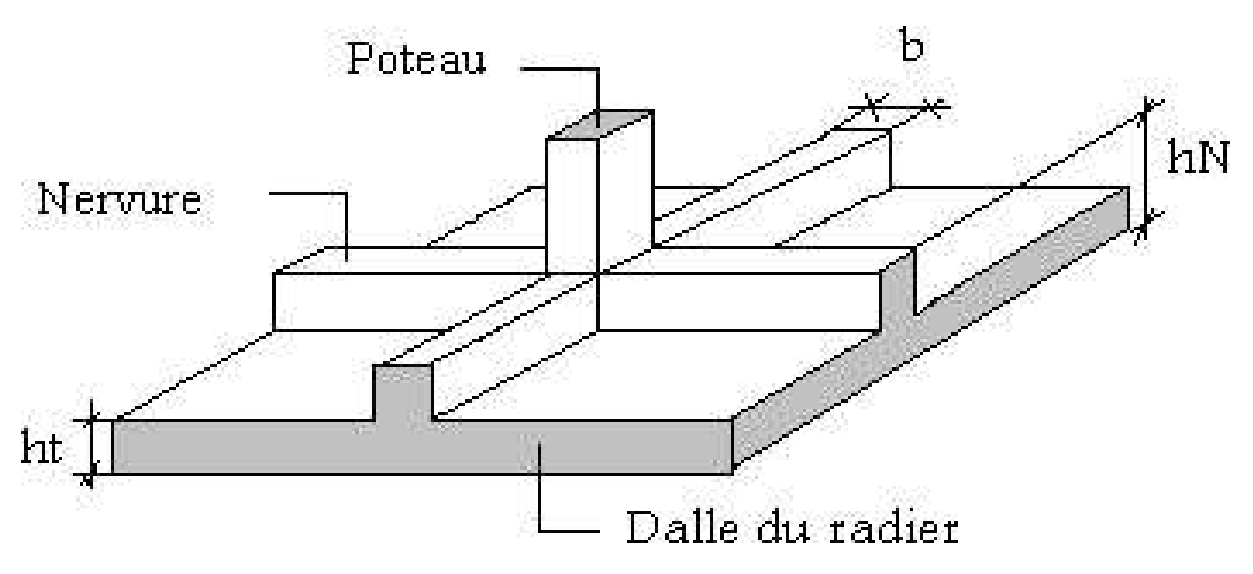

**Figure VI.1 :** Schéma d'un radier général

#### **VI.4.1. Pré-dimensionnement du radier :**

#### **a) Dalle :**

L'épaisseur de la dalle du radier doit satisfaire aux conditions suivantes :

#### **Condition forfaitaire :**

$$
h_1 \ge \frac{\text{Lmax}}{20}
$$

Avec :

 $L_{\text{max}}$ : La longueur maximale entre les axes des poteaux. ( $L = 6,50$  m)

 $\Rightarrow$ h<sub>1</sub> > 32,5 cm

On adopte  $h_1 = 35$ cm

Pour des raisons constructives on adopte  $h = 50$  cm

#### **b) Nervures :**

La hauteur de nervure du radier doit satisfaire aux conditions suivantes :

#### **Condition de coffrage :**

 $b \geq \frac{\text{Lmax}}{10}$  $\frac{\text{max}}{10}$  donc on prend b= 70 cm

On adopte b= 70 cm.

#### **Condition de la flèche :**

D'après les règles de **B.A.E.L 91** la hauteur h des poutres doit vérifier :

La hauteur des nervures se calcule par la formule de la flèche :

$$
\frac{\text{Lmax}}{15} \le h_n \le \frac{\text{Lmax}}{10}
$$

On a :  $L_{\text{max}} = 6.5 \text{ m}$ ; 43,33 cm  $\text{h}_n$  < 65 cm

On prend :  $h = 65$  cm

#### **Condition de la raideur :**

Pour étudier la raideur de la nervure, on utilise la notion de la longueur élastique définie par l'expression suivante :

$$
L_e = \sqrt[4]{\frac{4EI}{bK}} > Lmax \frac{\pi}{2}
$$

Avec :

Le : Longueur élastique

K : Module de raideur du sol, rapporté à l'unité de surface.  $K = 40$  MPa

Lmax : La distance maximale entre deux voiles successifs.

De la condition précédente, nous tirons h :

$$
h \ge \sqrt[3]{(2/(\pi) \cdot Lmax)^4 \cdot 3K/E}
$$

I: Inertie de la section da radier  $(b=1m)$ 

E : Le module de Young

Pour un chargement de long durée ;  $E = 3700\sqrt[3]{f c 28} = 11496,76 \text{ MPa}, \text{donc}$ :

$$
h \ge \sqrt[3]{\left(\frac{2}{\pi} \cdot 6, 5\right) 4.3x50/11496,76} = 1,56 \text{ cm}
$$

On a :  $h_1 \ge 1.56$  cm  $\Rightarrow 1.60$  cm

On prend :  $h = 160$  cm

Le choix final :

On opte pour une hauteur de la nervure ( $h_n=160$  cm) et une largeur ( $b_n=70$  cm).

On opte pour une hauteur du radier (h= 50 cm).

#### **VI.4.2 Caractéristiques géométriques du radier :**

 **Position du centre de gravité :**  $X_{G=16,86 \text{ m}}$  $\begin{bmatrix} Y_{G} = 9,24 \text{ m} \end{bmatrix}$ 

 **Moments d'inertie :**   $\int I_{\text{XX}} = 1324433 \text{ m}^4$  $I_{YY=}$  54571,4 m<sup>4</sup>

#### **VI.4.3Vérifications Nécessaires :**

#### **VI.4.3.1 Vérification de la Stabilité du Radier :**

Il est très important d'assurer la stabilité au renversement de l'ouvrage vis à-vis des efforts horizontaux.

Le rapport $\frac{Ms}{MP}$  $\frac{M}{MR}$ doit être supérieur au coefficient de sécurité  $\left(1,5, \frac{M}{MR} > 1,5\right)$ 

Avec :

Ms : Moment stabilisateur sous l'effet du poids propre, et éventuellement des Terres.

MR : Moment de renversement du aux forces sismique.

M0 : Moment à la base de la structure.

 $M_R = \sum M_o + V_o \times h$ 

V0 ; L'effort tranchant à la base de la structure.

h : Profondeur de l'ouvrage de la structure.

#### • Sens x-x :

 $M_0$ = 10382,37 KN.m; V<sub>0</sub>= 5769,63 KN

 $h = h_e + h_n = 10,78$  m

Donc : M<sub>R</sub>= 72578,981 KN.m

 $N = N_G + N_Q$ 

NG1 : Poids propre de la structure.

NG2 : Poids propre du radier.

N<sup>Q</sup> : poids de la surcharge d'exploitation de la structure.

On a :

NG1=109600 KN

 $N_{G2} = \rho b (S \times h + L_{N \text{ tot}} \times b_N \times h_N) = 25(295.3 + 247.3) = 13564.5 \text{ KN}$ 

 $N_0 = 16800$  KN

Donc:

 $N = 139964, 5 N$ 

 $M_s = N.X_G = 2359801,47$  KN.m

Ms MR = 32,52 > 1,5…………….. **Condition Vérifiée**

 **Sens y-y :**   $M_0$  = 10657,542 KN.m;  $V_0$  = 5294,947 KN; h = 10,78 m Donc :  $M_R = 67737,07$  KN.m N= 139964,5 KN  $M_s$  = N. Y<sub>G</sub> = 1293271,98 KN.m

Ms MR = 19,09 > 1,5……………**Condition Vérifiée**

#### **Conclusion :**

Le rapport du moment de stabilité et du moment de renversement est supérieur à 1,5 ; donc notre structure est stable dans les deux sens.

#### **VI[.4.](https://l.facebook.com/l.php?u=http%3A%2F%2F6.3.5.2%2F%3Ffbclid%3DIwAR3sdfdRA2JKlZifBj3u5PQ2eKeZS9Rgq07qZ0mgo-Jn_c-R_nn-HW-Zplg&h=AT1gqGwv07TD3s1tV6p5xTsGPK-2yp8adktMDhCQLLhi3AeImR3Hh9xSOHs72Ayfbk89svhwESOE6Z-MGa-AhvsRfEZuJKRXRI_wykOuAuV93JadOz1gtkjrZm4HY2Fn-cf6fg)3.2 Vérification des Contraintes Sous le Radier :**

 Le rapport du sol nous offre la contrainte de sol, déterminée par les différents essais in situ et au laboratoire :  $\sigma_{\text{sol}} = 2.4$  bars

Les contraintes du sol sont données par :

#### **a) Sollicitation du premier genre :**

On doit vérifier que :

$$
\sigma_{ser} = \frac{Nser}{Srad} = \frac{137400}{590.6} = 232,65 \text{ KN/m}^2 \le \sigma_{Sol} = 240 \text{ KN/m}^2 \dots \dots \text{Condition verify} \quad \text{C}
$$

#### **b) Sollicitation du second genre :**

On doit vérifier les contraintes sous le radier  $(\sigma_1; \sigma_2)$ 

**Avec :** 

$$
\sigma_1 = \frac{N}{Srad} + \frac{M}{I} V
$$

$$
\sigma_2 = \frac{N}{Srad} - \frac{M}{I} V
$$

On vérifier que :

 $\sigma_1$ : ne doit pas dépasse 1,5  $\sigma_{\text{Sol}}$ 

 $\sigma_2$ : Reste toujours positif pour éviter des tractions sous le radier.

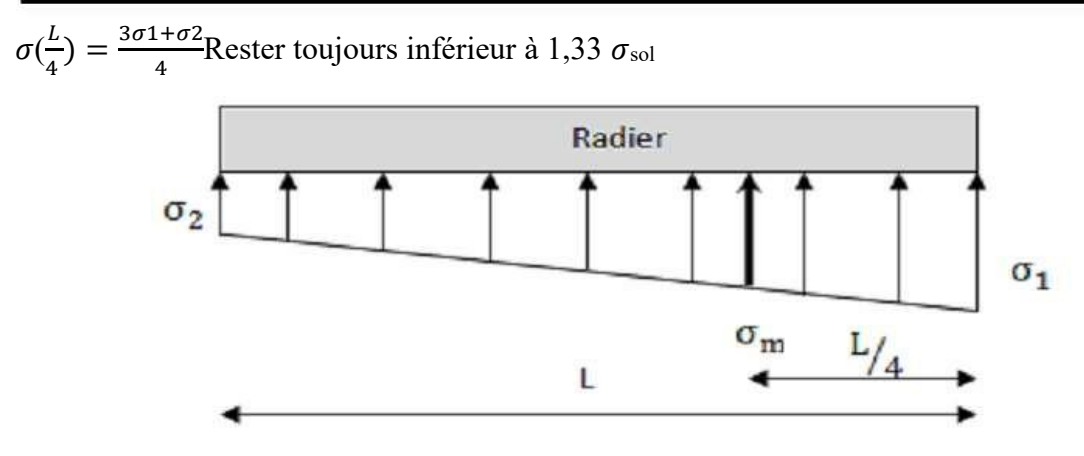

Figure VI.2 : Contraintes sous le radier

 **ELU :**   $N_u = 1,35G + 1,5Q = 191472,075$  KN  $\sigma_{\text{ser}} = \sigma(\frac{L}{4})$  $\frac{L}{4}$ ) = 372,59 KN/m<sup>2</sup>

 $\triangleright$  **ELS**:  $N_{ser} = G + Q = 139964, 5$  KN  $\sigma_{\text{ser}} = \sigma(\frac{L}{4})$  $\frac{L}{4}$ ) = 285,38 KN/m<sup>2</sup>  $σ<sub>Sol</sub>= 240$  KN/m<sup>2</sup>

**Tableau VI.1 :** Contraintes sous le radier à l'ELS

|              | $\sigma_1$                              | $\sigma$ <sub>2</sub> | $\sigma(\frac{L}{4})$                                  |
|--------------|-----------------------------------------|-----------------------|--------------------------------------------------------|
|              | (KN/m <sup>2</sup> )                    | (KN/m <sup>2</sup> )  | (KN/m)                                                 |
| Sensx-x      | 333,79                                  | 140,17                | 285,38                                                 |
| Sensy-y      | 249,00                                  | 224,96                | 242,99                                                 |
| Vérification | $\sigma_{1max} < 1,5\sigma_{Sol} = 360$ | $\sigma_{\min>0}$     | $\sigma(\frac{L}{4})$ <1,33 $\sigma_{\text{sol}}$ =360 |

#### **Conclusion**

Les contraintes sont vérifiées suivant les deux sens, donc pas de risque de soulèvement.

#### **VI.4.3.3. Ferraillage du radier :**

Le radier fonctionne comme un plancher renversé dont les appuis sont constitués par les Poteaux et les poutres qui sont soumises à une pression uniforme provenant du poids propre de l'ouvrage et des surcharges.

La fissuration est considérée préjudiciable

- **a) Ferraillage de la dalle du radier**
- **Valeur de la pression sous radier**

**ELU** :  $q_u = \sigma_u$ .1m = 372,59 KN/m

**ELS** :  $q_{ser} = \sigma_{ser}.1m = 285,38$  KN/m

#### **Calcul des efforts :**

Le calcul des efforts de la dalle se fait selon la méthode de calcul des dalles reposant sur quatre (04) cotés.

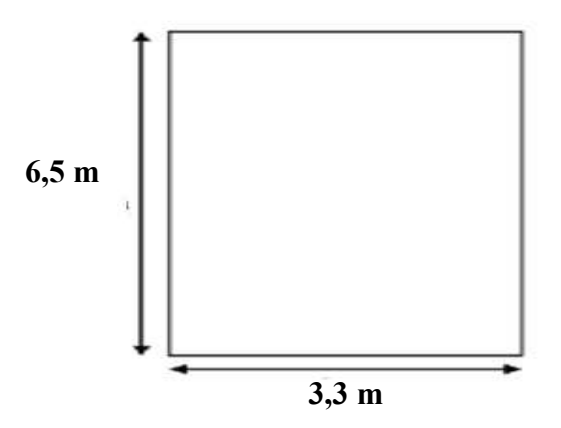

**Figure VI.3 :** Panneau de la dalle du radier

#### **Calcul des moments :**

Dans le sens de la petite portée :  $M_x = \mu_x q L^2$ 

Dans le sens de la grande portée :  $My = \mu_y qL^2$ 

Les coefficients  $\mu_x$  et  $\mu_y$  sont en fonction de  $\rho = \frac{L_x}{L_y}$ Ly et de υ

υ :Coefficient de poisson

0 à l'ELU

0,2 à l'ELS

μxet μysont donnés par l'abaque de calcul des dalles rectangulaires "BAEL91 modifié 99 "

$$
\rho = 0.51 \implies \begin{cases} \mu_x = 0, & 0951 \\ \mu_y = 0, & 2500 \end{cases}
$$

 $M_x = \mu_x q_u L_x^2 = 0.0951 \times 372.59 \times (3.30)^2 = 385.86 \text{ KN.m}$  $M_y = \mu_y M_x = 0,2500 \text{ x } 405,80 = 96,47 \text{ KN} \cdot \text{m}$ 

#### **Moment en travée :**

 $M_{tx} = 0.85 M_x = 327.98 KN.m$ 

 $M_{tv} = 0.85 M_v = 81,99 KN.m$ 

#### **Moment en appuis :**

 $M_{ax} = M_{ay} = 0.5 M_x = 192.93 KN.m$  0.5 My=48.24

#### **Calcule de ferraillage de la dalle :**

 $b = 100 \text{cm}$ ; h = 50 cm; d = 45cm; f<sub>e</sub> = 500 MPa; f<sub>c28</sub> = 30 MPa; f<sub>t28</sub> = 2,4 MPa;  $\sigma_s$  = 435 MPa

#### **Section minimale :**

**Sens y-y :** 0,08% b.h = 4 cm² ;

**Sens x-x :**  $A_s$  min = 1,2 ( $A_{min}$  suivant y-y) = 4,8 cm<sup>2</sup>.

Les résultats sont récapitulés dans le tableau suivant :

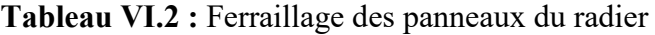

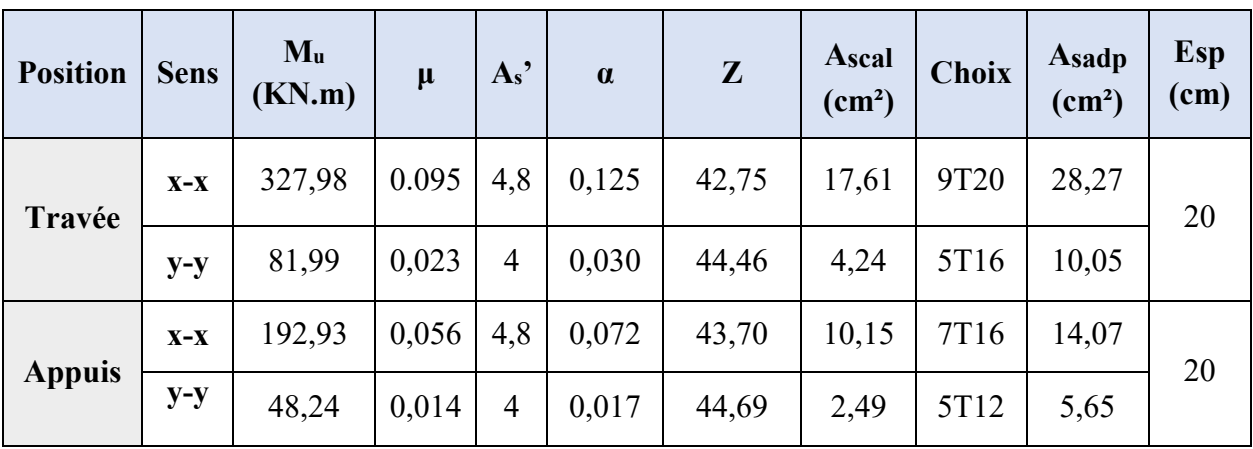

Esp  $\leq$  Min (3h; 33cm)  $\Rightarrow$  S<sub>t</sub> $\leq$  Min (120cm; 33 cm) = 33cm

**En travée :** 

**Sens x-x :**   $S_t = \frac{100}{8}$  $\frac{100}{9}$  = 11,11 cm  $\leq$  33cm

On opte pour  $St = 20$  cm

**Sens y-y :** 

Esp  $\leq$  Min (4h; 40cm)  $\Rightarrow$  S<sub>t</sub> $\leq$  Min (160cm; 40 cm) = 40cm

$$
S_t = \frac{100}{5} = 10,05 \text{ cm} \le 40 \text{cm}
$$

On opte pour  $S_t = 20$ cm

#### **Aux appui :**

$$
S_t = \frac{100}{5} = 25 \text{ cm} \le 33 \text{ cm}
$$

On opte  $S_t = 20$ cm

#### **Vérification nécessaire :**

#### **Condition de non fragilité :**

A<sub>s min</sub> = 0,23bd  $\frac{\text{lt28}}{f}$ f e  $= 4.96$  cm<sup>2</sup>

As min = 4,96 cm<sup>2</sup> ≤ A<sub>s</sub> adopté = 10,05 cm<sup>2</sup>

Donc condition est vérifiée.

#### **Vérification des contraintes à l'ELS :**

$$
\rho = 0.51 \implies \begin{cases} \mu_x = 0.0987 \\ \mu_y = 0.3758 \end{cases}
$$
  
\n
$$
Mx = \mu x \text{ qu } L^2x = 0.0987 \text{ x } 285.38 \text{ x } (3.30)^2 = 306.74 \text{ KN.m}
$$
  
\n
$$
My = \mu y \text{ Mx} = 0.3758 \text{ x } 306.74 = 115.27 \text{ KN.m}
$$

#### **Moment en travée :**

 $Mtx = 0.85 Mx = 260,73 KN.m$ 

 $Mty = 0.85 \text{ My} = 97.98 \text{ KN.m}$ 

#### **Moment en appuis :**

 $Max = May = 0,5$   $Mx = 153,37$  KN.m 0,5  $My = 57,64$ 

**Béton :**  $\sigma_{bc} = \frac{Mser}{I}$  $\frac{\text{Set}}{\text{I}} Y \le \overline{\sigma_{bc}} = 18 \text{ MPA}$ 

$$
Acier: \sigma_s = \frac{Mser}{I} (d-Y) \leq \sigma_s = 250 \text{ MPA}
$$

Avec :

- $\bullet \quad \frac{b}{a}$  $\frac{6}{3}y^2+15Ay-15Ad=0$
- $I = \frac{b}{3}y^3 + 15A (d-y)^2$

|                                                                                                    | <b>Sens x-x</b>                              |         |           |                         |                        |                        |                                |                                |              |  |
|----------------------------------------------------------------------------------------------------|----------------------------------------------|---------|-----------|-------------------------|------------------------|------------------------|--------------------------------|--------------------------------|--------------|--|
|                                                                                                    | M <sub>ser</sub><br>(KN.m)(cm <sup>2</sup> ) | $A_{s}$ | Y<br>(cm) | I<br>(cm <sup>4</sup> ) | $\sigma_{bc}$<br>(MPa) | $\sigma_{bc}$<br>(MPa) | $\sigma$ <sub>s</sub><br>(MPa) | $\overline{\sigma_s}$<br>(MPa) | Vérification |  |
| Travée                                                                                                | 260,73                                       | 28,27   | 15,75     | 493034,091              | 8,33                   | 18                     | 232,04                         | 250                            | C.V          |  |
| <b>Appuis</b>                                                                                         | 153,37                                       | 14,07   | 11,83     | 287394,04               | 6,31                   | 18                     | 243,03                         | 250                            | C.V          |  |
|                                                                                                    | Sens y-y                                     |         |           |                         |                        |                        |                                |                                |              |  |
| Y<br>$\mathbf I$<br><b>M</b> ser<br>$A_{s}$<br>(cm <sup>4</sup> )<br>(KN.m)(cm <sup>2</sup> )<br>(cm) |                                              |         |           |                         | $\sigma_{bc}$<br>(MPa) | $\sigma_{bc}$<br>(MPa) | $\sigma$ <sub>s</sub><br>(MPa) | $\overline{\sigma_s}$<br>(MPa) | Vérification |  |
| Travée                                                                                                | 97,98                                        | 10,05   | 10,24     | 217936,22               | 4,60                   | 18                     | 234,51                         | 250                            | C.V          |  |
| <b>Appuis</b>                                                                                         | 57,64                                        | 5,65    | 7,93      | 133084,74               | 3,44                   | 18                     | 240,01                         | 250                            | C.V          |  |

**Tableau VI.3 :** Vérification des contraintes

**Vérification de la contrainte tangentielle du béton :** 

On doit vérifier que  $\tau_u < \overline{\tau_u}$   $\Rightarrow$  Min (0,1f<sub>c28</sub>; 4MPa) = 3 MPa

$$
Avec: \tau_u = \frac{\tau_u}{bd}
$$

$$
T_{u} = \frac{q_{u}L}{2} = \frac{372,59 \times 6,5}{2} = 1210,92 \text{ KN}
$$
  

$$
\tau_{u} = \frac{1210,92 \times 10^{3}}{1000 \times 450} = 2,7 \text{ MPa } < \overline{\tau_{u}} = 3 \text{ MPa } ....... \text{ Condition Vérifier}
$$

#### **b) Ferraillage des nervures**

#### **Calcul des efforts :**

Pour le calcul des efforts, on utilise la méthode forfaitaire **« BAEL91 modifier 99 »**

On a : 
$$
M_0 = \frac{ql^2}{8}
$$

En travée :  $M_t = 0.85 M_0$ 

En appuis :  $M_a = 0.5$   $M_0$ 

#### **Calcul des efforts armateurs :**

 $b = 70$  cm,  $h = 160$  cm,  $d = 155$  cm  $c = 5$  cm

**Sens porteur** : L= 6,50 m ; q = 372,59 KN/m

| <b>Position</b> | $M_{u}$<br>(KN.m) | $\mu$ | $\alpha$ | $\mathbf{Z}$ | As cal<br>(cm <sup>2</sup> ) | <b>Choix</b>                 | As adp<br>$\text{(cm}^2\text{)}$ |
|-----------------|-------------------|-------|----------|--------------|------------------------------|------------------------------|----------------------------------|
| Travée          | 1672,58           | 0,067 | 0,087    | 138,99       | 27,68                        | 12T20                        | 37,70                            |
| <b>Appuis</b>   | 983,87            | 0,039 | 0,050    | 141,07       | 16,04                        | <b>6T20</b><br>$\pm$<br>2T16 | 22,87                            |

**Tableau VI.4 :** Ferraillage des nervures (sens porteur)

**Sens non porteur** : L= 3,30 m ; q = 372,59 KN/m

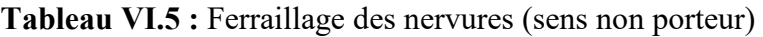

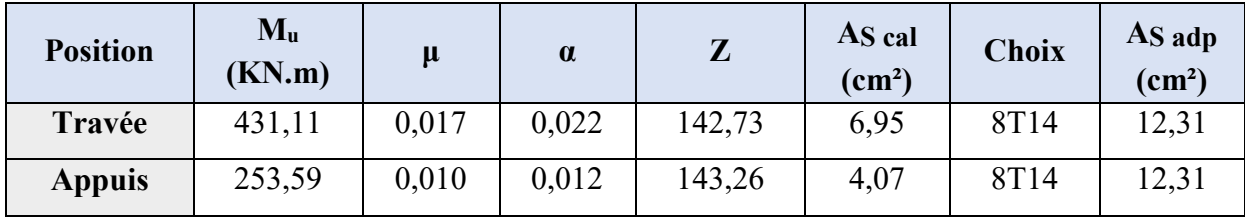

**Vérification nécessaire :** 

**Condition de non fragilité :** 

$$
A_{\rm s \min} = 0,23b.d \frac{\text{ft28}}{\text{fe}} = 10,43 \text{ cm}^2
$$

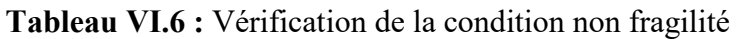

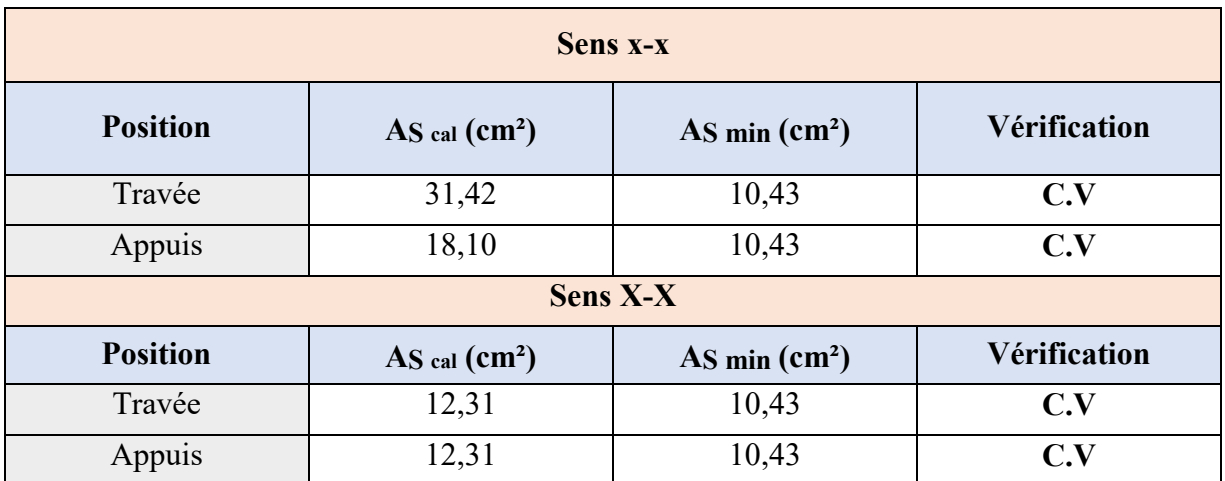

#### **Vérification des contraintes à ELS :**

| <b>Sens x-x</b> |                |                                 |           |                      |                        |                                   |                                |                           |     |
|-----------------|----------------|---------------------------------|-----------|----------------------|------------------------|-----------------------------------|--------------------------------|---------------------------|-----|
|                 | Mser<br>(KN.m) | $A_s$<br>$\text{(cm}^2\text{)}$ | Y<br>(cm) | I<br>$\text{cm}^4$ ) | $\sigma_{bc}$<br>(MPa) | $\overline{\sigma_{bc}}$<br>(MPa) | $\sigma$ <sub>s</sub><br>(MPa) | $\bar{\sigma_s}$<br>(MPa) | Vér |
| Travée          | 330,20         | 12,31                           | 26,08     | 8948262,13           | 2,47                   | 18                                | 183,60                         | 250                       | C.V |
| <b>Appuis</b>   | 194,24         | 12,31                           | 26,08     | 8948262,13           | 1,45                   | 18                                | 108,01                         |                           | C.V |
|                 |                |                                 |           | Sens y-y             |                        |                                   |                                |                           |     |
|                 | <b>Mser</b>    | $A_{s}$                         | Y         | I                    |                        | $\overline{\sigma_{bc}}$          | $\sigma$ s                     | $\bar{\sigma_s}$          | Vér |
|                 | (KN.m)         | $\text{(cm}^2\text{)}$          | (cm)      | $\text{cm}^4$ )      | $\sigma_{bc}(MPa)$     | (MPa)                             | (MPa)                          | (MPa)                     |     |
| Travée          | 1281,08        | 37,70                           | 42,61     | 8948262,13           | 6,10                   | 18                                | 241,36                         |                           | C.V |
| <b>Appuis</b>   | 753,58         | 22,87                           | 34,38     | 5939285,56           | 4,36                   | 18                                | 248,01                         | 250                       | C.V |

**Tableau VI.7 :** Vérification des contraintes à l'ELS

#### **Vérification de la contrainte tangentielle du béton :**

On doit vérifier que  $\tau_u < \overline{\tau_u} = \min(0, 1 \tau_{c28}; 4 \text{ MPa}) = 3 \text{ MPa}$ 

Avec :

$$
\tau_u = \frac{T_u}{bd}
$$
  
T<sub>U</sub> =  $q_u L / 2 = \frac{372,59 \times 6,5}{2} = 1210,92 \text{ KN}$ 

 $\tau_u = \frac{1210,92\times10^3}{1000\times1550}$  $\frac{1210,92\times10}{1000\times1550}$  = 0,78 MPa <  $\overline{\tau_u}$  = 3 MPa ........ Vérifier

#### **Armatures transversales :**

#### **BAEL 91 modifié 99 :**

 $A_{t}$  $\frac{A_t}{b_0 s_t} \geq \frac{\tau_0 - 0.3 \text{ ft}}{0.8 f_e}$  $_{\rm 0,8f_e}$  $(k = 1)$  pas de risque de bétonnage)

 $S_t \le \text{min} (0.9 \text{ d } ; 40 \text{ cm } ) = 40 \text{ cm}$ 

$$
\frac{A_t \, \text{fe}}{b_0 s_t} \ge \max\left(\frac{\tau u}{2}, 0.4 \, \text{MPa}\,\right) = 0.4 \, \text{MPa}
$$

#### **RPA99 version 2003 :**

 ≥ 0,003 b<sup>0</sup> St≤ min **(** h 4 ;12 ϕ1) = 19,2 cm …………………………zone nodale. St≤ h 2 = 80 cm …………………………………………zone courant.

Avec :

<sup>1</sup> ≤ Min **(** h <sup>35</sup> ; 1; b 10) = 1,6 cm = 500 MPa ; u = 0,78 MPa ; ft28 =2,4 MPa ; b =100cm ; d=155 cm c = 5 On trouve : S<sup>t</sup> = 20cm …………………………………………zone nodale.

S<sup>t</sup> = 30cm …………………………………………zone courant.

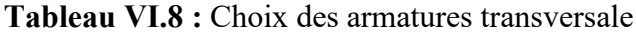

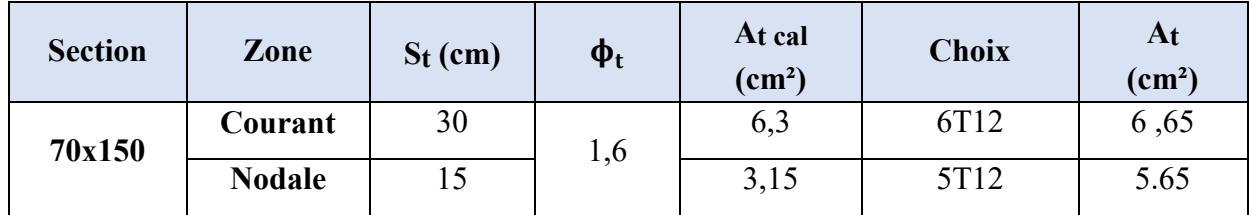

#### **Armateur de peau :**

Les armatures dénommées « armatures de peau » sont réparties sur les parements des poutres de grande hauteur, leur section est au moins 3 cm² /ml par mètre de longueur de paroi mesuré perpendiculairement à leur direction.

 $h= 160$  cm

 $A_P = 3 \times 160 = 4.8 \text{ cm}^2$ 

On choisit :  $A_p = 3T16 = 6,03 \text{ cm}^2$ 

#### **Schéma de ferraillage :**

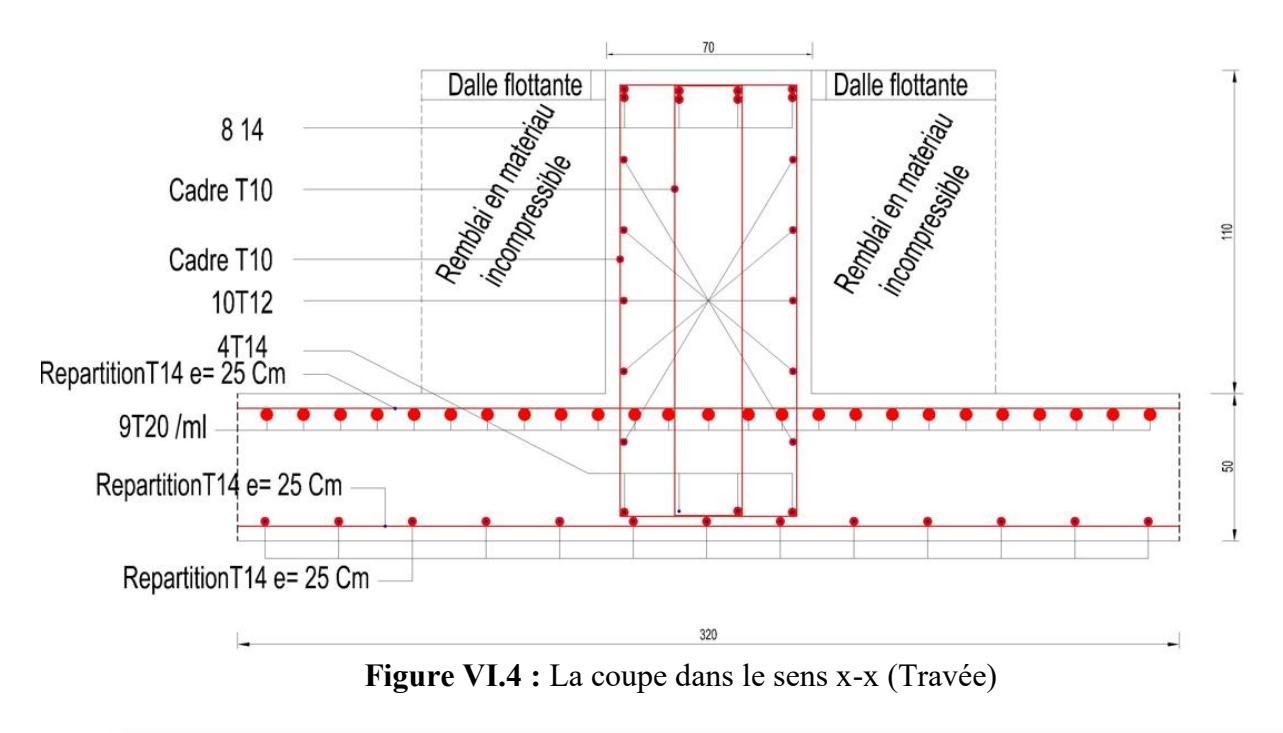

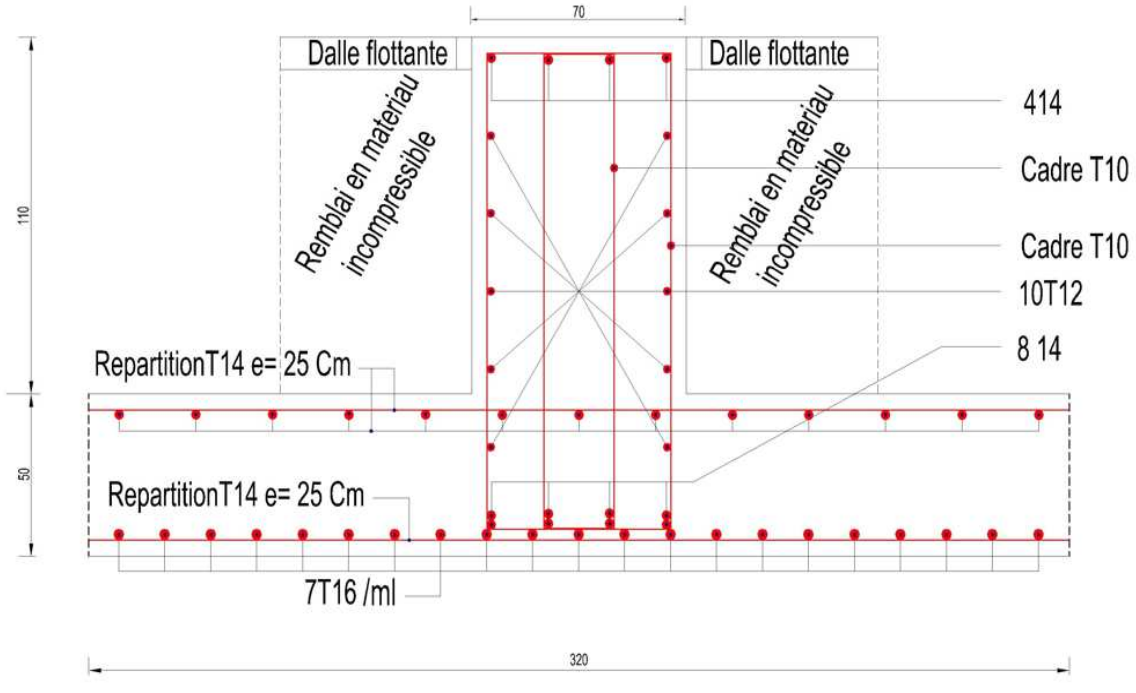

**Figure VI.5 :** La coupe dans le sens x-x (Appui)

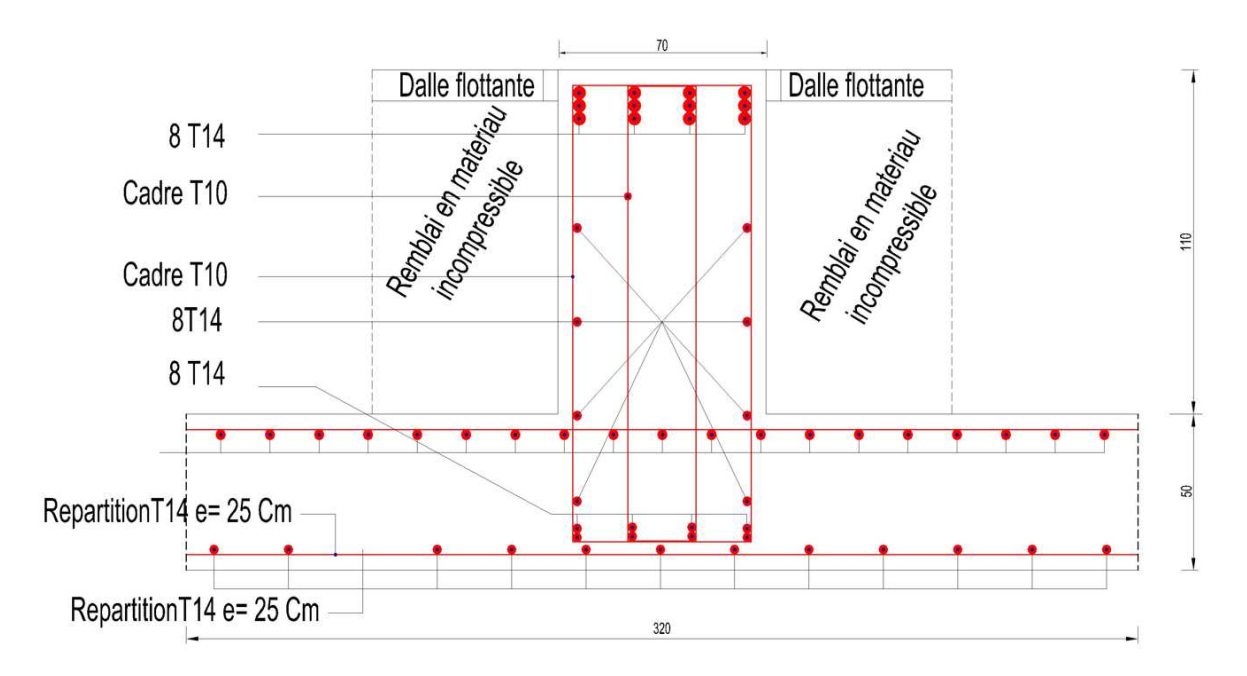

**Figure VI.6 :** La coupe dans le sens y-y (Travée)

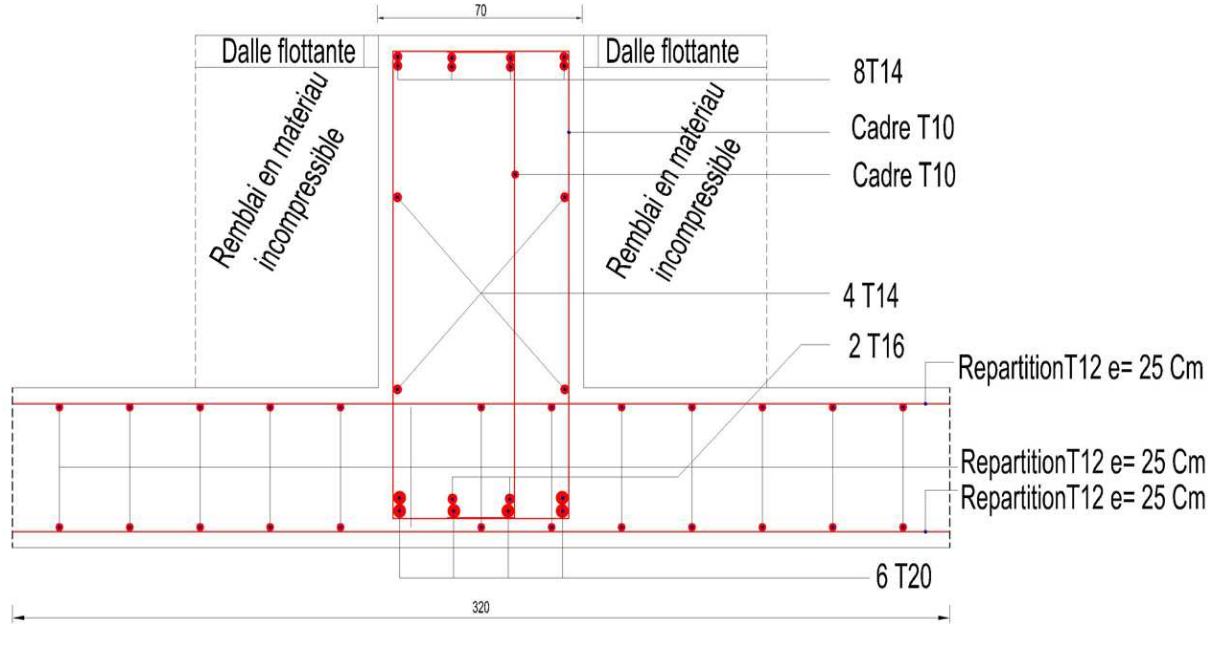

**Figure VI.7 :** La coupe dans le sens y-y (Appui)

#### **c) Ferraillage des débords :**

Le calcul du débord est analogue celui d'une poutre en console d'un mètre de largeur, on considère que la fissuration est préjudiciable.

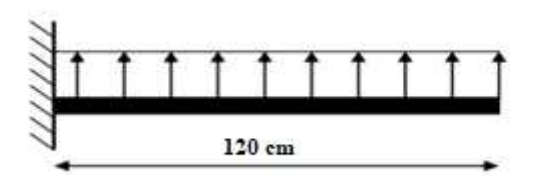

**Figure VI.8 :** Schéma statique du débord

#### **Calcul de ferraillage :**

 $q_u = 372,59$  KN/m,  $b = 100$  cm,  $h = 50$  cm,  $f_{c28} = 2,4$  MPa,  $\sigma bc = 17$  MPa.

$$
M_u = \frac{qu l^2}{2} = 268,26 \text{ KN.m}
$$

Les résultats du ferraillage sont mentionnés dans le tableau suivant :

**Tableau VI.9 :** ferraillage du débord

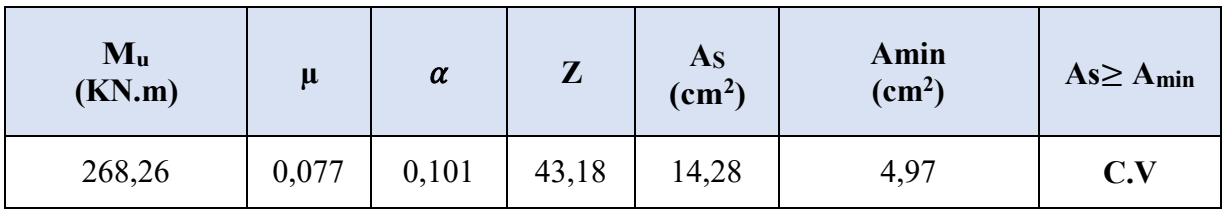

On adopte  $A_S = A_S = 14,28$  cm<sup>2</sup>

**Choix :**  $7T20 = 21,99$  cm<sup>2</sup>, St = 10 cm

#### **Armature de répartition :**

 $A_r \geq \frac{As}{4}$  $= 5,49$  cm<sup>2</sup>

On adopte  $5T12 = 5,65$  cm<sup>2</sup>, St = 20 cm

#### **Vérification des contraintes à l'ELS :**

 $q_{\text{ser}}$ = 285,38 KN/ ml

 $M_{\rm ser} = \frac{qser \; l^2}{r^2}$ 2  $= 205,47$  KN.m

#### **Tableau VI.10 :** Vérification des contraintes

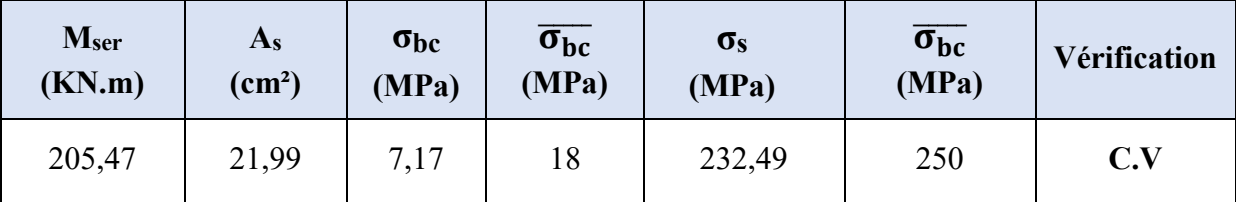

#### **Conclusion**

Les contraintes sont vérifiées suivant les deux sens, donc pas de risque de soulèvement.

#### **VI.5. Etude du voile périphérique :**

Le voile périphérique est un panneau vertical en béton armé entourant une partie ou la totalité du l'immeuble, destiné à soutenir l'action des poussées. Il ne fait pas partie du système de contreventement.

D'après le **RPA 99/ 2003**, les ossatures au-dessous du niveau de base du bâtiment, doivent comporter un voile périphérique continu, entre le niveau de fondation et le niveau de base, ce voile doit avoir les caractéristiques minimales ci-dessous :

- L'épaisseur minimale est de 15 cm.
- Il doit contenir deux nappes d'armatures.
- Le pourcentage minimum d'armatures est de 0,10 % dans les deux sens (horizontal et vertical).
- Les ouvertures dans le voile ne doivent pas réduire sa rigidité d'une manière importante.

#### **VI.5.1. Dimensions du voile :**

Notre structure comporte un voile périphérique de soutènement qui s'élève du niveau de fondation jusqu'au 1er sous-sol.

On va faire les calculs pour une bande de 1ml, une hauteur de 2,73 m, et une épaisseur de 0,25m.

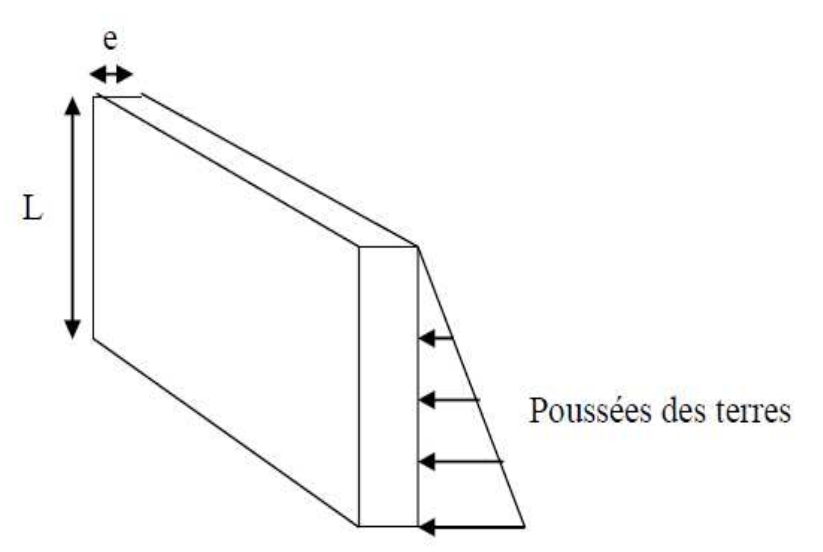

**Figure VII.9 :** Voile périphérique

#### **VI.5.2. Evaluation des charges :**

Les charges appliquées sur le voile périphérique sont :

- Charge permanente (G) : due au poids propre et la poussée des terres.

- Surcharge d'exploitation ( $Q = 2.5$  KN/m<sup>2</sup>).

#### **VI.5.3. Caractéristiques géotechniques du sol :**

- Poids volumique des terres humides :  $\gamma = 7 \text{KN/m3}$ .
- L'angle de frottement interne :  $\varphi = 30^\circ$ .
- La cohésion :  $C = 0$  MPa.
- La profondeur : $H = 2,66$  m.

#### **VI.5.4. Calcul de forces :**

Coefficient de poussée :

K<sub>0</sub> =  $1-\sin\varphi = 1-\sin30 = 0.5$ 

Force due à la poussée du sol :

 $F1 = (\gamma \times H \times K_0 - 2C\sqrt{K_0}) \times \frac{H_2}{2}$ 

 $F1 = (17 \times 2,66 \times 0,5) \times 2,66/2$  $F1 = 30,07$  KN/ml

Force due à la surcharge q :

 $F2 = (q \times K_0) \times H = (2,5 \times 0,5) \times 2,66 = 3,325$  KN/ml

#### **VI.5.5. Combinaisons d'actions :**

**ELU :** 

 $Qu = 1,35G + 1,5Q$  $Qu = 1,35 \times (30,07) + 1,5 \times (3,325) = 45,58$  KN/m<sup>2</sup>

**ELS :** 

 $Qu = G + Q$  $Qu = 30.07 + 3.325 = 33.395$  KN/m<sup>2</sup>

#### **VI.5.6. Calcul de ferraillage :**

On a fait la modélisation du voile périphérique par **ETABS 2016** avec une section de  $(0,25x1ml)$  donc les valeurs moments et des chargements sont tirés directement du logiciel **ETABS 2016**.

Le calcul de ferraillage du voile périphérique se fait en flexion simple.

On adoptera le même ferraillage suivant les deux directions.

On a : Mu=20,15 KN.m  $Ms = 14,76$  KN.m

- **ELU :**
- $\mu_{\rm u} = \frac{M_U}{h \times d^2 x}$  $b\times d^2\times f_{bc}$  $=\frac{20,15\times10^{-3}}{2.25\times10^{2}+1}$  $\frac{1}{0.25 \times 0.9^2 \times 17}$  = 0,0059< $\mu_R$  = 0,372 Donc section simple

armature

$$
\alpha = 1,25(1 - \sqrt{1 - 2\mu_u}) = 1,25(1 - \sqrt{1 - 2 \times 0,0059}) = 0,0074
$$
  
Z = d (1-0,4\alpha) = 0,9 (1-0.4×0,0074) = 0,897m

$$
A_{st} = \frac{M_u}{Z \times \sigma_{st}} = \frac{20,15 \times 10^{-3}}{0,897 \times \frac{500}{1,15}} = 0,52 \text{ cm}^2
$$

Amin =  $0.08\%B = 0.08\% \times 25 \times 100 = 2$  cm2 /ml

**Choix des Armatures** : 6T12 cm2/ml = 6,79cm2

#### **ELS :**

On considère que les fissurations sont préjudiciables, donc, il faut vérifier les contraintes dans le béton et les aciers :

**Position de l'axe neutre :** 

$$
\frac{b_X^2}{2} + \eta A_{SC}(x-d') - \eta A_{St}(d-x) = 0
$$
  

$$
X = n \frac{A_{st}}{b} + (\sqrt{1 + \frac{2b(d_{st})}{n A_{st}^2}} - 1) = 15 \times \frac{6,79}{25} + (\sqrt{1 + \frac{2 \times 25 \times 90 \times 6,79}{15 \times 6,79^2}} - 1)
$$

X **= 23,31 cm.**

**Moment d'inertie :** 

I = 
$$
\frac{bX^3}{3}
$$
 + nA<sub>st</sub>(d-x)<sup>2</sup>  
I =  $\frac{25 \times 23.31^3}{3}$  + 15×6,79(90-23,31)<sup>2</sup>

 $I = 5,585 \times 10^{-3}$  m<sup>4</sup>

**Calcul des contraintes :** 

$$
\begin{aligned}\n\text{Béton : } \sigma_{bc} &= \frac{M_S \times X}{I} = \frac{14,76 \times 10^{-3} \times 0,2331}{5,585 \times 10^{-3}} = 0,616 \text{ MPa} \\
\sigma_{bc} &= 0,616 \text{ MPa} < \sigma_{bc} = 15 \text{ MPa} \dots \dots \dots \text{C.V.} \\
\text{Acier : } \sigma_{st} &= \frac{n \, M_S(d-X)}{I} = \frac{15 \times 14,76 \times 10^{-3} (0,9 - 0,2331)}{5,585 \times 10^{-3}} = 27,77 \text{ MPa} \\
\sigma_{st} &= 27,77 \text{ MPa} < \sigma_{st} = 250 \text{ MPa} \dots \dots \dots \text{C.V.}\n\end{aligned}
$$

#### **VI.5.7. Disposition constructive :**

L'espacement max des barres d'une même nappe est calculé comme suit :

#### • Suivant x :

 $S_{tx} \le \min (3h_0; 33 \text{ cm}) = \min (75; 33 \text{ cm}) (\text{BAEL}, 91)$ 

 $S_{tx} \leq 33$  cm  $S_{tx} = 20$  cm.

#### • Suivant y :

 $S_{tv} \le \min (4h_0; 33 \text{ cm}) = \min (100; 33 \text{ cm}) (\text{BAEL}, 91)$ 

 $S_{tv} \leq 33$  cm  $S_{tv} = 20$  cm.

#### **VI.5.8. Vérification de l'effort tranchant :**

V**u** = 29,49 KN (tiré à partir d'**ETABS 2016**)

$$
\tau_{\mathrm{U}} = \frac{V_{ub}}{b \times d} \leq \tau_{\mathrm{U}}
$$

 $\tau_{\rm U} = \frac{29,49\times10^{-3}}{0.25\times0.9}$ 0,25×0,9  $= 0,131$  MPa

 $\tau_{\text{U}} = \min \left( \frac{0.15 \times \text{tc28}}{\gamma \text{b}} \right)$ ; 4 MPa) Pour une fissuration préjudiciable.

 $\tau_{\text{U}} = \min (3 \text{ MPa}; 4 \text{ MPa}) = 3 \text{ MPa}.$ 

 $\tau_{\mathsf{U}} < \tau_{\mathsf{U}}$ ………………………  $\text{C.V.}$ 

#### **VI.6. Conclusion :**

L'étude géotechnique du sol est une étape importante pour la réalisation d'une bonne fondation, elle permet de connaitre les caractéristiques du sol, ce qui a un impact conséquent sur le type de fondations.

Nos données nous a permis de choisir le radier général comme type de fondations convenable, le radier a été calculé comme un plancher renversé et la nervure a été calculée comme une poutre renversée.

Le calcul du voile périphérique a aussi fait l'objet de ce chapitre, notre voile est en béton armé, il reprend les efforts de poussées des terres et il travaille comme obstacle, il est calculé à la flexion simple sous un moment fléchissant.

### **CONCLUSION GENERALE :**

Ce projet de fin d'étude, nous a permis de concrétiser l'apprentissage théorique durant notre cycle de formation tout en apprenant les différentes techniques de calcul, les concepts et les règlements régissant dans le domaine étudié. Nous avons saisi combien il est important de bien analyser une structure avant de la calculer, car cette analyse va nous permettre une bonne conception parasismique.

Les objectifs de ce mémoire étaient, un dimensionnement détaillé de tous les éléments constituants, la recherche de la meilleure approche pour privilégier les normes de sécurité, afin d'assurer la stabilité de l'ouvrage.

En effet, cette étude vise à identifier toutes les données et logiciel de calcul (ETABS 2016 ; Auto CAD, MS Project), ainsi que les règlements et les ressources génie civil (RPA99 /version 2003, DTR, BAEL) ayant un impact direct sur le choix de la solution immobilière, le budget, les délais, le scénario de réalisation et le design ainsi que sur la qualité et les performances recherchées.

Nous nous sommes donc intéressées en premier lieu, à mettre en pratique nos connaissances acquises durant les cinq années d'étude sur l'ouvrage à étudier. Nous avons pris comme base les règlements définis en vigueur : RPA99 v2003 et BAEL91, pour le pré-dimensionnement des différents éléments constituant le bâtiment.

Ce projet a permis aussi d'effectuer l'analyse sismique d'un projet de construction d'un bâtiment en béton armé situé en zone de sismicité moyenne (zone IIa). Une modélisation 3D sur le logiciel ETABS 2016 a dû être effectuée, pour assimiler le comportement de la structure, suite aux différentes sollicitations statiques et dynamiques.

Cette structure est contreventée par des voiles qu'il fallait placer aux bons endroits et voir ensuite le résultat sur l'ensemble de la structure.

A cause de l'importance des charges transmises par la structure au sol qui est de moyenne portance, on a considéré l'infrastructure comme un radier général pour obtenir une bonne stabilité de la structure.

Pour terminer, nous ne prétendons pas avoir résoudre le problème posé dans son intégralité, mais nous sommes, par ailleurs, convaincues que le travail élaboré n'est qu'une étape primaire aussi bien pour une carrière professionnelle que pour des études plus approfondies.

## **RÉFÉRENCES BIBLIOGRAPHIQUES :**

**[1] [C.B.A.93]** MINESTER DE L'HABITAT, Règles de conception et de calcul des Structures en béton armé, 1993.

**[2] [BAEL, 91]** Jean-Pierre Mougin, Béton Armé aux Etats Limites 91 modifié 99, deuxième. Édition Eyrolles 2000.

**[3] [D.T.R. B.C. 2.2]** MINISTERE DE L'URBANISME ET DE LA CONSTRUCTION, Charges permanentes et charges d'exploitation.

**[4] [R.P.A.99/VERSION2003]** MINISTER DE L'HABITATION ET DE L'URBANISME, Règles Parasismique Algérienne, version 2003.

**[5] [PRATIQUE DU BAEL 91]** Jean Percha, Jean Roux, Cours avec exercices corrigés, Quatrième Édition.

**[6]** Mémoire de **Mohammed el Hadi BOUCHAOUR**, **Sid Ahmed MEHADJI** Ayoub. « ÉTUDE TECHNIQUE ET MANAGERIALE D'UN BATIMENT :2 SOUS SOL + RDC +15 EN BETON ARME. » Université Aboubakr Belkaïd, Tlemcen.

#### **Logiciels utilisés :**

- **ETABS 2016**
- AUTOCAD 2013
- SOCOTEC
- WORD 2016
- EXCEL 2016

## **ANNEXES 01**

#### PLAN RDC COMMERCE

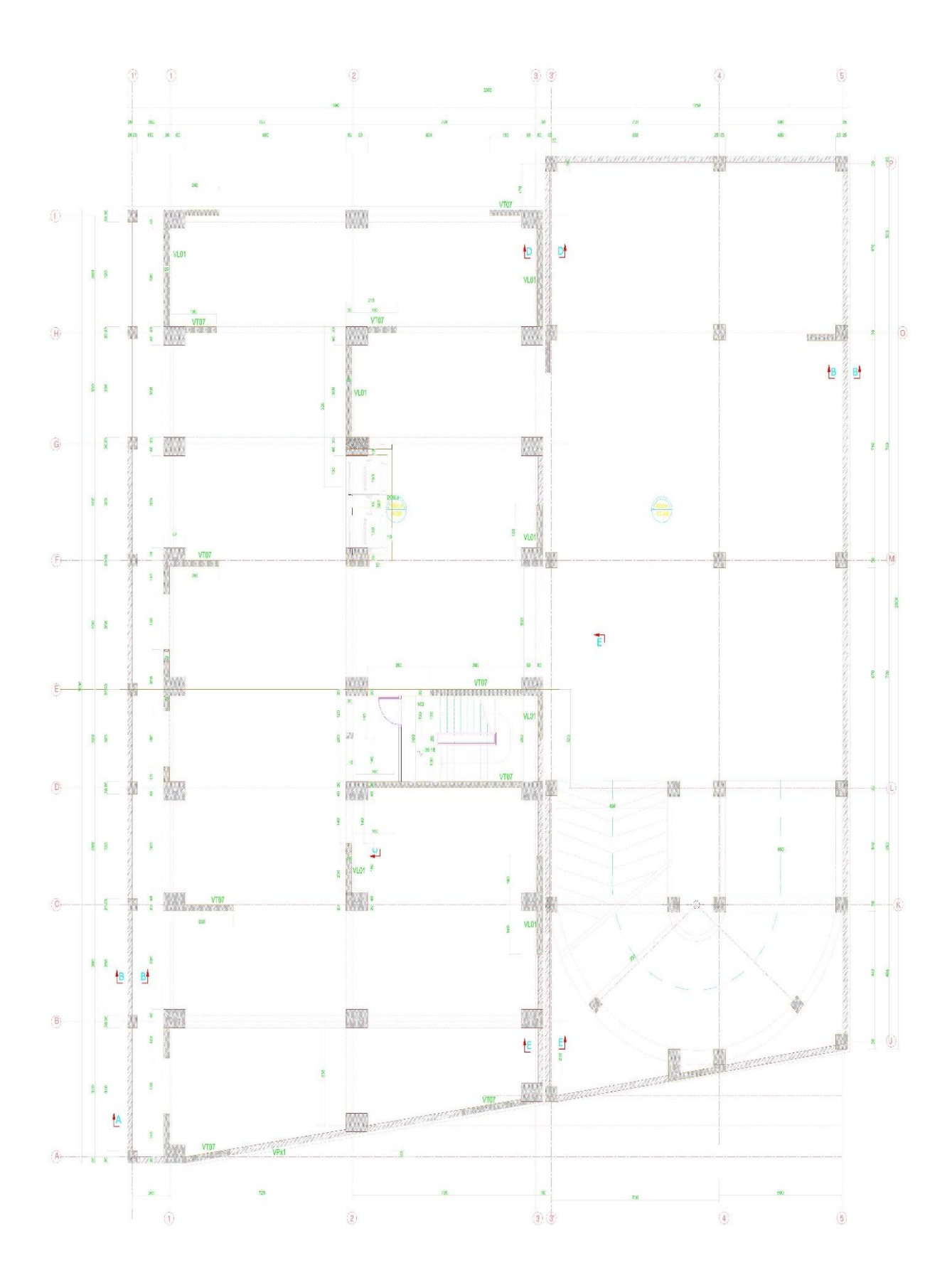

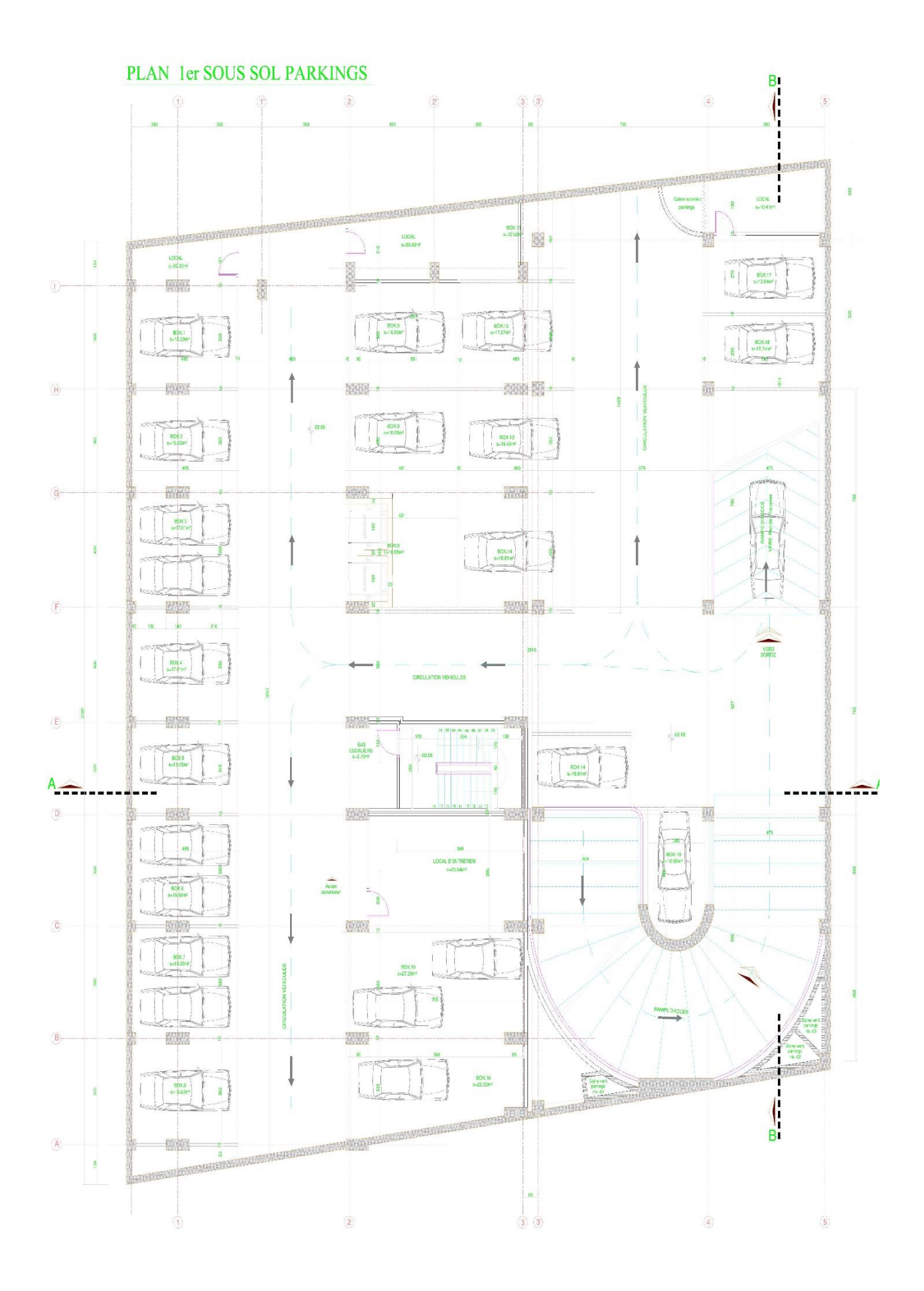

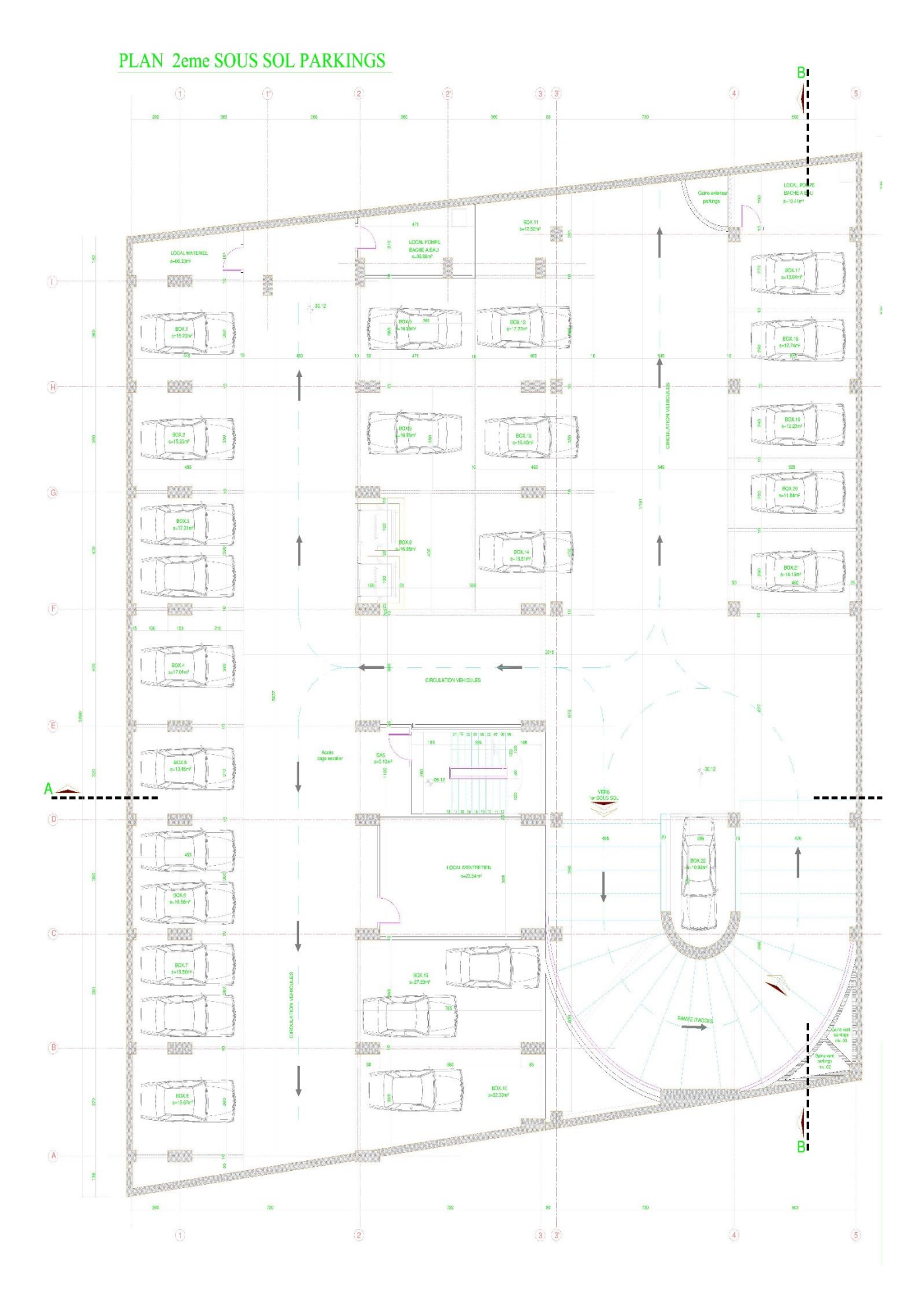

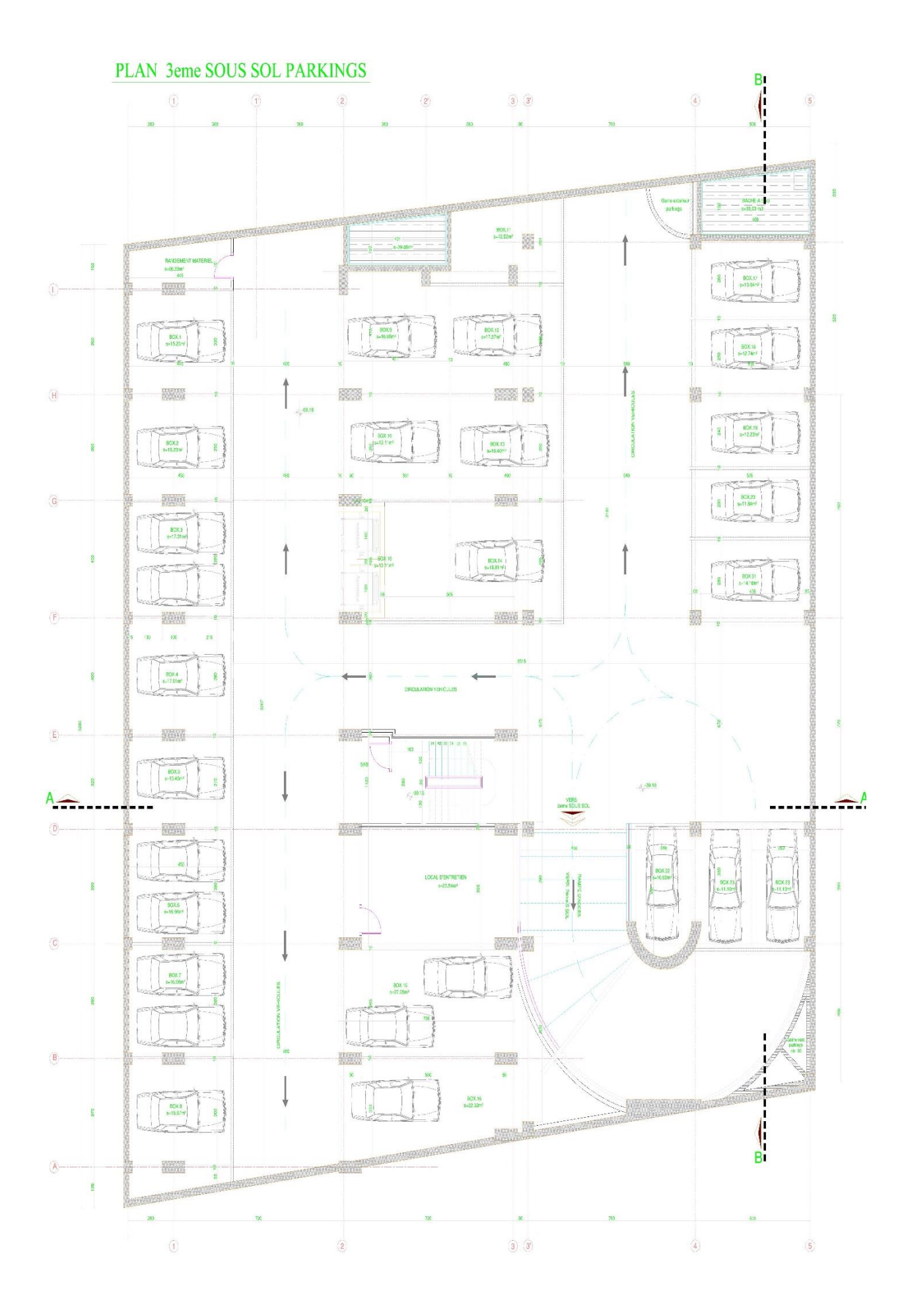
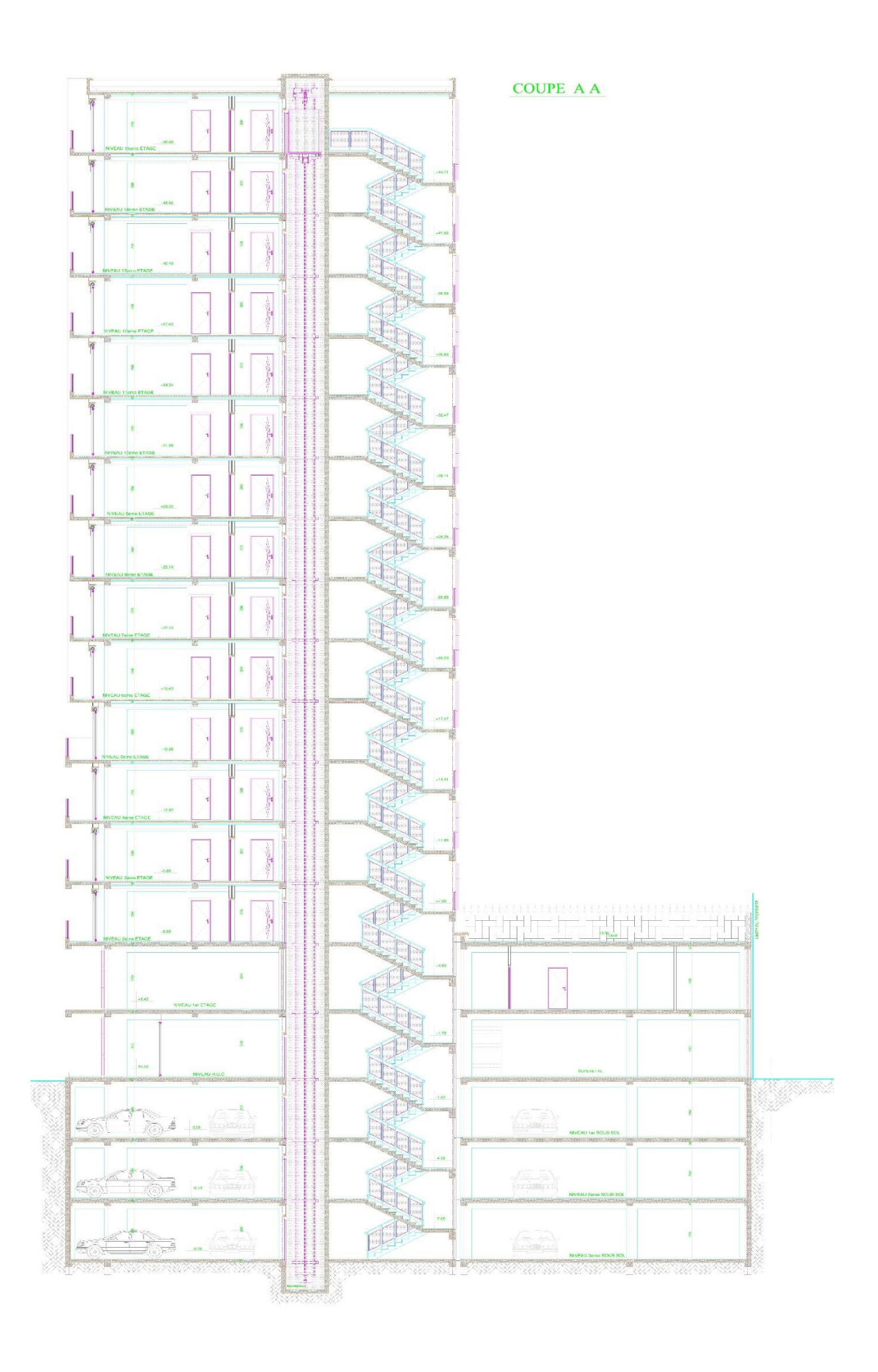

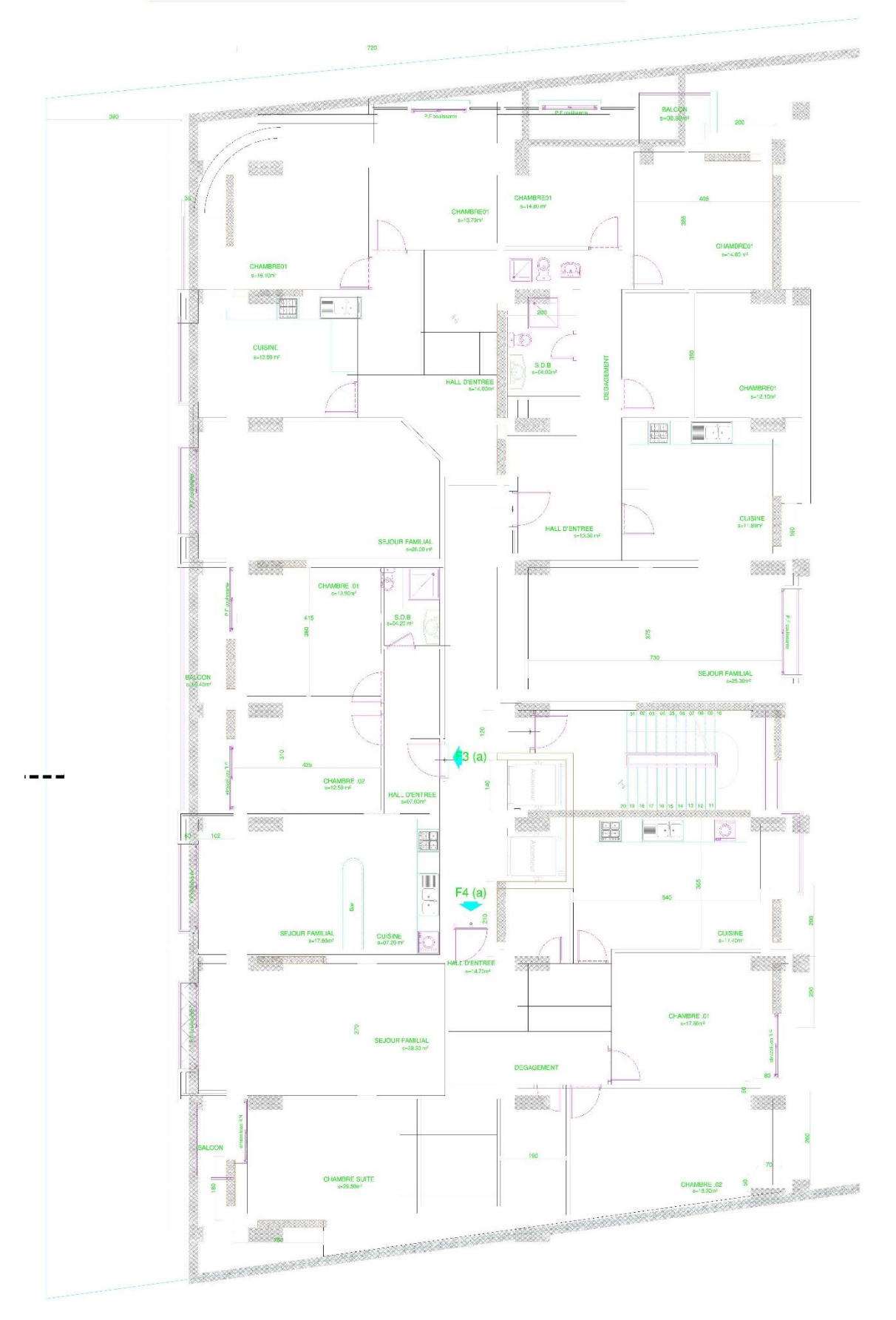

#### PLAN 2eme au 15eme ETAGE LOGEMENTS

# **ANNEXES 02**

#### Universite de Blida / Dept de Génie Civil / Bêton Anné II

### $Peg: 2/5$

#### CALCUL A L'ELU D'UNE SECTION RECTANGULAIRE EN FLEXION EFFORT NORMAL EST UNE COMPRE

Données : b, h, d, d',  $f_{c28}$ ,  $f_e$ ,  $N_u$  et  $M_u = e$ .  $N_u$ Le moment par rapport aux aciers tendus sera :  $M_{AS} = M_u + N_u (d - \frac{h}{2})$ 

 $\rightarrow$  On calcule d'abord le coefficient de remplissage:  $\Psi_1 = \frac{N_u}{b h f_{bc}}$ 

 $\rightarrow$  Si  $\Psi_1 \le 0.81$ , on lit la valeur de l'excentricité critique relative  $\xi$ , ensuite on calcule  $e_{NC} = \xi$ .

Si e  $\leq e_{NC}$   $\Rightarrow$  SEC, ELU non atteint, Armatures minimales pour les poteaux (Règles de Béton Armé + Règles Parasismiques)

$$
Si\ e > e_{NC} \Rightarrow SPC
$$

 $\rightarrow$  Si  $\Psi_1 > 0.81$ , on utilise le coefficient:  $\chi = \frac{0.5 - \frac{d!}{h} - \Psi_1 (0.5 - \frac{d'}{h} - \frac{e}{h})}{\frac{6}{7} - \frac{d'}{h}}$ .

$$
Si \chi \geq 0.19 \implies \text{SPC}.
$$

$$
Si \ \chi < 0,19 \quad \Rightarrow \quad \text{SEC} \ \rightarrow \ \begin{cases} \text{Si} \ \chi > 0 \ \Rightarrow \ \text{A}_{\text{s}} = 0 \ \text{et} \ \text{A}_{\text{s}} \neq 0 \\ \text{Si} \ \chi \leq 0 \ \Rightarrow \ \text{A}_{\text{s}} \neq 0 \ \text{et} \ \text{A}_{\text{s}} \neq 0 \end{cases}
$$

Excentricité critique relative :  $\zeta = f(\psi_1)$ 

$$
\sin \psi_1 \leq \frac{2}{3} \quad : \quad \zeta = \frac{1 + \sqrt{9 - 12} \psi_1}{4 \left(3 + \sqrt{9 - 12} \psi_1\right)}, \quad \quad \sin \psi_1 \geq \frac{2}{3} \quad : \quad \zeta = \frac{\left(3 \psi_1 - 1\right) \left(1 - \psi_1\right)}{4 \psi_1}
$$

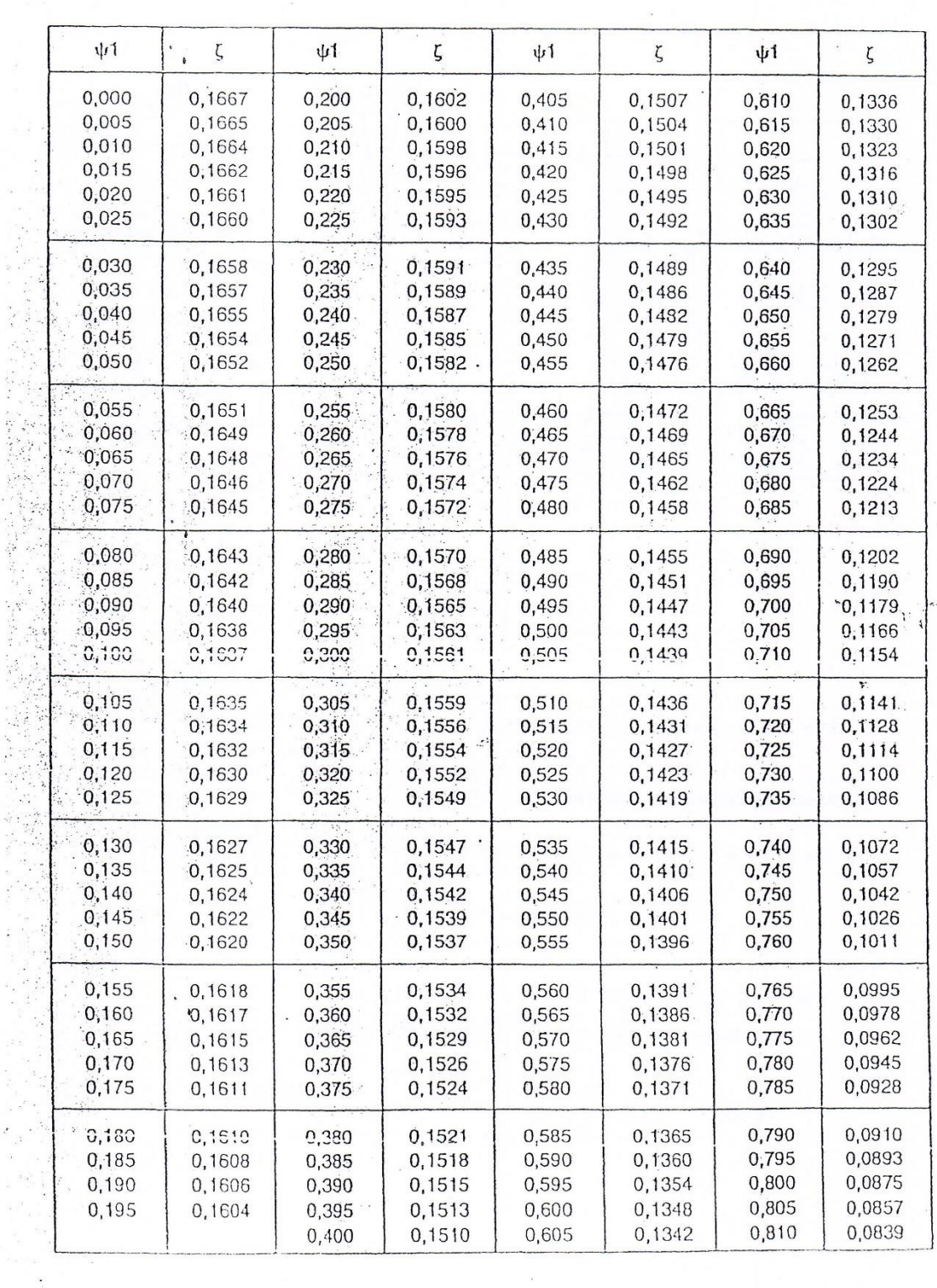

 $\frac{1}{2}$ 

、原爆

 $\frac{1}{2}$ 

# FLEXION COMPOSEE / DIMENSIONNEMENT ELU (SEC)

 $P_{44}:36$ 

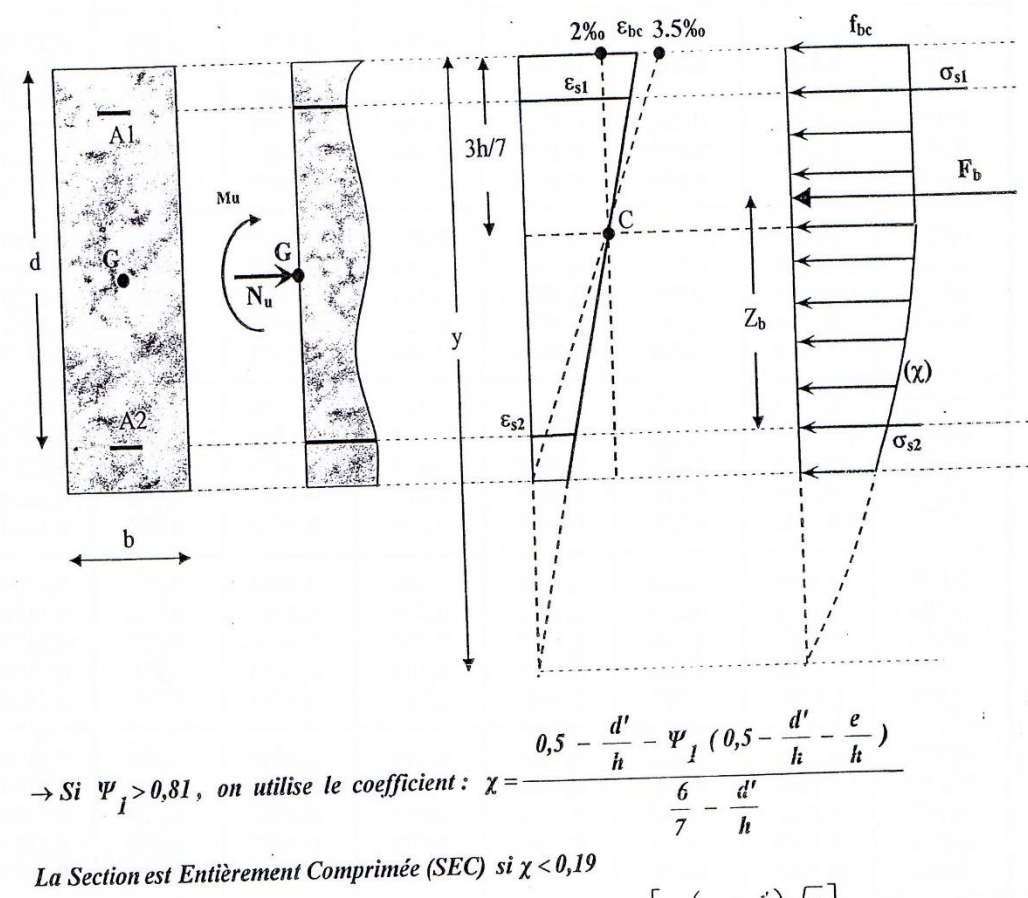

Cas 1:  $\chi$  > 0  $\Rightarrow$   $A_s = 0$  et  $A'_s \neq 0$ ; on choisit  $\varepsilon'_s = 2.10^{-3} \left[ 1 + \left( 3 - 7 \frac{d'}{h} \right) \frac{\sqrt{\chi}}{1.75} \right]$  et  $\sigma'_s = f(\varepsilon'_s)$ <br>On aura:  $A'_s = \frac{N_u - (1 - \chi) b h f_{bc}}{\sigma'_s}$ 

\n
$$
\text{Cas } 2: \chi \leq 0 \implies A_s \neq 0 \text{ et } A'_s \neq 0;
$$
\n

\n\n $\text{On choisit} \quad \varepsilon_{bc} = \varepsilon_s = \varepsilon_s' = 2.10^{-3}, \text{ ce qui donne } \sigma_{bc}' = f_{bc} \text{ et } \sigma_s = \sigma_s' = \sigma_{s2.10}.$ \n

\n\n $\text{On curv} = \frac{M_{As} - b h f_{bc}}{d - d} \left[ \frac{h}{d - \frac{h}{2}} \right] \quad \text{et } A_s = \frac{N_u - b h f_{bc}}{\sigma_{s2.10^{-3}}} - A'_s$ \n

Université de Blida / Dépt de Génie Civil / Etton Armé II

 $\sigma_{bc \max} \leq \sigma_{bc}$ 

Page: 4/6

## FLEXION COMPOSEE / VERIFICATION ELS / CAS SEC :

avec  $\overline{\sigma_{bc}}$  = 0,6  $f_{c28}$  $\sigma$  bemax  $c1$  $A<sub>1</sub>$ vl  $\sigma_{s1}$  / 15  $M<sub>ser</sub>$  / G  $\overline{d}$  $N_{ce}$  $\mathbf{h}$  $v<sub>2</sub>$  $\sigma$ <sub>s2</sub> / 15  $c2$  $\mathbf b$  $\sigma$  bemin

Il faut vérifier que:

G : Centre de gravité du béton seul<br> $G_1$  : Centre de gravité de la section avec armatures

Section homogénéisée  $S = bh + 15(A_1 + A_2)$  $\rightarrow$ 

Position de l'Axe Neutre 
$$
\rightarrow
$$
  $v_1 = \frac{\frac{1}{2}b h^2 + 15 (A_1 c_1 + A_2 d)}{S}$ 

Moment d'inertie /Axe Neutre

ie/Axe Neutre → 
$$
I_{GI} = \frac{1}{3}bh^3 + 15(A_1c_1^2 + A_2d^2) - Sv_1^2
$$
  
\nutre →  $M_{ser/G1} = M_{ser/G} - N_{ser}(\frac{h}{2} - v_1)$ 

M<sub>ser</sub> / Axe Neutre

Finalement:

$$
M_{ser/G1} = M_{ser/G} - N_{ser} \left(\frac{N}{2}\right)
$$

$$
\sigma_{bc \max} = \frac{N_{ser}}{S} + \frac{M_{ser/G1}}{I_{G1}} v_1
$$

$$
\sigma_{bc \min} = \frac{N_{ser}}{S} - \frac{M_{ser/G1}}{I_{G1}} v_2
$$

 $\rightarrow$ 

Dans l'hypothèse d'une SEC, on doit avoir :  $\sigma_{bc \text{min}} \geq 0$ càd Si cette dernière inégalité n'est pas vérifiée, c'est le cas SPC.

$$
\frac{M_{\text{ser/GI}}}{N_{\text{ser}}} \leq \frac{I_{G1}}{S(h - \nu_1)}
$$

# FLEXION COMPOSEE / VERIFICATION ELS / CAS SPC:

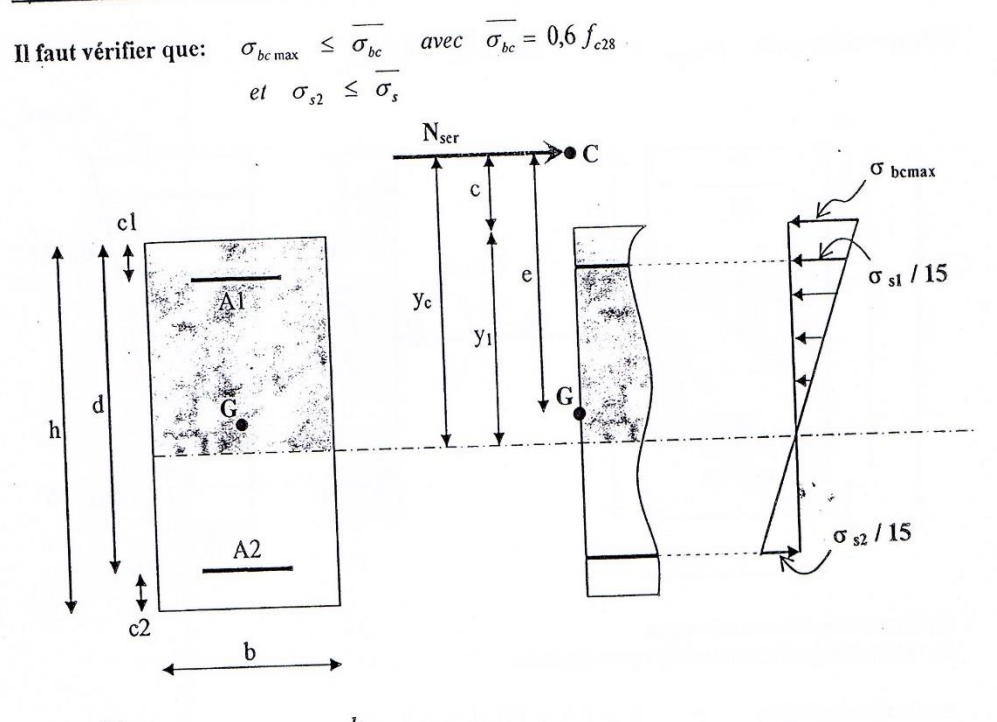

 $c = e - \frac{h}{2}$  $\frac{M_{\textit{ser1G}}}{N_{\textit{ser}}}$  $e =$ 

Calcul de  $y_1$ : on cherche d'abord la racine  $y_c$  de l'équation  $y_c^3 + py_c + q = 0$  avec:

$$
p = -3c^{2} + \frac{90 A_{1}}{b} (c + c_{1}) + \frac{90 A_{2}}{b} (c + d)
$$
\n
$$
q = 2c^{3} - \frac{90 A_{1}}{b} (c + c_{1})^{2} - \frac{90 A_{2}}{b} (c + d)^{2}
$$
\n
$$
\Delta = q^{2} + 4\left(\frac{p}{3}\right)^{3}
$$
\n
$$
Si \Delta \ge 0 : y_{c} = -(A + B) \quad \text{avec} \quad A = \sqrt[3]{\frac{q + \sqrt{\Delta}}{2}} \quad \text{et} \quad B = \sqrt[3]{\frac{q - \sqrt{\Delta}}{2}}
$$
\n
$$
Si \Delta < 0 : \varphi = Arccos\left[\frac{q}{2}\left(-\frac{p}{3}\right)^{3}\right] \quad \text{avec} \quad \varphi \quad \text{en} \quad \text{radians}
$$
\n
$$
y_{c} = -2\sqrt{\frac{-p}{3}} \cos\left[\frac{2 \Pi}{3} + \frac{\varphi}{3}\right]
$$

 $d'$ où  $y_1 = y_c - c$ 

Université de Blida / Dépt de Génie Civil / Béton Anné II

Finaleme.

 $\frac{1}{2}$ 

 $\overline{\phantom{a}}$ 

$$
m t : \qquad \sigma_{bc \text{max}} = \frac{N_{ser} \cdot y_1}{\frac{b y_1^2}{2} + 15^1 A_1 (y_1 - c_1) - 15 A_2 (d - y_1)}
$$

$$
\sigma_{s1} = 15 \sigma_{bc \text{max}} \frac{y_1 - c_1}{y_1}
$$

$$
\sigma_{s2} = 15 \sigma_{bc \text{max}} \frac{d - y_1}{y_1}
$$

#### **ELS / CONTRAINTES LIMITES:**

 $\rightarrow$  contrainte limite de compression du béton:  $\overline{\sigma_{bc}} = 0.6 f_{c28}$ 

 $\rightarrow$  contrainte limite de traction de l'acier :

$$
si fissuration \begin{cases} \text{non } pr\'ejudiciable: \text{ } \overline{\sigma_s} = \xi = \min \left\{ \frac{2}{3} f_{\epsilon} \quad ; \quad \text{Max} \left( 0, 5 f_{\epsilon} \quad ; \, 110 \sqrt{\eta f_{128}} \right) \right\} \\ \text{ } tr\acute{e}s \text{ } pr\'ejudiciable: \quad \overline{\sigma_s} = 0, 8 \xi \end{cases}
$$

avec  $\eta = \begin{cases} 1,6 & \text{pour les barres HA avec } \phi \ge 6 & \text{mm} \\ 1,3 & \text{pour les fils avec } \phi < 6 & \text{mm} \end{cases}$ 

Page: 6/6

 $\Lambda$  $\lambda$ 

# SECTION RÉELLES D'ARMATURES<br>Section en cm<sup>2</sup> de N annature  $\phi$  en mm

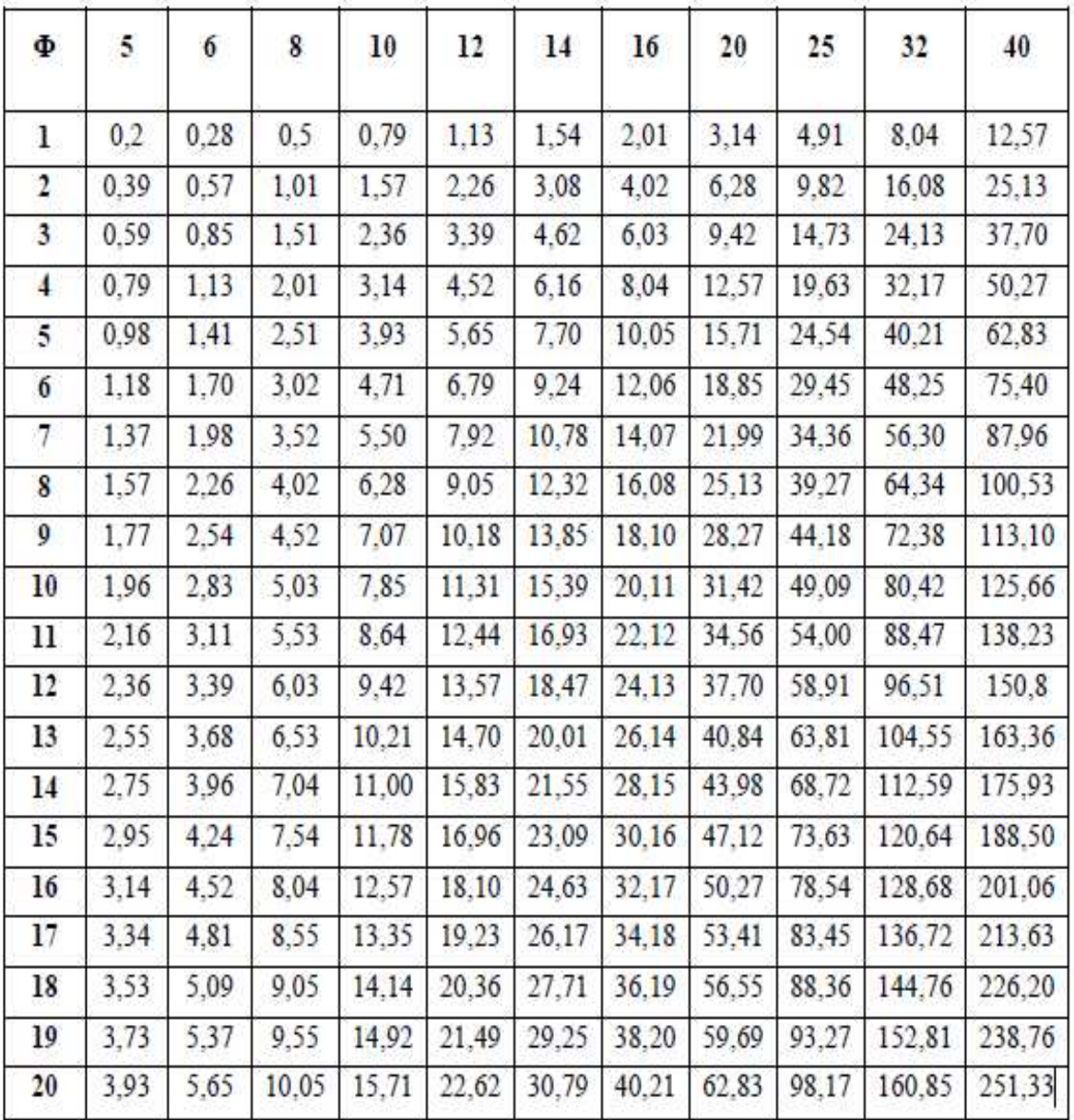

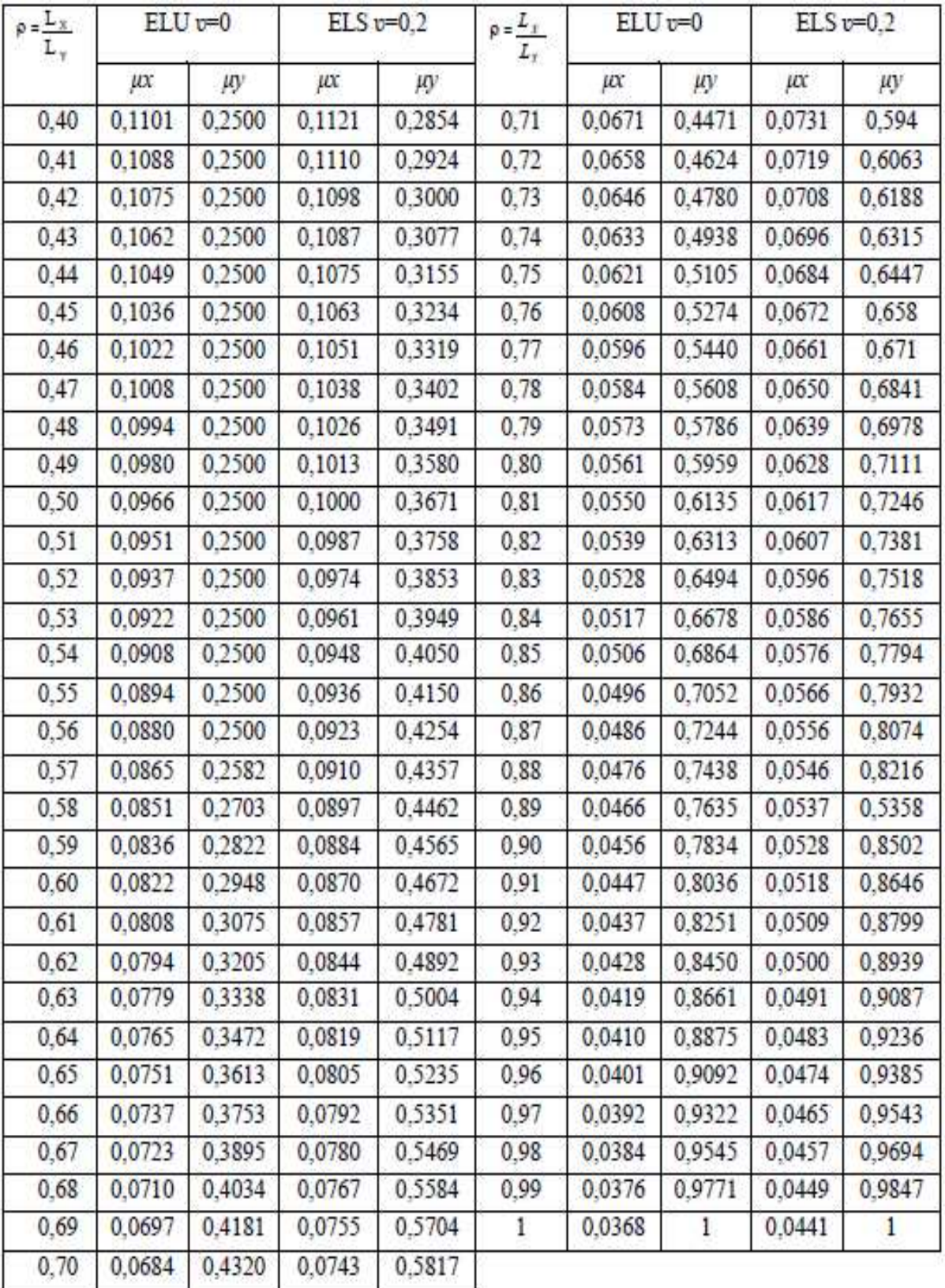

#### **DALLES RECTANGULAIRES UNIFORMÉMENT CHARGÉES ARTICULÉE SUR LEUR CONTOUR**